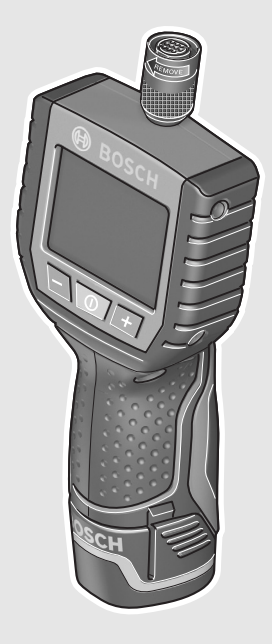

# **Robert Bosch GmbH**

Power Tools Division 70745 Leinfelden-Echterdingen Germany

#### **www.bosch-pt.com**

**1 609 929 X35** (2011.02) T / 175 **UNI**

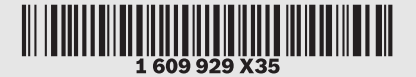

# **GOS 10,8 V-LI** Professional

**BOSCH** 

# **de** Originalbetriebsanleitung

- **en** Original instructions
- **fr** Notice originale
- **es** Manual original
- **pt** Manual original
- **it** Istruzioni originali
- **nl** Oorspronkelijke
- gebruiksaanwijzing
- **da** Original brugsanvisning
- **sv** Bruksanvisning i original
- **no** Original driftsinstruks **fi** Alkuperäiset ohjeet
- **cs** Původní návod k používání **sk** Pôvodný návod na použitie
	- **hu** Eredeti használati utasítás

**tr** Orijinal işletme talimat **pl** Instrukcja oryginalna

- **ru** Оригинальное руководст-
- во по эксплуатации **uk** Оригінальна інструкція з
- експлуатації
- **ro** Instrucţiuni originale
- **bg** Оригинална инструкция
- **el** Πρωτότυπο οδηγιών χρήσης **sr** Originalno uputstvo za rad
	- **sl** Izvirna navodila
	-
	- **hr** Originalne upute za rad
	- **et** Algupärane kasutusjuhend **lv** Instrukcijas oriģinālvalodā
	- **lt** Originali instrukcija
	- تعليمات التشغيل الأصلية ar
	- راهنما*ی* طرز کار اصلی **fa**

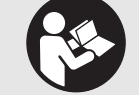

 $\bigcirc$ OBJ\_BUCH-1311-002.book Page 2 Monday, February 28, 2011 9:32 AM

**2** |

 $\overline{\bullet}$ 

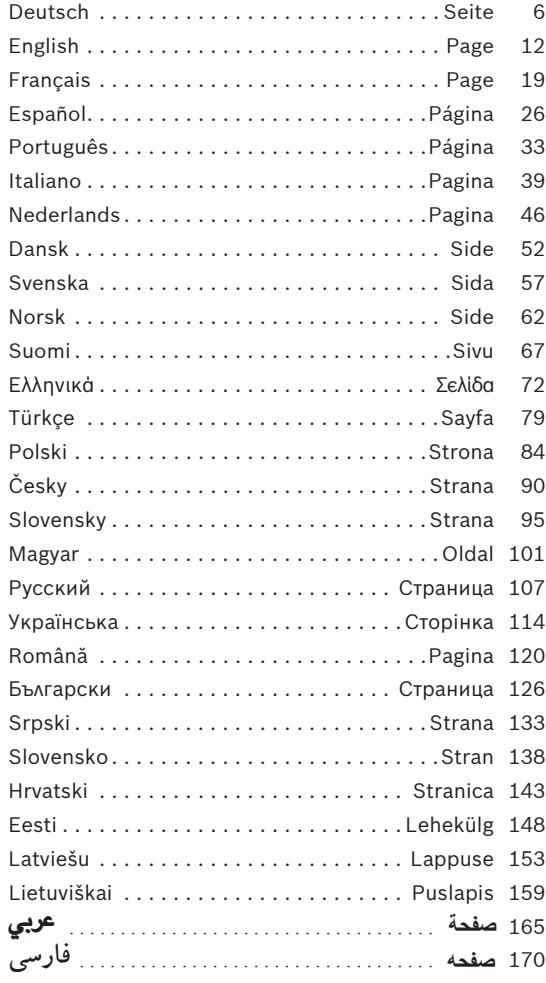

1 609 929 X35 | (28.2.11) Bosch Power Tools

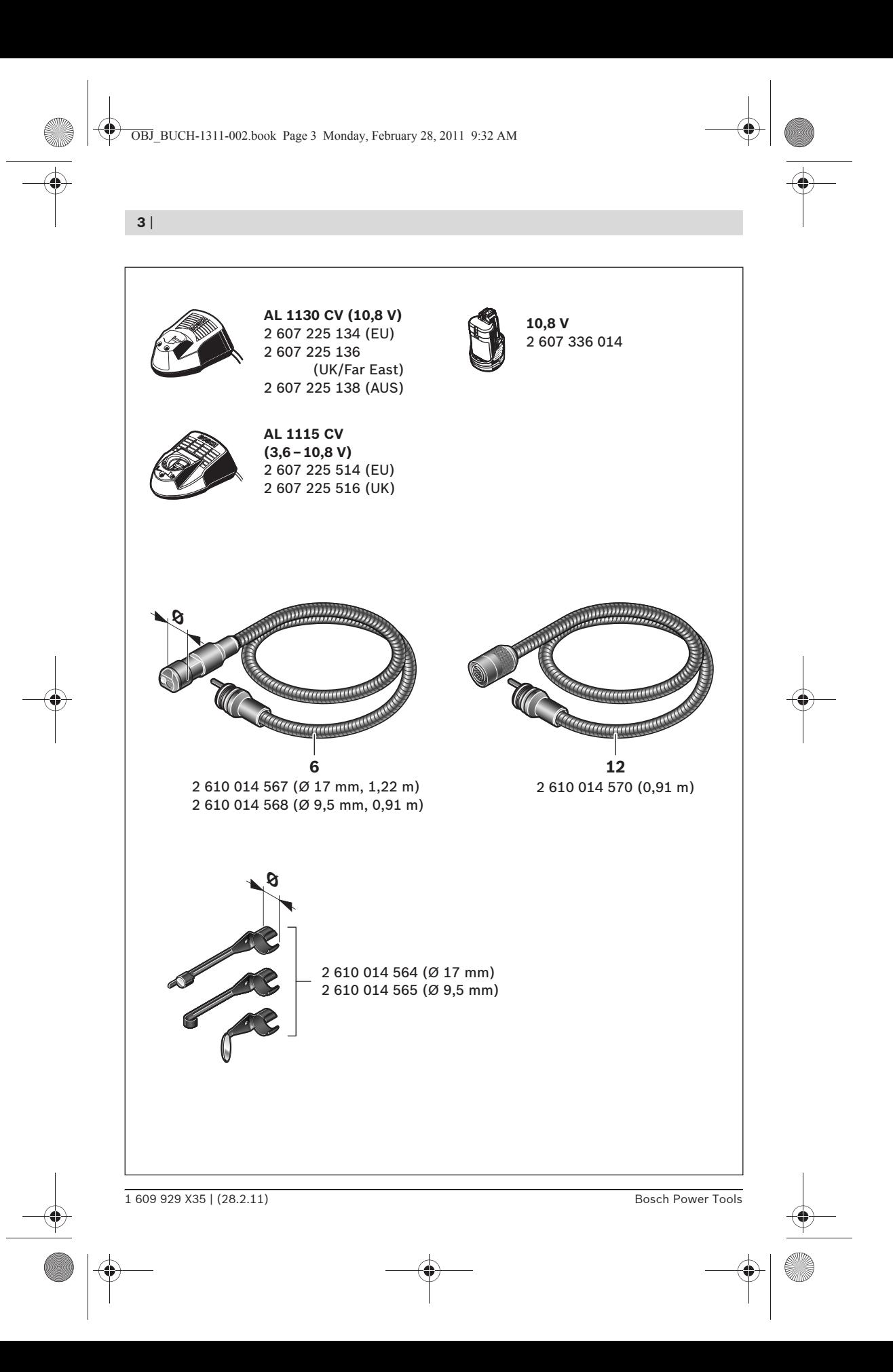

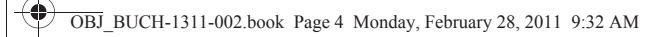

|

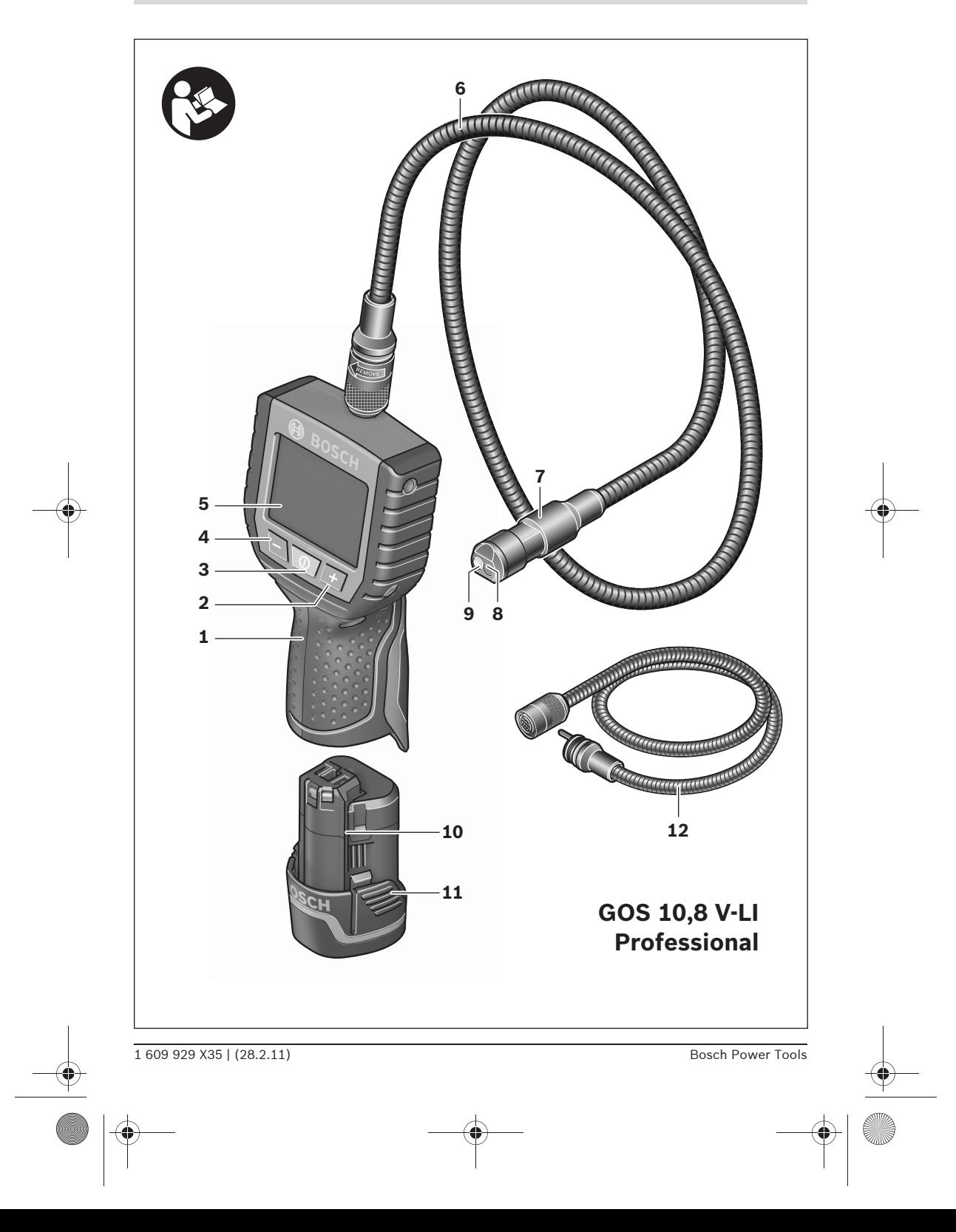

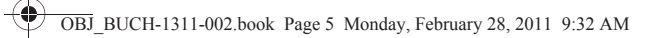

|

 $\overrightarrow{\bullet}$ 

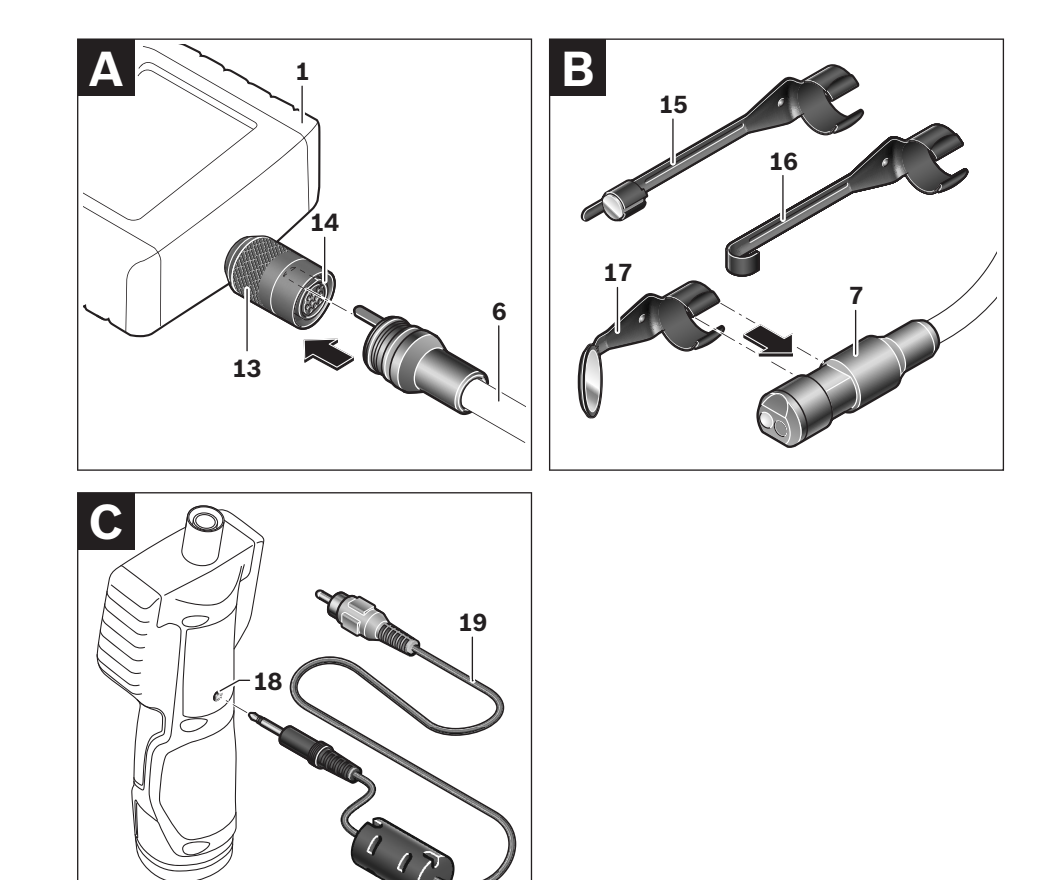

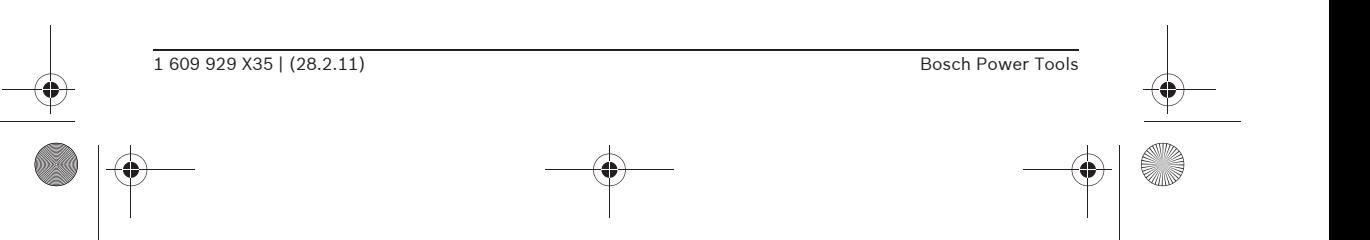

**6** | Deutsch

# **Sicherheitshinweise**

#### **Digitale Inspektionskamera**

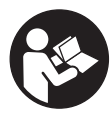

**Lesen Sie alle Sicherheitshinweise und Anweisungen.** Versäumnisse bei der Einhaltung der Sicherheitshinweise und Anweisungen können elektrischen Schlag, Brand und/oder schwere Verletzungen verursachen.

- ▶ Lassen Sie die Inspektionskamera von quali**fiziertem Fachpersonal und nur mit Original-Ersatzteilen reparieren.** Damit wird sichergestellt, dass die Sicherheit der Inspektionskamera erhalten bleibt.
- ▶ Arbeiten Sie mit der Inspektionskamera **nicht in explosionsgefährdeter Umgebung, in der sich brennbare Flüssigkeiten, Gase oder Stäube befinden.** In der Inspektionskamera können Funken erzeugt werden, die den Staub oder die Dämpfe entzünden.
- ▶ Nehmen Sie den Akku vor allen Arbeiten an **der Inspektionskamera (z.B. Montage, Wartung etc.) sowie bei deren Transport und Aufbewahrung aus der Inspektionskamera.**
- Öffnen Sie den Akku nicht. Es besteht die Gefahr eines Kurzschlusses.

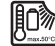

**Schützen Sie den Akku vor Hitze, z.B. auch vor dauernder Sonneneinstrahlung, Feuer, Wasser und Feuchtigkeit.**  Es besteht Explosionsgefahr.

- ▶ Halten Sie den nicht benutzten Akku fern **von Büroklammern, Münzen, Schlüsseln, Nägeln, Schrauben oder anderen kleinen Metallgegenständen, die eine Überbrückung der Kontakte verursachen könnten.** Ein Kurzschluss zwischen den Akkukontakten kann Verbrennungen oder Feuer zur Folge haben.
- **▶ Bei falscher Anwendung kann Flüssigkeit aus dem Akku austreten. Vermeiden Sie den Kontakt damit. Bei zufälligem Kontakt mit Wasser abspülen. Wenn die Flüssigkeit in die Augen kommt, nehmen Sie zusätzlich ärztliche Hilfe in Anspruch.** Austretende Akkuflüssigkeit kann zu Hautreizungen oder Verbrennungen führen.
- f **Bei Beschädigung und unsachgemäßem Gebrauch des Akkus können Dämpfe austreten. Führen Sie Frischluft zu und suchen Sie bei Beschwerden einen Arzt auf.** Die Dämpfe können die Atemwege reizen.
- f **Laden Sie die Akkus nur in Ladegeräten auf, die vom Hersteller empfohlen werden.** Für ein Ladegerät, das für eine bestimmte Art von Akkus geeignet ist, besteht Brandgefahr, wenn es mit anderen Akkus verwendet wird.
- f **Verwenden Sie den Akku nur in Verbindung mit Ihrer Bosch-Inspektionskamera.** Nur so wird der Akku vor gefährlicher Überlastung geschützt.
- ▶ Verwenden Sie nur original Bosch-Akkus mit **der auf dem Typenschild Ihrer Inspektionskamera angegebenen Spannung.** Bei Gebrauch anderer Akkus, z.B. Nachahmungen, aufgearbeiteter Akkus oder Fremdfabrikaten, besteht die Gefahr von Verletzungen sowie Sachschäden durch explodierende Akkus.
- f **Drücken Sie nach dem automatischen Abschalten der Inspektionskamera nicht weiter auf den Ein-/Ausschalter.** Der Akku kann beschädigt werden.
- ▶ Richten Sie den Lichtstrahl nicht auf Perso**nen oder Tiere und blicken Sie nicht selbst in den Lichtstrahl, auch nicht aus größerer Entfernung.**
- ▶ Überprüfen Sie vor dem Einsatz der Inspek**tionskamera den Arbeitsbereich. Kein Teil der Inspektionskamera darf in Kontakt mit elektrischen Leitungen, sich bewegenden Teilen oder chemischen Substanzen kommen. Unterbrechen Sie den Stromkreis von elektrischen Leitungen, die im Arbeitsbereich verlaufen.** Diese Maßnahmen vermindern das Risiko von Explosionen, elektrischem Schlag und Sachschäden.
- f **Tragen Sie angemessene persönliche Schutzausrüstung wie Schutzbrille, Schutzhandschuhe oder Atemschutzmaske, wenn sich gesundheitsgefährdende Substanzen im Arbeitsbereich befinden.** Abwasserkanäle oder ähnliche Bereiche können feste, flüssige oder gasförmige Substanzen enthalten, die giftig, infektiös, ätzend oder auf andere Art gesundheitsgefährdend sind.

▶ Achten Sie besonders auf Sauberkeit, wenn **Sie in Bereichen mit gesundheitsgefährdenden Substanzen arbeiten. Essen Sie während der Arbeit nicht.** Vermeiden Sie den Kontakt mit den gesundheitsgefährdenden Substanzen und reinigen Sie nach der Arbeit Hände und andere Körperteile, die in Kontakt gekommen sein könnten, mit heißer Seifenlauge. Dadurch wird die Gesundheitsgefährdung verringert.

▶ Stehen Sie nicht im Wasser, wenn Sie die **Inspektionskamera benutzen.** Durch Arbeiten im Wasser besteht das Risiko eines elektrischen Schlages.

#### **Magnet**

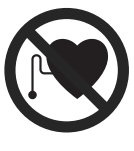

**Bringen Sie den Magnet 15 nicht in die Nähe von Herzschrittma-**

**chern.** Durch den Magnet wird ein Feld erzeugt, das die Funktion von Herzschrittmachern beeinträchtigen kann.

▶ Halten Sie den Magnet 15 fern von magneti**schen Datenträgern und magnetisch empfindlichen Geräten.** Durch die Wirkung des Magnets kann es zu irreversiblen Datenverlusten kommen.

# **Produkt- und Leistungsbeschreibung**

Bitte klappen Sie die Aufklappseite mit der Darstellung der Inspektionskamera auf, und lassen Sie diese Seite aufgeklappt, während Sie die Betriebsanleitung lesen.

#### **Bestimmungsgemäßer Gebrauch**

Die digitale Inspektionskamera ist geeignet zur Inspektion schwer zugänglicher oder dunkler Bereiche. Sie ist nach Montage der mitgelieferten Hilfsmittel am Kamerakopf auch zum Bewegen und Entfernen kleiner und leichter Gegenstände (z.B. kleiner Schrauben) geeignet. Die digitale Inspektionskamera darf nicht für medizinische Zwecke verwendet werden. Sie ist ebenso nicht zum Beheben von Rohrverstopfungen oder dem Einziehen von Kabeln bestimmt.

#### **Abgebildete Komponenten**

Die Nummerierung der abgebildeten Komponenten bezieht sich auf die Darstellung der Inspektionskamera auf der Grafikseite.

- **1** Handgerät
- **2** Taste Beleuchtung verstärken **"+"**
- **3** Ein-Aus-Taste
- **4** Taste Beleuchtung verringern "-"
- **5** Display
- **6** Kamerakabel
- **7** Kamerakopf
- **8** Kameralinse
- **9** Leuchte im Kamerakopf
- **10** Akku\*
- **11** Akku-Entriegelungstaste
- **12** Verlängerung Kamerakabel\*
- **13** Hülse am Kameraanschluss
- **14** Kameraanschluss
- **15** Magnet
- **16** Haken
- **17** Spiegel
- **18** Buchse Videoausgang
- **19** Videokabel

**\*Abgebildetes oder beschriebenes Zubehör gehört nicht zum Standard-Lieferumfang. Das vollständige Zubehör finden Sie in unserem Zubehörprogramm.**

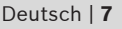

# **8** | Deutsch

#### **Technische Daten**

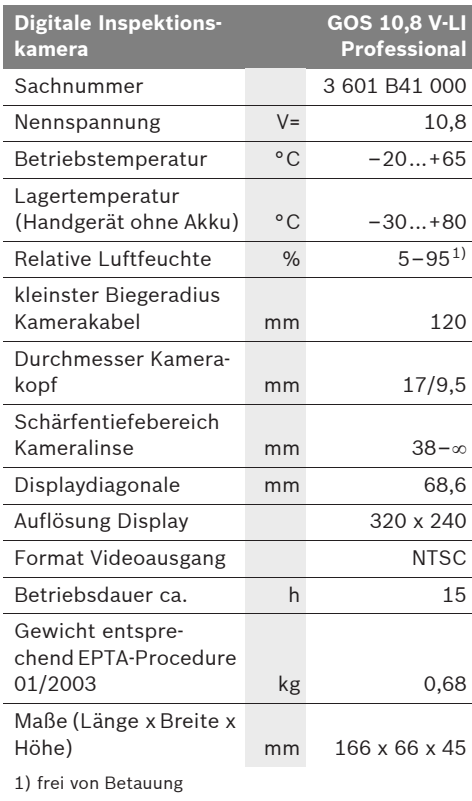

Bitte beachten Sie die Sachnummer auf dem Typenschild Ihrer Inspektionskamera. Die Handelsbezeichnungen einzelner Inspektionskameras können variieren.

# **Montage**

▶ Nehmen Sie den Akku vor allen Arbeiten an **der Inspektionskamera (z.B. Montage, Wartung etc.) sowie bei deren Transport und Aufbewahrung aus der Inspektionskamera.**

### **Akku laden**

▶ Benutzen Sie nur die auf der Grafikseite auf**geführten Ladegeräte.** Nur diese Ladegeräte sind auf den bei Ihrer Inspektionskamera verwendeten Li-Ionen-Akku abgestimmt.

**Hinweis:** Der Akku wird teilgeladen ausgeliefert. Um die volle Leistung des Akkus zu gewährleisten, laden Sie vor dem ersten Einsatz den Akku vollständig im Ladegerät auf.

Der Li-Ionen-Akku kann jederzeit aufgeladen werden, ohne die Lebensdauer zu verkürzen. Eine Unterbrechung des Ladevorganges schädigt den Akku nicht.

Der Akku ist mit einer NTC-Temperaturüberwachung ausgestattet, welche ein Aufladen nur im Temperaturbereich zwischen 0 °C und 45 °C zulässt. Dadurch wird eine hohe Akku-Lebensdauer erreicht.

#### **Akku-Ladezustandsanzeige**

Bei eingeschalteter Inspektionskamera erscheint im Display **5** eine Anzeige des Akku-Ladezustands:

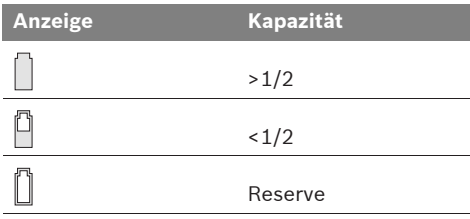

#### **Akku entnehmen**

Zur Entnahme des Akkus **10** drücken Sie die Entriegelungstasten **11** und ziehen den Akku nach hinten aus der Inspektionskamera. **Wenden Sie dabei keine Gewalt an.**

#### **Kamerakabel montieren (siehe Bild A)**

Für den Betrieb der Inspektionskamera muss das Kamerakabel **6** am Handgerät **1** montiert werden.

Stecken Sie das Kamerakabel **6** so auf den Kameraanschluss **14**, dass der Stift des Kamerakabels wie im Bild dargestellt in die Aussparung am Kameraanschluss eingreift. Schieben Sie die Hülse **13** am Kameraanschluss über das Kamerakabel und schrauben Sie sie im Uhrzeigersinn handfest an.

Zum Abnehmen des Kamerakabels **6** schrauben Sie die Hülse **13** gegen den Uhrzeigersinn auf und ziehen das Kamerakabel ab.

#### Deutsch | **9**

#### **Verlängerung Kamerakabel montieren (Zubehör)**

Um eine Kamerakabel-Verlängerung **12** zu montieren, müssen Sie das vorhandene Kamerakabel **6** abnehmen.

Setzen Sie dann die Verlängerung **12** wie bei "Kamerakabel montieren" beschrieben auf den Kameraanschluss **14** und schrauben Sie sie fest.

Bei Bedarf können Sie auf die gleiche Weise weitere Verlängerungen montieren. Ab etwa 10 m Gesamtlänge (inklusive Kamerakabel) verschlechtert sich jedoch die Bildqualität.

Schrauben Sie das Kamerakabel **6** auf die letzte Verlängerung 12 wie bei "Kamerakabel montieren" beschrieben auf.

▶ Prüfen Sie, ob das Kamerakabel und die **Verlängerungen fest verbunden sind.** Nur bei fester Verbindung sind Kamerakabel und Verlängerung wasserdicht. Undichte Verbindungen erhöhen das Risiko eines elektrischen Schlages oder der Beschädigung der Inspektionskamera.

### **Spiegel, Magnet oder Haken montieren (siehe Bild B)**

Der Spiegel **17**, der Magnet **15** und der Haken **16** können als Hilfsmittel am Kamerakopf **7** montiert werden.

Schieben Sie eines der drei Hilfsmittel wie im Bild dargestellt bis zum Anschlag auf die Aussparung am Kamerakopf **7**.

**Hinweis:** Der Magnet **15** und der Haken **16** sind nur zum Bewegen und Entfernen locker sitzender, kleiner und leichter Gegenstände geeignet. Bei zu starkem Zug kann die Inspektionskamera oder das Hilfsmittel beschädigt werden.

## **Externe Bildwiedergabe anschließen (siehe Bild C)**

Sie können das Bildsignal der Inspektionskamera auf einen externen Monitor übertragen, der ein Standard-NTSC-Videosignal darstellen kann.

Stecken Sie den schwarzen Stecker des mitgelieferten Videokabels **19** in die Videoausgangsbuchse **18** an der Inspektionskamera. Schließen Sie das Videokabel an einen passenden Monitor an.

Lesen und beachten Sie die Betriebsanleitung des externen Monitors.

# **Betrieb**

- **▶ Schützen Sie das Handgerät 1 und den Akku 10 vor Nässe und direkter Sonneneinstrahlung.** Kamerakabel, Kamerakopf und Verlängerung sind bei richtiger Montage bis 10 m Tiefe wasserdicht. Das Handgerät und der Akku sind jedoch nicht gegen Wasser geschützt, bei Kontakt mit Wasser besteht das Risiko eines elektrischen Schlages oder der Beschädigung.
- **▶ Setzen Sie die Inspektionskamera keinen extremen Temperaturen oder Temperaturschwankungen aus.** Lassen Sie sie z.B. nicht längere Zeit im Auto liegen. Lassen Sie die Inspektionskamera bei größeren Temperaturschwankungen erst austemperieren, bevor Sie sie in Betrieb nehmen.
- ▶ Benutzen Sie die Inspektionskamera nicht, **wenn die Linse am Kamerakopf 7 beschlagen ist. Schalten Sie die Inspektionskamera erst ein, wenn die Feuchtigkeit verdunstet ist.** Die Inspektionskamera kann sonst beschädigt werden.

#### **Inbetriebnahme**

#### **Akku einsetzen**

▶ Verwenden Sie nur original Bosch Li-Ionen-**Akkus mit der auf dem Typenschild Ihrer Inspektionskamera angegebenen Spannung.**  Der Gebrauch von anderen Akkus kann zu Verletzungen und Brandgefahr führen.

**Hinweis:** Der Gebrauch von nicht für Ihre Inspektionskamera geeigneten Akkus kann zu Fehlfunktionen oder zur Beschädigung der Inspektionskamera führen.

Setzen Sie den geladenen Akku **10** in den Griff ein, bis dieser spürbar einrastet und bündig am Griff anliegt.

# **10** | Deutsch

#### **Ein-/Ausschalten**

Zum **Einschalten** der Inspektionskamera drücken Sie die Ein-Aus-Taste **3**. Im Display **5** wird das vom Kamerakopf **7** aufgenommene Bild angezeigt.

Zum **Ausschalten** der Inspektionskamera drücken Sie die Ein-Aus-Taste **3** erneut.

Wird ca. 20 min lang keine Taste an der Inspektionskamera gedrückt, dann schaltet sie sich zur Schonung des Akkus automatisch ab.

#### **Leuchte im Kamerakopf regulieren**

Um das Kamerabild im Display **5** zu erhellen, können Sie die Leuchte **9** im Kamerakopf einschalten und in der Helligkeit regulieren. Drücken Sie zum Einschalten der Kameraleuchte **9** und zum Verstärken der Helligkeit die Taste "+" 2 so oft, bis die gewünschte Helligkeit erreicht ist.

**F** Blicken Sie nicht direkt in die Leuchte 9 und **richten Sie die Leuchte nicht auf andere Personen.** Das Licht der Leuchte kann die Augen blenden.

Drücken Sie zum Verringern der Helligkeit und zum Ausschalten der Kameraleuchte **9** die Taste **"–" 4** so oft, bis die gewünschte Helligkeit erreicht bzw. die Leuchte ausgeschaltet ist.

#### **Arbeitshinweise**

Überprüfen Sie die Umgebung, die Sie inspizieren möchten, und achten Sie besonders auf Hindernisse oder Gefahrenstellen.

Biegen Sie das Kamerakabel **6** so, dass der Kamerakopf gut in die zu untersuchende Umgebung eingeführt werden kann. Führen Sie das Kamerakabel vorsichtig ein.

Passen Sie die Helligkeit der Kameraleuchte **9** so an, dass das Bild gut erkennbar ist. Bei stark reflektierenden Gegenständen beispielsweise können Sie mit weniger Licht ein besseres Bild erreichen.

Werden zu untersuchende Gegenstände unscharf dargestellt, dann verringern oder vergrößern Sie den Abstand zwischen Kamerakopf **7** und Gegenstand.

Biegen Sie das Kamerakabel **6** bei Bedarf so, dass das Kamerabild aufrecht im Display **5** angezeigt wird.

#### **Hinweise für den optimalen Umgang mit dem Akku**

Schützen Sie den Akku vor Feuchtigkeit und Wasser.

Lagern Sie den Akku nur im Temperaturbereich von 0 °C bis 50 °C. Lassen Sie den Akku z.B. im Sommer nicht im Auto liegen.

Eine wesentlich verkürzte Betriebszeit nach der Aufladung zeigt an, dass der Akku verbraucht ist und ersetzt werden muss.

Beachten Sie die Hinweise zur Entsorgung.

# **Wartung und Service**

#### **Wartung und Reinigung**

Tauchen Sie das Handgerät **1** nicht ins Wasser oder andere Flüssigkeiten.

Halten Sie die Inspektionskamera stets sauber. Reinigen Sie die Inspektionskamera und alle Hilfsmittel besonders gründlich, nachdem Sie in Bereichen mit gesundheitsgefährdenden Substanzen gearbeitet haben.

Wischen Sie Verschmutzungen mit einem feuchten, weichen Tuch ab. Verwenden Sie keine Reinigungs- oder Lösemittel.

Reinigen Sie insbesondere die Kameralinse **8** regelmäßig und achten Sie dabei auf Fussel.

Sollte die Inspektionskamera trotz sorgfältiger Herstellungs- und Prüfverfahren einmal ausfallen, ist die Reparatur von einer autorisierten Kundendienststelle für Bosch-Elektrowerkzeuge ausführen zu lassen. Öffnen Sie die Inspektionskamera nicht selbst.

Geben Sie bei allen Rückfragen und Ersatzteilbestellungen bitte unbedingt die 10-stellige Sachnummer laut Typenschild der Inspektionskamera an.

1 609 929 X35 | (28.2.11) Bosch Power Tools

Deutsch | **11**

#### **Kundendienst und Kundenberatung**

Der Kundendienst beantwortet Ihre Fragen zu Reparatur und Wartung Ihres Produkts sowie zu Ersatzteilen. Explosionszeichnungen und Informationen zu Ersatzteilen finden Sie auch unter: **www.bosch-pt.com**

Das Bosch-Kundenberater-Team hilft Ihnen gerne bei Fragen zu Kauf, Anwendung und Einstellung von Produkten und Zubehören.

**www.powertool-portal.de**, das Internetportal für Handwerker und Heimwerker.

**www.ewbc.de**, der Informations-Pool für Handwerk und Ausbildung.

#### **Deutschland**

Robert Bosch GmbH Servicezentrum Elektrowerkzeuge Zur Luhne 2 37589 Kalefeld – Willershausen Tel. Kundendienst: +49 (1805) 70 74 10\* Fax: +49 (1805) 70 74 11\*

(\*Festnetzpreis 14 ct/min, höchstens 42 ct/min aus Mobilfunknetzen) E-Mail:

Servicezentrum.Elektrowerkzeuge@de.bosch.com Tel. Kundenberatung: +49 (1803) 33 57 99 (Festnetzpreis 9 ct/min, höchstens 42 ct/min aus Mobilfunknetzen) Fax: +49 (711) 7 58 19 30

E-Mail: kundenberatung.ew@de.bosch.com

#### **Österreich**

Tel.: +43 (01) 7 97 22 20 10 Fax: +43 (01) 7 97 22 20 11 E-Mail: service.elektrowerkzeuge@at.bosch.com

#### **Schweiz**

Tel.: +41 (044) 8 47 15 11 Fax: +41 (044) 8 47 15 51

#### **Luxemburg**

Tel.: +32 (070) 22 55 65 Fax: +32 (070) 22 55 75 E-Mail: outillage.gereedschap@be.bosch.com

### **Transport**

Versenden Sie Akkus nur, wenn das Gehäuse unbeschädigt ist. Kleben Sie offene Kontakte ab und verpacken Sie den Akku so, dass er sich nicht in der Verpackung bewegt. Bitte beachten Sie auch eventuelle weiterführende nationale Vorschriften.

#### **Entsorgung**

Inspektionskamera, Zubehör und Verpackungen sollen einer umweltgerechten Wiederverwertung zugeführt werden.

Werfen Sie Inspektionskameras und Akkus/ Batterien nicht in den Hausmüll!

#### **Nur für EU-Länder:**

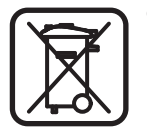

Gemäß der europäischen Richtlinie 2002/96/EG müssen nicht mehr gebrauchsfähige Elektrogeräte und gemäß der europäischen Richtlinie 2006/66/EG müssen

defekte oder verbrauchte Akkus/Batterien getrennt gesammelt und einer umweltgerechten Wiederverwendung zugeführt werden.

Nicht mehr gebrauchsfähige Akkus/Batterien können direkt abgegeben werden bei: **Deutschland**

Recyclingzentrum Elektrowerkzeuge Osteroder Landstraße 3 37589 Kalefeld **Schweiz**

**Li-Ion:**

Batrec AG 3752 Wimmis BE

#### **Akkus/Batterien:**

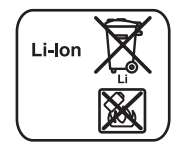

Bitte beachten Sie die Hinweise im Abschnitt "Transport", Seite 11.

**Änderungen vorbehalten.**

**12** | English

# **Safety Notes**

#### **Digital Inspection Camera**

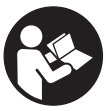

**Read all safety warnings and all instructions.** Failure to follow the warnings and instructions may result in electric shock, fire and/or serious injury.

- ▶ Have the inspection camera repaired only **through a qualified repair person and only using identical replacement parts.** This will ensure that the safety of the inspection camera is maintained.
- ▶ Do not operate the inspection camera in ex**plosive atmospheres, such as in the presence of flammable liquids, gases or dusts.**  Sparks can be created in the inspection camera which may ignite the dust or fumes.
- **EXELTE:** Before any work on the inspection camera **itself (e.g. assembling, maintenance, etc.) as well as when transporting and storing, remove the battery from the inspection camera.**
- Do not open the battery. Danger of shortcircuiting.

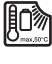

**Protect the battery against heat, e.g., against continuous intense sunlight, fire, water, and moisture.** Danger of explosion.

- ▶ When battery pack is not in use, keep it **away from other metal objects like paper clips, coins, keys, nails, screws, or other small metal objects that can make a connection from one terminal to another.** Shorting the battery terminals together may cause burns or a fire.
- ▶ Under abusive conditions, liquid may be **ejected from the battery; avoid contact. If contact accidentally occurs, flush with water. If liquid contacts eyes, additionally seek medical help.** Liquid ejected from the battery may cause irritations or burns.
- ▶ In case of damage and improper use of the **battery, vapours may be emitted. Provide for fresh air and seek medical help in case of complaints.** The vapours can irritate the respiratory system.
- ▶ Recharge only with the charger specified by **the manufacturer.** A charger that is suitable for one type of battery pack may create a risk of fire when used with another battery pack.
- ▶ Use the battery only together with your **Bosch inspection camera.** This is the only way to protect the battery against dangerous overload.
- ▶ Use only original Bosch batteries with the **voltage listed on the nameplate of your inspection camera.** When using other batteries, e.g. imitations, reconditioned batteries or other brands, there is danger of injury as well as property damage through exploding batteries.
- ▶ After the automatic shut-off of the inspec**tion camera, do not continue to press the On/Off button.** The battery could become damaged.
- ▶ Do not direct the light beam at persons or **animals and do not stare into the light beam yourself (not even from a distance).**
- ▶ Check the working range before using the **inspection camera. No part of the inspection camera may come into contact with electrical lines, moving parts or chemical substances. Interrupt the power circuit of electrical lines in the working range.** These measures reduce the risk of explosion, electric shock and property damage.
- ▶ Wear appropriate protective equipment **such as safety glasses/goggles, protective gloves or respirator when materials that are hazardous to one's health are in the working range.** Sewer lines or similar areas can contain solid, liquid or gaseous substances, which may be toxic, infectious, caustic or otherwise hazard to one's health.
- ▶ Pay particular attention to cleanness when **working in areas with substances that are hazardous to one's health. Do not eat during work.** Avoid contact with substances that are hazardous to one's health. After finishing your work, wash hands and other affected body parts that may have come into contact, with warm soapy water.
- ▶ Do not stand in water when using the inspec**tion camera.** When standing in water while working, there is a risk of electric shock.

1 609 929 X35 | (28.2.11) Bosch Power Tools

#### **Magnet**

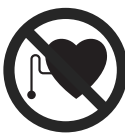

**Keep the magnet 15 away from cardiac pacemakers.** The magnet generates a field that can impair the function of cardiac pacemakers.

▶ Keep the magnet 15 away from magnetic **data medium and magnetically-sensitive equipment.** The effect of the magnetic can lead to irreversible data loss.

# **Product Description and Specifications**

While reading the operating instructions, unfold the fold-out page with the illustration of the inspection camera and leave it open.

### **Intended Use**

The digital inspection camera is suitable for inspecting hard to reach locations or dark areas. After mounting the provided accessories to the camera head, it is also suitable for moving and removing small and light objects (e.g., small screws).

The digital inspection camera may not be used for medicinal purposes. It is also not suitable for repairing pipe clogs or pulling in cables.

### **Product Features**

The numbering of the product features refers to the illustration of the inspection camera on the graphics page.

- **1** Hand unit
- **2** Increase-brightness button **"+"**
- **3** On/Off button
- **4** Reduce-brightness button **"–"**
- **5** Display
- **6** Camera cable
- **7** Camera head
- **8** Camera lens
- **9** Illumination light in camera head
- **10** Battery\*
- **11** Battery unlocking button

- **12** Camera cable, extension\*
- **13** Socket sleeve of camera connection
- **14** Camera connection
- **15** Magnet
- **16** Hook
- **17** Mirror
- **18** Video output socket
- **19** Video cable

**\*Accessories shown or described are not part of the standard delivery scope of the product. A complete overview of accessories can be found in our accessories program.**

### **Technical Data**

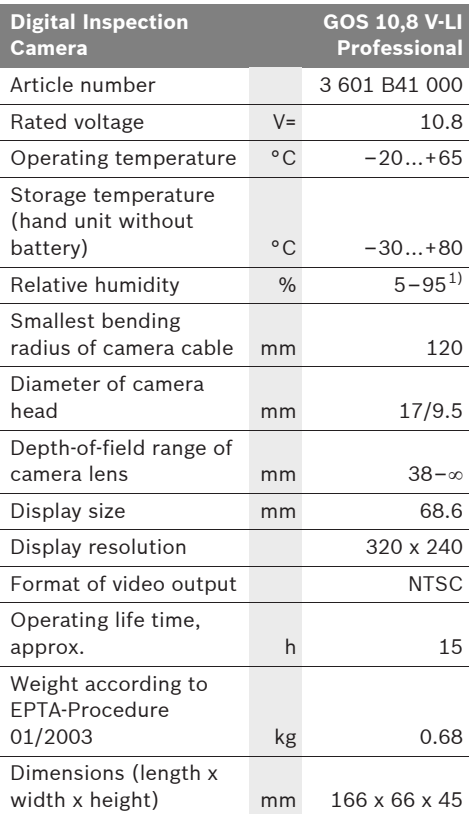

1) Free of moisture condensation

Please observe the article number on the type plate of your inspection camera. The trade names of individual inspection cameras can vary.

**14** | English

# **Assembly**

**Example 3 Fefore any work on the inspection camera itself (e.g. assembling, maintenance, etc.) as well as when transporting and storing, remove the battery from the inspection camera.**

#### **Battery Charging**

▶ Use only the battery chargers listed on the **graphics page.** Only these battery chargers are matched to the lithium-ion battery used in your inspection camera.

**Note:** The battery is supplied partially charged. To ensure full capacity of the battery, completely charge the battery in the battery charger before using your power tool for the first time.

The lithium-ion battery can be charged at any time without reducing its service life. Interrupting the charging procedure does not damage the battery.

The battery is equipped with a NTC temperature control which allows charging only within a temperature range of between 0 °C and 45 °C. A long battery service life is achieved in this manner.

#### **Battery Charge-control Indication**

When the inspection camera is switched on, the charge condition of the battery is indicated on the display **5**:

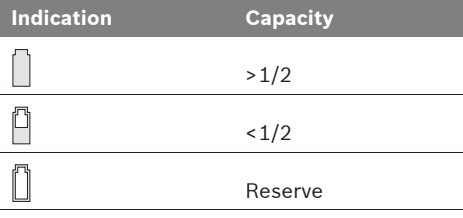

#### **Removing the Battery**

To remove the battery **10**, press the battery unlocking buttons **11** and pull the battery toward the rear out of the inspection camera. **Do not exert any force when doing this.**

### **Mounting the Camera Cable (see figure A)**

For operation of the inspection camera, the camera cable **6** must be mounted to the hand unit **1**.

Insert the camera cable **6** into the camera connection **14** in such a manner that the pin of the camera cable engages into the opening of the camera connection as shown in the figure. Slide the socket sleeve **13** on the camera connection over the camera cable and hand-tighten in clockwise direction.

To remove the camera cable **6**, unscrew socket sleeve **13** in anticlockwise direction and pull the camera cable off.

### **Mounting the Camera Cable Extension (Accessory)**

To mount a camera cable extension **12**, the mounted camera cable **6** must be removed.

Then, mount the extension **12** onto camera connection **14** as described under "Mounting the Camera Cable" and tighten.

If required, further extensions can be mounted in the same manner. However, the image quality decreases when exceeding a total length approx. 10 m (incl. camera cable).

Screw the camera cable **6** onto the last extension **12** as described under "Mounting the Camera Cable".

▶ Check if the camera cable and the exten**sion are firmly connected.** The camera cable and the extension are only water-tight when firmly connected. Untight connections increase the risk of an electric shock or damage to the inspection camera.

# **Mounting the Mirror, Magnet or Hook (see figure B)**

The mirror **17**, the magnet **15** and the hook **16** can be mounted to the camera head **7** as auxiliary aids.

Slide one of the three auxiliary aids to the stop onto the recess on the camera head **7** as shown in the figure.

English | **15**

**Note:** The magnet **15** and the hook **16** are only suitable for moving and removing loose, small and light objects. Applying too much tension can damage the inspection camera or the auxiliary aid.

## **Connecting the External Image Reproduction (see figure C)**

The image signal of the inspection camera can be transferred to an external monitor, which can represent a standard NTSC video signal.

Insert the black plug of the supplied video cable **19** into the video output socket **18** of the inspection camera. Connect the video cable to an appropriate monitor.

Read and observe the and operating instructions of the external monitor.

# **Operation**

- ▶ Protect the hand unit 1 and the battery 10 **against moisture and direct sunlight.** Camera cable, camera head and extension are watertight to a depth of approx. 10 m. However, the hand unit and the battery are not protected against water; in case of contact with water, the risk of electric shock or damage is given.
- ▶ Do not subject the inspection camera to ex**treme temperatures or variations in temperature.** As an example, do not leave it in vehicles for longer periods. In case of large variations in temperature, allow the inspection camera to adjust to the ambient temperature before putting it into operation.
- ▶ Do not use the inspection camera when the **lens on the camera head 7 is misty or fogged-up. Do not switch the inspection camera on until after the moisture has evaporated.** Otherwise, the inspection camera can become damaged.

#### **Initial Operation**

#### **Inserting the Battery**

▶ Use only original Bosch lithium-ion batteries **with the voltage listed on the nameplate of your inspection camera.** Using other batteries can lead to injuries and pose a fire hazard.

**Note:** Using batteries not suitable for your inspection camera can lead to malfunctions or damage the inspection camera.

Insert the charged battery **10** into the handle until it can be felt to engage and faces flush against the handle.

#### **Switching On and Off**

To **switch on** the inspection camera, press the On/Off button **3**. The display **5** shows the image of the camera head **7**.

To **switch off** the inspection camera, press the On/Off button **3** again.

When no button on the inspection camera is pressed for approx. 20 minutes, it automatically switches off to save the batteries.

#### **Regulating the Illumination Light in the Camera Head**

To brighten the camera image on display **5**, the illumination light **9** in the camera head can be switched on and its brightness can be regulated.

To switch on the camera's illumination light **9** and increase its brightness, press button **"+" 2** until the desired brightness is reached.

▶ Do not stare into the illumination light 9 and **do not direct it at other persons.** The brightness of the light can blind the eyes.

To reduce the brightness and switch off the camera light **9**, press button **"–" 4** until the desired brightness is reached or the light is switched off.

### **Working Advice**

Check the area that you want to inspect and pay particular attention to obstructions or hazard areas.

Bend the camera cable **6** in such a manner that the camera head can be easily inserted into the area subject to the inspection. Carefully guide the camera cable in.

# **16** | English

Adjust the brightness of the illumination light **9** so that the image can be seen well. For heavily reflecting objects, as an example, less light will provide a better image.

When objects to be inspected are represented unsharp, reduce or increase the distance between camera head **7** and object.

If required, bend the camera cable **6** in such a manner that the camera image is shown upright on display **5**.

### **Recommendations for Optimal Handling of the Battery**

Protect the battery against moisture and water.

Store the battery only within a temperature range between 0 °C and 50 °C. As an example, do not leave the battery in the car in summer.

A significantly reduced working period after charging indicates that the battery is used and must be replaced.

Observe the notes for disposal.

# **Maintenance and Service**

#### **Maintenance and Cleaning**

Do not immerse the hand unit **1** into water or other fluids.

Keep the inspection camera clean at all times. Clean the inspection camera and all auxiliary aids particularly thorough after having worked in areas with substances that are hazardous to one's health.

Wipe off debris using a moist and soft cloth. Do not use any cleaning agents or solvents.

Especially clean the lens **8** of the camera regularly and pay attention for any lint.

If the inspection camera should fail despite the care taken in manufacture and testing, repair should be carried out by an authorised customer services agent for Bosch power tools. Do not open the inspection camera yourself.

In all correspondence and spare parts orders, please always include the 10-digit article number given on the type plate of the inspection camera.

### **After-sales Service and Customer Assistance**

Our after-sales service responds to your questions concerning maintenance and repair of your product as well as spare parts. Exploded views and information on spare parts can also be found under:

#### **www.bosch-pt.com**

Our customer service representatives can answer your questions concerning possible applications and adjustment of products and accessories.

#### **Great Britain**

Robert Bosch Ltd. (B.S.C.) P.O. Box 98 Broadwater Park North Orbital Road Denham Uxbridge UB 9 5HJ Tel. Service: +44 (0844) 736 0109 Fax: +44 (0844) 736 0146 E-Mail: boschservicecentre@bosch.com

#### **Ireland**

Origo Ltd. Unit 23 Magna Drive Magna Business Park City West Dublin 24 Tel. Service: +353 (01) 4 66 67 00 Fax: +353 (01) 4 66 68 88

#### **Australia, New Zealand and Pacific Islands**

Robert Bosch Australia Pty. Ltd. Power Tools Locked Bag 66 Clayton South VIC 3169 Customer Contact Center Inside Australia: Phone: +61 (01300) 307 044 Fax: +61 (01300) 307 045 Inside New Zealand: Phone: +64 (0800) 543 353 Fax: +64 (0800) 428 570 Outside AU and NZ: Phone: +61 (03) 9541 5555 www.bosch.com.au

1 609 929 X35 | (28.2.11) Bosch Power Tools

OBJ\_BUCH-1311-002.book Page 17 Monday, February 28, 2011 9:32 AM

English | **17**

#### **Republic of South Africa**

**Customer service** Hotline: +27 (011) 6 51 96 00

#### **Gauteng – BSC Service Centre**

35 Roper Street, New Centre Johannesburg Tel.: +27 (011) 4 93 93 75 Fax: +27 (011) 4 93 01 26 E-Mail: bsctools@icon.co.za

#### **KZN – BSC Service Centre**

Unit E, Almar Centre 143 Crompton Street Pinetown Tel.: +27 (031) 7 01 21 20 Fax: +27 (031) 7 01 24 46 E-Mail: bsc.dur@za.bosch.com

# **Western Cape – BSC Service Centre**

Democracy Way, Prosperity Park Milnerton Tel.: +27 (021) 5 51 25 77 Fax: +27 (021) 5 51 32 23 E-Mail: bsc@zsd.co.za

#### **Bosch Headquarters**

Midrand, Gauteng Tel.: +27 (011) 6 51 96 00 Fax: +27 (011) 6 51 98 80 E-Mail: rbsa-hq.pts@za.bosch.com

### **People's Republic of China**

#### **China Mainland**

Bosch Power Tools (China) Co., Ltd. 567, Bin Kang Road Bin Jiang District 310052 Hangzhou, P.R.China Service Hotline: 400 826 8484 Fax: +86 571 8777 4502 E-Mail: contact.ptcn@cn.bosch.com www.bosch-pt.com.cn

#### **HK and Macau Special Administrative Regions**

Robert Bosch Hong Kong Co. Ltd. 21st Floor, 625 King's Road North Point, Hong Kong Customer Service Hotline: +852 (21) 02 02 35 Fax: +852 (25) 90 97 62 E-Mail: info@hk.bosch.com www.bosch-pt.com.hk

# **Indonesia**

PT. Multi Tehaka Kawasan Industri Pulogadung Jalan Rawa Gelam III No. 2 Jakarta 13930 Indonesia Tel.: +62 (21) 46 83 25 22 Fax: +62 (21) 46 82 86 45/68 23 E-Mail: sales@multitehaka.co.id www.multitehaka.co.id

#### **Philippines**

Robert Bosch, Inc. 28th Floor Fort Legend Towers, 3rd Avenue corner 31st Street, Fort Bonifacio Global City, 1634 Taguig City, Philippines Tel.: +63 (2) 870 3871 Fax: +63 (2) 870 3870 matheus.contiero@ph.bosch.com www.bosch-pt.com.ph

Bosch Service Center: 9725-27 Kamagong Street San Antonio Village Makati City, Philippines Tel.: +63 (2) 899 9091 Fax: +63 (2) 897 6432 rosalie.dagdagan@ph.bosch.com

#### **Malaysia**

Robert Bosch (S.E.A.) Pte. Ltd. No. 8A, Jalan 13/6 G.P.O. Box 10818 46200 Petaling Jaya Selangor, Malaysia Tel.: +60 (3) 7966 3194 Fax: +60 (3) 7958 3838 cheehoe.on@my.bosch.com Toll-Free: 1800 880 188 www.bosch-pt.com.my

# **18** | English

#### **Thailand**

Robert Bosch Ltd. Liberty Square Building No. 287, 11 Floor Silom Road, Bangrak Bangkok 10500 Tel.: +66 (2) 6 31 18 79 – 18 88 (10 lines) Fax: +66 (2) 2 38 47 83 Robert Bosch Ltd., P. O. Box 2054 Bangkok 10501, Thailand

Bosch Service – Training Centre 2869-2869/1 Soi Ban Kluay Rama IV Road (near old Paknam Railway) Prakanong District 10110 Bangkok Thailand Tel.: +66 (2) 6 71 78 00 – 4 Fax: +66 (2) 2 49 42 96 Fax: +66 (2) 2 49 52 99

#### **Singapore**

Robert Bosch (SEA) Pte. Ltd. 11 Bishan Street 21 Singapore 573943 Tel.: +65 6571 2772 Fax: +65 6350 5315 leongheng.leow@sg.bosch.com Toll-Free: 1800 333 8333 www.bosch-pt.com.sg

#### **Vietnam**

Robert Bosch Vietnam Co. Ltd 10/F, 194 Golden Building 473 Dien Bien Phu Street Ward 25, Binh Thanh District 84 Ho Chi Minh City Vietnam Tel.: +84 (8) 6258 3690 ext. 413 Fax: +84 (8) 6258 3692 hieu.lagia@vn.bosch.com www.bosch-pt.com

#### **Transport**

Dispatch batteries only when the housing is undamaged. Tape or mask off open contacts and pack up the battery in such a manner that it cannot move around in the packaging. Please also observe possibly more detailed national regulations.

#### **Disposal**

The inspection camera, accessories and packaging should be sorted for environmental-friendly recycling.

Do not dispose of inspection cameras and battery packs/batteries into household waste!

#### **Only for EC countries:**

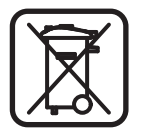

According to the European Guideline 2002/96/EC, electrical devices/tools that are no longer usable, and according to the European Guideline 2006/66/EC, defective

or used battery packs/batteries, must be collected separately and disposed of in an environmentally correct manner.

Batteries no longer suitable for use can be directly returned at:

#### **Great Britain**

Robert Bosch Ltd. (B.S.C.) P.O. Box 98 Broadwater Park North Orbital Road Denham Uxbridge UB 9 5HJ Tel. Service: +44 (0844) 736 0109 Fax: +44 (0844) 736 0146 E-Mail: boschservicecentre@bosch.com

#### **Battery packs/batteries:**

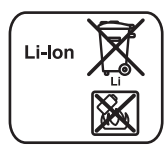

**Li-ion:** Please observe the instructions in section "Transport", page 18.

**Subject to change without notice.**

1 609 929 X35 | (28.2.11) Bosch Power Tools

Français | **19**

# **Avertissements de sécurité**

#### **Caméra d'inspection digitale**

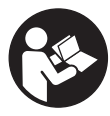

**Il est impératif de lire toutes les consignes de sécurité et toutes les instructions.** Le non-respect des avertissements et instructions indiqués ci-après peut conduire à une électrocution, un incendie et/ou de graves blessures.

- ▶ Ne faire réparer la caméra d'inspection que **par un personnel qualifié et seulement avec des pièces de rechange d'origine.** Ceci permet d'assurer la sécurité de la caméra d'inspection.
- ▶ Ne pas faire fonctionner la caméra d'inspec**tion en atmosphère explosive, par exemple en présence de liquides inflammables, de gaz ou de poussières inflammables.** La caméra d'inspection peut produire des étincelles qui peuvent enflammer les poussières ou les vapeurs.
- f **Retirer l'accu de la caméra d'inspection avant toute intervention sur celle-ci (par ex. montage, maintenance etc.) ou pour la transporter et la stocker.**
- $\triangleright$  **Ne pas ouvrir l'accu.** Risque de court-circuit.
	- **Protéger l'accu de toute source de**  順物 **chaleur, comme p. ex. l'exposition directe au soleil, au feu, à l'eau et à l'humidité.** Il y a risque d'explosion.
- f **Tenez l'accumulateur non utilisé à l'écart de toutes sortes d'objets métalliques tels qu'agrafes, pièces de monnaie, clés, clous, vis ou autres, étant donné qu'un pontage peut provoquer un court-circuit.** Un courtcircuit entre les contacts d'accu peut provoquer des brûlures ou un incendie.
- f **Dans de mauvaises conditions, du liquide peut s'écouler de la batterie ; évitez tout contact. En cas de contact accidentel, nettoyez à l'eau. Si le liquide entre en contact avec les yeux, recherchez en plus une aide médicale.** Le liquide qui s'écoule des batteries peut causer des irritations ou des brûlures.
- ▶ En cas d'endommagement et d'utilisation **non conforme de l'accu, des vapeurs peuvent s'échapper. Ventiler le lieu de travail et, en cas de malaises, consulter un médecin.** Les vapeurs peuvent entraîner des irritations des voies respiratoires.
- ▶ Ne charger les accus que dans des char**geurs recommandés par le fabricant.** Un chargeur approprié à un type spécifique d'accumulateur peut engendrer un risque d'incendie lorsqu'il est utilisé avec d'autres accumulateurs.
- ▶ N'utiliser l'accu qu'avec votre caméra d'ins**pection Bosch.** Ceci protège l'accu contre une surcharge dangereuse.
- f **N'utiliser que des accus d'origine Bosch dont la tension est indiquée sur la plaque signalétique de votre caméra d'inspection.**  En cas d'utilisation d'autres accus, par ex. de contrefaçons, d'accus trafiqués ou de fabricants inconnus il y a danger de blessures et risques de dommages matériels causés par l'explosion des accus.
- ▶ Ne pas persister à appuyer sur l'interrupteur **Marche/Arrêt après la mise hors fonctionnement automatique de la caméra d'inspection.** Ceci peut endommager l'accumulateur.
- $\blacktriangleright$  Ne pas diriger le faisceau lumineux vers des **personnes ou des animaux et ne jamais regarder dans le faisceau lumineux, même si vous êtes à grande distance de ce dernier.**
- ▶ Avant d'utiliser la caméra d'inspection, con**trôler la zone de travail. Aucune partie de la caméra d'inspection ne doit entrer en contact avec des câbles électriques, des parties en mouvement ou des substances chimiques. Couper le courant alimentant les câbles électriques qui se trouveraient dans la zone de travail.** Ces mesures de prévention permettent de réduire le risque d'explosion, de choc électrique et de dommages.
- **Porter un équipement de protection individuelle tels que lunettes de protection, gants de protection ou masque respiratoire s'il se trouve des substances nocives dans la zone de travail.** Des substances toxiques,

#### **20** | Français

infectieuses, caustiques ou d'une autre manière nuisibles pour la santé, peuvent se trouver sous forme solide, liquide ou gazeuse dans les canalisations d'eau usées ou dans des endroits similaires.

- f **Veiller à maintenir un état de propreté maximum si vous travaillez dans des milieux de travail où il y aurait des substances nocives. Ne pas manger pendant le travail.**  Eviter d'entrer en contact avec les substances nocives ; après le travail, se laver les mains et toute autre partie du corps éventuellement entrée en contact avec les substances nocives à l'aide d'eau chaude savonneuse. Ceci réduit les risques encourus pour la santé.
- ▶ Ne pas travailler les pieds dans l'eau lors de **l'utilisation de la caméra d'inspection.** Travailler les pieds dans l'eau augmente le risque d'un choc électrique.

#### **Aimant**

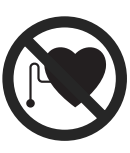

**Ne pas mettre l'aimant 15 à proximité de stimulateurs cardiaques.** L'aimant génère un champ magnétique qui peut entraver le fonctionnement des stimulateurs cardiaques.

▶ Maintenir l'aimant 15 éloigné des supports **de données magnétiques et des appareils réagissant aux sources magnétiques.** L'effet de l'aimant peut entraîner des pertes de données irréversibles.

# **Description et performances du produit**

Dépliez le volet sur lequel la caméra d'inspection est représentée sous forme graphique. Laissez le volet déplié pendant la lecture de la présente notice d'utilisation.

#### **Utilisation conforme**

La caméra d'inspection digitale est conçue pour inspecter des endroits d'accès difficile ou sombres. Si l'on monte sur la tête de la caméra les dispositifs auxiliaires fournis avec l'appareil, celle-ci est alors également appropriée pour déplacer ou éliminer de petits objets légers (par ex. petites vis).

Ne pas utiliser la caméra d'inspection digitale dans le domaine médical. Elle n'est pas non plus conçue pour déboucher des tuyaux ou pour déposer des câbles.

#### **Eléments de l'appareil**

La numérotation des éléments se réfère à la représentation de la caméra d'inspection digitale sur la page graphique.

- **1** Appareil à main
- **2** Touche augmentation de l'éclairage **«+»**
- **3** Touche Marche/Arrêt
- **4** Touche réduction de l'éclairage **«–»**
- **5** Ecran
- **6** Flexible de caméra
- **7** Tête de caméra
- **8** Objectif de caméra
- **9** Lampe en tête de caméra
- **10** Accu\*
- **11** Touche de déverrouillage de l'accumulateur
- **12** Rallonge du flexible de caméra\*
- **13** Douille du raccord de connexion de caméra
- **14** Raccord de connexion de caméra
- **15** Aimant
- **16** Crochet
- **17** Miroir
- **18** Prise de port vidéo
- **19** Câble vidéo

**\*Les accessoires décrits ou illustrés ne sont pas tous compris dans la fourniture. Vous trouverez les accessoires complets dans notre programme d'accessoires.**

# Français | **21**

# **Caractéristiques techniques Montage**

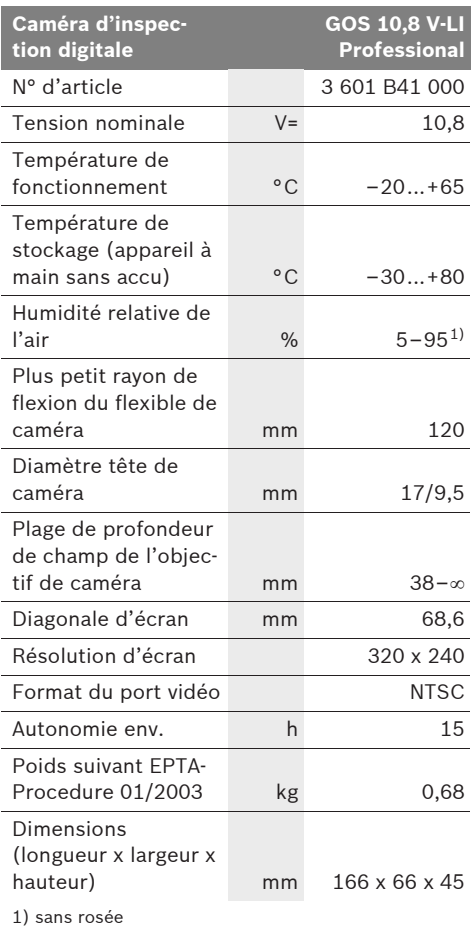

Respectez impérativement le numéro d'article se trouvant sur la plaque signalétique de la caméra d'inspection. Les désignations commerciales des différentes caméras d'inspection peuvent varier.

f **Retirer l'accu de la caméra d'inspection avant toute intervention sur celle-ci (par ex. montage, maintenance etc.) ou pour la transporter et la stocker.**

#### **Charger l'accu**

f **N'utilisez que les chargeurs indiqués sur la page des graphiques.** Seuls ces chargeurs sont adaptés à l'accumulateur Lithium-ion utilisé pour votre caméra d'inspection.

**Note :** L'accu est fourni en état de charge faible. Afin de garantir la puissance complète de l'accu, chargez complètement l'accu dans le chargeur avant la première mise en service.

L'accu à ions lithium peut être rechargé à tout moment, sans que sa durée de vie n'en soit réduite. Le fait d'interrompre le processus de charge n'endommage pas l'accu.

L'accu est équipé d'une surveillance NTC de température qui ne permet de charger l'accu que sur une plage de température entre 0 °C et 45 °C. La durée de vie de l'accu s'en trouve ainsi augmentée.

#### **Voyant lumineux indiquant l'état de charge de l'accu**

Lorsque la caméra d'inspection est mise en marche, l'état de charge de l'accumulateur est affiché sur l'écran **5** :

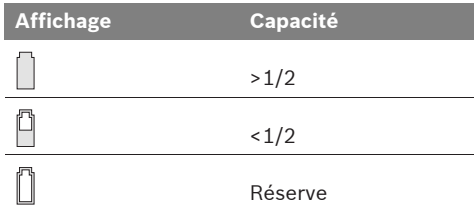

#### **Retirer l'accu**

Pour retirer l'accumulateur **10**, appuyez sur la touche de déverrouillage **11** et sortez l'accumulateur de la caméra d'inspection en le tirant vers l'arrière. **Ne forcez pas.**

#### **22** | Français

### **Montage du flexible de caméra (voir figure A)**

Pour pouvoir utiliser la caméra d'inspection, le flexible **6** doit être monté sur l'appareil à main **1**.

Introduisez le flexible **6** dans le raccord de connexion de caméra **14** de manière à ce que l'ergot du flexible de caméra s'introduise dans l'encoche du raccord de connexion de caméra conformément aux indications sur la figure. Montez la douille **13** du raccord de connexion de caméra sur le flexible de caméra et vissez-la dans le sens des aiguilles d'une montre.

Pour retirer le flexible de caméra **6**, dévissez la douille **13** dans le sens inverse des aiguilles d'une montre et retirez le flexible de caméra.

#### **Montage de la rallonge de flexible de caméra (accessoire)**

Pour monter une rallonge de flexible de caméra **12**, il faut retirer le flexible de caméra **6** relié à celle-ci.

Montez ensuite la rallonge du flexible **12**, conformément aux indications dans « Montage du flexible de caméra », sur le raccord de connexion de caméra **14** et vissez-la.

Si nécessaire, il est possible de monter d'autres rallonges de flexible de la même façon. Toutefois, à partir d'une longueur totale de 10 m (y compris flexible de caméra), la qualité de l'image en sera amoindrie.

Vissez le flexible de caméra **6** sur la dernière rallonge de flexible **12** conformément aux indications dans « Montage du flexible de caméra ».

▶ Assurez-vous que le flexible de caméra et **les rallonges de flexibles soient bien fixés.**  Le flexible de caméra et les rallonges de flexibles ne sont étanches à l'eau que s'ils sont correctement raccordés les uns aux autres. Les raccordements non-étanches augmentent le risque de choc électrique ou d'endommagement de la caméra d'inspection.

### **Montage du miroir, de l'aimant ou du crochet (voir figure B)**

Le miroir **17**, l'aimant **15** et le crochet **16** peuvent être montés en tant que dispositifs auxiliaires sur la tête de caméra **7**.

Introduisez un des trois dispositifs auxiliaires, conformément aux indications sur la figure, jusqu'à la butée sur l'encoche se trouvant sur la tête de caméra **7**.

**Note :** L'aimant **15** et le crochet **16** ne sont appropriés que pour déplacer et pour éliminer de petits objets légers qui se sont détachés. Tirer trop fortement peut endommager la caméra d'inspection ou le dispositif auxiliaire.

### **Connexion externe pour lecture d'images (voir figure C)**

Il est possible de transférer le signal de la caméra d'inspection sur un écran externe pouvant représenter un signal vidéo standard NTSC.

Introduisez la fiche noire du câble vidéo fourni **19** dans la prise du port vidéo **18** de la caméra d'inspection. Raccordez le câble vidéo à un écran approprié.

Lisez et respectez les instructions relatives à l'utilisation de l'écran externe.

# **Fonctionnement**

▶ Protégez l'appareil à main 1 et l'accumula**teur 10 de l'humidité et des rayons directs du soleil.** S'ils sont correctement montés, le flexible de caméra, la tête de caméra et la rallonge de flexible sont étanches à l'eau jusqu'à une profondeur de 10 m. L'appareil et l'accumulateur ne sont cependant pas protégés contre l'eau ; au cas où ils entreraient en contact avec l'eau, il y a risque de choc électrique et de dommages.

f **N'exposez pas la caméra d'inspection à des températures extrêmes ou de forts changements de température.** Ne la stockez pas trop longtemps dans une voiture par ex. Si la caméra d'inspection est exposée à d'importants changements de température, laissezla revenir à la température ambiante avant de la remettre en marche.

f **N'utilisez pas le caméra d'inspection si l'objectif de la tête de caméra 7 est embuée. Attendez jusqu'à ce que l'humidité se soit évaporée avant de mettre en marche la caméra d'inspection.** Sinon, la caméra d'inspection risque d'être endommagée.

#### **Mise en service**

#### **Montage de l'accu**

▶ N'utilisez que des accumulateurs Lithium**ion d'origine Bosch dont la tension correspond à celle indiquée sur la plaque signalétique de la caméra d'inspection.** L'utilisation de tout autre accumulateur présente des risques de blessures et d'incendie.

**Note :** L'utilisation d'accumulateurs non appropriés pour votre caméra d'inspection peut entraîner des dysfonctionnements ou endommager la caméra d'inspection.

Montez l'accu chargé **10** dans la poignée jusqu'à ce qu'il s'encliquette de façon perceptible et ne dépasse plus de la poignée.

#### **Mise en marche/arrêt**

Pour **mettre en marche** la caméra d'inspection, appuyez sur la touche Marche/Arrêt **3**. L'écran **5** affiche l'image enregistrée par la tête de caméra **7**.

Pour **éteindre** la caméra d'inspection, appuyez sur la touche Marche/Arrêt **3**.

Si l'on n'appuie sur aucune touche sur la caméra d'inspection pendant env. 20 min, elle s'arrête automatiquement afin d'économiser les accumulateurs.

#### **Régulation de la lampe dans la tête de caméra**

Français | **23**

Afin d'éclairer l'image à l'écran **5**, vous pouvez allumer la lampe **9** en tête de caméra et régler la luminosité.

Pour allumer la lampe en tête de caméra **9** et pour augmenter la luminosité, appuyez sur la touche **«+» 2** jusqu'à ce que la luminosité souhaitée soit atteinte.

▶ Ne regardez pas directement dans la lampe **9 et ne dirigez pas la lampe vers d'autres personnes.** La lumière de la lampe peut éblouir les yeux.

Pour éteindre la lampe de caméra **9** et pour réduire la luminosité, appuyez sur la touche **«–» 4** jusqu'à ce que la luminosité souhaitée soit atteinte.

#### **Instructions d'utilisation**

Contrôlez l'environnement à inspecter et tenez compte surtout des obstacles ou des endroits dangereux.

Repliez le flexible de caméra **6** de manière à ce que la tête de caméra puisse facilement être introduite dans l'environnement à inspecter. Introduisez avec précaution le flexible de caméra.

Adaptez la luminosité de la lampe de caméra **9** de manière à ce que l'image soit bien visible. Dans le cas d'objets fortement réfléchissants par ex., vous pouvez obtenir une meilleure image si vous réduisez la luminosité.

Au cas où les objets à inspecter seraient représentés de manière imprécises, réduisez ou augmentez la distance entre la tête de caméra **7** et l'objet.

Si nécessaire, repliez le flexible de caméra **6** de manière à ce que l'image s' affiche verticalement à l'écran **5**.

#### **Indications pour le maniement optimal de l'accu**

Protégez l'accu de l'humidité et de l'eau.

Ne stockez l'accu que dans la plage de température de 0 °C à 50 °C. Ne stockez pas l'accu trop longtemps dans une voiture par ex. en été. Si l'autonomie de l'accu diminue considérablement après les recharges effectuées, cela signifie que l'accu est usagé et qu'il doit être remplacé. Respectez les indications concernant l'élimination.

**24** | Français

# **Entretien et Service Après-Vente**

#### **Nettoyage et entretien**

N'immergez jamais l'appareil à main **1** dans l'eau ou dans d'autres liquides.

Veillez à maintenir la caméra d'inspection toujours propre. Nettoyez la caméra d'inspection et tous les dispositifs auxiliaires soigneusement après avoir travaillé dans des milieux contenant des substances nocives.

Nettoyez l'appareil à l'aide d'un chiffon doux et humide. N'utilisez pas de détergents ou de solvants.

Nettoyez en particulier régulièrement l'objectif de caméra **8** et veillez à ce qu'il n'y ait pas de peluches.

Si malgré tous les soins apportés à la fabrication et au contrôle de la caméra d'inspection, celle-ci devait présenter un défaut, la réparation ne doit être confiée qu'à une station de Service Après-Vente agréée pour outillage Bosch. N'ouvrez pas la caméra d'inspection vous-même.

Pour toute demande de renseignement ou commande de pièces de rechange, nous préciser impérativement le numéro d'article à dix chiffres de la caméra d'inspection indiqué sur la plaque signalétique.

### **Service Après-Vente et Assistance Des Clients**

Notre Service Après-Vente répond à vos questions concernant la réparation et l'entretien de votre produit et les pièces de rechange. Vous trouverez des vues éclatées ainsi que des informations concernant les pièces de rechange également sous :

#### **www.bosch-pt.com**

Les conseillers techniques Bosch sont à votre disposition pour répondre à vos questions concernant l'achat, l'utilisation et le réglage de vos produits et de leurs accessoires.

#### **France**

Vous êtes un utilisateur, contactez : Le Service Clientèle Bosch Outillage Electroportatif Tel. : 0 811 36 01 22 (coût d'une communication locale) Fax : +33 (0) 1 49 45 47 67 E-Mail : contact.outillage-electroportatif@fr.bosch.com

Vous êtes un revendeur, contactez : Robert Bosch (France) S.A.S. Service Après-Vente Electroportatif 126, rue de Stalingrad 93705 DRANCY Cédex Tel. : +33 (0) 1 43 11 90 06 Fax : +33 (0) 1 43 11 90 33 E-Mail : sav.outillage-electroportatif@fr.bosch.com

#### **Belgique, Luxembourg**

Tel. : +32 (070) 22 55 65 Fax : +32 (070) 22 55 75 E-Mail : outillage.gereedschap@be.bosch.com

#### **Suisse**

Tel. : +41 (044) 8 47 15 12 Fax : +41 (044) 8 47 15 52

#### **Autres pays**

Pour avoir des renseignements concernant la garantie, les travaux d'entretien ou de réparation ou les pièces de rechange, veuillez contacter votre détaillant spécialisé.

Français | **25**

#### **Transport**

N'expédiez les accus que si le carter n'est pas endommagé. Recouvrez les contacts non protégés et emballez l'accu de manière à ce qu'il ne puisse pas se déplacer dans l'emballage.

Veuillez également respecter les règlementations supplémentaires éventuellement en vigueur.

# **Elimination des déchets**

Les caméras d'inspection, ainsi que leurs accessoires et emballages, doivent pouvoir faire l'objet d'un recyclage approprié.

Ne jetez pas les caméras d'inspection et les accus/piles avec les ordures ménagères !

#### **Seulement pour les pays de l'Union Européenne :**

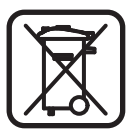

Conformément à la directive européenne 2002/96/CE, les équipements électriques dont on ne peut plus se servir, et conformément à la directive européenne 2006/66/CE,

les accus/piles usés ou défectueux doivent être isolés et suivre une voie de recyclage appropriée.

Les accus/piles dont on ne peut plus se servir peuvent être déposés directement auprès de : **Suisse**

Batrec AG 3752 Wimmis BE

#### **Accus/piles :**

# **Ion lithium :**

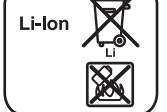

Respectez les indications données dans le chapitre « Transport », page 25.

**Sous réserve de modifications.**

**26** | Español

# **Instrucciones de seguridad**

#### **Cámara digital de inspección**

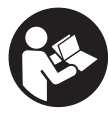

**Lea íntegramente estas advertencias de peligro e instrucciones.** En caso de no atenerse a las advertencias de peligro e instrucciones siguientes, ello puede ocasionar una descarga eléctrica, un incendio y/o lesión grave.

- ▶ Únicamente haga reparar la cámara de ins**pección por un profesional, empleando exclusivamente piezas de recambio originales.**  Solamente así se mantiene la seguridad de la cámara de inspección.
- ▶ No utilice la cámara de inspección en un en**torno con peligro de explosión, en el que se encuentren combustibles líquidos, gases o material en polvo.** La cámara de inspección puede producir chispas e inflamar los materiales en polvo o vapores.
- Desmonte el acumulador antes de manipu**lar en la cámara de inspección (p.ej., en el montaje, mantenimiento, etc.), así como al transportarla y guardarla.**
- f **No intente abrir el acumulador.** Podría provocar un cortocircuito.
	- **Proteja el acumulador del calor excesivo como, p.ej., de una exposición prolongada al sol, del fuego, del agua y de la humedad.** Existe el riesgo de explosión.
- ▶ Si no utiliza el acumulador, guárdelo sepa**rado de clips, monedas, llaves, clavos, tornillos o demás objetos metálicos que pudieran puentear sus contactos.** El cortocircuito de los contactos del acumulador puede causar quemaduras o un incendio.
- f **La utilización inadecuada del acumulador puede provocar fugas de líquido. Evite el contacto con él. En caso de un contacto accidental enjuagar el área afectada con abundante agua. En caso de un contacto con los ojos recurra además inmediatamente a un médico.** El líquido del acumulador puede irritar la piel o producir quemaduras.
- ▶ Si el acumulador se daña o usa de forma in**apropiada puede que éste emane vapores. Ventile con aire fresco el recinto y acuda a un médico si nota alguna molestia.** Los vapores pueden llegar a irritar las vías respiratorias.
- ▶ Solamente cargue los acumuladores con los **cargadores recomendados por el fabricante.**  Existe el riesgo de incendio al intentar cargar acumuladores de un tipo diferente al previsto para el cargador.
- ▶ Únicamente utilice el acumulador en combi**nación con su cámara de inspección Bosch.**  Solamente así queda protegido el acumulador contra una sobrecarga peligrosa.
- **▶** Únicamente utilice acumuladores originales **Bosch de la tensión indicada en la placa de características de su cámara de inspección.**  Si se utilizan acumuladores diferentes, como, p.ej., imitaciones, acumuladores recuperados, o de otra marca, existe el riesgo de que éstos exploten y causen daños personales o materiales.
- ▶ No continúe accionando el interruptor de co**nexión/desconexión en el caso de una desconexión automática de la cámara de inspección.** Ello podría perjudicar al acumulador.
- ▶ No dirija el haz de luz contra personas ni **animales, ni mire directamente hacia el haz, incluso encontrándose a gran distancia.**
- f **Examine la zona de trabajo antes de aplicar la cámara de inspección. Ninguna de las partes de la cámara de inspección deberá tener contacto con conductores eléctricos, partes en movimiento, o sustancias químicas. Deje sin tensión los conductores eléctricos que se encuentren en la zona de trabajo.** Estas medidas preventivas reducen el riesgo de explosión, descarga eléctrica y daños materiales.
- f **Utilice un equipo de protección personal adecuado, como gafas de protección, guantes de protección y una mascarilla protectora si en la zona de trabajo existen sustancias nocivas para la salud.** Las alcantarillas o áreas similares pueden contener sustancias sólidas, líquidas o gaseosas tóxicas, infecciosas o cáusticas, o que pueden resultar nocivas para la salud de otro modo.

1 609 929 X35 | (28.2.11) Bosch Power Tools

**Preste especial atención a la higiene si trabaja en áreas con sustancias nocivas para la salud. No coma durante el trabajo.** Evite el contacto con sustancias nocivas para la salud y lávese con agua jabonosa caliente las manos y demás miembros que pudieran haber tocado dichas sustancias. De esta manera se reduce el riesgo para la salud.

▶ No esté con los pies en el agua cuando utilice **la cámara de inspección.** Al trabajar en el agua podría exponerse a una descarga eléctrica.

#### **Imán**

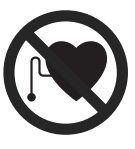

**No coloque el imán 15 cerca de personas que utilicen un marcapasos.** El campo magnético que produce el imán puede perturbar el funcionamiento de los marcapasos.

f **Mantenga el imán 15 alejado de soportes de datos magnéticos y de aparatos sensibles a los campos magnéticos.** El campo magnético del imán puede causar una pérdida de datos irreversible.

# **Descripción y prestaciones del producto**

Despliegue y mantenga abierta la solapa con la imagen de la cámara de inspección mientras lee las instrucciones de uso.

#### **Utilización reglamentaria**

La cámara digital de inspección es apropiada para inspeccionar áreas de difícil acceso u oscuras. Tras acoplar al cabezal de la cámara los elementos auxiliares suministrados, la cámara es apta además para mover y retirar objetos pequeños y ligeros (p.ej., pequeños tornillos). La cámara digital de inspección no deberá usarse para aplicaciones en medicina. Asimismo no es apta para eliminar obstrucciones en tuberías ni para pasar cables.

#### **Componentes principales**

La numeración de los componentes está referida a la imagen de la cámara de inspección en la página ilustrada.

Español | **27**

- **1** Terminal portátil
- **2** Botón para iluminación más intensa **"+"**
- **3** Tecla de conexión/desconexión
- **4** Botón para iluminación menos intensa **"–"**
- **5** Display
- **6** Cable de la cámara
- **7** Cabezal de la cámara
- **8** Lente de la cámara
- **9** Lámpara en cabezal de la cámara
- **10** Acumulador\*
- **11** Botón de extracción del acumulador
- **12** Extensión para el cable de la cámara\*
- **13** Casquillo del conector de la cámara
- **14** Conector de la cámara
- **15** Imán
- **16** Gancho
- **17** Espejo
- **18** Conector hembra para salida de vídeo
- **19** Cable de vídeo

**\*Los accesorios descritos e ilustrados no corresponden al material que se adjunta de serie. La gama completa de accesorios opcionales se detalla en nuestro programa de accesorios.**

# **28** | Español

# **Datos técnicos Montaje**

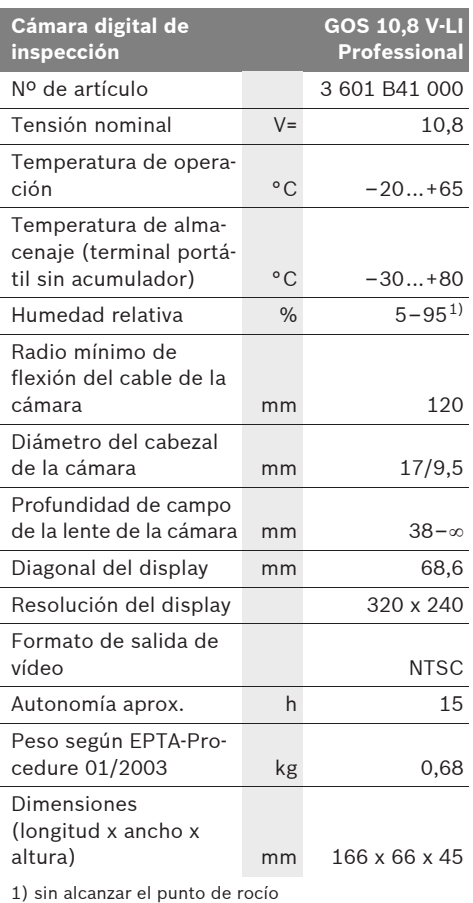

Preste atención al nº de artículo en la placa de características de su cámara de inspección. Las denominaciones comerciales de algunas cámaras de inspección pueden variar.

**P** Desmonte el acumulador antes de manipu**lar en la cámara de inspección (p.ej., en el montaje, mantenimiento, etc.), así como al transportarla y guardarla.**

#### **Carga del acumulador**

f **Únicamente use los cargadores detallados en la página ilustrada.** Estos cargadores han sido especialmente adaptados a los acumuladores de iones de litio empleados en su cámara de inspección.

**Observación:** El acumulador se suministra parcialmente cargado. Con el fin de obtener la plena potencia del acumulador, antes de su primer uso, cárguelo completamente en el cargador.

El acumulador de iones de litio puede recargarse siempre que se quiera, sin que ello merme su vida útil. Una interrupción del proceso de carga no afecta al acumulador.

El acumulador viene equipado con un sensor de temperatura NTC que solamente admite su recarga dentro del margen de temperatura entre 0 °C y 45 °C. De esta manera se alcanza una larga vida útil del acumulador.

#### **Indicador del estado de carga del acumulador**

Teniendo conectada la cámara de inspección, en el display **5** se muestra el estado de carga del acumulador:

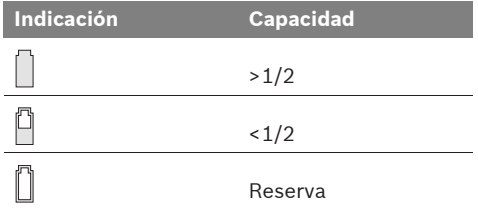

#### **Desmontaje del acumulador**

Para desmontar el acumulador **10** presione los botones de extracción **11** y sáquelo hacia atrás de la cámara de inspección. **No proceda con brusquedad.**

Español | **29**

### **Conexión del cable de la cámara (ver figura A)**

Para el funcionamiento de la cámara de inspección es necesario conectar el cable de la cámara **6** al terminal portátil **1**.

Conecte el cable **6** al conector de la cámara **14** de manera que la espiga del cable penetre en el orificio del conector de la cámara según figura. Deslice el casquillo **13** del conector de la cámara sobre el conector del cable y enrósquelo en el sentido de las agujas del reloj.

Para desconectar el cable de la cámara **6** desenrosque el casquillo **13** en sentido contrario a las agujas del reloj y retire el cable de la cámara.

# **Conexión de la extensión del cable de la cámara (accesorio especial)**

Para montar la extensión **12** deberá desconectar primero el cable de la cámara **6**.

Conecte entonces la extensión **12** al conector de la cámara **14** según se describe en "Conexión del cable de la cámara" y enrósquelo firmemente.

Si fuese necesario puede ir empalmando más extensiones procediendo de igual manera. Deberá tenerse en cuenta que la calidad de la imagen empeora a partir de una longitud total 10 m de (incluyendo el cable de la cámara).

Conecte el cable de la cámara **6** a la última extensión **12** según se indica en "Conexión del cable de la cámara".

**► Asegúrese de que el cable de la cámara y las extensiones estén firmemente conectadas.**  Únicamente así se garantiza que sean estancos al agua el cable de la cámara y las extensiones. Si las conexiones no son estancas es mayor el riesgo de exponerse a una descarga eléctrica o de dañar la cámara de inspección.

### **Montaje del espejo, imán o gancho (ver figura B)**

El espejo **17**, el imán **15** y el gancho **16** son elementos auxiliares que pueden acoplarse al cabezal de la cámara **7**.

Presione hasta el tope en la ranura del cabezal de la cámara **7** uno de los tres elementos auxiliares, según figura.

**Observación:** El imán **15** y el gancho **16** solamente son apropiados para mover y retirar objetos pequeños y ligeros que no requieran aplicar gran fuerza. En caso de aplicar una fuerza excesiva puede llegar a deteriorarse la cámara de inspección o el elemento auxiliar.

# **Conexión de la reproducción de imagen externa (ver figura C)**

Ud. puede visualizar la imagen de la cámara de inspección en un monitor externo apto para representar señales de vídeo NTSC estándar.

Conecte el conector negro del cable de vídeo **19** que se adjunta en el conector hembra de la salida de vídeo **18** de la cámara de inspección. Conecte el cable de vídeo a un monitor apropiado.

Lea y aténgase a las instrucciones de uso del monitor externo.

# **Operación**

- ▶ Proteja el terminal portátil 1 y el acumula**dor 10 de la humedad y de una exposición directa al sol.** El cable y el cabezal de la cámara, así como la extensión son estancos al agua hasta una profundidad de 10 m, siempre que estén correctamente conectados. Sin embargo, tanto el terminal portátil como el acumulador no van protegidos contra el agua y en caso de contacto con ésta pueden provocar una descarga eléctrica o dañarse.
- f **No exponga la cámara de inspección ni a temperaturas extremas ni a cambios bruscos de temperatura.** No la deje, p.ej., en el coche durante un largo tiempo. Si la cámara de inspección ha sufrido un cambio fuerte de temperatura, antes de ponerla en servicio, esperar primero a que se atempere.
- f **No utilice la cámara de inspección si estuviese empañada la lente del cabezal de la cámara 7. No conecte la cámara de inspección hasta que se haya evaporado la humedad.** En caso contrario podría deteriorarse la cámara de inspección.

**30** | Español

#### **Puesta en marcha**

#### **Montar correctamente el acumulador**

**▶ Solamente utilice acumuladores de iones de litio originales Bosch de la tensión indicada en la placa de características de su cámara de inspección.** El uso de otro tipo de acumuladores puede acarrear lesiones e incluso un incendio.

**Observación:** La utilización de acumuladores inapropiados para su cámara de inspección puede hacer que ésta funcione incorrectamente o se deteriore.

Monte el acumulador cargado **10** asentándolo hasta el tope en la empuñadura, cuidando que quede enclavado de forma perceptible.

#### **Conexión/desconexión**

Para **conectar** la cámara de inspección pulse la tecla de conexión/desconexión **3**. En el display **5** se muestra la imagen captada por el cabezal de la cámara **7**.

Para **desconectar** la cámara de inspección pulse nuevamente la tecla de conexión/desconexión **3**.

Con el fin de proteger el acumulador, la cámara de inspección se desconecta automáticamente si no se pulsa ninguna tecla durante aprox. 20 min.

#### **Ajuste de la lámpara en el cabezal de la cámara**

Para obtener una imagen más clara en el display **5** Ud. puede conectar la lámpara **9** del cabezal de la cámara y regular su intensidad de iluminación.

Para conectar la lámpara **9** y para aumentar la luz presione el botón **"+" 2** tantas veces como sea necesario hasta alcanzar la luminosidad deseada.

▶ No mire directamente hacia la lámpara 9 ni **tampoco la dirija contra otras personas.** La luz de la lámpara puede deslumbrar la vista.

Para desconectar la lámpara **9** y para disminuir la luz presione el botón **"–" 4** tantas veces como sea necesario hasta alcanzar la luminosidad deseada o apagar la lámpara.

#### **Instrucciones para la operación**

Examine el entorno que desee inspeccionar y preste especial atención a los obstáculos y puntos de peligro existentes.

Doble el cable de la cámara **6** de manera que su cabezal pueda introducirse con facilidad en el lugar a inspeccionar. Vaya introduciendo el cable de la cámara con cuidado.

Ajuste la intensidad de la lámpara **9** de manera que pueda apreciarse bien la imagen obtenida. En los objetos altamente reflectantes, por ejemplo, puede obtenerse una imagen mejor ajustando una luz menos intensa.

Si los objetos a examinar se representan borrosos, reduzca o aumente la separación entre el cabezal de la cámara **7** y el objeto.

Si fuese preciso, gire el cable de la cámara **6** de manera que la imagen del display **5** se represente en posición vertical.

#### **Indicaciones para el trato óptimo del acumulador**

Proteja el acumulador de la humedad y del agua.

Únicamente almacene el acumulador sin exceder el margen de temperatura de 0 °C a 50 °C. P.ej., no deje el acumulador en el coche en verano.

Si después de una recarga, el tiempo de funcionamiento del acumulador fuese muy reducido, ello es señal de que éste está agotado y deberá sustituirse.

Observe las indicaciones referentes a la eliminación.

### Español | **31**

# **Mantenimiento y servicio**

#### **Mantenimiento y limpieza**

No sumerja el terminal portátil **1** en agua ni en otros líquidos.

Mantenga limpia siempre la cámara de inspección. Limpie minuciosamente la cámara de inspección y todos los elementos auxiliares si han quedado expuestos a sustancias nocivas para la salud.

Limpiar el aparato con un paño húmedo y suave. No usar detergentes ni disolventes.

Limpie ante todo con regularidad el lente de la cámara **8** y cuide que no queden pelusas.

Si a pesar de los esmerados procesos de fabricación y control, la cámara de inspección llegase a averiarse, la reparación deberá encargarse a un taller de servicio autorizado para herramientas eléctricas Bosch. No abra Ud. mismo la cámara de inspección.

Para cualquier consulta o pedido de piezas de recambio es imprescindible indicar el nº de artículo de 10 dígitos que figura en la placa de características de la cámara de inspección.

#### **Servicio técnico y atención al cliente**

El servicio técnico le asesorará en las consultas que pueda Ud. tener sobre la reparación y mantenimiento de su producto, así como sobre piezas de recambio. Los dibujos de despiece e informaciones sobre las piezas de recambio las podrá obtener también en internet bajo:

#### **www.bosch-pt.com**

Nuestro equipo de asesores técnicos le orientará gustosamente en cuanto a la adquisición, aplicación y ajuste de los productos y accesorios.

#### **España**

Robert Bosch España, S.A. Departamento de ventas Herramientas Eléctricas C/Hermanos García Noblejas, 19 28037 Madrid Tel. Asesoramiento al cliente: +34 (0901) 11 66 97 Fax: +34 (91) 902 53 15 54

# **Venezuela**

Robert Bosch S.A. Final Calle Vargas. Edf. Centro Berimer P.B. Boleita Norte Caracas 107 Tel.: +58 (02) 207 45 11

#### **México**

Robert Bosch S.A. de C.V. Tel. Interior: +52 (01) 800 627 1286 Tel. D.F.: +52 (01) 52 84 30 62 E-Mail: arturo.fernandez@mx.bosch.com

#### **Argentina**

Robert Bosch Argentina S.A. Av. Córdoba 5160 C1414BAW Ciudad Autónoma de Buenos Aires Atención al Cliente Tel.: +54 (0810) 555 2020 E-Mail: herramientas.bosch@ar.bosch.com

#### **Perú**

Autorex Peruana S.A. República de Panamá 4045, Lima 34 Tel.: +51 (01) 475-5453 E-Mail: vhe@autorex.com.pe

#### **Chile**

EMASA S.A. Irarrázaval 259 – Ñuñoa Santiago Tel.: +56 (02) 520 3100 E-Mail: emasa@emasa.cl

#### **Transporte**

Únicamente envíe acumuladores si su carcasa no está dañada. Si los contactos no van protegidos cúbralos con cinta adhesiva y embale el acumulador de manera que éste no se pueda mover dentro del embalaje.

Observe también las prescripciones adicionales que pudieran existir al respecto en su país.

# **32** | Español

# **Eliminación**

La cámara de inspección, accesorios y embalajes deberán someterse a un proceso de recuperación que respete el medio ambiente.

¡No arroje las cámaras de inspección, acumuladores o pilas a la basura!

#### **Sólo para los países de la UE:**

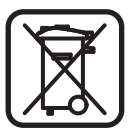

Los aparatos eléctricos inservibles, así como los acumuladores/baterías defectuosos o agotados deberán acumularse por separado para ser sometidos a un reciclaje ecoló-

gico tal como lo marcan las Directivas Europeas 2002/96/CE y 2006/66/CE, respectivamente.

Los acumuladores/pilas agotados pueden entregarse directamente a su distribuidor habitual de Bosch:

#### **España**

Servicio Central de Bosch Servilotec, S.L. Polig. Ind. II, 27 Cabanillas del Campo Tel.: +34 9 01 11 66 97

#### **Acumuladores/pilas:**

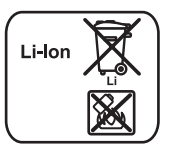

**Iones de Litio:** Observe las indicaciones comprendidas en el apartado "Transporte", página 31.

#### **Reservado el derecho de modificación.**

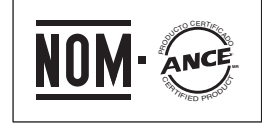

Português | **33**

# **Indicações de segurança**

#### **Câmara de inspecção digital**

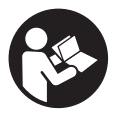

**Devem ser lidas todas as indicações de advertência e todas as instruções.** O desrespeito das advertências e instruções apresentadas abaixo pode causar choque eléctrico, incêndio e/ou graves lesões.

- f **Só permita que a câmara de inspecção digital seja reparada por pessoal especializado e qualificado e só com peças de reposição originais.** Desta forma é assegurada a segurança da câmara de inspecção.
- ▶ Não trabalhar com com a câmara de inspec**ção em áreas com risco de explosão, na qual se encontrem líquidos, gases ou pós inflamáveis.** Na câmara de inspecção podem ser produzidas faíscas, que podem inflamar pós ou vapores.
- f **O acumulador deve ser retirado da lâmpada sem fio antes de quaisquer trabalhos na câmara de inspecção (por ex. montagem, manutenção, etc.), assim como para o seu transporte ou armazenamento da câmara de inspecção.**
- Não abrir o acumulador. Há risco de um curtocircuito.
	- **Proteger o acumulador contra calor,**  厑

**p.ex. também contra uma permanente radiação solar, fogo, água e humidade.** Há risco de explosão.

- f **Manter o acumulador que não está sendo utilizado afastado de clipes, moedas, chaves, parafusos ou outros pequenos objectos metálicos que possam causar um curto-circuito dos contactos.** Um curto-circuito entre os contactos do acumulador pode ter como consequência queimaduras ou fogo.
- ▶ No caso de aplicação incorrecta pode vazar **líquido do acumulador. Evitar o contacto. No caso de um contacto acidental, deverá enxaguar com água. Se o líquido entrar em contacto com os olhos, também deverá consultar um médico.** Líquido que escapa do acumulador pode levar a irritações da pele ou a queimaduras.
- f **Em caso de danos e de utilização incorrecta do acumulador, podem escapar vapores. Arejar bem o local de trabalho e consultar um médico se forem constatados quaisquer sintomas.** É possível que os vapores irritem as vias respiratórias.
- f **Só carregar acumuladores em carregadores recomendados pelo fabricante.** Para um carregador apropriado para um certo tipo de acumuladores há perigo de incêndio, se for utilizado para carregar outros acumuladores.
- ▶ Só utilizar o acumulador junto com a sua câ**mara de inspecção Bosch.** Só assim é que o seu acumulador estará protegido contra perigosa sobrecarga.
- ▶ Só utilizar acumuladores originais Bosch **com a tensão indicada na placa de características da sua câmara de inspecção.** Se forem usados outros acumuladores, p.ex. imitações, acumuladores restaurados ou acumuladores de outras marcas, há perigo de lesões, assim como danos materiais devido a explosões dos acumuladores.
- ▶ Não continuar a premir o interruptor de ligar**desligar após o desligamento automático da câmara de inspecção.** O acumulador pode ser danificado.
- ▶ Não apontar o raio de luz na direcção de **pessoas nem de animais e não olhar no raio de luz, nem mesmo de maiores distâncias.**
- f **Controlar a área de utilização antes de usar a câmara de inspecção. Nenhuma parte da câmara de inspecção deve entrar em contacto com linhas electricas, peças em movimento ou substâncias químicas. Interromper o circuito eléctrico de linhas eléctricas que percorram pela área de trabalho.** Estas medidas reduzem o risco de explosões, choque eléctrico e danos materiais.
- f **Usar equipamentos de protecção pessoais adequados, como por exemplo óculos de protecção, luvas protectoras ou máscara de protecção respiratória, se existirem substâncias nocivas à saúde na área de trabalho.** Canais de esgotos ou áreas semelhantes podem conter substâncias sólidas, líquidas ou gasosas que são venenosas, infecciosas, cáusticas ou de algum outro modo nocivas à saúde.

Bosch Power Tools 2.11) 2.5 and 2.6 and 2.6 and 2.6 and 2.6 and 2.6 and 2.6 and 2.6 and 2.6 and 2.6 and 2.7 and 2.6 and 2.7 and 2.7 and 2.7 and 2.7 and 2.7 and 2.7 and 2.7 and 2.7 and 2.7 and 2.7 and 2.7 and 2.7 and 2.7 an

### **34** | Português

- **P** Observe especialmente a limpeza ao traba**lhar em áreas nas quais existam substâncias nocivas à saúde. Não coma durante o trabalho.** Evitar o contacto com substâncias nocivas à saúde e, após o trabalho, limpar as mãos e outras partes do corpo que possam ter entrado em contato com elas, com lixívia de sabão quente. Desta forma é reduzido o risco para a saúde.
- ▶ Não fique de pé em água ao utilizar a câmara **de inspecção.** Devido a trabalhos na água há risco de um choque eléctrico.

#### **Íman**

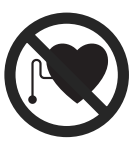

**O íman 15 deve ser mantido afastado de estimuladores cardíacos.**  Com o ímané produzido um campo magnético que pode prejudicar o funcionamento de estimuladores cardíacos.

▶ Manter o íman 15 longe de suporte de da**dos magnéticos e de aparelhos com sensibilidade magnética.** O efeito do íman pode provocar perdas de dados irreversíveis.

# **Descrição do produto e da potência**

Abrir a página de esquemas contendo a apresentação câmara de inspecção, e deixar esta página aberta enquanto estiver a ler as instruções de serviço.

#### **Utilização conforme as disposições**

A câmara de inspecção digital é apropriada para a inspecção de áreas de difícil acesso ou escuras. Após montar no cabeçote da câmara, os dispositivos auxiliares fornecidos, ela também é apropriada para remover objectos pequenos e leves (por ex. parafusos pequenos). A câmara de inspecção digital não deve ser utili-

zada para fins medicinais. Ela também não é apropriada para eliminar obstruções em tubagens nem para puxar cabos.

#### **Componentes ilustrados**

A numeração dos componentes ilustrados referese à apresentação da câmara de inspecção na página de esquemas.

- **1** Aparelho manual
- **2** Tecla para aumentar a iluminação **"+"**
- **3** Tecla de ligar-desligar
- **4** Tecla para reduzir a iluminação **"–"**
- **5** Display
- **6** Cabo da câmara
- **7** Cabeçote da câmara
- **8** Lente da câmara
- **9** Lâmpada no cabeçote da câmara
- **10** Acumulador\*
- **11** Tecla de destravamento do acumulador
- **12** Extensão do cabo da câmara\*
- **13** Bucha na conexão da câmara
- **14** Conexão da câmara
- **15** Íman
- **16** Gancho
- **17** Espelho
- **18** Bucha da saída de vídeo
- **19** Cabo de vídeo

**\*Acessórios apresentados ou descritos não pertencem ao volume de fornecimento padrão. Todos os acessórios encontram-se no nosso programa de acessórios.**

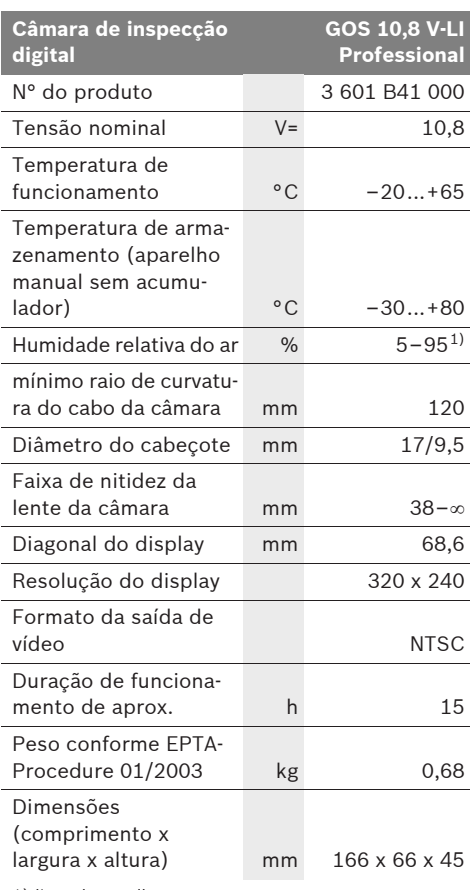

1) livre de orvalhamento

Observar o número de produto na placa de características da sua câmara de inspecção. A designação comercial das câmaras de inspecção individuais pode variar. Português | **35**

# **Dados técnicos Montagem**

f **O acumulador deve ser retirado da lâmpada sem fio antes de quaisquer trabalhos na câmara de inspecção (por ex. montagem, manutenção, etc.), assim como para o seu transporte ou armazenamento da câmara de inspecção.**

#### **Carregar o acumulador**

▶ Só utilizar os carregadores que constam na **página de gráficos.** Só estes carregadores são apropriados para os acumuladores de iões de lítio utilizados para a sua câmara de inspecção.

**Nota:** O acumulador é fornecido parcialmente carregado. Para assegurar a completa potência do acumulador, o acumulador deverá ser carregado completamente no carregador antes da primeira utilização.

O acumulador de iões de lítio pode ser carregado a qualquer altura, sem que a sua vida útil seja reduzida. Uma interrupção do processo de carga não danifica o acumulador.

O acumulador está equipado com uma monitorização de temperatura NTC, que só permite uma carga na faixa de temperatura entre 0 °C e 45 °C. Desta forma é alcançada uma alta vida útil do acumulador.

#### **Indicação do estado de carga do acumulador**

Quando a câmara de inspecção está ligada aparece no display **5** uma indicação do estado de carga do acumulador:

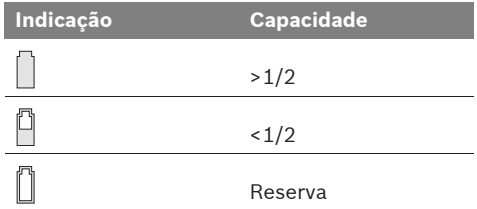

#### **Retirar o acumulador**

Para retirar o acumulador **10**, deverá premir as teclas de destravamento **11** e puxar o acumulador para trás, para tirar da câmara de inspecção. **Não forçar.**

**36** | Português

#### **Montar o cabo da câmara (veja figura A)**

Para o funcionamento da câmara de inspecção é necessário que o cabo da câmara **6** esteja montado no aparelho manual **1**.

Encaixar o cabo da câmara **6** na conexão da câmara **14**, de modo que o pino do cabo da câmara engate no entalhe da conexão da câmara como indicado na figura. Empurrar a bucha **13** na conexão da câmara sobre o cabo da câmara e atarraxar firmemente com a mão no sentido horário.

Para retirar o cabo da câmara **6** deverá desatarraxar a bucha **13** no sentido anti-horário e puxar o cabo da câmara para fora.

# **Montar a extensã do cabo da câmara (acessório)**

Para montar uma extensão para o cabo da câmara **12** é necessário remover o cabo da câmara **6** existente.

Colocar em seguida a extensão **12** sobre a conexão da câmara, como descrito em "Montar o cabo da câmara" **14** e aparafusar firmemente.

Se necessário poderá montar outras extensões do mesmo modo. A partir de um comprimento total de aprox. 10 m (inclusive cabo da câmara) é possível que a qualidade da imagem seja deteriorada.

Atarraxar o cabo da câmara **6** na última extensão **12**, com descrito em "Montar o cabo da câmara".

▶ Verificar se o cabo da câmara e as exten**sões estão firmemente conectadas.** Só uma conexão firme pode assegurar que o cabo da câmara e a extensões sejam estanques a agua. Conexões com fuga aumentam o risco de um choque eléctrico ou de danos na câmara de inspecção.

### **Montar espelho, íman ou gancho (veja figura B)**

O espelho **17**, o íman **15** e o gancho **16** podem ser montados, como dispositivos auxiliares, no cabeçote da câmara **7**.

Empurrar completamente um dos três dispositivos auxiliares, como indicado na figura, sobre o entalhe do cabeçote da câmara **7**.

**Nota:** O íman **15** e o gancho **16** só são apropriados para movimentar ou remover objectos pequenos e leves que estejam soltos. No caso de uma tracção forte demais, é possível que a câmara de inspecção ou o dispositivo auxiliar sejam danificados.

### **Conectar a reprodução externa de imagem (veja figura C)**

O sinal de imagem da câmara de inspecção pode ser transferido para um monitor externo, que é capaz de apresntar um sinal de vídeo NTSC.

Encaixar a ficha preta do cabo de vídeo fornecido **19** na bucha de saída do vídeo **18** na câmara de inspecção. Conectar o cabo de vídeo a um monitor apropriado.

Leia e siga as instruções de serviço do monitor externo.

# **Funcionamento**

- ▶ Proteger o aparelho manual 1 e o acumula**dor 10 contra humidade e insolação directa.**  Correctamente montados, o cabo da câmara, o cabeçote da câmara e a extensão são estanques à água até uma profundidade de 10 m. O aparelho manual e o acumulador, no entanto, não estão protegidos contra água, portanto há o risco de um choque eléctrico ou de danos no caso de um contacto com a água.
- ▶ Não sujeitar a câmara de inspecção a tem**peraturas extremas nem a oscilações de temperatura.** Não deixá-lo p.ex. dentro de um automóvel durante muito tempo. No caso de grandes variações de temperatura deverá deixar a câmara de inspecção alcançar a temperatura de funcionamento antes de colocálo em funcionamento.
- ▶ Não usar a câmara de inspecção se a lente, **no cabeçote da câmara 7, estiver embaciado. Só ligar a câmara de inspecção depois que a humidade se evaporar.** Caso contrário é possível que a câmara de inspecção seja danificada.

1 609 929 X35 | (28.2.11) Bosch Power Tools
Português | **37**

#### **Colocação em funcionamento**

#### **Colocar o acumulador**

▶ Só utilizar acumuladores de iões de lítio **Bosch com a tensão indicada no logotipo da sua câmara de inspecção.** A utilização de outros acumuladores pode levar a lesões e perigo de incêndio.

**Nota:** A utilização de acumuladores não apropriados para a câmara de inspecção, pode levar a erros de funcionamento ou a danos na câmara de inspecção.

Introduzir o acumulador carregado **10** no punho até engatar perceptivelmente e estar alinhando ao punho.

#### **Ligar e desligar**

Para **ligar** a câmara de inspecção, deverá premir o botão de ligar-desligar **3**. No display **5** é indicada a imagem gravada pelo cabeçote da câmara **7**.

Para **desligar** a câmara de inspecção, deverá premir novamente o botão de ligar-desligar **3**.

Se durante aprox. 20 min não for premida nenhuma tecla da câmara de inspecção, esta desligar-se-á automaticamente para poupar o acumulador.

#### **Regulara a lâmpada no cabeçote da câmara**

Para clarear a imagem da câmara no display **5**, é possivel ligar a lâmpada **9** no cabeçote da câmara e regular a claridade.

Para ligar a lâmpada da câmara **9** e para aumentar a claridade deverá premir repetidamente a tecla **"+" 2** até alcançar a claridade desejada.

f **Não olhar directamente para a lâmpada 9 e não apontar a lâmpada na direcção de outras pessoas.** Os olhos poderão ser ofuscados pela lâmpada.

Para reduzir a claridade e para desligar a lâmpada da câmara **9** deverá premir repetidamente a tecla **"–" 4** até alcançar a claridade desejada.

#### **Indicações de trabalho**

Controlar a área que deseja inspeccionar, e observe especialmente os obstáculos ou locais perigosos.

Curvar o cabo da câmara **6** de modo que o cabeçote da câmara possa ser bem introduzido na área a ser inspeccionada. Enfiar cuidadosamente o cabo da câmara.

Adaptar a claridade da lâmpada da câmara **9**, de modo que a imagem esteja bem visível. No caso de objectos com muita reflexão, se pode alcançar uma imagem melhor com menos luz.

Se os objectos a serem inspeccionados não estiverem nítidos, deverá reduzir ou aumentar a distância entre o cabeçote da câmara **7** e o objecto.

Se necessário deverá curvar o cabo da câmara **6** de modo que a imagem da câmara esteja de pé no display **5**.

#### **Indicações sobre o manuseio ideal do acumulador**

Proteger o acumulador contra humidade e água.

Sempre guardar o acumulador a uma temperatura de 0 °C a 50 °C. Por exemplo, não deixe o acumulador dentro do automóvel no verão.

Um período de funcionamento reduzido após o carregamento, indica que o acumulador está gasto e que deve ser substituido.

Observar a indicação sobre a eliminação de forma ecológica.

# **Manutenção e serviço**

### **Manutenção e limpeza**

Não mergulhar o aparelho manual **1** na água ou em outros líquidos.

Manter a câmara de inspecção sempre limpa. Limpar bem a câmara de inspeção, e todos os dispositivos auxiliares, depois de ter trabalhado em áreas com substâncias nocivas à saúde.

Limpar sujidades com um pano húmido e macio. Não utilizar produtos de limpeza nem solventes.

#### **38** | Português

Limpar especialmente a lente da câmara **8** em intervalos regulares e esteja atento a fiapos.

Se a câmara de inspecção falhar apesar de cuidadosos processos de fabricação e de teste, a reparação deverá ser executada por uma oficina de serviço pós-venda autorizada para ferramentas eléctricas Bosch. Não abrir pessoalmente a câmara de inspecção.

Para todas as questões e encomendas de peças sobressalentas é imprescindível indicar o número de produto de 10 dígitos, como consta na placa de características da câmara de inspecção.

### **Serviço pós-venda e assistência ao cliente**

O serviço pós-venda responde às suas perguntas a respeito de serviços de reparação e de manutenção do seu produto, assim como das peças sobressalentes. Desenhos explodidos e informações sobre peças sobressalentes encontram-se em:

#### **www.bosch-pt.com**

A nossa equipa de consultores Bosch esclarece com prazer todas as suas dúvidas a respeito da compra, aplicação e ajuste dos produtos e acessórios.

### **Portugal**

Robert Bosch LDA Avenida Infante D. Henrique Lotes 2E – 3E 1800 Lisboa Tel.: +351 (021) 8 50 00 00 Fax: +351 (021) 8 51 10 96

#### **Brasil**

Robert Bosch Ltda. Caixa postal 1195 13065-900 Campinas Tel.: +55 (0800) 70 45446 www.bosch.com.br/contacto

### **Transporte**

Só enviar acumuladores se a carcaça não estiver danificada. Colar contactos abertos e embalar o acumulador de modo que não possa se movimentar dentro da embalagem.

Por favor observe também eventuais directivas nacionais suplementares.

#### **Eliminação**

A câmara de inspecção, os acessórios e embalagens devem ser dispostos para reciclagem da matéria prima de forma ecológica.

Não deitar as câmaras de inspecção e acumuladores/pilhas no lixo doméstico!

#### **Apenas países da União Europeia:**

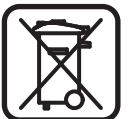

Conforme as Directivas Europeias 2002/96/CE relativa aos resíduos de aparelhos eléctricas europeias 2006/66/CE é necessário recolher

separadamente os acumuladores/ as pilhas defeituosos ou gastos e conduzí-los a uma reciclagem ecológica.

#### **Acumuladores/pilhas:**

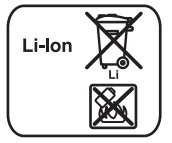

**Iões de lítio:**

Observar as indicações no capítulo "Transporte", Página 38.

**Sob reserva de alterações.**

Italiano | **39**

# **Norme di sicurezza**

#### **Telecamera digitale d'ispezione**

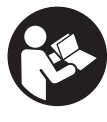

**Leggere tutte le avvertenze di pericolo e le istruzioni operative.** In caso di mancato rispetto delle avvertenze di pericolo e delle istruzioni operative si potrà creare il pericolo di scosse elettriche, incendi e/o incidenti gravi.

- f **Fare riparare la telecamera d'ispezione solo ed esclusivamente da personale specializzato e solo impiegando pezzi di ricambio originali.** In questo modo potrà essere salvaguardata la sicurezza della telecamera d'ispezione.
- ▶ Evitare di impiegare la telecamera d'ispe**zione in ambienti soggetti al rischio di esplosioni e nei quali si trovino liquidi, gas oppure polveri infiammabili.** Nella telecamera d'ispezione possono prodursi scintille che incendiano la polvere o i vapori.
- **F** Rimuovere la batteria ricaricabile dalla tele**camera d'ispezione prima di qualsiasi intervento sulla telecamera stessa (p.es. montaggio, manutenzione ecc.) nonché durante il suo trasporto e la conservazione.**
- f **Non aprire la batteria.** Vi è il pericolo di un corto circuito.
	- **Proteggere la batteria ricaricabile dal calore, p.es. anche dall'irradiamento solare continuo, dal fuoco, dall'acqua e dall'umidità.** Esiste pericolo di esplosione.
- ▶ Non avvicinare batterie non utilizzate a fer**magli, monete, chiavi, chiodi, viti oppure altri piccoli oggetti metallici che potrebbero provocare un cavallottamento dei contatti.** Un corto circuito tra i contatti delle batterie ricaricabili può provocare bruciature oppure lo sviluppo di incendi.
- $\blacktriangleright$  In caso d'impiego errato si provoca il perico**lo di fuoriuscita di liquido dalla batteria ricaricabile. Evitarne assolutamente il contatto. In caso di contatto accidentale, sciacquare accuratamente con acqua. Rivolgersi immediatamente al medico, qualora il liquido dovesse entrare in contatto con gli occhi.** Il liquido fuoriuscito dalla batteria ricaricabile potrà causare irritazioni cutanee o ustioni.
- **▶ In caso di difetto e di uso improprio della batteria ricaricabile vi è il pericolo di una fuoriuscita di vapori. Far entrare aria fresca e farsi visitare da un medico in caso di disturbi.** I vapori possono irritare le vie respiratorie.
- **▶ Ricaricare le batterie ricaricabili solo ed esclusivamente nei dispositivi di carica consigliati dal produttore.** Per un dispositivo di ricarica previsto per un determinato tipo di batteria sussiste il pericolo di incendio se viene utilizzato con un tipo diverso di batteria ricaricabile.
- ▶ Utilizzare la batteria ricaricabile esclusiva**mente insieme alla telecamera d'ispezione Bosch.** Solo in questo modo la batteria ricaricabile viene protetta da sovraccarico pericoloso.
- $\blacktriangleright$  Utilizzare esclusivamente batterie ricarica**bili originali Bosch dotate della tensione indicata sulla targhetta di identificazione della telecamera d'ispezione.** In caso di impiego di altre batterie ricaricabili, p.es. imitazioni, batterie ricaricabili rigenerate oppure prodotti di terzi, esiste il pericolo di lesioni e di danni alle cose causate da batterie che esplodono.
- ▶ Dopo lo spegnimento automatico della tele**camera d'ispezione non continuare a premere l'interruttore di avvio/arresto.** La batteria ricaricabile potrebbe venir danneggiata.
- ▶ Non puntare il raggio luminoso contro per**sone o animali e non guardare nel raggio luminoso, anche da grande distanza.**

#### **40** | Italiano

- ▶ Prima dell'impiego della telecamera d'ispe**zione controllare il settore operativo. Nessuna parte della telecamera d'ispezione deve venire a contatto con cavi elettrici, parti mobili oppure sostanze chimiche. Interrompere il circuito elettrico dei cavi elettrici che passano nel settore operativo.** Questi provvedimenti riducono il rischio di esplosioni, scosse elettriche e danni alle cose.
- **F** Indossare equipaggiamento protettivo per**sonale adatto come occhiali di protezione, guanti di protezione oppure mascherina protettiva se nel settore operativo sono presenti sostanze nocive per la salute.** In canali di fognatura o settori simili possono essere presenti sostanze solide, liquide o gassose velenose, infettive, corrosive oppure che sono in altro modo nocive per la salute.
- **Prestare attenzione in modo particolare alla pulizia in caso di lavoro in settori in cui sono presenti sostanze nocive per la salute. Non mangiare durante il lavoro.** Evitare il contatto con sostanze nocive per la salute ed al termine del lavoro lavare accuratamente con acqua saponata ben calda la mani ed altre parti del corpo che potrebbero essere venute a contatto con le sostanze. In questo modo viene ridotto il pericolo per la salute.
- f **Utilizzando la telecamera digitale non stare in acqua.** Lavorando in acqua esiste il pericolo di una scossa elettrica.

### **Magnete**

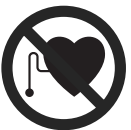

**Non portare il magnete 15 in prossimità di pace-maker.** Tramite il magnete viene generato un campo che può pregiudicare il funzionamento di pace-maker.

▶ Tenere il magnete 15 lontano da supporti **magnetici di dati e da apparecchi sensibili ai magneti.** A causa dell'azione del magnete possono verificarsi perdite irreversibili di dati.

# **Descrizione del prodotto e caratteristiche**

Aprire la pagina con l'illustrazione della telecamera d'ispezione e lasciare aperto questo lato durante la lettura delle istruzioni d'uso.

### **Uso conforme alle norme**

La telecamera digitale d'ispezione è adatta per l'ispezione di settori difficilmente accessibili o bui. La stessa è adatta anche, dopo il montaggio dei mezzi ausiliari forniti in dotazione sulla testa della telecamera, al movimento ed alla rimozione di oggetti piccoli e leggeri (ad es. viti piccole). La telecamera digitale d'ispezione non deve essere utilizzata per scopi medici. La stessa non è idonea inoltre all'eliminazione di intasamenti di tubi o alla posa di cavi.

### **Componenti illustrati**

La numerazione dei componenti si riferisce all'illustrazione della telecamera d'ispezione sulla pagina con la rappresentazione grafica.

- **1** Apparecchio manuale
- **2** Tasto aumento dell'illuminazione **«+»**
- **3** Tasto di accensione/spegnimento
- **4** Tasto riduzione dell'illuminazione **«–»**
- **5** Display
- **6** Cavo della telecamera
- **7** Testa della telecamera
- **8** Lente della telecamera
- **9** Lampada nella testa della telecamera
- **10** Batteria ricaricabile\*
- **11** Tasto di sbloccaggio della batteria ricaricabile
- **12** Prolunga cavo della telecamera\*
- **13** Manicotto sul collegamento della telecamera
- **14** Collegamento della telecamera
- **15** Magnete
- **16** Gancio
- **17** Specchio
- **18** Presa uscita video
- **19** Cavo video

**\*L'accessorio illustrato oppure descritto non è compreso nel volume di fornitura standard. L'accessorio completo è contenuto nel nostro programma accessori.**

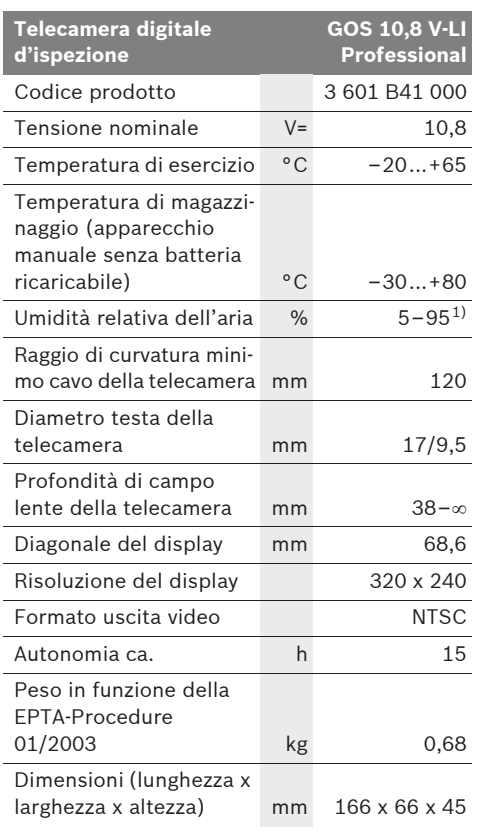

1) non bagnata di rugiada

Si prega di tenere presente il codice prodotto applicato sulla targhetta di identificazione della telecamera d'ispezione. Le denominazioni commerciali delle singole videocamere d'ispezione possono essere differenti.

# **Dati tecnici Montaggio**

**F** Rimuovere la batteria ricaricabile dalla tele**camera d'ispezione prima di qualsiasi intervento sulla telecamera stessa (p.es. montaggio, manutenzione ecc.) nonché durante il suo trasporto e la conservazione.**

Italiano | **41**

## **Caricare la batteria**

f **Utilizzare esclusivamente i dispositivi di carica elencati nella pagina con la rappresentazione grafica.** Solo questi dispositivi di carica corrispondono alla batteria ricaricabile agli ioni di litio utilizzata nella Vostra telecamera d'ispezione.

**Nota bene:** La batteria ricaricabile viene fornita parzialmente carica. Per garantire l'intera potenza della batteria ricaricabile, prima del primo impiego ricaricare completamente la batteria ricaricabile nella stazione di ricarica.

La batteria ricaricabile a ioni di litio può essere ricaricata in qualsiasi momento senza ridurne la durata. Un'interruzione dell'operazione di ricarica non danneggia la batteria ricaricabile.

La batteria ricaricabile è dotata di un sensore NTC per il controllo della temperatura che permette operazioni di ricarica solo entro un campo di temperatura tra 0 °C e 45 °C. In questo modo si permette di raggiungere una lunga durata della batteria.

#### **Indicatore dello stato di carica della batteria**

Con telecamera d'ispezione accesa compare sul display **5** una indicazione dello stato di carica della batteria ricaricabile:

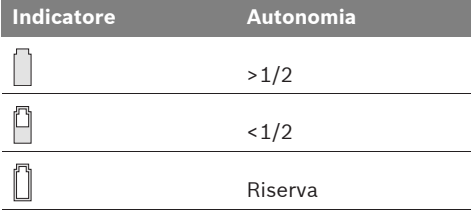

### **42** | Italiano

### **Rimozione della batteria ricaricabile**

Per la rimozione della batteria ricaricabile **10** premere il tasto di sbloccaggio della batteria ricaricabile **11** ed estrarre, tirando verso la parte posteriore, la batteria ricaricabile dalla telecamera d'ispezione. **Durante questa operazione non sforzare in alcun modo.**

### **Montaggio del cavo della telecamera (vedi figura A)**

Per il funzionamento della telecamera d'ispezione il cavo della telecamera **6** deve essere montato sull'apparecchio manuale **1**.

Inserire il cavo della telecamera **6** nel collegamento della telecamera **14** in modo tale che la spina del cavo della telecamera si innesti nella rientranza sul collegamento della telecamera, come rappresentato nella figura. Spingere il manicotto **13** sul collegamento della telecamera sopra il cavo della telecamera ed avvitarlo saldamente a mano ruotando in senso orario.

Per la rimozione del cavo della telecamera **6** svitare il manicotto **13** in senso antiorario e togliere il cavo della telecamera.

### **Montaggio della prolunga del cavo della telecamera (accessori)**

Per montare una prolunga del cavo della telecamera **12** è necessario rimuovere il cavo della telecamera **6** già collegato.

Inserire quindi la prolunga **12**, come descritto in «Montaggio del cavo della telecamera», nel collegamento della telecamera **14** ed avvitarlo saldamente.

In caso di necessità è possibile montare allo stesso modo altre prolunghe. A partire da circa 10 m di lunghezza complessiva (incluso cavo della telecamera) tuttavia la qualità dell'immagine peggiora.

Avvitare il cavo della telecamera **6** sull'ultima prolunga **12** come descritto in «Montaggio del cavo della telecamera».

f **Controllare se il cavo della telecamera e le prolunghe sono collegate saldamente.** Solamente con un collegamento saldo il cavo della telecamera e la prolunga sono impermeabili all'acqua. Collegamenti non ermetici aumentano il rischio di una scossa elettrica oppure del danneggiamento della telecamera d'ispezione.

### **Montagglio dello specchio, del magnete o del gancio (vedi figura B)**

Lo specchio **17**, il magnete **15** ed il gancio **16** possono essere montati sulla testa della telecamera **7** come mezzi ausiliari.

Inserire uno dei tre mezzi ausiliari fino all'arresto nella rientranza sulla testa della telecamera **7**, come rappresentato nella figura.

**Nota bene:** Il magnete **15** ed il gancio **16** sono adatti esclusivamente per il movimento e la rimozione di oggetti piccoli e leggeri sciolti. In caso di trazione troppo forte la telecamera d'ispezione oppure il mezzo ausiliario possono venire danneggiati.

### **Collegamento della riproduzione esterna dell'immagine (vedi figura C)**

È possibile trasmettere il segnale di immagine della telecamera d'ispezione ad un monitor esterno che può elaborare un segnale video standard NTSC.

Inserire la spina nera del cavo video fornito in dotazione **19** nella presa di uscita video **18** sulla telecamera d'ispezione. Collegare il cavo video ad un monitor adatto.

Leggere ed osservare le istruzioni per l'uso del monitor esterno.

# **Uso**

- f **Proteggere l'apparecchio manuale 1 e la batteria ricaricabile 10 dall'umidità e dalla radiazione solare diretta.** Montati correttamente il cavo della telecamera, la testa della telecamera e la prolunga sono impermeabili all'acqua fino a 10 m di profondità. L'apparecchio manuale e la batteria ricaricabile tuttavia non sono protetti contro l'acqua ed in caso di contatto con l'acqua esiste il pericolo di una scossa elettrica oppure del danneggiamento.
- **▶ Non esporre mai la telecamera d'ispezione a temperature oppure a sbalzi di temperatura estremi.** P.es. non lasciarla per lungo tempo in macchina. In caso di elevati sbalzi di temperatura lasciare adattare alla temperatura ambientale la telecamera d'ispezione prima di metterla in funzione.
- ▶ Non utilizzare la telecamera di ispezione se **la lente sulla testa della telecamera 7 è appannata. Accendere la telecamera d'ispezione solamente quando l'umidità è evaporata.** In caso contrario la telecamere d'ispezione potrebbe venire danneggiata.

#### **Messa in funzione**

#### **Applicazione della batteria ricaricabile**

 $\blacktriangleright$  Utilizzare esclusivamente batterie ricarica**bili agli ioni di litio originali Bosch dotate della tensione indicata sulla targhetta di identificazione della telecamera d'ispezione.** L'impiego di batterie ricaricabili diverse da quelle consigliate potrà comportare il pericolo di lesioni e d'incendio.

**Nota bene:** L'uso di batterie ricaricabili non adatte alla telecamera d'ispezione può causare funzionamenti difettosi oppure il danneggiamento della telecamera d'ispezione stessa.

Applicare la batteria ricaricata **10** nell'impugnatura fino a percepirne lo scatto d'innesto e si trovi a filo con l'impugnatura.

### **Accensione/spegnimento**

Per l'**accensione** della telecamera d'ispezione premere il tasto di accensione/spegnimento **3**. Sul display **5** viene visualizzata l'immagine registrata dalla testa della telecamera **7**.

Per lo **spegnimento** della telecamera d'ispezione premere di nuovo il tasto di accensione/spegnimento **3**.

Se per ca. 20 min non viene premuto alcun tasto sulla telecamera d'ispezione, la stessa si spegne poi automaticamente per proteggere la batteria ricaricabile.

#### **Regolazione della lampada nella testa della telecamera**

Per schiarire l'immagine della telecamera sul display **5** è possibile accendere la lampada **9** sulla testa della telecamera e regolare la luminosità.

Per accendere la lampada della telecamera **9** e per aumentare la luminosità premere il tasto **«+» 2** fino a quando è stata ottenuta la luminosità desiderata.

f **Non guardare direttamente nella lampada 9 e non puntare la lampada su altre persone.**  La luce della lampada può accecare.

Per ridurre la luminosità e per spegnere la lampada della telecamera **9** premere il tasto **«–» 4** fino a quando è stata ottenuta la luminosità desiderata oppure la lampada è spenta.

#### **Indicazioni operative**

Controllare l'ambiente che si desidera ispezionare e prestare attenzione in modo particolare ad ostacoli oppure punti pericolosi.

Piegare il cavo della telecamera **6** in modo tale che la testa della telecamera possa essere introdotta bene nell'ambiente da controllare. Inserire con cautela il cavo della telecamera.

Adattare la luminosità della lampada della telecamera **9** in modo tale che l'immagine sia ben riconoscibile. In caso di oggetti che riflettono molto ad esempio è possibile ottenere con poca luce un'immagine migliore.

#### **44** | Italiano

Se gli oggetti da controllare vengono rappresentati sfocati ridurre oppure aumentare la distanza tra la testa della telecamera **7** e l'oggetto.

In caso di necessità piegare il cavo della telecamera **6** in modo tale che l'immagine della telecamera venga visualizzata diritta sul display **5**.

### **Indicazioni per l'uso ottimale della batteria ricaricabile**

Proteggere la batteria ricaricabile da umidità ed acqua.

Conservare la batteria ricaricabile esclusivamente nel campo di temperatura da 0 °C fino a 50 °C. Non lasciare la batteria ricaricabile p.es. in estate nell'automobile.

Una sensibile riduzione della durata del funzionamento dopo l'operazione di ricarica sta ad indicare che la batteria ricaricabile dovrà essere sostituita.

Si prega di attenersi alle indicazioni relative allo smaltimento.

# **Manutenzione ed assistenza**

#### **Manutenzione e pulizia**

Non immergere l'apparecchio manuale **1** in acqua o in altri liquidi.

Tenere sempre pulita la telecamera d'ispezione. Pulire la telecamera d'ispezione e tutti i mezzi ausiliari in modo particolarmente accurato dopo aver effettuato lavori in settori con sostanze nocive per la salute.

Pulire ogni tipo di sporcizia utilizzando un panno umido e morbido. Non utilizzare mai prodotti detergenti e neppure solventi.

Pulire regolarmente in modo particolare la lente della telecamera **8** facendo attenzione ai pelucchi.

Se nonostante gli accurati procedimenti di produzione e di controllo la telecamera d'ispezione dovesse guastarsi, la riparazione va fatta effettuare da un punto di assistenza autorizzato per gli elettroutensili Bosch. Non aprire da soli la telecamera d'ispezione.

Per ogni tipo di richiesta o di ordinazione di pezzi di ricambio, è indispensabile comunicare sempre il codice prodotto a dieci cifre riportato sulla targhetta di identificazione della telecamera d'ispezione.

### **Servizio di assistenza ed assistenza clienti**

Il servizio di assistenza risponde alle Vostre domande relative alla riparazione ed alla manutenzione del Vostro prodotto nonché concernenti le parti di ricambio. Disegni in vista esplosa ed informazioni relative alle parti di ricambio sono consultabili anche sul sito:

#### **www.bosch-pt.com**

Il team assistenza clienti Bosch è a Vostra disposizione per rispondere alle domande relative all'acquisto, impiego e regolazione di apparecchi ed accessori.

### **Italia**

Officina Elettroutensili Robert Bosch S.p.A. c/o GEODIS Viale Lombardia 18 20010 Arluno Tel.: +39 (02) 36 96 26 63 Fax: +39 (02) 36 96 26 62 Fax: +39 (02) 36 96 86 77 E-Mail: officina.elettroutensili@it.bosch.com

#### **Svizzera**

Tel.: +41 (044) 8 47 15 13 Fax: +41 (044) 8 47 15 53

Italiano | **45**

### **Trasporto**

Spedire batterie ricaricabili solamente se la carcassa non è danneggiata. Coprire con nastro adesivo i contatti scoperti ed imballare la batteria ricaricabile in modo tale che non si muova nell'imballo.

Vi preghiamo di osservare anche eventuali ulteriori norme nazionali.

### **Smaltimento**

Avviare ad un riciclaggio rispettoso dell'ambiente telecamera d'ispezione, accessori ed imballaggi diventati inservibili.

Non gettare telecamere d'ispezione e batterie ricaricabili/batterie tra i rifiuti domestici!

#### **Solo per i Paesi della CE:**

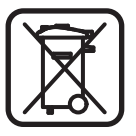

Conformemente alla direttiva europea 2002/96/CE gli apparecchi elettrici diventati inservibili e, in base alla direttiva europea 2006/66/CE, le batterie ricarica-

bili/batterie difettose o consumate devono essere raccolte separatamente ed essere inviate ad una riutilizzazione ecologica.

Le batterie ricaricabili/le batterie non funzionanti potranno essere consegnate direttamente presso:

### **Italia**

Ecoelit Viale Misurata 32 20146 Milano Tel.: +39 02 / 4 23 68 63 Fax: +39 02 / 48 95 18 93

#### **Svizzera**

Batrec AG 3752 Wimmis BE

#### **Batterie ricaricabili/Batterie:**

#### **Li-Ion:**

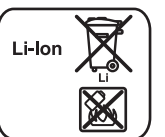

Si prega di tener presente le indicazioni riportare nel paragrafo «Trasporto», pagina 45.

#### **Con ogni riserva di modifiche tecniche.**

**46** | Nederlands

# **Veiligheidsvoorschriften**

### **Digitale inspectiecamera**

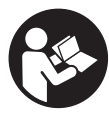

**Lees alle veiligheidswaarschuwingen en alle voorschriften.** Als de waarschuwingen en voorschriften niet worden opgevolgd, kan dit een elektrische schok, brand of ernstig letsel tot gevolg hebben.

- **Eaat de inspectiecamera repareren door gekwalificeerd, vakkundig personeel en alleen met originele vervangingsonderdelen.** Daarmee wordt gewaarborgd dat de veiligheid van de inspectiecamera in stand blijft.
- ▶ Werk met de inspectiecamera niet in een **omgeving met explosiegevaar waarin zich brandbare vloeistoffen, brandbare gassen of brandbaar stof bevinden.** In de inspectiecamera kunnen vonken ontstaan die het stof of de dampen tot ontsteking brengen.
- **P** Neem altijd de accu uit de inspectiecamera **voor werkzaamheden aan de camera (zoals montage, onderhoud, enz.) en voor het vervoeren en opbergen van de camera.**
- Open de accu niet. Er bestaat gevaar voor kortsluiting.
	- **Bescherm de accu tegen hitte, bij-**旧0》

**voorbeeld ook tegen voortdurend zonlicht, vuur, water en vocht.** Er bestaat explosiegevaar.

- ▶ Voorkom aanraking van de niet-gebruikte **accu met paperclips, munten, sleutels, spijkers, schroeven en andere kleine metalen voorwerpen die overbrugging van de contacten kunnen veroorzaken.** Kortsluiting tussen de accucontacten kan brandwonden of brand tot gevolg hebben.
- ▶ Bij verkeerd gebruik kan vloeistof uit de **accu lekken. Voorkom contact daarmee. Spoel bij onvoorzien contact met water af. Wanneer de vloeistof in de ogen komt, dient u bovendien een arts te raadplegen.**  Gelekte accuvloeistof kan tot huidirritaties en verbrandingen leiden.
- ▶ Bij beschadiging en onjuist gebruik van de **accu kunnen er dampen vrijkomen. Zorg voor frisse lucht en raadpleeg bij klachten een arts.** De dampen kunnen de luchtwegen irriteren.
- ▶ Laad accu's alleen op in oplaadapparaten **die door de fabrikant worden geadviseerd.**  Voor een oplaadapparaat dat voor een bepaald type accu geschikt is, bestaat brandgevaar wanneer het met andere accu's wordt gebruikt.
- ▶ Gebruik de accu alleen in combinatie met **de Bosch inspectiecamera.** Alleen zo wordt de accu tegen gevaarlijke overbelasting beschermd.
- ▶ Gebruik alleen originele Bosch accu's met **de op het typeplaatje van de inspectiecamera aangegeven spanning.** Bij gebruik van andere accu's, zoals imitaties, opgeknapte accu's of accu's van andere merken, bestaat gevaar voor persoonlijk letsel en materiële schade door exploderende accu's.
- f **Druk na het automatisch uitschakelen van de inspectiecamera niet meer op de aan/ uit-schakelaar.** De accu kan anders beschadigd worden.
- **F** Richt de lichtstraal niet op personen of die**ren en kijk zelf niet in de lichtstraal, ook niet vanaf een grote afstand.**
- f **Controleer de werkomgeving voordat u de inspectiecamera gebruikt. Geen onderdeel van de inspectiecamera mag in contact komen met elektrische leidingen, bewegende delen of chemische stoffen. Onderbreek de stroomkring van elektrische leidingen die in de werkomgeving verlopen.** Deze maatregelen verminderen het risico van explosies, elektrische schokken en materiële schade.
- $\triangleright$  Draag passende persoonlijke beschermen**de uitrusting zoals een veiligheidsbril, werkhandschoenen en een ademmasker als in de werkomgeving stoffen aanwezig zijn die een gevaar voor de gezondheid vormen.**  Afvoerleidingen en en andere afvoeren kunnen vaste, vloeibare of gasvormige stoffen bevatten die giftig, infectueus of bijtend zijn of die op andere wijze een gevaar voor de gezondheid vormen.

1 609 929 X35 | (28.2.11) Bosch Power Tools

- ▶ Werk bijzonder zorgvuldig in een omgeving **met stoffen die een gevaar voor de gezondheid vormen. Eet tijdens de werkzaamheden niet.** Voorkom contact met stoffen die een gevaar voor de gezondheid vormen. Reinig na de werkzaamheden uw handen en andere eventueel met de stoffen in aanraking gekomen lichaamsdelen met heet zeepsop. Daardoor wordt het gevaar voor de gezondheid verminderd.
- f **Gebruik de inspectiecamera niet terwijl u in het water staat.** Tijdens werkzaamheden in het water bestaat het risico van een elektrische schok.

#### **Magneet**

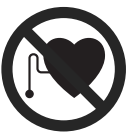

**Breng de magneet 15 niet in de buurt van een pacemaker.** De magneet brengt een veld voort dat de functie van een pacemaker nadelig kan beïnvloeden.

f **Houd de magneet 15 uit de buurt van magnetische gegevensdragers en magnetisch gevoelige apparatuur.** Door de werking van de magneet veld kan onherroepelijk gegevensverlies optreden.

# **Product- en vermogensbeschrijving**

Vouw de uitvouwbare pagina met de afbeelding van de inspectiecamera open en laat deze pagina opengevouwen terwijl u de gebruiksaanwijzing leest.

### **Gebruik volgens bestemming**

De digitale inspectiecamera is geschikt voor de inspectie van moeilijk bereikbare of donkere plaatsen. Ze is na de montage van de meegeleverde hulpmiddelen op de camerakop ook geschikt voor het bewegen en verwijderen van kleine en lichte voorwerpen zoals kleine schroeven. De digitale inspectiecamera mag niet voor medische doeleinden worden gebruikt. Ze is evenmin bestemd voor het ontstoppen van leidingen of het naar binnen trekken van kabels.

Nederlands | **47**

### **Afgebeelde componenten**

De componenten zijn genummerd zoals op de afbeelding van de inspectiecamera op de pagina met afbeeldingen.

- **1** Handapparaat
- **2** Toets verlichting versterken "+"
- **3** Aan/uit-toets
- 4 Toets verlichting verminderen "-"
- **5** Display
- **6** Camerakabel
- **7** Camerakop
- **8** Cameralens
- **9** Lamp in camerakop
- **10** Accu\*
- **11** Accu-ontgrendelingsknop
- **12** Verlenging camerakabel\*
- **13** Huls aan camera-aansluiting
- **14** Camera-aansluiting
- **15** Magneet
- **16** Haak
- **17** Spiegel
- **18** Video-uitgang
- **19** Videokabel

**\* Niet elk afgebeeld en beschreven toebehoren wordt standaard meegeleverd. Het volledige toebehoren vindt u in ons toebehorenprogramma.**

### **48** | Nederlands

# **Technische gegevens Montage**

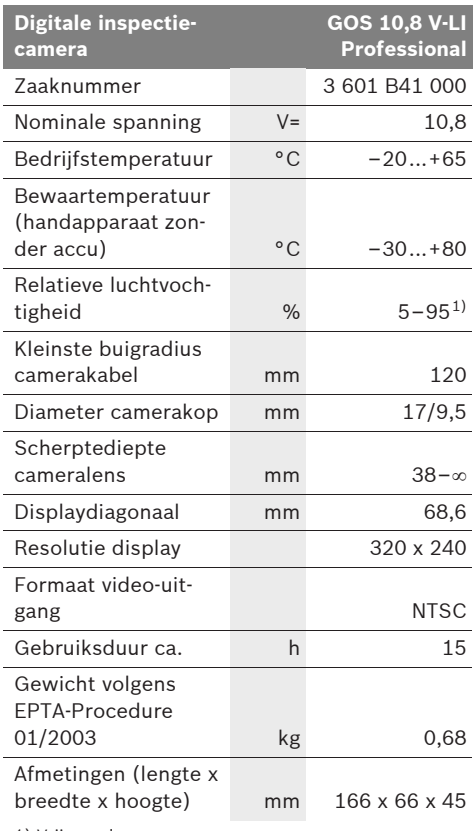

1) Vrij van dauw

Let op het zaaknummer op het typeplaatje van de inspectiecamera. De handelsbenamingen van sommige inspectiecamera's kunnen afwijken.

▶ Neem altijd de accu uit de inspectiecamera **voor werkzaamheden aan de camera (zoals montage, onderhoud, enz.) en voor het vervoeren en opbergen van de camera.**

#### **Accu opladen**

f **Gebruik alleen de oplaadapparaten die op de pagina met afbeeldingen vermeld staan.**  Alleen deze oplaadapparaten zijn afgestemd op de bij de inspectiecamera gebruikte lithiumionaccu.

**Opmerking:** De accu wordt gedeeltelijk opgeladen geleverd. Om de volledige capaciteit van de accu te verkrijgen, laadt u voor het eerste gebruik de accu volledig in het oplaadapparaat op.

De lithiumionaccu kan op elk moment worden opgeladen zonder de levensduur te verkorten. Een onderbreking van het opladen schaadt de accu niet.

De accu is voorzien van een thermische beveiliging (NTC) die opladen alleen in het temperatuurbereik tussen 0 °C en 45 °C toelaat. Daardoor wordt een lange levensduur van de accu bereikt.

#### **Accu-oplaadindicatie**

Als de inspectiecamera ingeschakeld is, wordt in het display **5** de oplaadtoestand van de accu weergegeven:

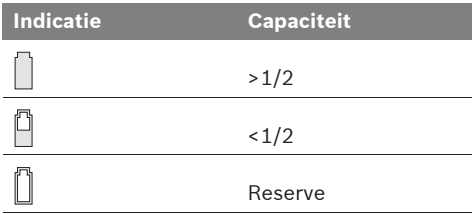

#### **Accu verwijderen**

Als u de accu **10** wilt verwijderen, drukt u op de ontgrendelingsknoppen **11** en trekt u de accu naar achteren uit de inspectiecamera. **Forceer daarbij niet.**

#### Nederlands | **49**

### **Camerakabel monteren (zie afbeelding A)**

Voor het gebruik van de inspectiecamera moet de camerakabel **6** op het handapparaat **1** gemonteerd worden.

Steek de camerakabel **6** zodanig op de cameraaansluiting **14** dat de pen van de camerakabel zoals afgebeeld in de uitsparing van de cameraaansluiting grijpt. Schuif de huls **13** van de camera-aansluiting over de camerakabel en schroef deze handvast in de richting van de wijzers van de klok.

Als u de camerakabel **6** wilt verwijderen, schroeft u de huls **13** tegen de richting van de wijzers van de klok los en trekt u de camerakabel los.

### **Verlenging camerakabel monteren (toebehoren)**

Als u een camerakabelverlenging **12** wilt monteren, moet u de aanwezige camerakabel **6** verwijderen.

Zet de verlenging 12 zoals in "Camerakabel monteren" beschreven op de camera-aansluiting **14** en schroef deze vast.

Indien nodig kunt u op dezelfde wijze meer verlengingen monteren. Vanaf een totale lengte (incl. camerakabel) van ca. 10 m wordt de beeldkwaliteit echter slechter.

Schroef de camerakabel **6** op de laatste verlenging 12 zoals in "Camerakabel monteren" beschreven.

▶ Controleer of de camerakabel en de verlen**gingen vast verbonden zijn.** Alleen bij een vaste verbinding zijn camerakabel en verlenging waterdicht. Niet sluitende verbindingen verhogen het risico van een elektrische schok of beschadiging van de inspectiecamera.

## **Spiegel, magneet of haak monteren (zie afbeelding B)**

De spiegel **17**, de magneet **15** en de haak **16** kunnen als hulpmiddel op de camerakop **7** worden gemonteerd.

Schuif een van de drie hulpmiddelen zoals afgebeeld tot aan de aanslag op de uitsparing van de camerakop **7**.

**Opmerking:** De magneet **15** en de haak **16** zijn alleen geschikt voor het bewegen en verwijderen van loszittende kleine en lichte voorwerpen. Als er te hard wordt getrokken, kunnen de inspectiecamera of het hulpmiddel beschadigd raken.

### **Externe beeldweergave aansluiten (zie afbeelding C)**

U kunt het beeldsignaal van de inspectiecamera overdragen op een externe monitor die het standaard NTSC-videosignaal kan weergeven.

Steek de zwarte stekker van de meegeleverde videokabel **19** in de video-uitgang **18** van de inspectiecamera. Sluit de videokabel op een passende monitor aan.

Lees de gebruiksaanwijzing van de externe monitor en neem de voorschriften in acht.

# **Gebruik**

- ▶ Bescherm het handapparaat 1 en de accu **10 tegen vocht en fel zonlicht.** Camerakabel, camerakop en verlenging zijn bij juiste montage tot 10 m diepte waterdicht. Het handapparaat en de accu zijn echter niet tegen water beschermd. Bij contact met water bestaat het risico van een elektrische schok of beschadiging.
- ▶ Stel de inspectiecamera niet bloot aan ex**treme temperaturen of temperatuurschommelingen.** Laat deze bijvoorbeeld niet lange tijd in de auto liggen. Laat de inspectiecamera bij grote temperatuurschommelingen eerst op de juiste temperatuur komen voordat u deze in gebruik neemt.
- ▶ Gebruik de inspectiecamera niet als de lens **op de camerakop 7 beslagen is. Schakel de inspectiecamera pas in als het vocht verdampt is.** De inspectiecamera kan anders beschadigd raken.

### **50** | Nederlands

#### **Ingebruikneming**

#### **Accu plaatsen**

▶ Gebruik alleen originele Bosch-lithiumion**accu's met de op het typeplaatje van de inspectiecamera aangegeven spanning.** Het gebruik van andere accu's kan tot lichamelijk letsel en brandgevaar leiden.

**Opmerking:** Het gebruik van niet voor de inspectiecamera geschikte accu's kan tot functiestoringen of beschadiging van de camera leiden.

Zet de opgeladen accu **10** in de greep tot deze merkbaar vastklikt en vlak op de greep aansluit.

#### **In- en uitschakelen**

Als u de inspectiecamera wilt **inschakelen**, drukt u op de aan/uit-toets **3**. In het display **5** wordt het door de camerakop **7** opgenomen beeld weergegeven.

Als u de inspectiecamera wilt **uitschakelen**, drukt u opnieuw op de aan/uit-toets **3**.

Als er ca. 20 minuten geen toets op de inspectiecamera wordt ingedrukt, wordt het meetgereedschap automatisch uitgeschakeld om de accu te ontzien.

#### **Lamp in camerakop regelen**

Als u het camerabeeld in het display **5** lichter wilt maken, kunt u de lamp **9** in de camerakop inschakelen en de lichtintensiteit van de lamp regelen.

Als u de cameralamp **9** wilt inschakelen en de lichtintensiteit wilt vergroten, drukt u de toets **"+" 2** zo vaak in tot de gewenste lichtintensiteit bereikt is.

▶ Kijk niet rechtstreeks in de lamp 9 en richt **de lamp niet op andere personen.** Het licht van de lamp kan uw ogen verblinden.

Als u de lichtintensiteit wilt verminderen en de cameralamp **9** wilt uitschakelen, drukt u de toets "-" 4 zo vaak in tot de gewenste lichtintensiteit bereikt is of de lamp uitgeschakeld is.

#### **Tips voor de werkzaamheden**

Controleer de omgeving die u wilt inspecteren en let in het bijzonder op obstakels en gevaarlijke plaatsen.

Buig de camerakabel **6** zodanig dat de camerakop goed in de te onderzoeken omgeving kan worden gebracht. Voer de camerakabel voorzichtig in.

Pas de lichtintensiteit van de cameralamp **9** zodanig aan dat het beeld goed herkenbaar is. Bij sterk reflecterende voorwerpen bijvoorbeeld kunt u met minder licht een beter beeld bereiken.

Als te onderzoeken voorwerpen onscherp worden weergegeven, verkleint of vergroot u de afstand tussen camerakop **7** en voorwerp.

Buig de camerakabel **6** indien nodig zodanig dat het camerabeeld rechtop in het display **5** wordt weergegeven.

#### **Aanwijzingen voor de optimale omgang met de accu**

Bescherm de accu tegen vocht en water.

Bewaar de accu alleen bij een temperatuur tussen 0 °C en 50 °C. Laat de accu bijvoorbeeld in de zomer niet in de auto liggen.

Een duidelijk kortere gebruiksduur na het opladen duidt erop dat de accu versleten is en moet worden vervangen.

Neem de voorschriften ten aanzien van de afvalverwijdering in acht.

# **Onderhoud en service**

### **Onderhoud en reiniging**

Dompel het handgereedschap **1** niet in het water of andere vloeistoffen.

Houd de inspectiecamera altijd schoon. Reinig de inspectiecamera en alle hulpmiddelen bijzonder grondig nadat u heeft gewerkt in een omgeving met stoffen die een gevaar voor de gezondheid vormen.

Verwijder vuil met een vochtige, zachte doek. Gebruik geen reinigings- of oplosmiddelen.

Reinig in het bijzonder de cameralens **8** regelmatig en let daarbij op pluizen.

Mocht de inspectiecamera ondanks zorgvuldige productie- en testmethoden toch defect raken, moet de reparatie door een erkende klantenservice voor Bosch elektrische gereedschappen worden uitgevoerd. Open de inspectiecamera niet.

Vermeld bij vragen en bestellingen van vervangingsonderdelen altijd het uit tien cijfers bestaande zaaknummer volgens het typeplaatje van de inspectiecamera.

#### **Klantenservice en advies**

Onze klantenservice beantwoordt uw vragen over reparatie en onderhoud van uw product en over vervangingsonderdelen. Explosietekeningen en informatie over vervangingsonderdelen vindt u ook op:

#### **www.bosch-pt.com**

De medewerkers van onze klantenservice adviseren u graag bij vragen over de aankoop, het gebruik en de instelling van producten en toebehoren.

#### **Nederland**

Tel.: +31 (076) 579 54 54 Fax: +31 (076) 579 54 94 E-mail: gereedschappen@nl.bosch.com

#### **België en Luxemburg**

Tel.: +32 (070) 22 55 65 Fax: +32 (070) 22 55 75 E-mail: outillage.gereedschap@be.bosch.com

### **Vervoer**

Verzend accu's alleen als de behuizing onbeschadigd is. Plak blootliggende contacten af en verpak de accu zodanig dat deze niet in de verpakking beweegt.

Neem ook eventuele overige nationale voorschriften in acht.

### **Afvalverwijdering**

Inspectiecamera, toebehoren en verpakkingen moeten op een voor het milieu verantwoorde wijze worden gerecycled.

Gooi de inspectiecamera, accu's en batterijen niet bij het huisvuil.

#### **Alleen voor landen van de EU:**

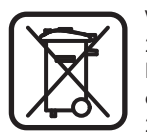

Volgens de Europese richtlijn 2002/96/EG moeten niet meer bruikbare elektrische apparaten en volgens de Europese richtlijn 2006/66/EG moeten defecte of

lege accu's en batterijen apart worden ingezameld en op een voor het milieu verantwoorde wijze worden gerecycled.

**Li-ion:**

### **Accu's en batterijen:**

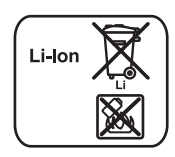

Lees de aanwijzingen in het gedeelte "Vervoer", pagina 51 en neem deze in acht.

**Wijzigingen voorbehouden.**

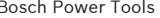

**52** | Dansk

# **Sikkerhedsinstrukser**

### **Digitalt inspektionskamera**

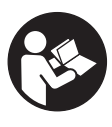

**Læs alle sikkerhedsinstrukser og anvisninger.** I tilfælde af manglende overholdelse af sikkerhedsinstrukserne og anvisningerne er der risiko for elektrisk stød, brand og/eller alvorlige kvæstelser.

- ▶ Sørg for, at inspektionskameraet repareres **af kvalificerede fagfolk og at der kun benyttes originale reservedele.** Dermed sikres størst mulig sikkerhed af inspektionskameraet.
- ▶ Arbejd ikke med inspektionskameraet i eks**plosionstruede omgivelser, hvor der er brændbare væsker, gasser eller støv.** I inspektionskameraet kan der opstå gnister, der antænder støv eller dampe.
- ▶ Tag akkuen ud af inspektionskameraet, før **der arbejdes på inspektionskameraet (f.eks. montering, vedligeholdelse osv.), samt før det transporteres og lægges til opbevaring.**
- **Aben ikke akkuen.** Fare for kortslutning.

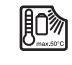

**Beskyt akkuen mod varme (f.eks. også mod varige solstråler, brand, vand og fugtighed).** Fare for eksplosion.

- **▶ Ikke benyttede akku'er må ikke komme i berøring med kontorclips, mønter, nøgler, søm, skruer eller andre små metalgenstande, da disse kan kortslutte kontakterne.** En kortslutning mellem akku-kontakterne øger risikoen for personskader i form af forbrændinger.
- ▶ Hvis akku'en anvendes forkert, kan der slip**pe væske ud af akku'en. Undgå at komme i kontakt med denne væske. Hvis det alligevel skulle ske, skylles med vand. Søg læge, hvis væsken kommer i øjnene.** Akku-væske kan give hudirritation eller forbrændinger.
- **E** Beskadiges akkuen eller bruges den for**kert, kan der sive dampe ud. Tilfør frisk luft og søg læge, hvis du føler dig utilpas.** Dampene kan irritere luftvejene.
- ▶ Oplad kun akku'er i ladeaggregater, der er **anbefalet af fabrikanten.** Et ladeaggregat, der er egnet til en bestemt type batterier, må ikke benyttes med andre batterier – brandfare.
- ▶ Anvend kun akkuen i forbindelse med dit **Bosch inspektionskamera.** Kun på denne måde beskyttes akkuen mod farlig overbelastning.
- ▶ Anvend kun originale akkuer fra Bosch, der **skal have den spænding, der er angivet på dit inspektionskameras typeskilt.** Bruges andre akkuer som f.eks. efterligninger, istandsatte akkuer eller fremmede fabrikater er der fare for kvæstelser samt tingskader, da akkuerne kan eksplodere.
- ▶ Tryk efter automatisk slukning af inspekti**onskameraet ikke mere på start-stop-kontakten.** Akkuen kan blive beskadiget.
- **F** Ret ikke lysstrålen mod personer eller dyr og **ret ikke blikket ind i lysstrålen, heller ikke fra stor afstand.**
- ▶ Kontroller arbejdsområdet, før inspektions**kameraet tages i brug. Ingen dele af inspektionskameraet må kommer i kontakt med elektriske ledninger, dele der bevæger sig eller kemiske substanser. Afbryd for strømkredsen til elektriske ledninger, der forløber i arbejdsområdet.** Disse foranstaltninger reducerer risikoen for eksplosion, elektrisk stød og tingskader.
- **Bær passende, personoligt beskyttelsesudstyr som f.eks. beskyttelsesbriller, beskyttelseshandsker eller åndedrætsværn, hvis sundhedsfarlige substanser findes i arbejdsområdet.** Spildevandskanaler eller lignende områder kan indeholde faste, flydende eller gasformede substanser, der er giftige, infektiøse, ætsende eller sundhedsfarlige på en anden måde.
- ▶ Vær især opmærksom på rene forhold, når **du arbejder i områder med sundhedsfarlige substanser. Spis ikke under arbejdet.** Undgå kontakt med sundhedsfarlige substanser og rengør efter arbejdet hænder og andre legemsdele, der kunne være kommet i kontakt med disse substanser, med varmt sæbelud. Derved forringes sundhedsfaren.
- ▶ Stå ikke i vand, når du bruger inspektions**kameraet.** Arbejde i vand er forbundet med risiko for elektrisk stød.

1 609 929 X35 | (28.2.11) Bosch Power Tools

### **Magnet**

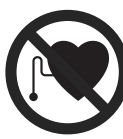

**Kom ikke magneten 15 i nærheden af pacemakere.** Magneten danner et magnetfelt, som kan påvirke pacemakernes funktion.

▶ Hold magneten 15 væk fra magnetiske data**bærere og magnetisk sarte maskiner.** Magnetens virkning kan føre til irreversibelt datatab.

# **Beskrivelse af produkt og ydelse**

Klap venligst foldesiden med illustration af inspektionskameraet ud og lad denne side være foldet ud, mens du læser betjeningsvejledningen.

### **Beregnet anvendelse**

Det digitale inspektionskamera er egnet til at inspicere vanskeligt tilgængelige eller mørke områder. Når det medleverede hjælpemiddel er monteret på kameraets hoved, er det også egnet til at bevæge og fjerne små og lette genstande (f.eks. små skruer).

Det digitale inspektionskamera må ikke anvendes til medicinske formål. Det må heller ikke bruges til at afhjælpe rørtilstopninger eller trække kabler ind.

## **Illustrerede komponenter**

Nummereringen af de illustrerede komponenter refererer til illustrationen af inspektionskameraet på illustrationssiden.

- **1** Handapparat
- **2** Taste til forstærkning af belysning "+"
- **3** Start-stop-tasten
- **4** Taste til forringelse af belysning "-"
- **5** Display
- **6** Kamerakabel
- **7** Kamerahoved
- **8** Kameralinse
- **9** Lampe i kamerahoved
- **10** Akku\*
- **11** Akku-udløserknap
- **12** Forlængerstykke kamerakabel\*
- **13** Kappe på kameratilslutning
- **14** Kameratilslutning
- **15** Magnet
- **16** Krog
- **17** Spejl
- **18** Bøsning videoudgang
- **19** Videokabel

**\*Tilbehør, som er illustreret og beskrevet i betjeningsvejledningen, er ikke indeholdt i leveringen. Det fuldstændige tilbehør findes i vores tilbehørsprogram.**

### **Tekniske data**

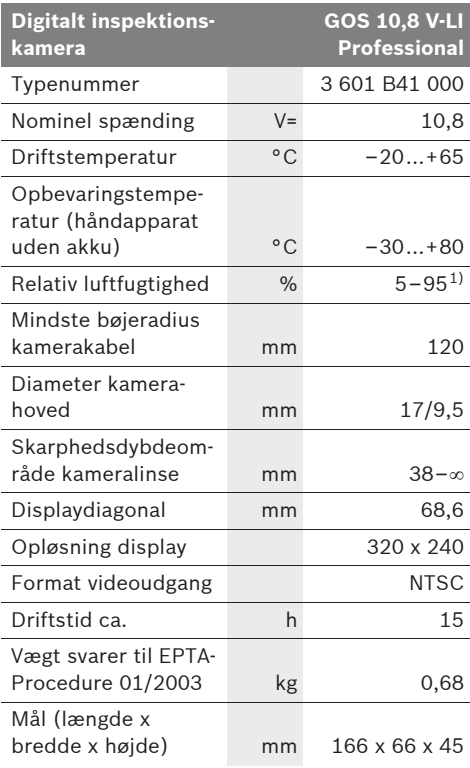

#### 1) Fri for bedugning

Læg mærke til typenummeret på typeskiltet til dit inspektionskamera. Handelsbetegnelserne for de enkelte inspektionskameraer kan variere.

Bosch Power Tools 2.11) 2.5 and 2.6 and 2.6 and 2.6 and 2.6 and 2.6 and 2.6 and 2.6 and 2.6 and 2.6 and 2.7 and 2.6 and 2.7 and 2.7 and 2.7 and 2.7 and 2.7 and 2.7 and 2.7 and 2.7 and 2.7 and 2.7 and 2.7 and 2.7 and 2.7 an

Dansk | **53**

**54** | Dansk

## **Montering**

▶ Tag akkuen ud af inspektionskameraet, før **der arbejdes på inspektionskameraet (f.eks. montering, vedligeholdelse osv.), samt før det transporteres og lægges til opbevaring.**

#### **Opladning af akku**

f **Brug kun de ladeaggregater, der findes på illustrationssiden.** Kun disse ladeaggregater er afstemt i forhold til den li-ion-akku, der bruges på dit inspektionskamera.

**Bemærk:** Akkuen er til dels oplades ved udleveringen. For at sikre at akkuen fungerer 100 % oplades akkuen helt før første ibrugtagning.

Li-ion-akkuen kan oplades til enhver tid, uden at levetiden forkortes. En afbrydelse af opladningen beskadiger ikke akkuen.

Akkuen er udstyret med en NTC-temperaturovervågning, som kun tillader en opladning i temperaturområdet mellem 0 °C og 45 °C. Derved opnås en høj levetid for akkuen.

#### **Akku-ladetilstandsindikator**

Når inspektionskameraet er tændt, fremkommer en visning med akkuens ladetilstand i displayet **5**:

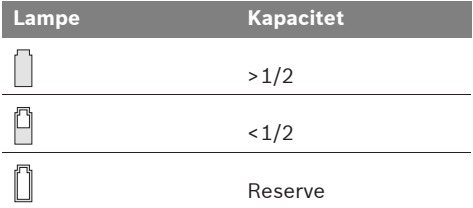

#### **Akku tages ud**

Akkuen tages ud **10** ved at trykke på udløserknappen **11** og trække akkuen bagud ud af inspektionskameraet. **Undgå brug af vold.**

#### **Kamerakabel monteres (se Fig. A)**

Inspektionskameraet fungerer vha. kamerakablet **6**, der skal monteres på håndapparatet **1**.

Stik kamerakablet **6** på kameratilslutningen **14** på en sådan måde, at kamerakablets stift griber ind i udsparingen på kameratilslutningen som vist på illustrationen. Skub kappen **13** på kameratilslutningen hen over kamerakablet og skru den fast med hånden til højre.

Kamerakablet **6** tages af ved at skrue kappen **13** til venstre og trække kamerakablet af.

### **Forlængerstykke kamerakabel monteres (tilbehør)**

Forlængerstykket til kamerakablet **12** monteres ved at tage det eksisterende kamerakabel **6** af.

Anbring så forlængerstykket **12** som beskrevet under "Kamerakabel monteres" på kameratilslutningen **14** og skru det fast.

Efter behov kan du så montere yderligere forlængerstykker på samme måde. Fra en samlet længde på ca. 10 m (inkl. kamerakabel) forringes billedkvaliteten dog.

Skru kamerakablet **6** på det sidste forlængerstykke 12 som beskrevet under "Kamerakabel monteres".

▶ Kontroller, om kamerakablet og forlænger**stykkerne er forbundet fast med hinanden.**  Kamerakabel og forlængerstykke er kun vandtætte, når de er fast forbundet med hinanden. Utætte forbindelser øger risikoen for at få elektrisk stød eller for at inspektionskameraet beskadiges.

### **Spejl, magnet eller krog monteres (se Fig. B)**

Spejlet **17**, magneten **15** og krogen **16** kan monteres på kamerahovedet **7** som hjælpemiddel.

Skub et af de tre hjælpemidler helt fast på udsparingen på kamerahovedet som vist på billedet **7**.

**Bemærk:** Magneten **15** og krogen **16** er kun egnet til at bevæge og fjerne løstsiddende, små og lette genstande. Et for kraftigt træk kan beskadige inspektionskameraet eller hjælpemidlet.

Dansk | **55**

### **Ekstern billedgengivelse tilsluttes (se Fig. C)**

Du kan overføre inspektionskameraets billedsignal til en ekstern monitor, der kan vise et standard-NTSC-videosignal.

Sæt det sorte stik på det medleverede videokabel **19** ind i videoudgangsbøsningen **18** på inspektionskameraet. Tilslut videokablet til en passende monitor.

Læs og følg betjeningsvejledningen til den eksterne monitor.

# **Drift**

- f **Beskyt håndapparatet 1 og akkuen 10 mod fugtighed og direkte solstråler.** Kamerakabel, kamerahoved og forlængerstykke er vandtætte, hvis de monteres rigtigt indtil 10 m dybde. Håndapparatet og akkuen er dog ikke beskyttet mod vand; kommer de i kontakt med vand, er der fare for elektrisk stød eller beskadigelse.
- **EXECUTE: U dsæt ikke inspektionskameraet for ekstreme temperaturer eller temperatursvingninger.** Lad det f.eks. ikke ligge i bilen i længere tid. Sørg altid for, at inspektionskameraet er tempereret ved større temperatursvingninger, før det tages i brug.
- ▶ Brug ikke inspektionskameraet, hvis linsen **på kamerahovedet 7 er dugget. Tænd først for inspektionskameraet, når fugtigheden er væk.** Ellers kan inspektionskameraet blive beskadiget.

### **Ibrugtagning**

#### **Isæt akku**

▶ Brug kun originale li-ion-akkuer fra Bosch, **der skal have den spænding, der er angivet på dit inspektionskameras typeskilt.** Brug af andre akku'er kan føre til kvæstelser og er forbundet med brandfare.

**Bemærk:** Bruges akkuer, der ikke er egnet til inspektionskameraet, kan der opstå fejlfunktioner eller beskadigelser på inspektionskameraet.

Anbring den ladede akku **10** i grebet, til den falder rigtigt i hak og flugter med grebets kant.

### **Tænd/sluk**

Inspektionskameraet **tændes** ved at trykke på start-stop-tasten **3**. I displayet **5** vises billedet, der er taget af kamerahovedet **7**.

Inspektionskameraet **slukkes** ved at trykke på start-stop-tasten **3**.

Trykkes der ikke på nogen tasten på inspektionskameraet i ca. 20 min, slukkes inspektionskameraet automatisk for at skåne akkuen.

#### **Lampe i kamerahoved reguleres**

Kamerabilledet i displayet **5** gøre lysere ved at tænde for lampen **9** i kamerahovedet og regulere i lysstyrken.

Kameralampen tændes **9** og lysstyrken forstærkes ved at trykke på tasten "**+" 2** igen og igen, til den ønskede lysstyrke er nået.

▶ Ret ikke blikket direkte ind i lampen 9 og **ret ikke lampen mod andre personer.** Lampens lys kan blænde øjnene.

Lysstyrken reduceres og kameralampen **9** slukkes ved at trykke på tasten "-" 4 igen og igen, til den ønskede lysstyrke er nået eller lampen er slukket.

### **Arbejdsvejledning**

Kontroller de omgivelser, du skal inspicere, og vær især opmærksom på forhindringer eller farlige steder.

Bøj kamerakablet **6**, så kamerahovedet kan føres godt ind i omgivelsen, der skal undersøges. Før kamerakablet forsigtigt ind.

Tilpas kameralampens lysstyrke **9**, så billedet ses tydeligt. Ved stærkt reflekterende genstande opnår man f.eks. et bedre billede med mindre lys.

Vises genstande, der skal undersøges, uskarpt, skal du forringe eller forstørre afstanden mellem kamerahoved **7** og genstand.

Bøj kamerakablet **6** efter behov på en sådan måde, at kamerabilledet vises opretstående i displayet **5**.

## **56** | Dansk

### **Henvisninger til optimal håndtering af akkuen**

Beskyt akkuen mod fugtighed og vand.

Opbevar kun akkuen i et temperaturområde mellem 0 °C og 50 °C. Opbevar ikke akkuen i bilen f.eks. om sommeren.

Når driftstiden pr. opladning forkortes væsentligt, er det tegn på, at akkuerne er slidt op og skal udskiftes.

Læs og overhold henvisningerne mhr. bortskaffelse.

# **Vedligeholdelse og service**

### **Vedligeholdelse og rengøring**

Dyp ikke håndapparatet **1** i vand eller andre væsker.

Renhold inspektionskameraet. Rengør inspektionskameraet og alle hjælpemidler særligt grundigt, når du har arbejdet i områder med sundhedsfarlige substanser.

Tør snavs af værktøjet med en fugtig, blød klud. Anvend ikke rengørings- eller opløsningsmidler.

Rengør især kameralinsen **8** med regelmæssige mellemrum og vær her især opmærksom på, at fnug fjernes.

Skulle inspektionskameraet trods omhyggelig fabrikation og kontrol alligevel holde op med at fungere, skal reparationen udføres af et autoriseret serviceværksted for Bosch el-værktøj. Forsøg ikke at åbne inspektionskameraet selv.

Det 10-cifrede typenummer på inspektionskameraets typeskilt skal altid angives ved forespørgsler og bestilling af reservedele.

### **Kundeservice og kunderådgivning**

Kundeservice besvarer dine spørgsmål vedr. reparation og vedligeholdelse af dit produkt samt reservedele. Reservedelstegninger og informationer om reservedele findes også under:

### **www.bosch-pt.com**

Bosch kundeservice-team vil gerne hjælpe dig med at besvare spørgsmål vedr. køb, anvendelse og indstilling af produkter og tilbehør.

### **Dansk**

Bosch Service Center Telegrafvej 3 2750 Ballerup Tel. Service Center: +45 (4489) 8855 Fax: +45 (4489) 87 55 E-Mail: vaerktoej@dk.bosch.com

#### **Transport**

Send kun akkuer, hvis huset er ubeskadiget. Tilklæb åbne kontakter og indpak akkuen på en sådan måde, at den ikke kan bevæge sig i emballagen.

Følg venligst også eventuelle, videreførende, nationale forskrifter.

#### **Bortskaffelse**

Inspektionskamera, tilbehør og emballage skal genbruges på en miljøvenlig måde.

Smid ikke inspektionskameraer og akkuer/batterier ud sammen med det almindelige husholdningsaffald!

### **Gælder kun i EU-lande:**

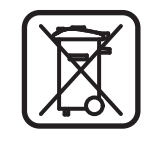

Iht. det europæiske direktiv 2002/96/EF skal kasseret elektroværktøj og iht. det europæiske direktiv 2006/66/EF skal defekte eller opbrugte akkuer/batterier indsamles separat og genbruges iht. gældende miljøforskrifter.

#### **Akkuer/batterier:**

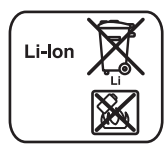

**Li-Ion:**

Læs og overhold henvisningerne i afsnit "Transport", side 56.

**Ret til ændringer forbeholdes.**

1 609 929 X35 | (28.2.11) Bosch Power Tools

Svenska | **57**

# **Säkerhetsanvisningar**

### **Digital inspektionskamera**

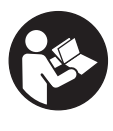

**Läs noga igenom alla säkerhetsanvisningar och instruktioner.** Fel som uppstår till följd av att säkerhetsanvisningarna och instruktionerna inte följts kan orsaka elstöt, brand och/ eller allvarliga personskador.

- ▶ Låt endast kvalificerad fackpersonal repa**rera inspektionskameran med originalreservdelar.** Detta garanterar att inspektionskamerans säkerhet upprätthålls.
- ▶ Använd inte inspektionskameran i explosi**onsfarlig omgivning med brännbara vätskor, gaser eller damm.** I inspektionskameran kan gnistor uppstå som antänder dammet eller ångorna.
- **F** Ta bort batteriet vid alla åtgärder på inspek**tionskameran (t.ex. montering, service etc.) samt vid transport och lagring av kameran.**
- ▶ Öppna inte batteriet. Detta kan leda till kortslutning.
- 顺》

**Skydda batteriet mot hög värme som t.ex. längre solbestrålning, eld, vatten och fukt.** Explosionsrisk föreligger.

- f **Håll gem, mynt, nycklar, spikar, skruvar och andra små metallföremål på avstånd från reservbatterier för att undvika en bygling av kontakterna.** En kortslutning av batterimodulens kontakter kan leda till brännskador eller brand.
- ▶ Om batteriet används på fel sätt finns risk **för att vätska rinner ur batteriet. Undvik kontakt med vätskan. Vid oavsiktlig kontakt spola med vatten. Om vätska kommer i kontakt med ögonen uppsök dessutom läkare.**  Batterivätskan kan medföra hudirritation och brännskada.
- f **I skadad eller felanvänd batteri kan ångor uppstå. Tillför friskluft och uppsök läkare vid åkommor.** Ångorna kan leda till irritation i andningsvägarna.
- f **Ladda batterierna endast i de laddare som tillverkaren rekommenderat.** Om en laddare som är avsedd för en viss typ av batterier används för andra batterityper finns risk för brand.
- ▶ Batteriet får användas endast i Bosch in**spektionskameran.** På så sätt skyddas batteriet mot farlig överbelastning.
- **▶ Använd endast original Bosch batterier med den spänning som anges på inspektionskamerans typskylt.** Om andra batterier används, t.ex. kopierade, renoverade batterier eller batterier av främmande fabrikat, finns risk för att batteriet exploderar och orsakar kropps- och materialskador.
- ▶ Tryck inte på strömställaren efter det in**spektionskameran automatiskt kopplats från.** Risk finns för att batteriet skadas.
- f **Rikta aldrig ljusstrålen mot personer eller djur och rikta inte heller själv blicken mot ljusstrålen även om du står på längre avstånd.**
- ▶ Kontrollera arbetsområdet innan inspek**tionskameran används. Inspektionskameran får inte komma i kontakt med elledningar, rörliga delar eller kemiska substanser. Bryt strömmen i de elledningar som finns inom arbetsområdet.** Dessa åtgärder reducerar risken för explosion, elstöt och materiella skador.
- **F** Använd lämplig personlig skyddsutrustning **som t.ex. skyddsglasögon, skyddshandskar och andningsskydd om hälsovådliga substanser finns inom arbetsområdet.** Avloppsledningar eller liknande områden kan innehålla substanser i fast, vätske- eller gasform som är giftiga, infektiösa, frätande eller på annat sätt hälsovådliga.
- f **Var särskilt noggrann med renligheten om du arbetar inom områden med hälsovådliga substanser. Ät inte under arbetet.** Undvik kontakt med hälsovådliga substanser och tvätta efter arbetet händerna och andra kroppsdelar som eventuellt kommit i kontakt substanserna i hett tvålvatten. Detta reducerar hälsoriskerna.
- ▶ Stå inte i vatten när du använder inspek**tionskameran.** Vid arbete i vatten finns risk för elstöt.

### **58** | Svenska

#### **Magnet**

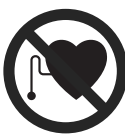

**För inte magneten 15 mot en pacemaker.** Risk finns att magneterna alstrar ett fält som menligt påverkar pacemakerns funktion.

f **Håll magneten 15 på betryggande avstånd från magnetiska datamedia och magnetiskt känsliga apparater.** Magneten kan leda till irreversibla dataförluster.

# **Produkt- och kapacitetsbeskrivning**

Fäll upp sidan med illustrationen av inspektionskameran och håll sidan uppfälld när du läser bruksanvisningen.

### **Ändamålsenlig användning**

Den digitala inspektionskameran är lämplig för inspektion av svåråtkomliga eller mörka områden. Efter montering av medlevererade hjälpmedel på kamerahuvudet kan även små och lätta föremål (t.ex. små skruvar) förskjutas och tas bort.

Den digitala inspektionskameran får inte användas inom medicinområdet. Den får inte heller användas för att åtgärda rörtilltäppning eller indragning av kablar.

#### **Illustrerade komponenter**

Numreringen av komponenterna hänvisar till inspektionskamerans illustration på bildsidan.

- **1** Handenhet
- **2** Knapp för skarpare belysning **"+"**
- **3** På-/Av-knapp
- **4** Knapp för svagare belysning **"–"**
- **5** Display
- **6** Kamerakabel
- **7** Kamerahuvud
- **8** Kameralins
- **9** Lampa i kamerahuvudet
- **10** Batteri\*
- **11** Batteriets upplåsningsknapp
- **12** Förlängning av kamerakabel\*
- **13** Hylsa på kamerans anslutning
- **14** Kamerans anslutning
- **15** Magnet
- **16** Krok
- **17** Spegel
- **18** Videoutgångens hylskontakt
- **19** Videokabel

**\*I bruksanvisningen avbildat och beskrivet tillbehör ingår inte i standardleveransen. I vårt tillbehörsprogram beskrivs allt tillbehör som finns.**

### **Tekniska data**

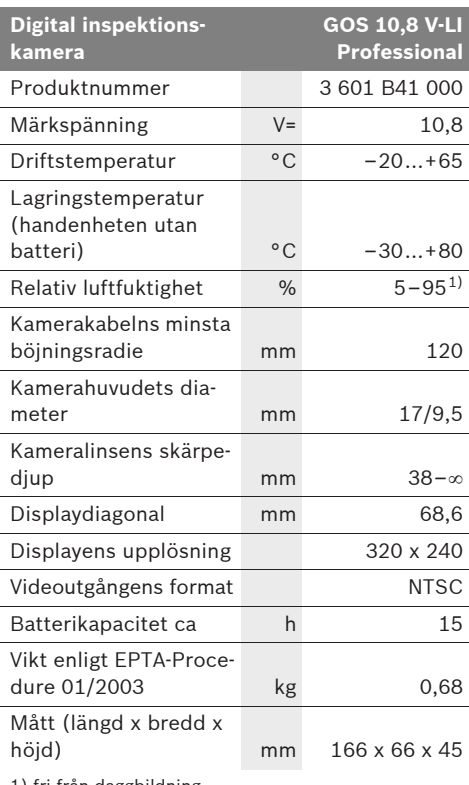

1) fri från daggbildning

Beakta produktnumret på inspektionskamerans typskylt. Handelsbeteckningarna för enskilda inspektionskameror kan variera.

# **Montage**

**F** Ta bort batteriet vid alla åtgärder på inspek**tionskameran (t.ex. montering, service etc.) samt vid transport och lagring av kameran.**

### **Batteriets laddning**

f **Använd endast de laddare som anges på grafiksidan.** Endast denna typ av laddare är anpassad till litium-jonbatteriet som används i inspektionskameran.

**Anvisning:** Batteriet levereras ofullständigt uppladdat. För full effekt ska batteriet före första användningen laddas upp i laddaren.

Litium-jonbatteriet kan när som helst laddas upp eftersom detta inte påverkar livslängden. Batteriet skadas inte om laddning avbryts.

Batteriet är försedd med en NTC-temperaturövervakning som endast tillåter uppladdning inom ett temperaturområde mellan 0 °C och 45 °C. Härvid uppnår batteriet en lång brukstid.

### **Batteriets laddningsindikering**

Vid påkopplad inspektionskamera visas på displayen **5** en symbol för batteriets laddningstillstånd:

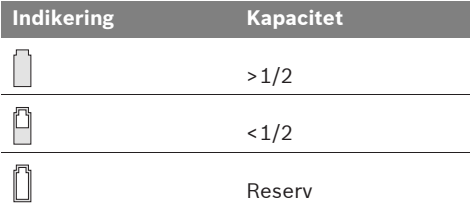

#### **Borttagning av batteri**

Ta bort batteriet **10** genom att trycka på upplåsningsknappen **11** och sedan dra batteriet bakåt ur inspektionskameran. **Bruka inte våld.**

### **Montera kamerakabeln (se bild A)**

För att kunna använda inspektionskameran måste kamerakabeln **6** vara ansluten till handenheten **1**.

Koppla kamerakabeln **6** till kamerans anslutning **14** så att kamerakabelns stift enligt bild griper in i urtaget på kameran. Skjut hylsan **13** från kamerans anslutning upp över kamerakabeln och skruva medurs fast för hand.

Ta bort kamerakabeln **6** genom att skruva upp hylsan **13** moturs och sedan dra ur kamerakabeln.

### **Montera kamerakabelns förlängning (tillbehör)**

Före montering av kamerakabelns förlängning **12** måste kamerakabeln **6** tas bort.

Lägg sedan upp förlängningen **12** enligt beskrivning i "Montera kamerakabeln" på kamerans anslutning **14** och skruva fast.

Vid behov kan på motsvarande sätt ytterligare förlängningar monteras. Från en total längd på 10 m (kamerakabeln medräknad) försämras bildens kvalitet.

Skruva fast kamerakabeln **6** på sista förlängningen **12** enligt beskrivning i "Montera kamerakabeln".

▶ Kontrollera att kamerakabeln och förläng**ningarna är stadigt sammankopplade.**  Endast vid fast förbindelse är kamerakabeln och förlängningarna vattentäta. Otäta förbindelser ökar risken för elstöt eller för skada på inspektionskameran.

### **Montera spegel, magnet eller krok (se bild B)**

Spegeln **17**, magneten **15** och kroken **16** kan som hjälpmedel monteras på kamerahuvudet **7**.

Skjut upp ett don enligt bild mot anslag på kamerahuvudets **7** urtag.

**Anvisning:** Magneten **15** och kroken **16** kan endast användas för förflyttning och borttagning av löst sittande, små och lätta föremål. Vid för kraftigt drag kan inspektionskameran eller hjälpmedlet skadas.

Svenska | **59**

**60** | Svenska

#### **Anslut extern bildåtergivning (se bild C)**

Inspektionskamerans bildsignal kan överföras till en extern monitor som kan återge en standard NTSC-videosignal.

Anslut videokabelns **19** medlevererade svarta stickkontakt till videoutgångens hylsdon **18** på inspektionskameran. Anslut videokabeln till en lämplig monitor.

Läs och beakta den externa monitorns bruksanvisning.

# **Drift**

- ▶ Skydda handenheten 1 och batteriet 10 mot **väta och direkt solsken.** Kamerakabeln, kamerahuvudet och förlängningen är vattentäta till ett djup på 10 m om de monterats på rätt sätt. Handenheten och batteriet är dock inte skyddade mot vatten; vid kontakt med vatten finns risk för elstöt eller skada.
- **▶ Se till att inspektionskameran inte utsätts för extrema temperaturer eller temperaturväxlingar.** Låt inte kameran ligga under en längre tid t.ex. i en bil. Låt temperaturen utjämnas innan du använder inspektionskameran om den har utsatts för stora temperaturväxlingar.
- f **Använd inte inspektionskameran om imma bildats på kamerahuvudets 7 lins. Koppla på inspektionskameran först sedan fukten avdunstat.** Inspektionskameran kan i annat fall skadas.

### **Driftstart**

#### **Insättning av batteri**

**Använd endast original Bosch litiumjonbatterier med den spänning som anges på inspektionskamerans typskylt.** Om andra batterier används, finns risk för personskada och brand.

**Anvisning:** Använd endast lämpliga batterier för inspektionskameran, i annat fall finns risk för felfunktion eller skador på inspektionskameran.

Skjut in den uppladdade batterimodulen **10** i handtaget tills den tydligt snäpper fast och ligger i plan med handtaget.

### **In- och urkoppling**

För **inkoppling** av inspektionskameran tryck På-Av-knappen **3**. På displayen **5** visas den bild som kamerahuvudet **7** tagit.

För **frånkoppling** av inspektionskameran tryck åter På-Av-knappen **3**.

Om under ca 20 minuter ingen knapp trycks på inspektionskameran stängs den automatiskt av för att skona batterierna.

#### **Reglering av lampan i kamerahuvudet**

För ljusare kamerabild på displayen **5** kan lampan **9** i kamerahuvudet kopplas på och regleras i ljusstyrkan.

Tryck för inkoppling av kameralampan **9** och ökning av ljusstyrkan knappen **"+" 2** upprepade gånger till lämplig ljusstyrka uppnåtts.

▶ Rikta inte ögonen direkt mot lampan 9 och **rikta inte heller lampan mot andra personer.** Lampljuset kan blända ögonen.

Tryck för svagare ljusstyrka och för frånkoppling av kameralampan **9** knappen **"–" 4** upprepade gånger till lämplig ljusstyrka uppnåtts eller lampan slocknar.

### **Arbetsanvisningar**

Kontrollera omgivningen som ska inspekteras och beakta speciella hinder och riskområden.

Böj kamerakabeln **6** så att kamerahuvudet kan föras in i den omgivning som ska kontrolleras. Mata försiktigt in kamerakabeln.

Anpassa kameralampans **9** ljusstyrka så att bilden blir tydlig. Vid kraftigt reflekterande föremål kan en bättre bild fås med svagare ljus.

Om kontrollerade föremål avbildas oskarpt, minska eller öka avståndet mellan kamerahuvudet **7** och föremålet.

Böj kamerakabeln **6** vid behov så att bilden visas i upprätt läge på displayen **5**.

<sup>1 609 929</sup> X35 | (28.2.11) Bosch Power Tools

Svenska | **61**

### **Anvisningar för korrekt hantering av batterimodulen**

Skydda batterimodulen mot fukt och vatten.

Batterimodulen får endast lagras inom ett temperaturområde mellan 0 °C och 50 °C. Låt därför inte batterimodulen t.ex. på sommaren ligga kvar i bilen.

Är brukstiden efter uppladdning onormalt kort tyder det på att batterierna är förbrukade och måste bytas mot nya.

Beakta anvisningarna för avfallshantering.

# **Underhåll och service**

### **Underhåll och rengöring**

Doppa inte handenheten **1** i vatten eller andra vätskor.

Håll inspektionskameran ren. Rengör inspektionskameran och alla hjälpmedel noggrant efter det kameran använts i områden med hälsovådliga substanser.

Torka av mätverktyget med en fuktig, mjuk trasa. Använd inte rengörings- eller lösningsmedel.

Rengör speciellt kameralinsen **8** regelbundet och se till att ludd inte uppstår.

Om i inspektionskameran trots exakt tillverkning och sträng kontroll störning skulle uppstå, bör reparation utföras av auktoriserad serviceverkstad för Bosch elverktyg. Öppna inte inspektionskameran på egen hand.

Var vänlig ange vid förfrågningar och reservdelsbeställningar produktnummer som består av 10 siffror och som finns på inspektionskamerans typskylt.

### **Kundservice och kundkonsulter**

Kundservicen ger svar på frågor beträffande reparation och underhåll av produkter och reservdelar. Sprängskissar och informationer om reservdelar lämnas även på adressen: **www.bosch-pt.com**

Bosch kundkonsultgruppen hjälper gärna när det gäller frågor beträffande köp, användning och inställning av produkter och tillbehör.

### **Svenska**

Bosch Service Center Telegrafvej 3 2750 Ballerup Danmark Tel.: +46 (020) 41 44 55 Fax: +46 (011) 18 76 91

#### **Transport**

Batterier får försändas endast om höljet är oskadat. Tejpa öppna kontakter och förpacka batteriet så att det inte kan röras i förpackningen. Beakta även tillämpliga nationella föreskrifter.

### **Avfallshantering**

Inspektionskamera, tillbehör och förpackning ska omhändertas på miljövänligt sätt för återvinning.

Släng inte inspektionskameran och inte heller batterier i hushållsavfall!

#### **Endast för EU-länder:**

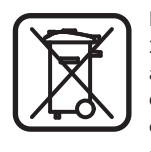

Enligt europeiska direktivet 2002/96/EG måste obrukbara elapparater och enligt europeiska direktivet 2006/66/EG felaktiga eller förbrukade batterier separat omhändertas och på miljövänligt sätt lämnas in för återvinning.

#### **Sekundär-/primärbatterier:**

**Li-jon:**

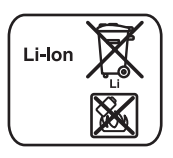

Beakta anvisningarna i avsnittet "Transport", sida 61.

**Ändringar förbehålles.**

**62** | Norsk

# **Sikkerhetsinformasjon**

#### **Digitalt inspeksjonskamera**

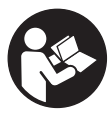

**Les gjennom alle advarslene og anvisningene.** Feil ved overholdelsen av advarslene og nedenstående anvisninger kan medføre elektriske støt, brann og/eller alvorlige skader.

- ▶ La inspeksjonskameraet kun repareres av **kvalifisert fagpersonale og kun med original reservedeler.** Slik sørger du for at sikkerheten til digitalkameraet opprettholdes.
- f **Du må ikke arbeide med digitalkameraet i eksplosjonsutsatte omgivelser, der det befinner seg brennbare væsker, gass eller støv.** I inspeksjonskameraet kan det oppstå gnister, som kan antenne støv eller damp.
- **Fa batteriet ut før alle arbeider på inspeksjonskameraet utføres (f.eks. montering, vedlikehold etc.) og til transport og oppbevaring av inspeksjonskameraet.**
- Batteriet må ikke åpnes. Det er fare for kortslutning.
	- **Beskytt batteriet mot varme, f.eks.**  順物 **også mot permanent solinnvirkning, ild, vann og fuktighet.** Det er fare for eksplosjoner.
- ▶ Hold batteriet som ikke er i bruk unna bin**ders, mynter, nøkler, spikre, skruer eller andre mindre metallgjenstander, som kan lage en forbindelse mellom kontaktene.** En kortslutning mellom batterikontaktene kan føre til forbrenninger eller brann.
- ▶ Ved gal bruk kan det lekke væske ut av bat**teriet. Unngå kontakt med denne væsken. Ved tilfeldig kontakt må det skylles med vann. Hvis det kommer væske i øynene, må du i tillegg oppsøke en lege.** Batterivæske som renner ut kan føre til irritasjoner på huden eller forbrenninger.
- ▶ Ved skader og usakkyndig bruk av batteriet **kan det slippe ut damp. Tilfør frisk luft og gå til lege hvis det oppstår helseproblemer.**  Dampene kan irritere åndedrettsorganene.
- ▶ Lad batteriet kun opp i ladeapparater som **er anbefalt av produsenten.** Det oppstår brannfare hvis et ladeapparat som er egnet til en bestemt type batterier, brukes med andre batterier.
- **▶ Bruk batteriet kun i kombinasion med Bosch-inspeksjonskameraet.** Kun slik beskyttes batteriet mot farlig overbelastning.
- **▶ Bruk kun originale Bosch-batterier med den spenningen som er angitt på typeskiltet til inspeksjonskameraet.** Ved bruk av andre batterier, f.eks. etterligninger, opparbeidede batterier eller fremmede fabrikater, er det fare for personskader og materielle skader hvis batteriet eksploderer.
- ▶ Etter en automatisk utkopling av inspek**sjonskameraet må du ikke fortsette å trykke på på-/av-bryteren.** Batteriet kan ta skade.
- **F** Rett aldri lysstrålen mot personer eller dyr **og se ikke selv inn i lysstrålen, heller ikke fra en stor avstand.**
- ▶ Sjekk arbeidsområdet før du bruker inspek**sjonskameraet. Ingen del av inspeksjonskameraet må komme i kontakt med elektriske ledninger, deler som beveger seg eller med kjemiske substanser. Avbryt strømkretsen til elektriske ledninger i arbeidsområdet.**  Disse tiltakene reduserer risikoen for eksplosjoner, elektriske støt og materielle skader.
- f **Bruk passende personlig verneutstyr som beskyttelsesbriller, beskyttelseshansker eller pustevern, hvis det befinner seg helsefarlige substanser i arbeidsområdet.** Avløpsvannkanaler eller lignende områder kan inneholde faste, flytende eller gassformede substanser, som er giftige, infektiøse, etsende eller på annen måte helsefarlige.
- **Pass spesielt godt på renslighet, når du arbeider i områder med helsefarlige substanser. Ikke spis mens du arbeider.** Unngå kontakt med helsefarlige substanser og rengjør etter arbeidet hender og andre kroppsdeler, som kan ha kommet i berøring, med varmt sepevann. Slik reduseres helsefaren.
- ▶ Stå ikke i vann når du bruker inspeksjonska**meraet.** Ved arbeid i vann er det fare for elektriske støt.

#### **Magnet**

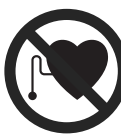

**Ikke bruk magneten 15 i nærheten av pacemakere.** Magneten oppretter et felt som kan innskrenke funksjonen til pacemakere.

▶ Hold magneten 15 unna magnetiske data**bærere og magnetisk ømfindltige apparater.** Virkningen til magneten kan medføre irreversibelt datatap.

# **Produkt- og ytelsesbeskrivelse**

Brett ut utbrettssiden med bildet av inspeksjonskameraet, og la denne siden være utbrettet mens du leser bruksanvisningen.

### **Formålsmessig bruk**

Det digitale inspeksjonskameraet er egnet til inspeksjon av vanskelig tilgjengelige eller mørke områder. Det er etter montering av medleverte hjelpemidler på kamerahodet også egnet til bevegelse og fjerning av mindre og lette gjenstander (f.eks. små skruer).

Det digitale inspeksjonskameraet må ikke brukes til medisiniske formål. Det er heller ikke beregnet til utbedring av tette rør eller inntrekking av kabler.

#### **Illustrerte komponenter**

Nummereringen av de illustrerte komponentene gjelder for bildet av inspeksjonskameraet på illustrasjonssiden.

- **1** Håndapparat
- **2** Tast til forsterkning av belysningen **«+»**
- **3** På-/av-tast
- **4** Tast til reduksjon av belysningen **«–»**
- **5** Display
- **6** Kamerakabel
- **7** Kamerahode
- **8** Kameralinse
- **9** Lampe i kamerahodet
- **10** Batteri\*
- **11** Batteri-låsetast
- **12** Forlengelse av kamerakabelen\*
- **13** Hylse på kameratilkoplingen
- **14** Kameratilkopling
- **15** Magnet
- **16** Krok
- **17** Speil
- **18** Kontakt videoutgang
- **19** Videokabel

**\*Illustrert eller beskrevet tilbehør inngår ikke i standard-leveransen. Det komplette tilbehøret finner du i vårt tilbehørsprogram.**

### **Tekniske data**

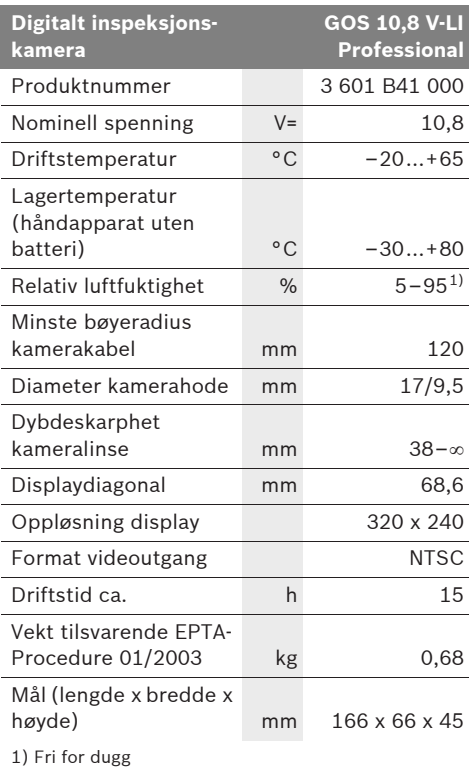

Legg merke til produktnummeret på typeskiltet til inspeksjonskameraet ditt. Handelsbetegnelsene for de enkelte inspeksjonskameraene kan variere.

**64** | Norsk

# **Montering**

**Fa batteriet ut før alle arbeider på inspeksjonskameraet utføres (f.eks. montering, vedlikehold etc.) og til transport og oppbevaring av inspeksjonskameraet.**

### **Opplading av batteriet**

f **Bruk kun de ladeapparatene som er angitt på illustrasjonssiden.** Kun disse ladeapparatene er tilpasset til li-ion-batteriene som brukes i inspeksjonskameraet.

**Merk:** Batteriet leveres delvis oppladet. For å sikre full effekt fra batteriet, må du lade det fullstendig opp i ladeapparatet før førstegangs bruk.

Litium-ion-batteriet kan lades opp til enhver tid uten at levetiden forkortes. Det skader ikke batteriet å avbryte oppladingen.

Batteriet er utstyrt med en NTC-temperaturovervåking, som kun aksepterer en opplading i i temperaturområdet mellom 0 °C og 45 °C. Slik oppnås en lang levetid for batteriet.

#### **Batteri-ladeindikator**

Ved innkoplet inspeksjonskamera vises på displayet **5** en melding om batteri-ladetilstanden:

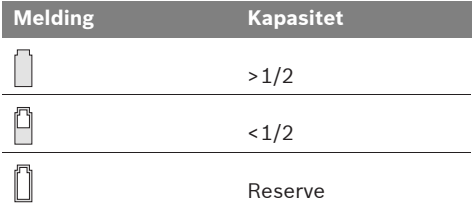

#### **Fjerning av batteriet**

Til fjerning av batteriet **10** trykker du på låsetastene **11** og trekker batteriet bakover ut av inspeksjonskameraet. **Ikke bruk makt.**

#### **Montering av kamerakabel (se bilde A)**

Til drift av inspeksjonskameraet må kamerakabelen **6** monteres på håndapparatet **1**.

Sett kamerakabelen **6** slik inn i kameratilkoplingen **14**, at stiften på kamerakabelen griper inn i utsparingen på kameratilkoplingen som vist på bildet. Skyv hylsen **13** på kameratilkoplingen over kamerakabelen og skru den håndfast på med klokken.

Til fjerning av kamerakabelen **6** skrur du hylsen **13** inn mot klokken og trekker av kamerakabelen.

### **Montering av forlengelsen for kamerakabelen (tilbehør)**

Til montering av en kamerakabel-forlengelse **12**, må du ta av kamerakabelen **6**.

Sett så på forlengelsen **12** som beskrevet «Montering av kamerakabel» på kameratilkoplingen **14** og skru den fast.

Etter behov kan du montere flere forlengelser på samme måte. Men fra en total lengde på ca. 10 m (inklusiv kamerakabel) blir bildekvaliteten dårligere.

Skru kamerakabelen **6** på den siste forlengelsen **12** som beskrevet «Montering av kamerakabel».

▶ Sjekk om kamerakabelen og forlengelsene **er godt forbundet.** Kun ved en fast forbindelse er kamerakabelen og forlengelsen vanntette. Utette forbindelser øker risikoen for elektriske støt eller skader på inspeksjonskameraet.

## **Montering av speil, magnet eller krok (se bilde B)**

Speilet **17**, magneten **15** og kroken **16** kan monteres som hjelpemidler på kamerahodet **7**.

Skyv et av de tre hjelpemidlene som vist på bildet helt inn på utsparingen på kamerahodet **7**.

**Merk:** Magneten **15** og kroken **16** er kun egnet til bevegelse og fjerning av løstsittende, små og lette gjenstander. Ved for sterk trekking kan inspeksjonskameraet eller hjelpemiddelet skades.

Norsk | **65**

### **Tilkopling av ekstern bildevisning (se bilde C)**

Du kan overføre bildesignalet til inspeksjonskameraet til en ekstern skjerm, som kan vise et standard-NTSC-videosignal.

Sett det sorte støpselet på den medleverte videokabelen **19** inn i videoutgangskontakten **18** på inspeksjonskameraet. Kople videokabelen til en passende skjerm.

Les og følg driftsinstruksen for den eksterne skjermen.

# **Bruk**

- f **Beskytt håndapparatet 1 og batteriet 10 mot fuktighet og direkte sol.** Kamerakabel, kamerahode og forlengelse er vanntette på opp til 10 m dybde ved riktig montering. Men håndapparatet og batteriet er ikke beskyttet mot vann, ved kontakt med vann er det fare for elektriske støt eller skader.
- **EXECUTE: Inspeksjonskameraet for ekstreme temperaturer eller temperatursvingninger.** La det f.eks. ikke ligge i bilen over lengre tid. La inspeksjonskameraet først tempereres ved større temperatursvingninger, før du tar det i bruk.
- **▶ Ikke bruk inspeksjonskameraet når det er dugg på linsen på kamerahodet 7. Slå først på inspeksjonskameraet når fuktigheten er fordunstet.** Inspeksjonskameraet kan ellers skades.

#### **Igangsetting**

#### **Innsetting av batteriet**

▶ Bruk kun originale Bosch li-ion-batterier **med den spenningen som er angitt på typeskiltet på inspeksjonskameraet.** Bruk av andre batterier kan føre til skader og brannfare.

**Merk:** Bruk av batterier som ikke er egnet for dette inspeksjonskameraet kan føre til feilfunksjoner eller til skader på inspeksjonskameraet.

Sett det oppladede batteriet **10** inn i håndtaket til dette går følbart i lås og ligger kant i kant på håndtaket.

### **Inn-/utkobling**

Til **innkopling** av inspeksjonskameraet trykker du på på-/av-tasten **3**. På displayet **5** vises bildet som er tatt av kamerahodet **7**.

Til **utkopling** av inspeksjonskameraet trykker du igjen på på-/av-tasten **3**.

Hvis det i ca. 20 min ikke trykkes en tast på inspeksjonskameraet, koples batteriet automatisk ut for å skåne batteriet.

#### **Regulering av lampen i kamerahodet**

For å gjøre kamerabildet på displayet **5** lysere, kan du slå på lampen **9** i kamerahodet og regulere lysstyrken.

Til innkopling av kameralampen **9** og til forsterkning av lysstyrken trykker du så mange ganger på tasten **«+» 2** til ønsket lysstyrke er nådd.

▶ Ikke se rett inn i lampen 9 og rett lampen **ikke mot andre personer.** Lampen kan blende øynene.

Til reduksjon av lysstyrken og til utkopling av kameralampen **9** trykker du så mange ganger på tasten **«–» 4** at ønsket lysstyrke er nådd hhv. lampen er slått av.

### **Arbeidshenvisninger**

Kontroller omgivelsene du vil inspisere og pass spesielt på hindringer eller faresteder.

Bøy kamerakabelen **6** slik at kamerahodet kan føres godt inn i omgivelsene som skal undersøkes. Før kamerakabelen forsiktig inn.

Tilpass lysstyrken på kameralampen **9** slik at bildet er godt synlig. Ved sterkt reflekterende gjenstander kan du for eksempel oppnå et bedre bilde med mindre lys.

Hvis gjenstander som skal undersøkes vises uskarpt, må du redusere eller øke avstanden mellom kamerahode **7** og gjenstand.

Bøy kamerakabelen **6** etter behov slik at kamerabildet vises rett opp på displayet **5**.

### **66** | Norsk

### **Regler for optimal bruk av oppladbare batterier**

Beskytt batteriet mot fuktighet og vann.

Batteriet må kun lagres i et temperaturområde på 0 °C til 50 °C. Ikke la batteriet f.eks. ligge i bilen om sommeren.

En vesentlig kortere driftstid etter oppladingen er et tegn på at batteriet er oppbrukt og må skiftes ut.

Følg informasjonene om kassering.

# **Service og vedlikehold**

#### **Vedlikehold og rengjøring**

Ikke dypp håndapparatet **1** i vann eller andre væsker.

Hold inspeksjonskameraet alltid rent. Rengjør inspeksjonskameraet og alle hjelpemidlene spesielt grundig når du har arbeidet i områder med helsefarlige substanser.

Tørk smussen av med en fuktig, myk klut. Ikke bruk rengjørings- eller løsemidler.

Rengjør spesielt kameralinsen **8** med jevne mellomrom og pass på loing.

Hvis inspeksjonskameraet til tross for omhyggelige produksjons- og kontrollmetoder en gang skulle svikte, må reparasjonen utføres av et autorisert serviceverksted for Bosch-elektroverktøy. Du må ikke åpne inspeksjonskameraet på egen hånd.

Ved alle spørsmål og reservedelsbestillinger må du oppgi det 10-sifrede produktnummeret som står på typeskiltet til inspeksjonskameraet.

### **Kundeservice og kunderådgivning**

Kundeservice hjelper deg ved spørsmål om reparasjon og vedlikehold av produktet ditt og reservedelene. Deltegninger og informasjoner om reservedeler finner du også under:

### **www.bosch-pt.com**

Bosch-kundeservice er gjerne til hjelp ved spørsmål om kjøp, bruk og innstilling av produkter og tilbehør.

### **Norsk**

Robert Bosch AS Postboks 350 1402 Ski Tel.: (+47) 64 87 89 50 Faks: (+47) 64 87 89 55

### **Transport**

Send batterier kun hvis huset ikke er skadet. Lim igjen de åpne kontaktene og pakk batteriet slik at det ikke beveger seg i emballasjen. Ta også hensyn til eventuelle videreførende nasjonale forskrifter.

### **Deponering**

Inspeksjonskamera, tilbehør og emballasjer skal tilføres en miljøvennlig resirkulering.

Ikke kast inspeksjonskameraet og batterier i vanlig søppel!

#### **Kun for EU-land:**

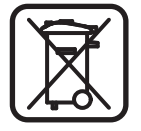

Iht. det europeiske direktivet 2002/96/EF om gamle elektriske apparater og iht. det europeiske direktivet 2006/66/EF må defekte eller oppbrukte batterier/opplad-

bare batterier samles inn adskilt og leveres inn til en miljøvennlig resirkulering.

#### **Batterier/oppladbare batterier:**

#### **Li-ion:**

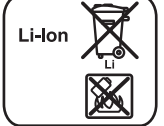

Ta hensyn til informasjonene i avsnittet «Transport», side 66.

#### **Rett til endringer forbeholdes.**

1 609 929 X35 | (28.2.11) Bosch Power Tools

Suomi | **67**

# **Turvallisuusohjeita**

#### **Digitaalinen tarkastuskamera**

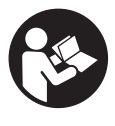

**Lue kaikki turvallisuus- ja muut ohjeet.** Turvallisuusohjeiden noudattamisen laiminlyönti saattaa johtaa sähköiskuun, tulipaloon ja/tai vakavaan loukkaantumiseen.

- **Anna ainoastaan koulutettujen ammattihenkilöiden korjata tarkastuskameraa ja salli korjauksiin käytettävän vain alkuperäisiä varaosia.** Täten varmistat, että tarkastuskamera säilyy turvallisena.
- **▶ Älä työskentele tarkastuskameralla räjähdysalttiissa ympäristössä, jossa on palavaa nestettä, kaasua tai pölyä.** Tarkastuskamerassa voi muodostua kipinöitä, jotka saattavat sytyttää pölyn tai höyryt.
- ▶ Irrota aina akku tarkastuskamerasta ennen **kaikkia siihen kohdistuvia töitä (esim. asennus, huolto jne.) sekä tarkastuskameraa kuljetettaessa ja säilytettäessä.**
- $\triangleright$  Älä avaa akkua. On olemassa oikosulun vaara.

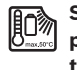

**Suojaa akku kuumuudelta esim. myös pitkäaikaiselta auringonpaisteelta, tulelta, vedeltä ja kosteudelta.** On olemassa räjähdysvaara.

- ▶ Pidä irrallista akkua loitolla metalliesineis**tä, kuten paperinliittimistä, kolikoista, avaimista, nauloista, ruuveista tai muista pienistä metalliesineistä, jotka voivat oikosulkea akun koskettimet.** Akkukoskettimien välinen oikosulku saattaa aiheuttaa palovammoja tai johtaa tulipaloon.
- f **Väärästä käytöstä johtuen, akusta saattaa vuotaa nestettä. Vältä koskettamasta nestettä. Jos nestettä vahingossa joutuu iholle, huuhtele kosketuskohta vedellä. Jos nestettä pääsee silmiin, tarvitaan tämän lisäksi lääkärin apua.** Akusta vuotava neste saattaa aiheuttaa ärsytystä ja palovammoja.
- ▶ Jos akku vaurioituu tai sitä käytetään asi**aankuulumattomalla tavalla, saattaa siitä purkautua höyryjä. Tuuleta raikkaalla ilmalla ja hakeudu lääkärin luo, jos ilmenee haittoja.** Höyryt voivat ärsyttää hengitystiehyeitä.
- ▶ Lataa akku vain valmistajan suosittelemas**sa latauslaitteessa.** Latauslaite, joka soveltuu määrätyntyyppiselle akulle, saattaa muodostaa tulipalovaaran erilaista akkua ladattaessa.
- ▶ Käytä akkua ainoastaan yhdessä Bosch-tar**kastuskamerasi kanssa.** Vain täten suojaat akkusi vaaralliselta ylikuormitukselta.
- ▶ Käytä vain alkuperäisiä Bosch-akkuja, joi**den jännite vastaa tarkastuskamerasi tyyppikilvessä mainittua jännitettä.** Muita akkuja käytettäessä, esim. jäljitelmiä, työstettyjä akkuja tai vieraita valmisteita, on olemassa loukkaantumisvaara ja räjähtävien akkujen aiheuttamat ainevahingot.
- **▶ Älä paina käynnistyspainiketta enää tarkastuskameran automaattisen poiskytkennän jälkeen.** Akku saattaa vahingoittua.
- f **Älä koskaan suuntaa valosädettä ihmisiin tai eläimiin, älä myös itse katso valosäteeseen edes kaukaa.**
- ▶ Tarkista työskentelyalue ennen tarkastus**kameran käyttöä. Tarkastuskameran mikään osa ei saa koskettaa sähköjohtoa, liikkuvia osia tai kemiallisia aineita. Katkaise virta sähköjohdoista, jotka sijaitsevat työskentelyalueella.** Nämä toimenpiteet pienentävät räjähdyksen, sähköiskun ja ainevahinkojen riskiä.
- ▶ Käytä sopivia henkilökohtaisia suojavarustei**ta, kuten suojalaseja, suojakäsineitä tai hengityssuojanaamaria, jos työskentelyalueella on terveydelle vaarallisia aineita.** Viemäreissä tai vastaavissa tiloissa voi esiintyä kiinteitä, nestemäisiä tai kaasumaisia aineita, jotka ovat myrkyllisiä, tauteja tartuttavia, syövyttäviä tai muulla tavalla terveydelle vaarallisia.
- f **Kiinnitä erityistä huomiota puhtauteen, kun työskentelet tiloissa, joissa on terveydelle vaarallisia aineita. Älä syö työskentelyn aikana.** Vältä kosketusta terveydelle vaarallisten aineiden kanssa ja puhdista kuumalla saippualiuoksella työn jälkeen kädet ja muut kehonosat, jotka ovat voineet koskettaa aineita. Täten pienennät terveysriskin.
- **▶ Älä seiso vedessä tarkastuskameraa käyttäessäsi.** On olemassa sähköiskun vaara, jos työskentelet vedessä.

### **68** | Suomi

#### **Magneetti**

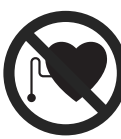

**Älä tuo magneettia 15 sydämentahdistimien lähelle.** Magneetti muodostaa kentän, joka voi häiritä sydämentahdistimien toimintaa.

▶ Pidä magneetti 15 poissa magneettisista tal**tioista ja magnetismille herkistä laitteista.**  Magneetin vaikutus saattaa aikaansaada pysyviä tietohäviöitä.

# **Tuotekuvaus**

Käännä auki taittosivu, jossa on tarkastuskameran kuva ja pidä se uloskäännettynä käyttöohjetta lukiessasi.

### **Määräyksenmukainen käyttö**

Digitaalinen tarkastuskamera soveltuu vaikeapääsyisten tai pimeiden tilojen tarkistukseen. Asentamalla toimitukseen kuuluvia apuvälineitä kamerapäähän, se soveltuu myös pienien ja kevyiden esineiden (esim. pienien ruuvien) siirtämiseen ja poistamiseen.

Digitaalista tarkastuskameraa ei saa käyttää lääketieteellisiin tarkoituksiin. Sitä ei myöskään ole tarkoitettu putkitukosten avaamiseen tai johtojen vetämiseen.

### **Kuvassa olevat osat**

Kuvassa olevien osien numerointi viittaa grafiikkasivussa olevaan tarkastuskameran kuvaan.

- **1** Käsiyksikkö
- **2** Valaistuksen kirkastuspainike **"+"**
- **3** Käynnistyspainike
- **4** Valaistuksen himmennyspainike **"–"**
- **5** Näyttö
- **6** Kamerakaapeli
- **7** Kamerapää
- **8** Kameralinssi
- **9** Kamerapään valaisulaite
- **10** Akku\*
- **11** Akun vapautuspainike
- **12** Kamerakaapelin jatkokappale\*
- **13** Kameraliitännän hylsy
- **14** Kameraliitäntä
- **15** Magneetti
- **16** Koukku
- **17** Peili
- **18** Videoulostulon hylsy
- **19** Videojohto

**\*Kuvassa tai selostuksessa esiintyvä lisätarvike ei kuulu vakiotoimitukseen. Löydät täydellisen tarvikeluettelon tarvikeohjelmastamme.**

### **Tekniset tiedot**

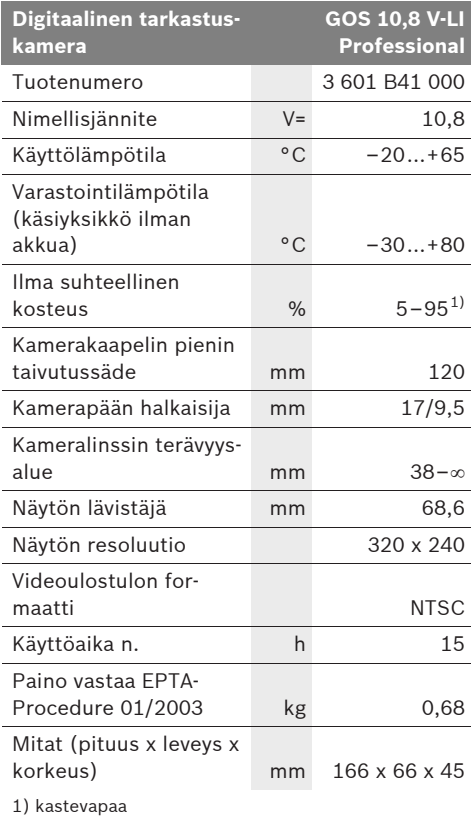

Ota huomioon tarkastuskamerasi mallikilvessä oleva tuotenumero. Yksittäisten tarkastuskameroiden kauppanimitys saattaa vaihdella.

# **Asennus**

▶ Irrota aina akku tarkastuskamerasta ennen **kaikkia siihen kohdistuvia töitä (esim. asennus, huolto jne.) sekä tarkastuskameraa kuljetettaessa ja säilytettäessä.**

#### **Akun lataus**

▶ Käytä vain grafiikkasivulla mainittuja lataus**laitteita.** Vain nämä latauslaitteet on sovitettu tarkastuskamerassasi käytettävälle litiumioniakulle.

**Ohje:** Akku toimitetaan osittain ladattuna. Jotta akun täysi teho voitaisiin taata, tulee akku ennen ensimmäistä käyttöönottoa ladata täyteen latauslaitteessa.

Litiumioniakkua voidaan ladata milloin vain, lyhentämättä akun elinikää. Latauksen keskeytys ei vaurioita akkua.

Akku on varustettu NTC-lämpötilanvalvonnalla, joka sallii lataamisen vain akun lämpötilan ollessa välillä 0 °C ja 45 °C. Täten saavutetaan pitkä käyttöikä akulle.

#### **Akun lataustilan näyttö**

Tarkastuskameran ollessa käynnissä näyttöön **5** ilmestyy osoitus akun varaustilasta:

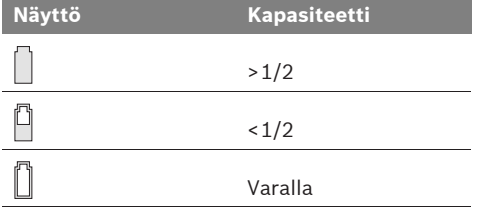

#### **Akun irrotus**

Irrota akku **10** painamalla vapautuspainikkeita **11** ja vetämällä akku taaksepäin ulos tarkastuskamerasta. **Älä käytä voimaa tähän.**

### **Kamerakaapelin asennus (katso kuva A)**

Tarkastuskameran käyttöä varten täytyy kamerakaapeli **6** asentaa käsiyksikköön **1**.

Liitä kamerakaapeli **6** kameraliitäntään **14** niin, että kamerakaapelin tappi osuu kameraliitännän aukkoon kuvan osoittamalla tavalla. Työnnä kameraliitännän hylsy **13** kamerakaapelin yli ja kierrä se sormivoimin kiinni myötäpäivään.

Irrota kamerakaapeli **6** kiertämällä hylsy **13** auki vastapäivään ja vetämällä kamerakaapeli irti.

### **Kamerakaapelin jatkokappaleen asennus (lisätarvike)**

Asenna kamerakaapelin jatkokappale **12** irrottamalla olemassa oleva kamerakaapeli **6**.

Aseta sitten jatkokappale **12** kohdassa "Kamerakaapelin asennus" selostetulla tavalla kameraliitäntään **14** ja kierrä se kiinni.

Samalla menetelmällä voit asentaa lisää jatkokappaleita. Alkaen noin 10 m kokonaispituudesta (kamerakaapeli mukaan luettuna) kuvan laatu kuitenkin heikkenee.

Kierrä kamerakaapeli **6** kiinni viimeiseen jatkokappaleeseen **12** kohdassa "Kamerakaapelin asennus" selostetulla tavalla.

**▶ Tarkista, että kamerakaapeli ja jatkokappaleet ovat tiukasti kiinni.** Vain hyvin kiinnitettyinä kamerakaapeli ja jatkokappale ovat vesitiiviitä. Vuotavat liitokset lisäävät sähköiskun tai tarkastuskameran vaurioitumisen riskiä.

### **Peilin, magneetin tai koukun asennus (katso kuva B)**

Peilin **17**, magneetin **15** tai koukun **16** voi asentaa apuvälineeksi kamerapäähän **7**.

Työnnä yksi kolmesta apuvälineestä kuvan osoittamalla tavalla vasteeseen asti kamerapään **7** syvennykseen.

**Ohje:** Magneetti **15** ja koukku **16** soveltuvat vain irtonaisien, pienien ja kevyiden esineiden siirtämiseen ja poistamiseen. Liian voimakas veto saattaa vaurioittaa tarkastuskameraa tai apuvälinettä.

Suomi | **69**

**70** | Suomi

### **Ulkoisen kuvatoiston liittäminen (katso kuva C)**

Voit siirtää tarkastuskameran kuvasignaalin ulkoiseen monitoriin, joka pystyy esittämään vakio-NTSC-videosignaalin.

Liitä toimitukseen kuuluvan videojohdon **19** musta pistoke tarkastuskameran videoulostulon hylsyyn **18**. Liitä videojohto sopivaan monitoriin.

Lue ja noudata ulkoisen monitorin käyttöohjetta.

# **Käyttö**

- f **Suojaa käsiyksikkö 1 ja akku 10 kosteudelta ja suoralta auringonvalolta.** Kamerakaapeli, kamerapää ja jatkokappale ovat oikein asennettuina vesitiiviitä 10 m syvyyteen asti. Käsiyksikkö ja akku eivät kuitenkaan ole suojattuja vedeltä, vesikosketus aiheuttaa sähköisku- tai vaurioriskin.
- **▶ Älä aseta tarkastuskameraa alttiiksi äärimmäisille lämpötiloille tai lämpötilan vaihteluille.** Älä esim. jätä sitä pitkäksi aikaa autoon. Anna suurten lämpötilavaihtelujen jälkeen tarkastuskameran lämpötilan tasaantua, ennen kuin käytät sitä.
- f **Älä käytä tarkastuskameraa, jos kamerapään 7 linssi on huuruinen. Käynnistä tarkastuskamera vasta, kun kosteus on haihtunut.** Tarkastuskamera saattaa muuten vaurioitua.

## **Käyttöönotto**

#### **Akun asennus**

▶ Käytä vain alkuperäisiä Bosch-litiumioniak**kuja, joiden jännite vastaa tarkastuskamerasi tyyppikilvessä mainittua jännitettä.**  Muiden akkujen käyttö saattaa johtaa loukkaantumiseen ja tulipaloon.

**Ohje:** Tarkastuskameraasi sopimattomien akkujen käyttö saattaa johtaa vikatoimintoihin tai tarkastuskameran vaurioitumiseen.

Työnnä ladattu akku **10** kahvaan, kunnes se lukkiutuu tuntuvasti ja asettuu tasaisesti kiinni kahvaan.

### **Käynnistys ja pysäytys**

**Käynnistä** tarkastuskamera painamalla käynnistyspainiketta **3**. Näytössä **5** näkyy kamerapään **7** kuvaama kuva.

**Sammuta** tarkastuskamera painamalla käynnistyspainiketta **3** uudelleen.

Jos n. 20 minuutin aikana ei paineta mitään tarkastuskameran painiketta, se sammuttaa itsensä automaattisesti akun säästämiseksi.

#### **Kamerapään valaisulaitteen säätäminen**

Näytön **5** kuvan kirkastamiseksi voit kytkeä kamerapään valaisulaitteen **9** ja säätää sen kirkkautta.

Kytke kameran valaisulaite **9** ja lisää kirkkautta painamalla painiketta **"+" 2** niin monta kertaa, että saavutat haluamasi kirkkauden.

f **Älä katso suoraan valaisulaitteeseen 9 äläkä suuntaa sitä muihin ihmisiin.** Valaisulaitteen valo saattaa sokaista.

Kytke pois kameran valaisulaite **9** ja vähennä kirkkautta painamalla painiketta **"–" 4** niin monta kertaa, että saavutat haluamasi kirkkauden tai että valo sammuu.

### **Työskentelyohjeita**

Tutki ympäristöä, jota tahdot tarkastaa ja kiinnitä eritystä huomiota esteisiin ja vaarapaikkoihin.

Taivuta kamerakaapeli **6** niin, että kamerapää hyvin voidaan viedä tutkittavaan ympäristöön. Syötä kamerakaapelia varovasti sisään.

Sovita kameran valaisulaitteen **9** kirkkaus niin, että kuva on hyvin tunnistettavissa. Esimerkiksi voimakkaasti heijastavien esineiden kohdalla saat paremman kuvan pienellä kirkkaudella.

Jos tutkittava esine näkyy epäterävänä, pienennä tai suurenna kamerapään **7** ja esineen välinen etäisyys.

Taivuta kamerakaapeli **6** tarvittaessa niin, että kameran kuva näytössä **5** näkyy pystyssä.

Suomi | **71**

#### **Ohjeita akun optimaaliseen käsittelyyn**

Suojaa akku kosteudelta ja vedeltä.

Varastoi akku vain lämpötila-alueella 0 °C ... 50 °C. Älä esim. jätä akkua autoon makaamaan kesällä.

Laitteen huomattavasti lyhentynyt käyttöaika latauksen jälkeen osoittaa, että akku on loppuunkäytetty ja täytyy vaihtaa uuteen.

Ota huomioon hävitysohjeet.

# **Hoito ja huolto**

### **Huolto ja puhdistus**

Älä upota käsiyksikköä **1** veteen tai muihin nesteisiin.

Pidä aina tarkastuskamera puhtaana. Puhdista tarkastuskamera ja kaikki apuvälineet erityisen perusteellisesti sen jälkeen, kun olet työskennellyt kohteissa, joissa on terveydelle vaarallisia aineita.

Pyyhi pois lika kostealla pehmeällä rievulla. Älä käytä puhdistusaineita tai liuottimia.

Puhdista erityisesti kameran linssi **8** säännöllisesti ja varo nukkaa.

Jos tarkastuskamerassa, huolellisesta valmistuksesta ja koestusmenettelystä huolimatta esiintyy vikaa, anna korjaus Bosch-sopimushuollon tehtäväksi. Älä itse avaa tarkastuskameraa.

Ilmoita ehdottomasti kaikissa kyselyissä ja varaosatilauksissa 10-numeroinen tuotenumero, joka löytyy tarkastuskameran tyyppikilvestä.

### **Huolto ja asiakasneuvonta**

Huolto vastaa tuotteesi korjausta ja huoltoa sekä varaosia koskeviin kysymyksiin. Räjähdyspiirustuksia ja tietoja varaosista löydät myös osoitteesta:

#### **www.bosch-pt.com**

Bosch-asiakasneuvonta auttaa mielellään sinua tuotteiden ja lisätarvikkeiden ostoa, käyttöä ja säätöä koskevissa kysymyksissä.

## **Suomi**

Robert Bosch Oy Bosch-keskushuolto Pakkalantie 21 A 01510 Vantaa Puh.: 0800 98044 Faksi: +358 102 961 838 www.bosch.fi

#### **Kuljetus**

Lähetä akkuja ainoastaan, jos kotelo on vaurioitumaton. Teippaa avoimet liittimet ja pakkaa akku niin, että se ei pääse liikkumaan pakkauksessa. Ota myös huomioon mahdolliset tarkemmat kansalliset määräykset.

### **Hävitys**

Toimita tarkastuskamera, lisätarvikkeet ja pakkausmateriaali ympäristöystävälliseen jätteiden kierrätykseen.

Älä heitä tarkastuskameroita tai akkuja/paristoja talousjätteisiin!

#### **Vain EU-maita varten:**

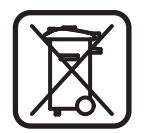

Eurooppalaisen direktiivin 2002/96/EY mukaan käyttökelvottomat sähkölaitteet ja eurooppalaisen direktiivin 2006/66/EY mukaan vialliset tai loppuun käytetyt

akut/paristot täytyy kerätä erikseen ja toimittaa ympäristöystävälliseen kierrätykseen.

#### **Akut/paristot:**

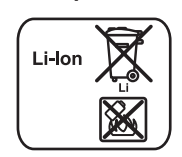

**Li-ioni:**

Katso ohjeita kappaleessa "Kuljetus", sivu 71.

**Oikeus teknisiin muutoksiin pidätetään.**

**72** | Eλληνικά

# **Υποδείξεις ασφαλείας**

### **Ψηφιακή κάμερα επιθεώρησης**

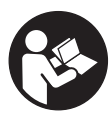

**Διαβάστε όλες τις υποδείξεις ασφαλείας και τις οδηγίες.** Αμέλειες κατά την τήρηση των υποδείξεων ασφαλείας και των οδηγιών μπορεί να προκαλέσουν ηλεκτροπληξία, πυρκαγιά ή/και σοβαρούς τραυματισμούς.

- f **Να δίνετε την ψηφιακή κάμερα επιθεώρησης για επισκευή μόνο με γνήσια ανταλλακτικά από εξειδικευμένο προσωπικό.** Έτσι εξασφαλίζεται η διατήρηση της ασφάλειας της ψηφιακής κάμερας επιθεώρησης.
- f **Να μην εργάζεστε με την ψηφιακή κάμερα επιθεώρησης σε χώρους όπου υπάρχει κίνδυνος έκρηξης, εύφλεκτα υλικά, αέρια ή σκόνες.** Στο εσωτερικό της ψηφιακής κάμερας επιθεώρησης μπορεί να δημιουργηθεί σπινθηρισμός κι έτσι να αναφλεγούν η σκόνη ή οι αναθυμιάσεις.
- f **Να αφαιρείτε την μπαταρία πριν διεξάγετε κάποια εργασία (π.χ. συναρμολόγηση, συντήρηση κτλ.) στην ψηφιακή κάμερα επιθεώρησης.**
- f **Μην ανοίγετε την μπαταρία.** Υπάρχει κίνδυνος βραχυκυκλώματος.
	- **Να προστατεύετε την μπαταρία από**  ⊪∩ ≫ **υπερβολικές θερμοκρασίες, π.χ. ακόμη και από συνεχή ηλιακή ακτινοβολία, φωτιά, νερό και υγρασία.** Υπάρχει κίνδυνος έκρηξης.
- **Να κρατάτε τις μπαταρίες που δεν χρησιμοποιείτε μακριά από συνδετήρες γραφείου, νομίσματα, κλειδιά, καρφιά, βίδες ή/και από άλλα μεταλλικά μικροαντικείμενα που μπορεί να βραχυκλώσουν τις επαφές τους.** Το βραχυκύκλωμα των επαφών μιας μπαταρίας μπορεί να προκαλέσει εγκαύματα ή/και φωτιά.
- **Μια τυχόν εσφαλμένη χρησιμοποίηση μπορεί να οδηγήσει σε διαρροή υγρών από την μπαταρία. Αποφεύγετε κάθε επαφή μ' αυτά. Σε περίπτωση τυχαίας επαφής ξεπλύνετε καλά με νερό. Σε περίπτωση που τα υγρά θα έρθουν σε επαφή με τα μάτια, πρέπει να ζητήσετε επίσης και ιατρική βοήθεια.** Διαρρέοντα υγρά μπαταρίας μπορεί να οδηγήσουν σε ερεθισμούς του δέρματος ή σε εγκαύματα.
- f **Σε περίπτωση βλάβης ή/και αντικανονικής χρήσης της μπαταρίας μπορεί να εξέλθουν αναθυμιάσεις από την μπαταρία. Αφήστε να μπει φρέσκος αέρας και επισκεφτείτε ένα γιατρό αν αισθανθείτε ενοχλήσεις.** Οι αναθυμιάσεις μπορεί να ερεθίσουν τις αναπνευστικές οδούς.
- f **Να φορτίζετε τις μπαταρίες μόνο με φορτιστές που προτείνονται από τον κατασκευαστή.** Όταν ένας φορτιστής που προορίζεται μόνο για ένα συγκεκριμένο είδος μπαταριών χρησιμοποιηθεί για τη φόρτιση άλλων μπαταριών μπορεί να προκαλέσει πυρκαγιά.
- f **Να χρησιμοποιείτε την μπαταρία μόνο σε συνδυασμό με την ψηφιακή κάμερα επιθεώρησης από την Bosch.** Μόνο έτσι προστατεύεται η μπαταρία από επικίνδυνες υπερφορτώσεις.
- f **Να χρησιμοποιείτε μόνο τις γνήσιες μπαταρίες της Bosch με τάση αυτή που αναφέρεται στην πινακίδα κατασκευαστή της ψηφιακής κάμερας επιθεώρησης.** Όταν χρησιμοποιήσετε άλλες μπαταρίες, π.χ. απομιμήσεις, μεταποιημένες μπαταρίες ή μπαταρίες ξένων κατασκευαστών, προκαλείται κίνδυνος τραυματισμών καθώς και υλικών ζημιών από έκρηξη μπαταριών.
- f **Μην συνεχίζετε να πατάτε το πλήκτρο ΟN/ΟFF της ψηφιακής κάμερας επιθεώρησης μετά την απενεργοποίησή της.**  Μπορεί να χαλάσει η μπαταρία.
- f **Μην κατευθύνετε την ακτίνα επάνω σε πρόσωπα ή ζώα και μην κοιτάζετε οι ίδιοι/ή ίδιες κατευθείαν στην ακτίνα, ακόμη και από μεγάλη απόσταση.**
- f **Να ελέγχετε την περιοχή που πρόκειται να εργαστείτε πριν αρχίσετε την εργασία σας με την ψηφιακή κάμερα επιθεώρησης. Κανένα εξάρτημα της ψηφιακής κάμερας επιθεώρησης δεν επιτρέπεται να έρθει σε επαφή με ηλεκτρικές γραμμές, κινούμενα εξαρτήματα ή με χημικές ουσίες. Διακόπτετε τα ηλεκτρικά κυκλώματα των γραμμών που είναι τοποθετημένες στη περιοχή εργασίας.** Αυτά τα μέτρα μειώνουν τον κίνδυνο εκρήξεων, ηλεκτροπληξίας και υλικών ζημιών.

1 609 929 X35 | (28.2.11) Bosch Power Tools
Eλληνικά | **73**

- f **Να φοράτε κατάλληλο προσωπικό εξοπλισμό, όπως προστατευτικά γυαλιά, προστατευτικά γάντια ή και αναπνευστική μάσκα όταν στην περιοχή εργασίας υπάρχουν ανθυγιεινές ουσίες.** Αγωγοί λυμάτων και παρόμοιοι τομείς μπορεί να περιέχουν στερεές, υγρές ή αερώδεις δηλητηριώδεις, μολυσματικές ή καυστικές ή άλλες ανθυγιεινές ουσίες.
- f **Όταν εργάζεστε σε περιοχές με ανθυγιεινές ουσίες να δίνετε ιδιαίτερη προσοχή στην καθαριότητα. Μην τρώτε κατά τη διάρκεια της εργασία σας.** Να αποφεύγετε κάθε επαφή με ανθυγιεινές ουσίες και να πλένετε με ζεστό σαπωνούχο διάλυμα τα χέρια σας ή τυχόν άλλα τμήματα του σώματός σας που μπορεί να έχουν έρθει σε επαφή μ' αυτές τις ουσίες. Έτσι ελαττώνονται οι κίνδυνοι υγείας.
- f **Όταν χρησιμοποιείτε την ψηφιακή κάμερα επιθεώρησης να μην στέκεστε μέσα στο νερό.** Όταν εργάζεστε μέσα σε νερό αυξάνεται ο κίνδυνος ηλεκτροπληξίας.

# **Μαγνήτης**

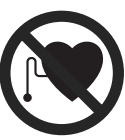

**Να μην πλησιάζετε το μαγνήτη 15 σε βηματοδότες.** Ο μαγνήτης παράγει ένα μαγνητικό πεδίο που μπορεί να επηρεάσει τους βηματοδότες.

**E** Na μην πλησιάζετε το μαγνήτη 15 σε μαγνη**τικούς φορείς δεδομένων και σε συσκευές ευαίσθητες στο μαγνητισμό.** Η επίδραση του μαγνήτη μπορεί να προκαλέσει ανεπανόρθωτες απώλειες δεδομένων.

# **Περιγραφή του προϊόντος και της ισχύος του**

Παρακαλούμε ανοίξτε τη διπλωμένη σελίδα με τα γραφικά της ψηφιακής κάμερας επιθεώρησης και να την αφήστε ανοιχτή όσο θα διαβάζετε τις οδηγίες χρήσης.

### **Χρήση σύμφωνα με τον προορισμό**

Η ψηφιακή κάμερα επιθεώρησης είναι κατάλληλη για την επιθεώρηση δυσπρόσιτων ή σκοτεινών περιοχών. Με συναρμολόγηση στην κεφαλή της κάμερας των βοηθητικών μέσων που περιέχονται στη συσκευασία είναι επίσης κατάλληλη και για τη μετατόπιση και την απομάκρυνση μικρών αντικειμένων (π.χ. μικρών βιδών).

Η ψηφιακή κάμερα επιθεώρησης δεν επιτρέπεται να χρησιμοποιηθεί στην ιατρική. Δεν είναι επίσης κατάλληλη ούτε για την απόφραξη σωλήνων ούτε για το πέρασμα καλωδίων.

# **Απεικονιζόμενα στοιχεία**

Η αρίθμηση των στοιχείων που απεικονίζονται αναφέρεται στην απεικόνιση της ψηφιακής κάμερας επιθεώρησης στη σελίδα με τα γραφικά.

- **1** Συσκευή χειρός
- **2** Πλήκτρο Ενίσχυση φωτισμού **«+»**
- **3** Πλήκτρο ON/OFF
- **4** Πλήκτρο Μείωση φωτισμού **«–»**
- **5** Οθόνη
- **6** Καλώδιο κάμερας
- **7** Κεφαλή κάμερας
- **8** Φακός κάμερας
- **9** Λυχνία στην κεφαλή κάμερας
- **10** Μπαταρία\*
- **11** Πλήκτρο απομανδάλωσης μπαταρίας
- **12** Επιμήκυνση του καλωδίου κάμερας\*
- **13** Κέλυφος στη σύνδεση της κάμερας
- **14** Σύνδεση κάμερας
- **15** Μαγνήτης
- **16** Γάντζος
- **17** Καθρέπτης
- **18** Υποδοχή Έξοδος βίντεο
- **19** Καλώδιο βίντεο

**\*Εξαρτήματα που απεικονίζονται ή περιγράφονται δεν περιέχονται στη στάνταρ συσκευασία. Για τον πλήρη κατάλογο εξαρτημάτων κοίτα το πρόγραμμα εξαρτημάτων.**

# **74** | Eλληνικά

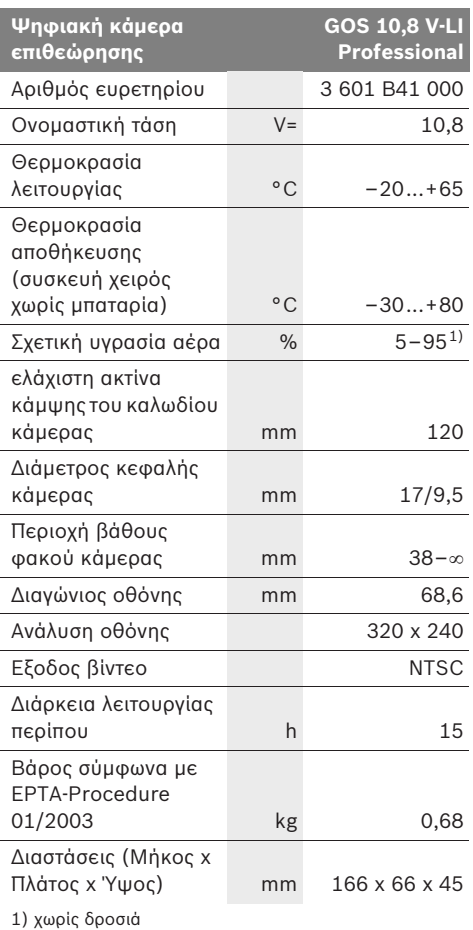

Παρακαλούμε να δώσετε προσοχή στον αριθμό ευρετηρίου της ψηφιακής κάμερας επιθεώρησης. Οι εμπορικός χαρακτηρισμός μεμονωμένων συσκευών ψηφιακής κάμερας επιθεώρησης μπορεί να διαφέρει.

# **Τεχνικά χαρακτηριστικά Συναρμολόγηση**

f **Να αφαιρείτε την μπαταρία πριν διεξάγετε κάποια εργασία (π.χ. συναρμολόγηση, συντήρηση κτλ.) στην ψηφιακή κάμερα επιθεώρησης.**

# **Φόρτιση μπαταρίας**

 $\blacktriangleright$  Να χρησιμοποιείτε μόνο τους φορτιστές που **αναφέρονται στη σελίδα γραφικών.** Μόνο αυτοί οι φορτιστές ταιριάζουν στις μπαταρίες ιόντων λιθίου της ψηφιακής κάμερας επιθεώρησης.

**Υπόδειξη:** Η μπαταρία παραδίδεται μερικώς φορτισμένη. Για να εξασφαλίσετε την πλήρη ισχύ της μπαταρίας πρέπει να την φορτίσετε στο φορτιστή πριν την χρησιμοποιήσετε για πρώτη φορά.

Η μπαταρία ιόντων λιθίου μπορεί να φορτιστεί ανά πάσα στιγμή. Η διακοπή της φόρτισης δεν βλάπτει την μπαταρία.

Η μπαταρία είναι εξοπλισμένη με μια διάταξη επιτήρησης της θερμοκρασίας με αισθητήρα NTC, η οποία περιορίζει την φόρτιση της μπαταρίας εντός μιας περιοχής θερμοκρασίας από 0 °C έως 45 °C. Μ' αυτόν τον τρόπο επιτυγχάνεται η αύξηση της διάρκειας ζωής της μπαταρίας.

### **Ένδειξη κατάστασης φόρτισης της μπαταρίας**

Όταν η ψηφιακή κάμερα επιθεώρησης είναι ενεργοποιημένη, τότε στην οθόνη **5** εμφανίζεται μια ένδειξη με την κατάσταση φόρτισης της μπαταρίας:

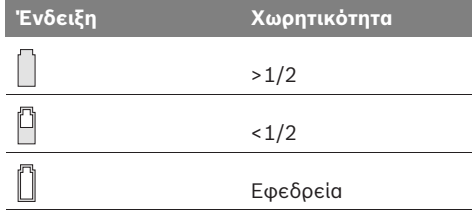

#### **Αφαίρεση μπαταρίας**

Για να αφαιρέσετε την μπαταρία **10** πατήστε τα πλήκτρα απομανδάλωσης μπαταρίας **11** και αφαιρέστε την μπαταρία τραβώντας την από το πίσω μέρος της ψηφιακής καμερας επιθεώρησης. **Μην εφαρμόσετε βία.**

Eλληνικά | **75**

# **Συναρμολόγηση του καλωδίου κάμερας (βλέπε εικόνα A)**

Για να μπορέσει να λειτουργήσει η ψηφιακή κάμερα επιθεώρησης πρέπει το καλώδιο κάμερας **6** να συνδεθεί στη συσκευή χειρός **1**.

Τοποθετήστε το καλώδιο κάμερας **6** κατά τέτοιο τρόπο στη σύνδεση κάμερας **14**, ώστε ο πίρος του καλωδίου κάμερας να μπει στην εγκοπή της σύνδεσης κάμερας. Περάστε το κέλυφος **13** της σύνδεσης κάμερας επάνω στο καλώδιο κάμερας και βιδώστε το γυρίζοντάς το με το χέρι με ωρολογιακή φορά.

Για να αφαιρέσετε το καλώδιο κάμερας **6** ξεβιδώστε το κέλυφος **13** γυρίζοντάς το με φορά αντίθετη της ωρολογιακής και ακολούθως τραβήξετε το καλώδια κάμερας.

# **Συναρμολόγηση του καλωδίου επιμήκυνσης του καλωδίου κάμερας (ειδικό εξάρτημα)**

Για να συναρμολογήσετε μια επιμήκυνση **12** σε ένα καλώδιο κάμερας πρέπει πρώτα να αφαιρέσετε το ήδη υπάρχον καλώδιο κάμερας **6**.

Ακολούθως τοποθετήστε την επιμήκυνση **12** όπως περιγράφεται στο κεφάλαιο «Συναρμολόγηση του καλωδίου κάμερας» επάνω στη σύνδεση κάμερας **14** και στη συνέχεια βιδώστε την καλά.

Αν χρειαστεί, μπορείτε να συναρμολογήστε με τον ίδιο τρόπο περισσότερες επιμηκύνσεις. Όμως, όταν το συνολικό μήκος (συμπεριλαμβανομένου και του μήκους του καλωδίου κάμερας) ξεπεράσει τα 10 m η ποιότητα της εικόνας αρχίζει να μειώνεται.

Βιδώστε το καλώδιο κάμερας **6** επάνω στην τελευταία επιμήκυνση **12** όπως περιγράφεται στο κεφάλαιο «Συναρμολόγηση του καλωδίου κάμερας».

**► Βεβαιωθείτε ότι έχουν συνδεθεί καλά το καλώδιο κάμερας και οι επιμηκύνσεις.** Το καλώδιο κάμερας και η επιμήκυνση είναι στεγανές μόνο όταν έχουν συνδεθεί γερά μεταξύ τους. Μη στεγανές συνδέσεις αυξάνουν τον κίνδυνο ηλεκτροπληξίας ή τον κίνδυνο να υποστεί ζημιά η ψηφιακή κάμερα επιθεώρησης.

# **Συναρμολόγηση καθρέφτη, μαγνήτη ή γάντζου (βλέπε εικόνα B)**

Ο καθρέπτης **17**, ο μαγνήτης **15** και ο γάντζος **16** αποτελούν βοηθητικά μέσα και μπορούν να συναρμολογηθούν στην κεφαλή της κεφαλής **7**.

Ωθήστε ένα από τα τρία βοηθητικά μέσα τέρμα επάνω στην εγκοπή της κεφαλής της κάμερας **7**, όπως φαίνεται στην εικόνα.

**Υπόδειξη:** Ο μαγνήτης **15** και ο γάντζος **16** προορίζονται για τη μετατόπιση και την απομάκρυνση χαλαρών και ελαφρών αντικειμένων. Όταν η έλξη είναι πολύ ισχυρή μπορεί να υποστεί ζημιά η ψηφιακή κάμερα επιθεώρησης ή το βοηθητικό μέσο.

# **Σύνδεση εξωτερικής αναπαραγωγής εικόνας (βλέπε εικόνα C)**

Μπορείτε να μεταβιβάσετε το σήμα εικόνας της ψηφιακής κάμερας επιθεώρησης σε μια εξωτερική οθόνη όταν αυτή υποστηρίζει τα στάνταρ NTSC σήματα βίντεο.

Τοποθετήστε το μαύρο φις του καλωδίου βίντεο **19** που περιέχεται στη συσκευασία στην έξοδο βίντεο **18** της ψηφιακής κάμερας επιθεώρησης. Συνδέστε το καλώδιο βίντεο σε μια κατάλληλη οθόνη.

Να διαβάσετε και να τηρείτε τις οδηγίες χρήσης της εξωτερικής οθόνης.

# **Λειτουργία**

**EXALGO ΚΑΙ προστατεύετε τη συσκευή χειρός 1 και την μπαταρία 10 από υγρασία και άμεση ηλιακή ακτινοβολία.** Το καλώδιο κάμερας, η κεφαλή της κάμερας και η επιμήκυνση παραμένουν στεγανές, όταν έχουν συναρμολογηθεί σωστά, μέχρι ένα βάθος 10 m. Αντίθετα, η συσκευή χειρός και η μπαταρία δεν είναι ανθεκτικές στο νερό και σε περίπτωση της επαφής τους με νερό δημιουργείται κίνδυνος ηλεκτροπληξίας ή ζημιών.

### **76** | Eλληνικά

- f **Μην εκθέσετε την ψηφιακή κάμερα επιθεώρησης σε ακραίες θερμοκρασίες ή διακυμάνσεις θερμοκρασίας.** Μην την αφήσετε π.χ. για πολλή ώρα στο αυτοκίνητο. Αφήστε την ψηφιακή κάμερα επιθεώρησης να αποκτήσει τη θερμοκρασία του περιβάλλοντος όταν προηγουμένως ήταν εκτεθειμένη σε μεγάλες διακυμάνσεις θερμοκρασίας.
- f **Μην χρησιμοποιήσετε την ψηφιακή κάμερα επιθεώρησης όταν ο φακός της κεφαλής 7 της κάμερας είναι θολωμένος. Θέστε την ψηφιακή κάμερα επιθεώρησης πάλι σε λειτουργία μόνο όταν θα εξατμιστεί η υγρασία.** Διαφορετικά μπορεί να υποστεί ζημιά η ψηφιακή κάμερα επιθεώρησης.

# **Θέση σε λειτουργία**

### **Τοποθέτηση της μπαταρίας**

f **Να χρησιμοποιείτε μόνο γνήσιες μπαταρίες ιόντων λιθίου με τάση αυτή που αναφέρεται στην πινακίδα κατασκευαστή της ψηφιακής κάμερας επιθεώρησης.** Η χρήση άλλων μπαταριών μπορεί να προκαλέσει τραυματισμούς και κίνδυνο πυρκαγιάς.

**Υπόδειξη:** Η χρήση μπαταριών ακατάλληλων για την ψηφιακή κάμερα επιθεώρησης μπορεί να προκαλέσει ανωμαλίες λειτουργίας ή ζημιές στην ψηφιακή κάμερα επιθεώρησης.

Εισάγετε τη φορτισμένη μπαταρία **10** στη λαβή μέχρι να έρθει «πρόσωπο» με τη λαβή και να αισθανθείτε ότι ασφάλισε.

#### **Θέση σε λειτουργία κι εκτός λειτουργίας**

Για να **θέσετε σε λειτουργία** την ψηφιακή κάμερα επιθεώρησης πατήστε το πλήκτρο ON/OFF **3**. Στην οθόνη **5** εμφανίζεται η εικόνα που υποδέχεται η κεφαλή **7** της κάμερας.

Για να **θέσετε εκτός λειτουργίας** την ψηφιακή κάμερα επιθεώρησης πατήστε πάλι το πλήκτρο ON/OFF **3**.

Όταν στην ψηφιακή κάμερα επιθεώρησης δεν πατηθεί κανένα πλήκτρο για 20 λεπτά περίπου, τότε αυτή απενεργοποιείται προστατεύοντας έτσι την μπαταρία.

#### **Ρύθμιση της λυχνίας στην κεφαλή κάμερας**

Για να φωτίσετε την εικόνα της κάμερας στην οθόνη **5** μπορείτε να ενεργοποιήσετε τη λυχνία **9** στην κεφαλή της κάμερας και να ρυθμίσετε τη φωτεινότητα.

Για να ενεργοποιήσετε τη λυχνία **9** της κάμερας και για να αυξήσετε τη φωτεινότητα πατήστε αλλεπάλληλα το πλήκτρο **«+» 2** μέχρι να επιτευχθεί η επιθυμητή φωτεινότητα.

f **Να μην κοιτάζετε κατευθείαν στη λυχνία 9 και να μην κατευθύνετε τη λυχνία επάνω σε άλλα άτομα.** Το φως της λυχνίας μπορεί να τα τυφλώσει.

Για να ελαττώσετε τη φωτεινότητα και για να απενεργοποιήσετε τη λυχνία **9** της κάμερας πατήστε αλλεπάλληλα το πλήκτρο **«–» 4** μέχρι να επιτευχθεί η επιθυμητή φωτεινότητα ή, ανάλογα, να απενεργοποιηθεί η λυχνία.

#### **Υποδείξεις εργασίας**

Να επιθεωρείτε την περιοχή που θέλετε να ελέγξετε και να δίνετε ιδιαίτερη προσοχή σε τυχόν εμπόδια και πηγές κινδύνων.

Λυγίστε το καλώδιο κάμερας **6** έτσι, ώστε η κεφαλή της κάμερας να μπορεί να εισαχθεί στο υπό επιθεώρηση περιβάλλον. Εισάγετε προσεκτικά το καλώδιο κάμερας.

Ρυθμίστε τη φωτεινότητα της λυχνίας **9** της κάμερας έτσι, ώστε η εικόνα να είναι ικανοποιητικά ευδιάκριτη. Όταν υπάρχουν αντικείμενα με ισχυρή αντανάκλαση μπορείτε να επιτύχετε μια καλύτερη εικόνα με λιγότερο φως.

Όταν τα υπό έλεγχο αντικείμενα απεικονίζονται ασαφώς, τότε μειώστε ή, ανάλογα, αυξήστε την απόσταση ανάμεσα στην κεφαλή **7** της κάμερας και του αντικειμένου.

Να λυγίζετε το καλώδιο κάμερας **6** κατά τέτοιο τρόπο, ώστε, αν χρειαστεί, η εικόνα της κάμερας στην οθόνη να εμφανίζεται όρθια **5**.

Eλληνικά | **77**

### **Υποδείξεις για τον άριστο χειρισμό της μπαταρίας**

Να προστατεύετε την μπαταρία από υγρασία και νερό.

Να αποθηκεύετε την μπαταρία μόνο μέσα σε μια περιοχή θερμοκρασίας από 0 °C έως 50 °C. Το καλοκαίρι να μην αφήνετε για παράδειγμα την μπαταρία μέσα στο αυτοκίνητο.

Ένας σημαντικά μειωμένος χρόνος λειτουργίας μετά τη φόρτιση σημαίνει ότι η μπαταρία εξαντλήθηκε και πρέπει να αντικατασταθεί.

Δώστε προσοχή στις υποδείξεις απόσυρσης.

# **Συντήρηση και Service**

# **Συντήρηση και καθαρισμός**

Μην βυθίσετε τη συσκευή χειρός **1** σε νερό ή σε άλλα υγρά.

Να διατηρείτε την ψηφιακή κάμερα επιθεώρησης πάντοτε καθαρή. Να καθαρίζετε την ψηφιακή κάμερα επιθεώρησης και τα βοηθητικά μέσα ιδιαίτερα προσεκτικά μετά από τη διεξαγωγή εργασιών σε περιοχές που περιείχαν ανθυγιεινές ουσίες.

Καθαρίζετε τυχόν ρύπους και βρωμιές μ' ένα υγρό, μαλακό πανί. Μη χρησιμοποιείτε μέσα καθαρισμού ή διαλύτες.

Να καθαρίζετε τακτικά ιδιαίτερα το φακό **8** της κάμερας, δίνοντας προσοχή σε τυχόν χνούδια.

Αν παρ' όλες τις επιμελημένες μεθόδους κατασκευής κι ελέγχου η ψηφιακή κάμερα επιθεώρησης σταματήσει κάποτε να λειτουργεί, τότε η επισκευή της πρέπει να ανατεθεί σ' ένα εξουσιοδοτημένο συνεργείο για ηλεκτρικά εργαλεία της Bosch. Μην ανοίξετε ο ίδιος/η ίδια την ψηφιακή κάμερα επιθεώρησης.

Όταν ζητάτε διασαφητικές πληροφορίες καθώς και όταν παραγγέλνετε ανταλλακτικά πρέπει να αναφέρετε οπωσδήποτε το 10ψήφιο αριθμό ευρετηρίου που αναγράφεται στην πινακίδα κατασκευαστή της ψηφιακής κάμερας επιθεώρησης.

#### **Service και σύμβουλος πελατών**

To Service απαντά στις ερωτήσεις σας σχετικά με την επισκευή και τη συντήρηση του προϊόντος σας καθώς και για τα αντίστοιχα ανταλλακτικά. Λεπτομερή σχέδια και πληροφορίες για τα ανταλλακτικά θα βρείτε στην ηλεκτρονική διεύθυνση:

#### **www.bosch-pt.com**

Η ομάδα συμβούλων της Βosch σας υποστηρίζει ευχαρίστως όταν έχετε ερωτήσεις σχετικές με την αγορά, τη χρήση και τη ρύθμιση των προϊόντων και ανταλλακτικών.

### **Ελλάδα**

Robert Bosch A.E. Ερχείας 37 19400 Κορωπί – Αθήνα Tel.: +30 (0210) 57 01 270 Fax: +30 (0210) 57 01 283 www.bosch.com www.bosch-pt.gr

ABZ Service A.E. Tel.: +30 (0210) 57 01 380 Fax: +30 (0210) 57 01 607

#### **Μεταφορά**

Να αποστέλλετε τις μπαταρίες μόνο όταν το περίβλημα είναι άθικτο. Να κολλάτε τις γυμνές επαφές με κολλητική ταινία και να συσκευάζετε την μπαταρία κατά τέτοιο τρόπο, ώστε αυτή να μην κουνιέται μέσα στη συσκευασία. Παρακαλούμε να λαμβάνετε επίσης υπόψη σας και τυχόν πιο αυστηρές εθνικές διατάξεις.

# **78** | Eλληνικά

### **Απόσυρση**

Η ψηφιακή κάμερα επιθεώρησης, τα εξαρτήματα και οι συσκευασίες τους πρέπει να ανακυκλώνονται με τρόπο φιλικό προς το περιβάλλον.

Μην ρίχνετε τις ψηφιακές κάμερες επιθεώρησης και τις μπαταρίες στα απορρίμματα του σπιτιού σας!

#### **Μόνο για χώρες της ΕΕ:**

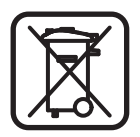

Σύμφωνα με την Κοινοτική Οδηγία 2002/96/EΚ σχετικά με τις άχρηστες ηλεκτρικές συσκευές καθώς και με την Κοινοτική Οδηγία 2006/66/EΚ σχετικά με τις

χαλασμένες ή αναλωμένες μπαταρίες δεν είναι πλέον υποχρεωτικό τα προϊόντα αυτά να συλλέγονται ξεχωριστά για να ανακυκλωθούν με τρόπο φιλικό προς το περιβάλλον.

### **Μπαταρίες/Επαναφορτιζόμενες μπαταρίες:**

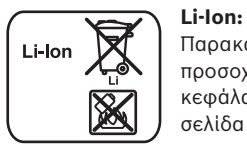

Παρακαλούμε να δώσετε προσοχή στις υποδείξεις στο κεφάλαιο «Μεταφορά», σελίδα 77.

**Τηρούμε το δικαίωμα αλλαγών.**

# Güvenlik Talimatı

### Dijital gözlem kamerası

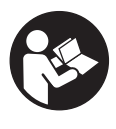

Bütün uyarıları ve talimat hükümle**rini okuyun.** Açıklanan uyarılara ve talimat hükümlerine uyulmadığı takdirde elektrik çarpmalarına, yangınlara ve/veya ağır yaralanmalara neden olunabilir.

- ▶ Gözlem kamerasını kalifiye uzman personele **sadece orijinal yedek parça kullanma koşulu ile onartın.** Gözlem kamerasının güvenli işlevi ancak bu yolla sağlanır.
- ▶ Gözlem kamerası ile yanıcı sıvı, gaz veya **tozlar-n bulunduğu, patlama tehlikesi olan ortamlarda çalışmayın.** Gözlem kamerası toz ve buharları tutuşturabilecek kıvılcımlar üretir.
- ▶ Gözlem kamerasında bir çalışma yapmadan (örneğin montaj, bakım vb.), kamerayı taşımadan veya saklamak üzere kaldırmadan önce gözlem kamerasından aküyü çıkarın.
- ▶ Aküyü açmayın. Kısa devre tehlikesi vardır.
	- Aküyü aşırı ölçüde ısınmaya karşı; ⊪∩ ਅ örneğin sürekli güneş ışınına karşı ve ayrıca, ateşe, suya ve neme karşı **koruyun.** Patlama tehlikesi vardır.
- ▶ Kullanım dışındaki aküleri borü ataçları, **madeni paralar, çiviler, vidalar veya küçük madeni nesnelerden uzak tutun. Bunlar akü kontakları arasında köprüleme yapabilir.** Akü kontakları arasında oluşabilecek bir kısa devre yanmalara veya yangınlara neden olabilir.
- $\blacktriangleright$  **Yanlış kullanım durumunda aküden sıvı dışa**rı sızabilir. Bu sıvı ile temasa gelmeyin. Yanlışlıkla temasa gelirseniz su ile iyice yıkayın. Eğer sıvı gözlerinize gelecek olursa hemen **bir hekime başvurun.** Dışarı sızan akü sıvısı cilt tahrişlerine ve yanmalara neden olabilir.
- **F** Hasar gördüklerinde veya usulüne uygun kullanılmadıklarında aküler buhar çıkarabilir. Çalıştığınız yeri havalandırın ve şika**yet olursa hekime başvurun.** Akülerden çıkan buharlar nefes yollarını tahriş edebilir.
- ▶ Şarj cihazlarında daima üretici tarafından **tavsiye edilen aküleri şarj edin.** Berlirli bir tür akü için geliştirilmiş bir şarj cihazında farklı bir akü şarj edildiğinde yangın tehlikesi ortaya çıkar.
- ▶ Aküyü sadece Bosch gözlem kameranız ile **kullanın.** Ancak bu şekilde akü aşırı zorlanmaya karşı korunur.
- ▶ Sadece gözlem kameranızın tip etiketinde **belirtilen gerilime sahip orijinal Bosch aküleri kullanın.** Örneğin taklit veya işlem görmüş veya başka marka akülerin kullanılması durumunda akünün patlama olasılığı nedeniyle yaralanma ve maddi hasar tehlikesi ortaya çıkar.
- ▶ Gözlem kamerası otomatik olarak **kapand-ktan sonra açma/kapama şalterine basmaya devam etmeyin.** Aksi takdirde akü hasar görebilir.
- $\blacktriangleright$  Işını kişilere ve hayvanlara doğrultmayın ve uzaktan da olsa ışına bakmayın.
- ▶ Gözlem kamerasını kullanmaya başlamadan önce her defasında çalışma alanını kontrol  $\epsilon$ din. Gözlem kamerasının hiçbir parçası **elektrik kablolar-, hareketli parçalar veya kimyasal maddelerle temasa gelmemelidir. Çal-şma alan-n-zda bulunan elektrik kablolar-n-n ak-m beslemesini kesin.** Bu önlemler patlama, elektrik çarpması ve maddi hasar tehlikesini azaltır.
- ▶ Çalışma ortamınızda sağlığı tehdit edici **maddeler varsa koruyucu gözlük, koruyucu iş eldivenleri veya soluma maskesi gibi uygun koruyucu donanım kullanın.** Atık su kanalları veya benzeri alanlar zehirli, enfekte edici, tahriş edici ve başka yolla sağlığa zarar verici katı, sıvı veya gaz halinde maddeler içerebilir.
- ▶ Bu nedenle sağlığa zararlı maddelerin  $b$ ulunabileceği ortamlarda çalışırken **temizliğe özel bir önem gösterin. Çal-şma**  esnasında hiçbir şey yemeyin. Sağlığı tehdit edici maddelerle temasa gelmekten kaçının ve çalışmadan sonra ellerinizi ve bu zararlı maddelerle temasa gelme olasılığı bulunan vücut bölümlerinizi sıcak sabunlu su ile temizleyiniz. Bu yolla sağlığınıza gelebilecek zarar tehlikesini azaltırsınız.
- ▶ Gözlem kamerasını kullanırken su içinde **durmayın.** Su içinde çalışırken elektrik çarpma tehlikesi vardır.

# **80** | Türkçe

#### **M**<sub>**knatis**</sub>

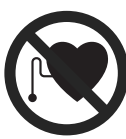

**M**<sub>knatisi 15 kalp pillerinin</sub> **yakınına getirmeyin.** Mıknatıs kalp pili fonksiyonunu olumsuz yönde etkileyen bir alan oluşturur.

▶ Mıknatısı 15 manyetik veri taşıyıcılarından **ve manyetik etkiye karş- hassas olan cihazlardan uzak tutun.** Mıknatısın etkisi ile geri alınamayan veri kayıpları olabilir.

# Urün ve işlev tanımı

Lütfen gözlem kamerasının resminin bulunduğu kapak sayfasını açın ve bu kullanım kılavuzunu okuduğunuz sürece bu sayfayı açık tutun.

#### Usulüne uygun kullanım

Dijital gözlem kamerası ulaşılması zor olan ve karanlık alanların gözlenmesine uygundur. Gözlem kamerası ayrıca birlikte teslim edilen yardımcı malzemenin kamera başına montajı ile küçük ve hafif nesnelerin (örneğin küçük vidaların) hareket ettirilmesine ve çıkarılmasına da uygundur.

Dijital gözlem kamerası tıbbi amaçlarla kullanılamaz. Gözlem kamerası aynı şeklide tıkanmış boruların açılmasına veya kabloların çekilmesine de uygun değildir.

#### **Şekli gösterilen elemanlar**

Şekli gösterilen elemanların numaraları grafik sayfasındaki gözlem kamerası resmindeki numaralarla aynıdır.

- **1** El aleti
- **2** Ayd-nlatma art-rma tuşu **"+"**
- **3** Açma/kapama tuşu
- **4** Ayd-nlatma azaltma tuşu **"–"**
- **5** Display
- **6** Kamera kablosu
- **7** Kamera başı
- **8** Kamera merceği
- **9** Kamera başındaki ışık
- **10** Akü\*
- **11** Akü boşa alma düğmesi
- 12 Kamera kablosu uzatması\*
- 13 Kamera bağlantısındaki kovan
- 14 Kamera bağlantısı
- 15 Miknatis
- **16** Kanca
- **17** Ayna
- 18 Video çıkış soketi
- **19** Video kablosu

**\*Şekli gösterilen veya tan-mlanan aksesuar standart**  teslimat kapsamında değildir. Aksesuarın tümünü aksesuar programımızda bulabilirsiniz.

# **Teknik veriler**

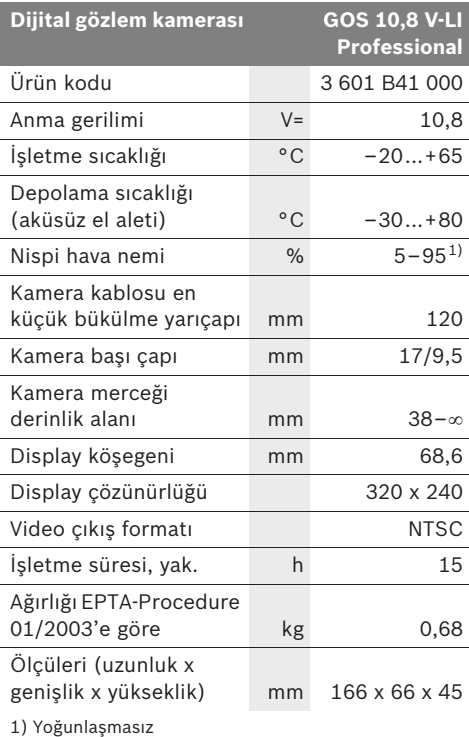

Lütfen gözlem kameranızın tip etiketi üzerindeki ürün koduna dikkat ediniz. Tek tek gözlem kameralarının ticari kodları değişik olabilir.

# **Montaj**

▶ Gözlem kamerasında bir çalışma yapmadan (örneğin montaj, bakım vb.), kamerayı taşımadan veya saklamak üzere kaldırmadan önce gözlem kamerasından aküyü çıkarın.

#### Akünün şarjı

▶ Sadece grafik sayfasında belirtilen şarj **cihazlarını kullanın.** Sadece bu şarj cihazları gözlem kameranızda kullanılan lityum iyon (Li-Ionen) akülerin şarjına uygundur.

**Açıklama:** Akü kısmi şarjlı olarak teslim edilir. Aküden tam performansı elde edebilmek için ilk kullanımdan önce aküyü şarj cihazında tam olarak şarj edin.

Li-Ionen aküler kullanım ömürleri kısalmadan istendiği zaman şarj edilebilir. Şarj işleminin kesilmesi aküye zarar vermez.

Akü bir NTC sıcaklık kontrol sistemi ile donatılmış olup, bu sistem sadece 0 °C–45 °C sıcaklık aralığında şarj işlemine izin verir. Bu sayede akünün kullanım ömrü önemli ölçüde uzar.

### **Akü şarj durumu göstergesi**

Gözlem kamerası açık durumda iken Display'de **5** akü şarj durumu göstergesi görünür:

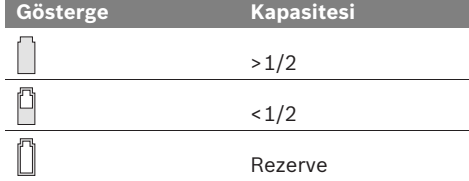

#### Akünün çıkarılması

Aküyü **10** ç-karmak için boşa alma tuşuna **11** basın ve aküyü gözlem kamerasının arkasından çekerek çıkarın. **Bu işlem esnasında zor** kullanmayın.

# Kamera kablosunun takılması **(Bak-n-z: Şekil A)**

Gözlem kamerasının çalıştırılması için kamera kablosunun 6 el aletine 1 takılması gerekir.

Kamera kablosunu **6** kamera bağlantısına **14** kamera kablosu pimi şekilde gösterildiği gibi kamera bağlantısı oluğunu kavrayacak biçimde

takın. Kovanı **13** kamera bağlantısında kamera kablosu üzerine çekin ve elinizle saat hareket yönünde vidalayın.

Kamera kablosunu **6** çıkarmak için kovanı **13** saat hareket yönünün tersine çevirin ve kamera kablosunu çekerek çıkarın.

# Kamera kablosu uzatmasının takılması **(aksesuar)**

Kamera kablosu uzatmasını **12** takmak için mevcut kamera kablosunu **6** çıkarmalısınız.

Daha sonra uzatmayı **12** "Kamera kablosunun takılması" bölümünde tanımlandığı gibi kamera bağlantısına **14** yerleştirin ve sıkıca vidalayın.

Gerektiğinde aynı yöntemle başka uzatmaları da takabilirsiniz. Ancak yaklaşık 10 metrelik toplam uzunluktan itibaren (kamera kablosu dahil) görüntü kalitesi kötüleşir.

Kamera kablosunu **6** son uzatmaya **12** "Kamera kablosunun takılması" bölümünde belirtildiği gibi vidalayın.

▶ Kamera kablosu ile uzatma kablosunun  $\frac{1}{2}$  birbirine sıkı sıkıya bağlanıp bağlanmadığını kontrol edin. Sadece sıkı bir bağlantıda kamera kablosu ve uzatma sızdırmazlık sağlarlar. Sızdırmazlık sağlanmadığı takdirde elektrik çarpma tehlikesi veya gözlem kamerasının hasar görme tehlikesi artar.

# Ayna, mıknatıs veya kancanın takılması **(Bak-n-z: Şekil B)**

Ayna **17**, mıknatıs **15** ve kanca **16** yardımcı malzeme olarak kamera başına 7 takılabilir.

Üç yardımcı malzemeden birini şekilde gösterildiği gibi kamera başındaki **7** oluğa sonuna kadar itin.

**Açıklama:** Mıknatıs **15** ve kanca **16** sadece gevşek duran, küçük ve hafif nesnelerin hareket ettirilmesine ve çıkarılmasına uygundur. Aşırı zorlanma durumunda gözlem kamerası veya yardımcı malzeme hasar görebilir.

# **82** | Türkçe

# Harici görüntülerin bağlanması **(Bak-n-z: Şekil C)**

Gözlem kamerasının resim sinyalini standart NTSC video sinyali oluşturabilen harici bir monitöre aktarabilirsiniz.

Cihazla birlikte teslim edilen vidao kablosunun **19** siyah fişini video çıkış soketine **18** gözlem kamerasında takın. Video kablosunu uygun bir monitöre bağlayın.

Harici monitörün kullanım kılavuzunu okuyun ve içeriğine uyun.

# **İşletme**

- ▶ El aletini 1 ve aküyü 10 neme ve doğrudan **gelen güneş ışınına karşı koruyun.** Kamera kablosu, kamera başı ve uzatma doğru takıldığı takdirde 10 m derinliğe kadar su geçirmezdir. Ancak el aleti ve akü suya karş korunmalı değildir ve su ile temasta elektrik çarpma veya hasar tehlikesi vardır.
- ▶ Gözlem kamerasını aşırı sıcaklıklara veya  $\boldsymbol{\epsilon}$  sicaklik dalgalanmalarına maruz birakmayın. Örneğin gözlem kamerasını uzun süre otomobil içinde bırakmayın. Gözlem kamerasını aşırı sıcaklık dalgalanmalarında önce sıcaklık dengelemesine bırakın, sonra çalıştırın.
- ▶ Kamera başındaki 7 mercek buğulandığında gözlem kamerasını kullanmayın. Gözlem **kamerasını nem uçtuktan sonra açın.** Aksi takdirde gözlem kamerası hasar görebilir.

#### **Çal-şt-rma**

**Akünün yerleştirilmesi**

▶ Sadece gözlem kameranızın tip etiketinde **belirtilen gerilime sahip orijinal Bosch lityum iyon aküleri kullanın.** Başka akülerin kullanılması yaralanmalara ve yangına neden olabilir.

**Açıklama:** Gözlem kamerasına uygun olmayan akülerin kullanılması hatalı işlevlere veya gözlem kamerasının hasar görmesine neden olabilir.

Şarj edilmiş aküyü **10** hissedilir biçimde kavrama yapıncaya ve tutamakla aynı hizaya gelinceye kadar tutamağı itin.

#### **Açma/kapama**

Gözlem kamerasını **açmak** için açma/kapama tuşuna **3** basın. Display'de **5** kamera başı **7** tarafından alınan resim gösterilir.

Gözlem kamerasını **kapatmak** için açma/kapama tuşuna **3** yeniden basın.

Yaklaşık 20 dakika boyunca gözlem kamerasında hiçbir tuşa basılmazsa, aküyü korumak üzere kamera otomatik olarak kapanır.

#### Kamera başındaki ışığın ayarlanması

Display'deki **5** kamera resmini aydınlatmak için kamera başındaki ışığı **9** açarak parlaklığı ayarlayabilirsiniz.

Kamera ışığını **9** açmak ve parlaklığı artırmak için **"+" 2** tuşuna istediğiniz parlakl-ğa ulaş-l-ncaya kadar basın.

▶ Işığa 9 doğrudan bakmayın ve ışığı **başkalarına doğrultmayın.** Işık gözleri kamaştırabilir.

Parlaklığı azaltmak ve kamere ışığını **9** kapatmak için **"–" 4** tuşuna istediğiniz parlaklığa ulaşılıncaya veya ışık kapanıncaya kadar basın.

#### **Çal-ş-rken dikkat edilecek hususlar**

Gözlemlemek istediğiniz ortamı kontrol edin ve özellikle engellere ve tehlikeli yerlere dikkat edin.

Kamera kablosunu **6** kamera başı gözlemlenecek yere iyi bir biçimde ulaşacak biçimde bükün. Kamera kablosunu dikkatli biçimde yönlendirin.

Kamera ışığının **9** parlaklığını resim net olarak görünecek biçimde uyarlayın. Örneğin şiddetli yansıma yapan nesnelerde daha az ışıkla daha iyi bir görüntü elde edebilirsiniz.

Araştırılan nesneler net olarak görünmezse kamera başı **7** ile nesne arasındaki mesafeyi azaltın veya çoğaltın.

Kamera kablosunu **6** gerektiğinde resim Display'de **5** dik olarak görünecek biçimde bükün.

# **Akünün optimum verimle kullan-lmas-na ilişkin aç-klamalar**

Aküyü nemden ve sudan koruyun.

Aküyü 0–50 derece arasında bir sıcaklıkta saklayın. Örneğin aküyü yaz aylarında otomobil içinde bırakmayın.

Şarj işleminden sonra çok kısa süre çalışılabiliyorsa akü ömrünü tamamlamış ve değiştirilmesi gerekiyor demektir.

Tasfiye konusundaki talimat hükümlerine uyun.

# **Bakım ve servis**

#### **Bak-m ve temizlik**

El aletini **1** suya veya başka sıvılar içine daldırmayın.

Gözlem kamerasını daima temiz tutun. Özellikle sağlığı tehdit eden maddelerin bulunduğu yerlerdeki çalışmalardan sonra gözlem kamerasını ve bütün yardımcı malzemeyi esaslı biçimde temizleyin.

Kirleri ve pislikleri nemli, temiz bir bezle silin. Deterjan veya çözücü madde kullanmayın.

Özellikle kamera merceğini **8** düzenli aralıklarla temizleyin ve üzerinde tüylenme olmamasına dikkat edin.

Gözlem kamerası dikkatli üretim ve test yöntemlerine rağmen arıza yapacak olursa, onarım sadece Bosch elektrikli el aletleri için yetkili bir müşteri servisinde yaptırılmalıdır. Gözlem kamerasını kendiniz açmayın.

Bütüş başvurularınızda ve yedek parça siparişlerinizde lütfen gözlem kamerasının tip etiketindeki 10 hanelik ürün kodunu belirtiniz.

### Müşteri servisi ve müşteri danışmanlığı

Müşteri servisleri ürününüzün onarım ve bakımı ile yedek parçalarına ait sorularınızı yanıtlandırır. Demonte görünüşler ve yedek parçalara ait bilgileri şu adreste de bulabilirsiniz:

### **www.bosch-pt.com**

Bosch müşteri servisi timi satın alacağınız ürünün özellikleri, bu ürünün kullanımı ve ayar işlemleri hakkındaki sorularınız ile yedek parçalarına ait sorularınızı memnuniyetle yanıtlandırır.

# **Türkçe**

Bosch San. ve Tic. A.S. Ahi Evran Cad. No:1 Kat:22 Polaris Plaza 80670 Maslak/Istanbul Müşteri Danışmanı: +90 (0212) 335 06 66 Müşteri Servis Hattı: +90 (0212) 335 07 52

### **Nakliye**

Aküleri sadece ve ancak gövdelerinde hasar yoksa gönderin. Açık kontakları kapatın ve aküyü ambalaj içinde hareket etmeyecek biçimde paketleyin.

Lütfen olası ek ulusal yönetmelik hükümlerine de uyun.

### **Tasfiye**

Gözlem kamerası, aksesuar ve ambalaj malzemesi çevre dostu tasfiye amacıyla geri dönüşüm merkezine yollanmalıdır.

Gözlem kamerasını ve aküleri/bataryaları evsel çöplerin içine atmayın!

#### **Sadece AB üyesi ülkeler için:**

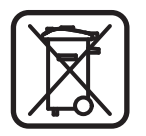

2002/96/AT sayılı Avrupa yönetmeliği uyarınca kullanım ömrünü tamamlamış elektrikli aletleri ve 2006/66/AT sayılı Avrupa yönetmeliği uyarınca

kullanım ömrünü tamamlamış aküler/bataryalar ayrı ayrı toplanmak ve çevre dostu tasfiye amacıyla geri dönüşüm merkezine gönderilmek zorundadır.

#### **Aküler/Bataryalar:**

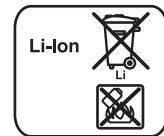

**Li-Ion:** Lütfen bölüm "Nakliye", sayfa içindeki uyarılara uyun 83.

#### Değişiklik haklarımız saklıdır.

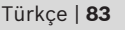

**84** | Polski

# **Wskazówki bezpieczeństwa**

#### **Cyfrowa kamera monitorująca**

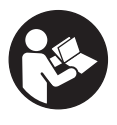

**Należy przeczytać wszystkie wskazówki i przepisy.** Błędy w przestrzeganiu poniższych wskazówek mogą spowodować porażenie prądem, pożar i/lub ciężkie obrażenia ciała.

- f **Naprawę kamery monitorującej należy zlecać jedynie wykwalifikowanemu fachowcowi i przy użyciu oryginalnych części zamiennych.** Postępowanie takie gwarantuje, że bezpieczeństwo eksploatacji kamery monitorującej zostanie zachowane.
- f **Nie należy stosować kamery monitorującej w otoczeniu zagrożonym wybuchem, w którym znajdują się łatwopalne ciecze, gazy lub pyły.** W kamerze monitorującej może dojść do utworzenia iskier, które mogą spowodować zapłon pyłów lub oparów.
- **Przed przystąpieniem do wykonywania wszelkich czynności obsługowych przy kamerze monitorującej (np. montażu, konserwacji itp), jak również przed przenoszeniem, transportem lub przechowywaniem jej, z kamery należy wyjąć akumulator.**
- Nie otwierać akumulatora. **Istnieje niebez**pieczeństwo zwarcia.
	- 顺》

**wysokimi temperaturami, np. przed stałym nasłonecznieniem, przed ogniem, wodą i wilgocią.** Istnieje zagrożenie wybuchem.

**Akumulator należy chronić przed** 

- ▶ Nieużywany akumulator należy przecho**wywać z dala od spinaczy, monet, kluczy, gwoździ, śrub oraz innych drobnych przedmiotów metalowych, które mogłyby spowodować zwarcie styków akumulatora.**  Zwarcie styków akumulatora może spowodować oparzenia lub doprowadzić do pożaru.
- f **Przy niewłaściwym użyciu możliwe jest wydostanie się elektrolitu z akumulatora. Należy unikać kontaktu z nim, a w przypadku niezamierzonego zetknięcia się z elektrolitem, należy umyć dane miejsce ciała wodą. Jeżeli ciecz dostała się do oczu, należy dodatkowo skonsultować się z lekarzem.** Elektrolit może doprowadzić do podrażnienia skóry lub spowodować oparzenia.
- f **W przypadku uszkodzenia i niewłaściwego użytkowania akumulatora może dojść do wydzielenia się gazów. Wywietrzyć pomieszczenie i w razie dolegliwości skonsultować się z lekarzem.** Gazy mogą uszkodzić drogi oddechowe.
- f **Akumulatory należy ładować wyłącznie w ładowarkach zalecanych przez producenta.** Ładowanie akumulatorów innych, niż przewidziane dla danej ładowarki, może spowodować zagrożenie pożarowe.
- ▶ Akumulator należy stosować tylko w poła**czeniu z kamerą monitorującą, wykonaną przez firmę Bosch, dla której akumulator ten przewidziany.** Tylko w ten sposób można uniknąć przeciążenia, które jest niebezpieczne dla akumulatora.
- f **Stosować należy wyłącznie oryginalne akumulatory firmy Bosch, o napięciu podanym na tabliczce znamionowej kamery monitorującej.** Użycie innych akumulatorów, np. podróbek, przeróbek lub akumulatorów innych producentów, może stać się przyczyną obrażeń lub powstania szkód materialnych spowodowanych eksplozją akumulatorów.
- f **Po automatycznym wyłączeniu kamery monitorującej nie należy naciskać ponownie włącznika/wyłącznika.** Można by w ten sposób uszkodzić akumulator.
- f **Nie wolno kierować strumienia światła w stronę osób i zwierząt, jak również wpatrywać się w strumień światła – nawet zachowując znaczną odległość.**
- f **Przed przystąpieniem do użytkowania kamery monitorującej, należy skontrolować zakres roboczy. Żaden z elementów kamery monitorującej nie może dotykać przewodów elektrycznych ani obracających się części, nie może też kontaktować się z substancjami chemicznymi. Wszystkie przewody elektryczne, które znajdują się w zakresie roboczym kamery monitorującej należy odłączyć od obwodu elektrycznego.**  Te kroki zapobiegawcze zmniejszą ryzyko wybuchu, porażenia prądem elektrycznym, czy też wystąpienia szkód materialnych.

f **Jeżeli w obszarze roboczym znajdują się niebezpieczne dla zdrowia substancje, należy nosić odpowiednie osobiste wyposażenie ochronne, takie jak okulary ochronne, rękawice ochronne bądź ochrony układu oddechowego.** W kanałach odpływowych bądź podobnych miejscach mogą znajdować się substancje stałe, płynne lub w postaci gazowej, które mogą być trujące albo żrące, które mogą wywoływać infekcje lub być w inny sposób niebezpieczne dla zdrowia.

- ▶ Podczas pracy w obszarach, w których **znajdują się substancje niebezpieczne dla zdrowia, należy szczególnie dbać o czystość. Nie wolno jeść podczas pracy.** Należy unikać kontaktu z niebezpiecznymi dla zdrowia substancjami. Po pracy należy dokładnie umyć gorącą wodą z mydłem ręce lub inne części ciała, które mogły mieć kontakt z szkodliwymi substancjami. W ten sposób można zmniejszyć zagrożenie dla zdrowia.
- ▶ Nie wolno stać w wodzie podczas **obsługiwania kamery monitorującej.** Praca w wodzie stwarza ryzyko porażenia prądem elektrycznym.

#### **Magnes**

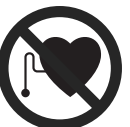

**Nie wolno zbliżać magnesu 15 do rozruszników serca.** Magnesy wytwarzają pole, które może zakłócić działanie rozruszników serca.

f **Magnes 15 należy przechowywać z dala od magnetycznych nośników danych oraz urządzeń wrażliwych magnetycznie.** Pod wpływem działania magnesu może dojść do nieodwracalnej utraty danych.

# **Opis urządzenia i jego zastosowania**

Proszę otworzyć rozkładaną stronę przedstawiającą rysunki kamery monitorującej i pozostawić ją rozłożoną podczas czytania instrukcji eksploatacji.

**Użycie zgodne z przeznaczeniem**

Cyfrowa kamera monitorująca nadaje się do monitorowania trudno dostępnych i ciemnych obszarów. Po zamontowaniu na głowicy elementów pomocniczych wchodzących w zakres dostawy kamera nadaje się też do przesuwania lub usuwania małych i lekkich przedmiotów (np. małych śrub).

Kamery inspekcyjnej nie wolno stosować do celów medycznych. Nie nadaje się ona również do czyszczenia zatkanych rur ani do wciągania kabli lub przewodów.

#### **Przedstawione graficznie komponenty**

Numeracja przedstawionych graficznie komponentów odnosi się do rysunku kamery monitorującej, znajdującego się na stronie graficznej.

- **1** Urządzenie ręczne
- **2** Przycisk zwiększania natężenia światła **"+"**
- **3** Wyłącznik urządzenia
- **4** Przycisk redukcji natężenia światła **"–"**
- **5** Wyświetlacz
- **6** Przewód kamery
- **7** Głowica kamery
- **8** Soczewka kamery
- **9** Lampa w głowicy kamery
- **10** Akumulator\*
- **11** Przycisk odblokowujący akumulator
- **12** Przedłużacz przewodu kamery\*
- **13** Tuleja na przyłączeniu kamery
- **14** Przyłącze kamery
- **15** Magnes
- **16** Hak
- **17** Lustro
- **18** Gniazdo wyjścia wideo
- **19** Przewód wideo

**\*Przedstawiony na rysunkach lub opisany w instrukcji użytkowania osprzęt nie wchodzi w skład wyposażenia standardowego. Kompletny asortyment wyposażenia dodatkowego można znaleźć w naszym katalogu osprzętu.**

# **86** | Polski

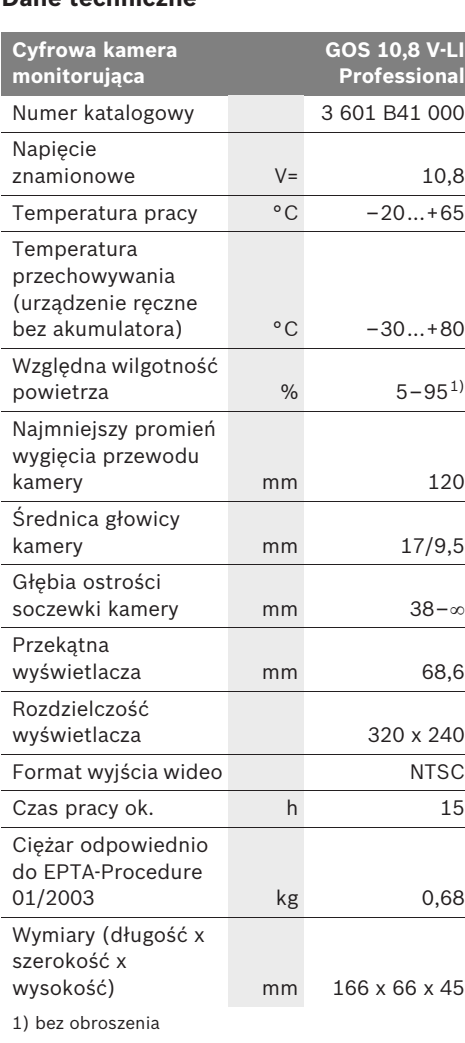

Należy zwracać uwagę na numer katalogowy na tabliczce znamionowej nabytej kamery monitorującej. Nazwy handlowe poszczególnych modeli kamer monitorujących mogą się różnić.

# **Dane techniczne Montaż**

**Przed przystąpieniem do wykonywania wszelkich czynności obsługowych przy kamerze monitorującej (np. montażu, konserwacji itp), jak również przed przenoszeniem, transportem lub przechowywaniem jej, z kamery należy wyjąć akumulator.**

# **Ładowanie akumulatora**

f **Stosować należy tylko ładowarki, które zostały wyszczególnione na stronach graficznych.** Tylko te ładowarki dopasowane są do zastosowanego w nabytej kamerze akumulatora litowo-jonowego.

**Wskazówka:** W momencie dostawy akumulator jest naładowany częściowo. Aby zagwarantować wykorzystanie najwyższej wydajności akumulatora, należy przed pierwszym użyciem całkowicie naładować akumulator w ładowarce.

Akumulator litowo-jonowy można doładować w dowolnej chwili, nie powodując tym skrócenia jego żywotności. Przerwanie procesu ładowania nie niesie za sobą ryzyka uszkodzenia ogniw akumulatora.

Akumulator wyposażony jest w system kontroli temperatury NTC, który dopuszcza ładowanie wyłącznie w zakresie temperatur pomiędzy 0 °C a 45 °C. Dzięki temu osiąga się wyższą żywotność akumulatora.

#### **Wskaźnik stanu naładowania akumulatora**

Gdy kamera monitorująca jest włączona, na wyświetlaczu **5** pojawia się wskaźnik stanu naładowania akumulatora:

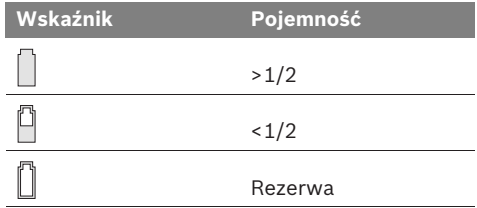

#### **Wyjmowanie akumulatora**

W celu wyjęcia akumulatora **10** należy wcisnąć przycisk odblokowujący **11** i wyciągnąć akumulator z kamery monitorującej, pociągając go do tyłu. **Nie należy przy tym stosować siły.**

Polski | **87**

### **Montaż przewodu kamery (zob. rys. A)**

Przed przystąpieniem do pracy z kamerą monitorującą należy zamocować przewód kamery **6** do urządzenia ręcznego **1**.

Przewód kamery **6** należy nałożyć w taki sposób na przyłącze kamery **14**, aby kołek przewodu zaskoczył w otwór w przyłączu kamery, jak zostało to ukazane na rysunku obok. Tuleję **13** na przyłączu kamery należy nasunąć na przewód kamery i i przykręcić ręcznie, obracając ją w kierunku zgodnym z ruchem wskazówek zegara. Aby zdjąć przewód kamery **6** należy odkręcić tuleję **13**, obracając nią w kierunku przeciwnym do ruchu wskazówek zegara, a następnie zdjąć przewód kamery.

# **Montaż przedłużacza przewodu kamery (osprzęt)**

Aby zamontować przedłużacz przewodu kamery **12**, należy najpierw zdjąć istniejący przewód **6**.

Następnie nałożyć przedłużacz **12**, jak opisano w "Montaż przewodu kamery" na przyłącze kamery **14** i mocno dokręcić.

W razie potrzeby można w ten sam sposób zamontować większą ilość przedłużaczy. W przypadku przewodu dłuższego niż ok 10 m (licząc łącznie z przewodem kamery) pogarsza się jakość obrazu.

Przewód kamery **6** należy przykręcić do ostatniego przedłużacza 12, jak opisano w "Montaż przewodu kamery".

▶ Skontrolować, czy przewód kamery i przed**łużacze zostały właściwie połączone.** Tylko w przypadku prawidłowego połączenia przewód kamery i przewody nie przepuszczają wody. Nieszczelne połączenia podnoszą ryzyko porażenia prądem elektrycznym bądź grożą uszkodzeniem kamery monitorującej.

# **Montaż lustra, magnesu lub haka (zob. rys. B)**

Lustro **17**, magnes **15** i hak **16** można zamocować na głowicy kamery **7** jako elementy pomocnicze. Jeden z powyżej wymienionych trzech elementów pomocniczych nasunąć (aż do oporu) na otwór znajdujący się na głowicy kamer **7**, jak ukazano na rysunku obok.

**Wskazówka:** Magnes **15** i hak **16** służą wyłącznie do przesuwania i usuwania luźno umieszczonych, małych i lekkich przedmiotów. Zbyt silne obciążenie może uszkodzić kamerę monitorującą lub element pomocniczy.

# **Przyłączanie zewnętrznego odtwarzacza obrazów (zob. rys. C)**

Obraz kamery monitorującej można przenosić na monitor podłączony zewnętrznie, który zdolny jest przedstawiać standardowy sygnał wideo NTSC.

Włożyć czarną wtyczkę załączonego w dostawie przewodu wideo **19** do gniazda wyjściowego wideo **18** w kamerze monitorującej. Podłączyć przewód video do odpowiedniego monitora.

Należy przeczytać instrukcję obsługi zewnętrznego monitora i przestrzegać zawartych w niej wskazówek.

# **Praca urządzenia**

- f **Urządzenie ręczne 1 i akumulator 10 należy chronić przed wilgocią i bezpośrednim nasłonecznieniem.** Przewód kamery, głowica i przedłużacz są (w przypadku właściwego montażu) wodoszczelne do 10 m głębokości. Urządzenie ręczne i akumulator nie są jednak zabezpieczone przed wodą i podczas kontaktu z wodą istnieje ryzyko porażenia prądem elektrycznym.
- f **Kamerę monitorującą należy chronić przed ekstremalnie wysokimi lub niskimi temperaturami, a także przed wahaniami temperatury.** Nie należy jej na przykład pozostawiać na dłuższy okres czasu w samochodzie. W przypadku, gdy kamera monitorująca poddana był większym wahaniom temperatury, należy przed użyciem odczekać, aż powróci ona do normalnej temperatury.
- ▶ Nie należy stosować kamery monitorującej, **gdy soczewka w głowicy kamery 7 jest zaparowana. Kamerę monitorującą należy włączać dopiero, gdy wilgoć odparuje.**  W przeciwnym wypadku kamera monitorująca mogłaby ulec uszkodzeniu.

**88** | Polski

#### **Włączenie**

#### **Włożenie akumulatora**

**EXPLOSOWAĆ należy wyłącznie oryginalne akumulatory litowo-jonowe firmy Bosch, o napięciu podanym na tabliczce znamionowej kamery monitorującej.** Zastosowanie akumulatorów innego typu może spowodować obrażenia oraz grozi pożarem.

**Wskazówka:** Zastosowanie innych niż przewidziane do danej kamery monitorującej akumulatorów może spowodować zakłócenia w pracy lub uszkodzenie kamery.

Naładowany akumulator **10** należy włożyć do uchwytu aż do wyczuwalnego zaskoczenia i tak by znajdował się on zwięźle z uchwytem.

#### **Włączanie/wyłączanie**

Aby **włączyć** kamerę monitorującą, należy nacisnąć włącznik/wyłącznik **3**. Na wyświetlaczu **5** ukaże się obraz zdjęty przez głowicę kamery **7**.

Aby **wyłączyć** kamerę monitorującą, należy ponownie nacisnąć włącznik/wyłącznik **3**.

Jeżeli przez ok. 20 min. na kamerze monitorującej nie zostanie naciśnięty żaden przycisk, kamera wyłącza się automatycznie w celu oszczędzania baterii.

#### **Regulacja lampki w głowicy kamery**

Aby rozjaśnić obraz na wyświetlaczu **5** można włączyć lampkę **9** w głowicy kamery i wyregulować jej natężenie.

Aby włączyć lampkę **9** i aby wzmocnić natężenie światła należy wciskać przycisk "+" 2 tak często, aż zostanie osiągnięte pożądane natężenie światła.

▶ Nie wolno patrzeć bezpośrednio do lampki **9 ani kierować strumienia jej światła na inne osoby.** Światło lampki może doprowadzić do oślepienia.

Aby wyłączyć lampkę **9** i aby zmniejszyć natężenie światła należy wciskać przycisk **"–" 4** tak często, aż zostanie osiągnięte pożądane natężenie światła bądź aż lampka się wyłączy.

### **Wskazówki dotyczące pracy**

Przed przystąpieniem do monitorowania należy skontrolować monitorowaną przestrzeń, zwracając szczególną uwagę na przeszkody i niebezpieczne miejsca.

Zagiąć przewód kamery **6** tak, aby głowicę kamery można było z łatwością wprowadzić do monitorowanej przestrzeni. Ostrożnie wprowadzić przewód kamery.

Wyregulować natężenie światła lampki **9** w taki sposób, aby obraz był dobrze rozpoznawalny. Na przykład w przypadku przedmiotów silnie odbijających światło można osiągnąć dobry obraz przy mniejszym natężeniu światła.

Jeżeli obraz badanych elementów jest niewyraźny, należy zmniejszyć lub zwiększyć odległość między głowicą kamery **7**, a badanym elementem.

W razie konieczności przewód kamery **6** można zgiąć tak, aby obraz kamery ukazywany był na wyświetlaczu **5** pionowo.

#### **Wskazówki dotyczące optymalnego obchodzenia się z akumulatorem**

Akumulator należy chronić przed wilgocią i wodą.

Akumulator należy przechowywać wyłącznie w temperaturze od 0 °C do 50 °C. Nie wolno pozostawiać akumulatora np. latem w samochodzie.

Zdecydowanie krótszy czas prac po ładowaniu wskazuje na zużycie akumulatora i konieczność wymiany na nowy.

Przestrzegać wskazówek dotyczących usuwania odpadów.

# **Konserwacja i serwis**

### **Konserwacja i czyszczenie**

Nie wolno zanurzać urządzenia ręcznego **1** w wodzie ani w innych substancjach płynnych.

Kamerę monitorującą należy stale utrzymywać w czystości. Szczególnie dokładnie należy wyczyścić kamerę monitorującą i elementy pomocnicze po pracy w obszarach z niebezpiecznymi dla zdrowia substancjami.

Zanieczyszczenia należy usuwać za pomocą wilgotnej, miękkiej ściereczki. Nie używać żadnych środków czyszczących ani zawierających rozpuszczalnik.

Regularnie należy czyścić soczewkę kamery **8** i zwracać uwagę na kłaczki brudu.

Jeśli kamera monitorująca, mimo starannych metod produkcji i kontroli, uległaby awarii, naprawę powinien przeprowadzić autoryzowany serwis elektronarzędzi firmy Bosch. Nie wolno samemu otwierać kamery monitorującej.

Przy wszystkich zgłoszeniach i zamówieniach części zamiennych konieczne jest podanie dziesięciocyfrowego numeru katalogowego, znajdującego się na tabliczce znamionowej kamery monitorującej.

# **Obsługa klienta oraz doradztwo techniczne**

Ze wszystkimi pytaniami, dotyczącymi naprawy i konserwacji nabytego produktu oraz dostępu do części zamiennych prosimy zwracać się do punktów obsługi klienta. Rysunki techniczne oraz informacje o częściach zamiennych można znaleźć pod adresem:

### **www.bosch-pt.com**

Zespół doradztwa technicznego firmy Bosch służy pomocą w razie pytań związanych z zakupem produktu, jego zastosowaniem oraz regulacją urządzeń i osprzętu.

# **Polska**

Robert Bosch Sp. z o.o. Serwis Elektronarzędzi Ul. Szyszkowa 35/37 02-285 Warszawa Tel.: +48 (022) 715 44 60 Faks: +48 (022) 715 44 41 E-Mail: bsc@pl.bosch.com Infolinia Działu Elektronarzędzi: +48 (801) 100 900 (w cenie połączenia lokalnego) E-Mail: elektronarzedzia.info@pl.bosch.com www.bosch.pl

Polski | **89**

### **Transport**

Akumulatory można wysyłać tylko wówczas, gdy ich obudowa nie jest uszkodzona. Odsłonięte styki należy zakleić, a akumulator zapakować w taki sposób, aby nie mógł on się poruszać (przesuwać) w opakowaniu. Należy wziąć też pod uwagę ewentualne przepisy prawa krajowego.

### **Usuwanie odpadów**

Kamera monitorująca, osprzęt i opakowanie należy oddać do powtórnego przetworzenia zgodnego z obowiązującymi przepisami w zakresie ochrony środowiska.

Kamer monitorujących i akumulatorów/baterii nie wolno wyrzucać do odpadów domowych!

### **Tylko dla państw należących do UE:**

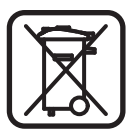

Zgodnie z europejską wytyczną 2002/96/WE, niezdatne do użytku narzędzia elektryczne, a zgodnie z europejską wytyczną 2006/66/WE uszkodzone lub

zużyte akumulatory/baterie, należy zbierać osobno i doprowadzić do ponownego przetworzenia zgodnego z zasadami ochrony środowiska.

**Li-Ion:**

#### **Akumulatory/Baterie:**

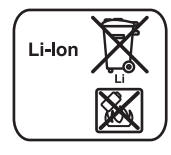

Proszę stosować się do wskazówek, znajdujących się w rozdziale "Transport", str. 89.

**Zastrzega się prawo dokonywania zmian.**

Bosch Power Tools 1 609 929 X35 | (28.2.11)

**90** | Česky

# **Bezpečnostní upozornění**

### **Digitální inspekční kamera**

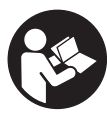

**Čtěte všechna varovná upozornění a pokyny.** Zanedbání při dodržování varovných upozornění a pokynů mohou mít za následek úraz elektrickým proudem, požár a/nebo těžká poranění.

- f **Nechte inspekční kameru opravit pouze kvalifikovaným odborným personálem a pouze originálními náhradními díly.** Tím bude zajištěno, že bezpečnost inspekční kamery zůstane zachována.
- f **S inspekční kamerou nepracuje v prostředí s nebezpečím výbuchu, kde se nacházejí hořlavé kapaliny, plyny nebo prach.** V inspekční kameře se mohou vytvářet jiskry, jež vznítí prach nebo páry.
- **▶ Před všemi pracemi na inspekční kameře (např. montáž, údržba atd.) a též při její přepravě a uskladnění odejměte z inspekční kamery akumulátor.**
- f **Neotvírejte akumulátor.** Existuje nebezpečí zkratu.

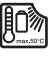

**Chraňte akumulátor před horkem, např. i před trvalým slunečním zářením, ohněm, vodou a vlhkostí.**  Existuje nebezpečí výbuchu.

- f **Nepoužívaný akumulátor uchovávejte mimo kancelářské sponky, mince, klíče, hřebíky, šrouby nebo jiné drobné kovové předměty, které by mohly způsobit přemostění kontaktů.** Zkrat mezi kontakty akumulátoru může mít za následek opáleniny nebo požár.
- **▶ Při špatném použití může z akumulátoru vytéci kapalina. Zabraňte kontaktu s ní. Při náhodném kontaktu opláchněte místo vodou. Pokud kapalina vnikne do očí, navštivte navíc i lékaře.** Vytékající akumulátorová kapalina může způsobit podráždění pokožky nebo popáleniny.
- ▶ Při poškození a nesprávném použití akumu**látoru mohou vystupovat páry. Přivádějte čerstvý vzduch a při potížích vyhledejte lékaře.** Páry mohou dráždit dýchací cesty.
- ▶ Akumulátory nabíjejte pouze v nabíječkách, **jež jsou doporučeny výrobcem.** Pro nabíječku, která je vhodná pro určitý druh akumulátorů, existuje nebezpečí požáru, je-li používána s jinými akumulátory.
- f **Akumulátor používejte pouze ve spojení s Vaší inspekční kamerou Bosch.** Jen tak bude akumulátor chráněný před nebezpečným přetížením.
- f **Používejte pouze originální akumulátory Bosch s napětím uvedeným na typovém štítku inspekční kamery.** Při použití jiných akumulátorů, např. napodobenin, dotvářených akumulátorů nebo cizích výrobků, existuje nebezpečí poranění a též věcných škod od vybuchujících akumulátorů.
- f **Po automatickém vypnutí inspekční kamery už dále netlačte na spínač.** Akumulátor se může poškodit.
- f **Paprsek laseru nesměrujte na osoby nebo zvířata a do paprsku laseru se nedívejte ani z větší vzdálenosti.**
- f **Před každým nasazením inspekční kamery zkontrolujte pracovní oblast. Žádný díl inspekční kamery nesmí přijít do kontaktu s elektrickým vedením, s pohybujícími se díly nebo chemickými látkami. Přerušte proudové okruhy elektrických vedení, jež probíhají v pracovní oblasti.** Tato opatření snižují riziko výbuchu, zásahu elektrickým proudem a věcných škod.
- **▶ Noste přiměřené osobní ochranné vybavení jako ochranné brýle, ochranné rukavice nebo ochrannou dýchací masku, pokud se v pracovní oblasti nacházejí zdraví ohrožující látky.** Odpadní kanály či podobná místa mohou obsahovat pevné, kapalné nebo plynné látky, jež jsou jedovaté, infekční, žíravé či jiným způsobem zdraví ohrožující.
- **▶ Dbejte zejména na čistotu, když pracujete v místech se zdraví ohrožujícími látkami. Během práce nejezte.** Vyvarujte se kontaktu se zdraví ohrožujícími látkami a po práci si ruce a další části těla, jež mohly přijít do styku, omyjte horkým roztokem mýdla. Tím se sníží ohrožení zdraví.
- f **Když používáte inspekční kameru, nestůjte ve vodě.** Při práci ve vodě existuje riziko zásahu elektrickým proudem.

#### **Magnet**

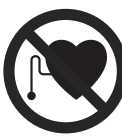

**Nedávejte magnet 15 do blízkosti kardiostimulátorů.** Magnetem se vytváří pole, které může negativně ovlivňovat funkci kardiostimulátorů.

**► Udržujte magnet 15 daleko od magnetických datových nosičů a magneticky citlivých zařízení.** Působením magnetu může dojít k nevratným ztrátám dat.

# **Popis výrobku a specifikací**

Odklopte prosím vyklápěcí stranu se zobrazením inspekční kamery a nechte tuto stranu během čtení návodu k provozu odklopenou.

# **Určující použití**

Digitální inspekční kamera je vhodná pro inspekci těžko přístupných nebo tmavých míst. Po namontování dodávaných pomůcek na hlavu kamery je vhodná i pro pohnutí a odstranění drobných a lehkých předmětů (např. malých šroubů).

Digitální inspekční kamera se nesmí používat pro lékařské účely. Není rovněž určena pro odstraňování ucpání trubek nebo vtahování kabelů.

#### **Zobrazené komponenty**

Číslování zobrazených komponent se vztahuje na vyobrazení inspekční kamery na grafické straně.

- **1** Ruční přístroj
- **2** Tlačítko zesílení osvětlení **"+"**
- **3** Tlačítko zapnutí/vypnutí
- **4** Tlačítko snížení osvětlení "-"
- **5** Displej
- **6** Kabel kamery
- **7** Hlava kamery
- **8** Čočka kamery
- **9** Světlo na hlavě kamery
- **10** Akumulátor\*
- **11** Odjišťovací tlačítko akumulátoru
- **12** Prodloužení kabelu kamery\*
- **13** Pouzdro na přípojce kamery
- **14** Přípojka kamery
- **15** Magnet
- **16** Závěs
- **17** Zrcátko
- **18** Zdířka video výstupu
- **19** Video kabel

**\*Zobrazené nebo popsané příslušenství nepatří k standardnímu obsahu dodávky. Kompletní příslušenství naleznete v našem programu příslušenství.**

# **Technická data**

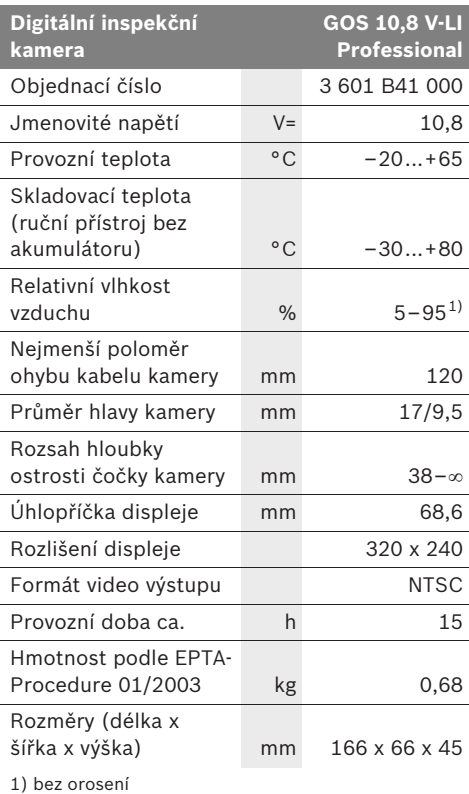

Dbejte prosím objednacího čísla na typovém štítku inspekční kamery. Obchodní označení jednotlivých inspekčních kamer se mohou měnit.

Bosch Power Tools 2.11) 2.5 and 2.6 and 2.6 and 2.6 and 2.6 and 2.6 and 2.6 and 2.6 and 2.6 and 2.6 and 2.7 and 2.6 and 2.7 and 2.7 and 2.7 and 2.7 and 2.7 and 2.7 and 2.7 and 2.7 and 2.7 and 2.7 and 2.7 and 2.7 and 2.7 an

**92** | Česky

# **Montáž**

f **Před všemi pracemi na inspekční kameře (např. montáž, údržba atd.) a též při její přepravě a uskladnění odejměte z inspekční kamery akumulátor.**

#### **Nabíjení akumulátoru**

f **Používejte pouze nabíječky uvedené na grafické straně.** Pouze tyto nabíječky jsou sladěné s akumulátorem Li-ion použitým u Vaší inspekční kamery.

**Upozornění:** Akumulátor se expeduje částečně nabitý. Pro zaručení plného výkonu akumulátoru jej před prvním nasazením v nabíječce zcela nabijte.

Akumulátor Li-ion lze bez zkrácení životnosti kdykoli nabít. Přerušení procesu nabíjení nepoškozuje akumulátor.

Akumulátor je vybaven kontrolou teploty NTC, která dovolí nabíjení pouze v rozmezí teplot 0 °C a 45 °C. Tím se dosáhne vysoké životnosti akumulátoru.

#### **Ukazatel stavu nabití akumulátoru**

U zapnuté inspekční kamery se na displeji **5** zobrazuje ukazatel stavu nabití akumulátoru:

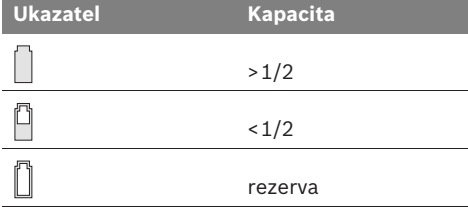

#### **Odejmutí akumulátoru**

Pro odejmutí akumulátoru **10** stlačte odjišťovací tlačítka **11** a akumulátor vytáhněte směrem dozadu z inspekční kamery. **Nepoužívejte přitom žádné násilí.**

#### **Montáž kabelu kamery (viz obr. A)**

Pro provoz inspekční kamery se musí namontovat kabel kamery **6** na ruční přístroj **1**. Nastrčte kabel kamery **6** na přípojku kamery **14** tak, aby kolík kabelu kamery zasahoval do

vybrání na přípojce kamery jak je vyobrazeno na obrázku. Nasuňte pouzdro **13** na přípojce kamery přes kabel kamery a rukou je ve směru hodinových ručiček přišroubujte.

Pro odejmutí kabelu kamery **6** odšroubujte pouzdro **13** proti směru hodinových ručiček a kabel kamery stáhněte.

# **Montáž prodloužení kabelu kamery (příslušenství)**

Pro montáž prodloužení kabelu kamery **12** musíte odejmout stávající kabel kamery **6**.

Potom nasaďte prodloužení **12** jako je popsáno u "Montáž kabelu kamery" na přípojku kamery **14** a pevně jej přišroubujte.

Podle potřeby můžete stejným způsobem namontovat další prodloužení. Od zhruba 10 m celkové délky (včetně kabelu kamery) se však zhoršuje kvalita obrazu.

Našroubujte kabel kamery **6** na poslední prodloužení 12 jako je popsáno u "Montáž kabelu kamery".

▶ Zkontrolujte, zda jsou kabel kamery a **prodloužení pevně spojeny.** Jen při pevném spojení jsou kabel kamery a prodloužení vodotěsné. Netěsnící spoje zvyšují riziko zásahu elektrickým proudem nebo riziko poškození inspekční kamery.

# **Montáž zrcátka, magnetu nebo závěsu (viz obr. B)**

Zrcátko **17**, magnet **15** a závěs **16** lze jako pomůcky namontovat na hlavu kamery **7**.

Nasuňte jednu ze tří pomůcek jak je vyobrazeno na obrázku až na doraz na vybrání na hlavě kamery **7**.

**Upozornění:** Magnet **15** a závěs **16** jsou vhodné pouze pro pohybování a odstraňování volně ležících, drobných a lehkých předmětů. Při příliš silném tahu se může inspekční kamera nebo pomůcka poškodit.

Česky | **93**

#### **Připojení externího monitoru (viz obr. C)**

Obrazový signál inspekční kamery můžete přenášet na externí monitor, jež umí zobrazovat standardní NTSC video signál.

Zastrčte černou zástrčku dodaného video kabelu **19** do zdířky video výstupu **18** na inspekční kameře. Video kabel připojte na vhodný monitor.

Čtěte a respektujte návod k provozu externího monitoru.

# **Provoz**

- f **Chraňte ruční přístroj 1 a akumulátor 10 před vlhkem a přímým slunečním zářením.**  Kabel kamery, hlava kamery a prodloužení jsou při správné montáži vodotěsné do hloubky 10 m. Ruční přístroj a akumulátor však nejsou proti vodě chráněné, při styku s vodou existuje riziko zásahu elektrickým proudem nebo riziko poškození.
- f **Nevystavujte inspekční kameru žádným extrémním teplotám nebo teplotním výkyvům.** Nenechávejte ji např. delší dobu ležet v autě. Inspekční kameru nechte při větších teplotních výkyvech nejprve vytemperovat, než ji uvedete do provozu.
- f **Inspekční kameru nepoužívejte, pokud je čočka na hlavě kamery 7 orosená. Inspekční kameru zapněte teprve, když se vlhkost odpařila.** Inspekční kamera se jinak může poškodit.

### **Uvedení do provozu**

#### **Nasazení akumulátoru**

f **Používejte pouze originální akumulátory Li-ion firmy Bosch s napětím uvedeným na typovém štítku Vaší inspekční kamery.**  Používání jiných akumulátorů může vést ke zraněním a nebezpečí požáru.

**Upozornění:** Používání akumulátorů nevhodných pro Vaši inspekční kameru může vést k chybným funkcím nebo k poškození inspekční kamery.

Nasaďte nabitý akumulátor **10** do držadla až znatelně zaskočí a přesvědčivě přiléhá k držadlu.

### **Zapnutí – vypnutí**

Pro **zapnutí** inspekční kamery stiskněte tlačítko zapnutí-vypnutí **3**. Na displeji **5** se zobrazí hlavou kamery **7** zachycený obraz.

Pro **vypnutí** inspekční kamery stiskněte znovu tlačítko zapnutí-vypnutí **3**.

Nestlačí-li se ca. 20 min na inspekční kameře žádné tlačítko, pak se kvůli šetření akumulátoru automaticky vypne.

#### **Regulace osvětlení v hlavě kamery**

Pro zjasnění obrazu kamery na displeji **5** můžete zapnout osvětlení **9** v hlavě kamery a regulovat intenzitu.

Pro zapnutí osvětlení kamery **9** a pro zesílení intenzity stiskněte tolikrát tlačítko **"+" 2**, až se dosáhne požadovaného jasu.

f **Nedívejte se přímo do světla 9 a nemiřte světlo na jiné osoby.** Světlo osvětlení může oslnit oči.

Pro snížení intenzity a pro vypnutí osvětlení kamery 9 stiskněte tolikrát tlačítko "-" 4, až se dosáhne požadovaného jasu resp. světlo se vypne.

### **Pracovní pokyny**

Prověřte okolí, kde chcete provést inspekci, a dbejte zejména na překážky či nebezpečná místa.

Kabel kamery **6** ohýbejte tak, aby mohla být hlava kamery dobře zavedena do prohledávaného okolí. Kabel kamery zavádějte opatrně.

Přizpůsobte intenzitu osvětlení kamery **9** tak, aby byl obraz dobře rozpoznatelný. U příliš silně odrážejících předmětů můžete například pomocí méně světla dosáhnout lepší obraz.

Zobrazují-li se prohlížené předměty neostré, pak zmenšete nebo zvětšete vzdálenost mezi hlavou kamery **7** a předmětem.

Kabel kamery **6** podle potřeby ohněte tak, aby byl na displeji **5** zobrazený obraz kamery vzpřímený.

# **94** | Česky

#### **Upozornění pro optimální zacházení s akumulátorem**

Akumulátor chraňte před vlhkostí a vodou.

Akumulátor skladujte pouze v rozsahu teploty od 0 °C do 50 °C. Nenechávejte akumulátor ležet např. v létě v autě.

Výrazně nižší provozní doba po nabití ukazuje, že je akumulátor opotřebován a musí být vyměněn.

Dbejte upozornění k zpracování odpadu.

# **Údržba a servis**

# **Údržba a čištění**

Ruční přístroj **1** neponořujte do vody ani do jiných kapalin.

Inspekční kameru udržujte neustále čistou. Inspekční kameru a všechny pomůcky očistěte obzvlášť důkladně poté, co jste pracovali v místech se zdraví ohrožujícími látkami.

Nečistoty otřete vlhkým, měkkým hadříkem. Nepoužívejte žádné čistící prostředky a rozpouštědla.

Pravidelně čistěte zejména čočku kamery **8** a dbejte přitom na smotky.

Pokud inspekční kamera i přes pečlivé postupy výroby a zkoušek někdy vysadí, nechte provést opravu v autorizovaném servisním středisku pro elektronářadí Bosch. Inspekční kameru sami neotvírejte.

Při všech dotazech a objednávkách náhradních dílů nezbytně prosím uvádějte 10-místné objednací číslo podle typového štítku inspekční kamery.

#### **Zákaznická a poradenská služba**

Zákaznická služba zodpoví Vaše dotazy k opravě a údržbě Vašeho výrobku a též k náhradním dílům. Technické výkresy a informace k náhradním dílům naleznete i na:

# **www.bosch-pt.com**

Tým poradenské služby Bosch Vám rád pomůže při otázkách ke koupi, používání a nastavení výrobků a příslušenství.

#### **Czech Republic**

Robert Bosch odbytová s.r.o. Bosch Service Center PT K Vápence 1621/16 692 01 Mikulov Tel.: +420 (519) 305 700 Fax: +420 (519) 305 705 E-Mail: servis.naradi@cz.bosch.com www.bosch.cz

#### **Přeprava**

Akumulátory zasílejte pouze tehdy, pokud je těleso nepoškozené. Otevřené kontakty přelepte lepicí páskou a akumulátor zabalte tak, aby se v obalu nemohl pohybovat. Dbejte prosím i případných navazujících národních předpisů.

# **Zpracování odpadů**

Inspekční kamera, příslušenství a obaly mají být dodány k opětovnému zhodnocení nepoškozujícímu životní prostředí.

Nevyhazujte inspekční kamery a akumulátory/ baterie do domovního odpadu!

#### **Pouze pro země EU:**

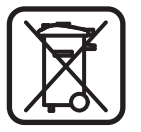

Podle evropské směrnice 2002/96/ES musejí být neupotřebitelná elektrická zařízení a podle evropské směrnice 2006/66/ES vadné nebo

opotřebované akumulátory/baterie rozebrané shromážděny a dodány k opětovnému zhodnocení nepoškozujícímu životní prostředí.

**Li-Ion:**

#### **Akumulátory/baterie:**

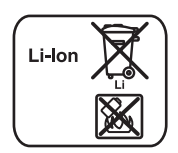

Prosím dbejte upozornění v odstavci "Přeprava", strana 94.

**Změny vyhrazeny.**

#### Slovensky | **95**

# **Bezpečnostné pokyny**

#### **Digitálna inšpekčná kamera**

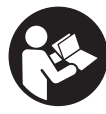

**Prečítajte si všetky Výstražné upozornenia a bezpečnostné pokyny.**  Zanedbanie dodržiavania Výstražných upozornení a pokynov uvedených v nasledujúcom texte môže mať za následok zásah elektrickým prúdom, spôsobiť požiar a/alebo ťažké poranenie.

- f **Inšpekčnú kameru nechávajte opravovať len kvalifikovanému odbornému personálu, ktorý používa originálne náhradné súčiastky.** Tým sa zabezpečí, že bezpečnosť inšpekčnej kamery zostane zachovaná.
- f **Nepracujte s touto inšpekčnou kamerou v prostredí ohrozenom výbuchom, v ktorom sa nachádzajú horľavé kvapaliny, plyny alebo horľavý prípadne výbušný prach.** V tejto inšpekčnej kamere sa môžu vytvárať iskry, ktoré by mohli uvedený prach alebo výpary zapáliť.
- f **Vyberte z kamery akumulátor pred každou prácou na inšpekčnej kamere (napríklad pred montážou, údržbou a podobne) a takisto počas transportu a úschovy inšpekčnej kamery.**
- f **Akumulátor neotvárajte.** Hrozí nebezpečenstvo skratovania.
	- **Chráňte akumulátor pred horúčavou, napr. aj pred trvalým slnečným žiarením, pred ohňom, vodou a vlhkosťou.**  Hrozí nebezpečenstvo výbuchu.
- f **Nepoužívané akumulátory neuschovávajte tak, aby mohli prísť do styku s kancelárskymi sponkami, mincami, kľúčmi, klincami, skrutkami alebo s inými drobnými kovovými predmetmi, ktoré by mohli spôsobiť premostenie kontaktov.** Skrat medzi kontaktmi akumulátora môže mať za následok popálenie alebo môže spôsobiť vznik požiaru.
- ▶ Z akumulátora môže pri nesprávnom použí**vaní vytekať kvapalina. Vyhýbajte sa kontaktu s touto kvapalinou. Po náhodnom kontakte miesto opláchnite vodou. Ak sa dostane kvapalina z akumulátora do kontak-**

**tu s očami, po výplachu očí vyhľadajte aj lekára.** Unikajúca kvapalina z akumulátora môže mať za následok podráždenie pokožky alebo popáleniny.

- f **Po poškodení akumulátora alebo v prípade neodborného používania môžu z akumulátora vystupovať škodlivé výpary. Zabezpečte prívod čerstvého vzduchu a v prípade nevoľnosti vyhľadajte lekársku pomoc.**  Tieto výpary môžu podráždiť dýchacie cesty.
- f **Akumulátory nabíjajte len v takých nabíjačkách, ktoré odporúča výrobca akumulátora.** Ak sa používa nabíjačka, určená na nabíjanie určitého druhu akumulátorov, na nabíjanie iných akumulátorov, hrozí nebezpečenstvo požiaru.
- f **Používajte tento akumulátor iba spolu s Vašou inšpekčnou kamerou Bosch.** Len takto bude akumulátor chránený pred nebezpečným preťažením.
- **▶ Používajte len originálne akumulátory Bosch s napätím, ktoré je uvedené na typovom štítku Vašej inšpekčnej kamery.**  V prípade používania iných akumulátorov, napríklad rôznych napodobnenín, upravovaných akumulátorov alebo výrobkov iných firiem, hrozí nebezpečenstvo poranenia alebo vznik vecných škôd následkom výbuchu akumulátorov.
- **Po automatickom vypnutí inšpekčnej kamery už viac vypínač nestláčajte.**  Akumulátor by sa mohol poškodiť.
- ▶ Nesmerujte laserový lúč na osoby ani na **zvieratá, ani sa nepozerajte do laserového lúča, dokonca ani z väčšej vzdialenosti.**
- **▶ Pred použitím inšpekčnej kamery prekontrolujte pracovný priestor kamery. Žiadna súčiastka inšpekčnej kamery sa nesmie dostať do kontaktu s elektrickým vedením, s pohybujúcimi sa súčiastkami alebo s chemickými látkami. Prerušte prúdový obvod elektrických vedení, ktoré prechádzajú cez pracovný priestor inšpekčnej kamery.** Tieto opatrenia prispievajú k zníženiu rizika výbuchu, zásahu elektrickým prúdom a znižujú aj nebezpečenstvo vzniku vecných škôd.

Bosch Power Tools 1 609 929 X35 | (28.2.11)

# **96** | Slovensky

- f **Používajte primerané osobné ochranné prostriedky, ako sú ochranné okuliare, pracovné rukavice alebo ochrannú dýchaciu masku, keď sa v pracovnom priestore nachádzajú zdraviu škodlivé látky.** Kanály na odpadovú vodu alebo podobné priestory môžu obsahovať pevné, kvapalné alebo plynné látky, ktoré sú jedovaté, infekčné, leptavé alebo ohrozujúce zdravie iným spôsobom.
- ▶ Mimoriadny pozor dávajte na čistotu vtedy, **keď pracujete v takom priestore, v ktorom sa nachádzajú zdraviu škodlivé látky. Počas práce nejedzte.** Vyhýbajte sa kontaktu so zdraviu škodlivými látkami a po práci si umyte ruky a ostatné časti tela, ktoré sa mohli dostať do kontaktu s tými látkami, horúcim mydlovým roztokom. Tým sa zmenší riziko ohrozenia Vášho zdravia.
- f **Nestojte vo vode, keď používate túto inšpekčnú kameru.** Pri práci vo vode existuje riziko zásahu elektrickým prúdom.

### **Magnet**

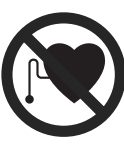

#### **Nedávajte magnet 15 do blízkosti kardiostimulátorov.**

Prostredníctvom magnetu sa vytvára magnetické pole, ktoré môže negatívne ovplyvňovať fungovanie kardiostimulátorov.

f **Magnet 15 majte v dostatočnej vzdialenosti od magnetických dátových nosičov a prístrojov citlivých na magnetické polia.**  Následkom pôsobenia magnetu by mohlo prísť k nenávratnej strate uložených dát.

# **Popis produktu a výkonu**

Vyklopte si láskavo vyklápaciu stranu s obrázkami inšpekčnej kamery a nechajte si ju vyklopenú po celý čas, keď čítate tento Návod na používanie.

### **Používanie podľa určenia**

Táto digitálna inšpekčná kamera je vhodná na kontrolovanie ťažko prístupných alebo tmavých priestorov. Po namontovaní dodaných pomôcok na hlavu kamery je táto kamera vhodná aj na pohybovanie a odstraňovanie malých a ľahkých predmetov (napríklad drobných skrutiek). Táto digitálna inšpekčná kamera sa nesmie používať na medicínske účely, takisto nie je určená ani na odstraňovanie upchatia rúr alebo na ťahanie káblov.

# **Vyobrazené komponenty**

Číslovanie jednotlivých zobrazených komponentov sa vzťahuje na zobrazenie inšpekčnej kamery na grafickej strane tohto Návodu.

- **1** Ručný prístroj
- **2** Tlačidlo Zosilnenie osvetlenia **"+"**
- **3** Tlačidlo vypínača
- **4** Tlačidlo Zoslabenie osvetlenia **"–"**
- **5** Displej
- **6** Kábel kamery
- **7** Hlava kamery
- **8** Objektív kamery
- **9** Lampička v hlave kamery
- **10** Akumulátor\*
- **11** Tlačidlo uvoľnenia aretácie akumulátora
- **12** Predlžovací kábel kamery\*
- **13** Objímka na prípojke kamery
- **14** Prípojka kamery
- **15** Magnet
- **16** Háčik
- **17** Zrkadlo
- **18** Konektor videovýstupu
- **19** Videokábel

**\*Zobrazené alebo popísané príslušenstvo nepatrí celé do základnej výbavy produktu. Kompletné príslušenstvo nájdete v našom programe príslušenstva.**

# **Technické údaje Montáž**

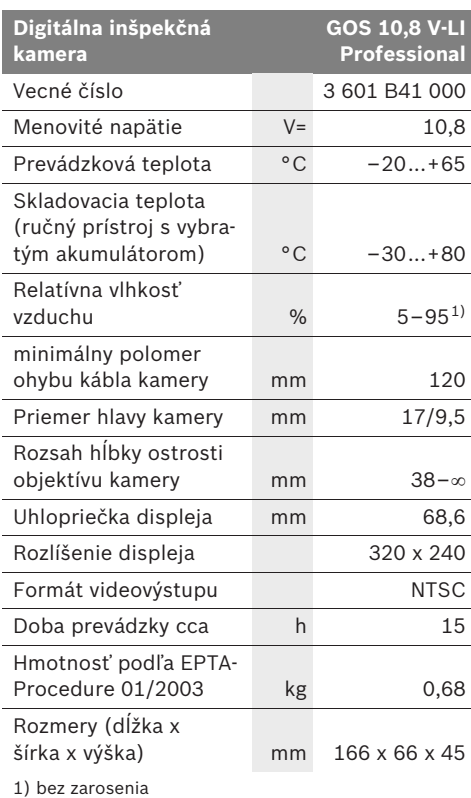

Všimnite si láskavo vecné číslo na typovom štítku svojej inšpekčnej kamery. Obchodné názvy jednotlivých inšpekčných kamier sa môžu odlišovať.

Slovensky | **97**

f **Vyberte z kamery akumulátor pred každou prácou na inšpekčnej kamere (napríklad pred montážou, údržbou a podobne) a takisto počas transportu a úschovy inšpekčnej kamery.**

#### **Nabíjanie akumulátorov**

f **Používajte len tie nabíjačky, ktoré sú uvedené na grafickej strane tohto Návodu na používanie.** Len tieto nabíjačky sú konštruované na spoľahlivé nabíjanie lítiovoiónového akumulátora, ktorý je použitý vo Vašej inšpekčnej kamere.

**Upozornenie:** Akumulátor sa dodáva v čiastočne nabitom stave. Aby ste zaručili plný výkon akumulátora, pred prvým použitím akumulátor v nabíjačke úplne nabite.

Lítiovo-iónové akumulátory možno kedykoľvek dobíjať bez toho, aby to negatívne ovplyvnilo ich životnosť. Prerušenie nabíjania takýto akumulátor nepoškodzuje.

Akumulátor je vybavený tepelnou poistkou NTC, ktorá dovolí nabíjanie akumulátora len v rozsahu teplôt medzi 0 °C a 45 °C. Vďaka tomu sa zabezpečí vyššia životnosť akumulátora.

#### **Indikácia stavu nabitia akumulátora**

Keď je inšpekčná kamera zapnutá, na displeji **5** sa zobrazuje indikácia stavu nabitia akumulátora:

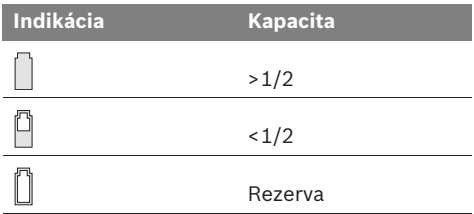

#### **Demontáž akumulátora**

Ak potrebujete akumulátor **10** vybrať, stlačte uvoľňovacie tlačidlá **11** a vytiahnite akumulátor z inšpekčnej kamery smerom dozadu.

**Nepoužívajte pritom neprimeranú silu.**

**98** | Slovensky

### **Montáž kábla kamery (pozri obrázok A)**

Pri používaní inšpekčnej kamery musí byť kábel kamery **6** primontovaný k ručnému prístroju **1**.

Nasuňte kábel kamery **6** na prípojku kamery **14** tak, aby kolík kábla kamery zapadol do výrezu prípojky kamery, ako ukazuje obrázok. Nasuňte objímku **13** na prípojke kamery na kábel kamery a otáčaním rukou v smere pohybu hodinových ručičiek ju napevno priskrutkujte.

Keď chcete kábel kamery **6** odmontovať, odskrutkujte objímku **13** otáčaním proti smeru pohybu hodinových ručičiek a kábel kamery odmontujte.

### **Montáž predlžovacieho kábla kamery (Príslušenstvo)**

Keď chcete namontovať predlžovací kábel kamery **12**, musíte existujúci kábel kamery **6** odmontovať.

Založte predlžovací kábel **12** podľa popisu v odseku "Montáž kábla kamery" na prípojku kamery **14** a napevno ju priskrutkujte.

V prípade potreby môžete rovnakým spôsobom namontovať ďalšie predlžovacie káble. Avšak približne od 10 m dĺžky (vrátane kábla kamery) sa kvalita obrazu zhoršuje.

Naskrutkujte kábel kamery **6** na posledný predlžovací kábel **12** v zhode s popisom v odseku "Montáž kábla kamery".

**▶ Prekontrolujte, či sú kábel kamery a predlžovací kábel (predlžovacie káble) pevne spojené.** Len v prípade pevného spojenia sú kábel kamery a predlžovacie káble vodotesné. Netesné spoje zvyšujú riziko zásahu elektrickým prúdom alebo možnosť poškodenia inšpekčnej kamery.

# **Montáž zrkadla, magnetu a háčika (pozri obrázok B)**

Zrkadlo **17**, magnet **15** a háčik **16** môžete namontovať na hlavu kamery **7** ako pomôcky.

Nasuňte jednu z týchto troch pomôcok podľa polohy na obrázku až na doraz na výrez na hlave kamery **7**.

**Upozornenie:** Magnet **15** a háčik **16** sú vhodné iba na pohybovanie a odstraňovanie voľne položených, drobných a ľahkých predmetov. V prípade príliš silného ťahania sa môže inšpekčná kamera alebo príslušná pomôcka poškodiť.

# **Pripojenie externej obrazovky (pozri obrázok C)**

Obrazový signál inšpekčnej kamery môžete prenášať aj na nejaký externý monitor, ktorý je v stave zobrazovať štandardný videosignál systému NTSC.

Zasuňte čierny konektor (zástrčku) videokábla **19**, ktorý je súčasťou základnej výbavy, do výstupného konektora **18** (zásuvky) na inšpekčnej kamere. Pripojte videokábel k vhodnému monitoru.

Prečítajte si a rešpektujte obsah Návodu na používanie externého monitora.

# **Používanie**

- f **Chráňte ručný prístroj 1 a akumulátor 10 pred vlhkom a priamym slnečným žiarením.**  Kábel kamery, hlava kamery a predlžovacie káble sú pri správnom namontovaní vodotesné až do hĺbky 10 m. Ručný prístroj a akumulátor však nie sú chránené proti vode a v prípade kontaktu s vodou hrozí nebezpečenstvo zásahu elektrickým prúdom alebo riziko poškodenia.
- f **Nevystavujte inšpekčnú kameru extrémnym teplotám ani príliš veľkému kolísaniu teploty.** Nenechávajte ju napríklad odloženú dlhší čas v motorovom vozidle. V prípade väčšieho kolísania teploty nechajte najprv inšpekčnú kameru pred použitím temperovať na teplotu prostredia, v ktorom ju budete používať.
- f **Nepoužívajte inšpekčnú kameru vtedy, keď je objektív v hlave kamery 7 orosený. Inšpekčnú kameru zapínajte až vtedy, keď sa spomínaná vlhkosť odparila.** V takomto prípade by sa mohla inšpekčná kamera poškodiť.

Slovensky | **99**

#### **Uvedenie do prevádzky**

#### **Vloženie akumulátora**

f **Používajte len originálne lítiovo-iónové akumulátory Bosch s napätím, ktoré je uvedené na typovom štítku Vašej inšpekčnej kamery.** Používanie iných akumulátorov môže mať za následok poranenie a spôsobiť nebezpečenstvo požiaru.

**Upozornenie:** Používanie takých akumulátorov, ktoré nie sú pre Vašu inšpekčnú kameru vhodné, môže mať za následok nesprávne fungovanie inšpekčnej kamery alebo jej poškodenie.

Do rukoväte vložte nabitý akumulátor **10** tak, aby zaskočil a ležal v jednej rovine s rukoväťou.

#### **Zapínanie/vypínanie**

Ak chcete inšpekčnú kameru **zapnúť**, stlačte tlačidlo **3**. Na displeji **5** zo zobrazí obraz nasnímaný hlavou kamery **7**.

Ak chcete inšpekčnú kameru **vypnúť**, stlačte tlačidlo vypínača **3** znova.

Ak sa počas cca 20 minút nestlačí žiadne tlačidlo na inšpekčnej kamere, kamera sa kvôli úspore spotreby energie akumulátora automaticky vypne.

#### **Regulovanie lampičky v hlave kamery**

Keď chcete obraz nasnímaný kamerou na displeji **5** zosvetliť, môžete zapnúť lampičku **9** v hlave kamery a naregulovať jej jas.

Ak chcete zapnúť lampičku kamery **9** a zosilniť jej jas, stlačte tlačidlo **"+" 2** toľkokrát, až sa dosiahne požadovaný jas displeja.

f **Nepozerajte sa priamo do lampičky 9 a nesmerujte svetlo lampičky ani na iné osoby.** Svetlo lampičky by mohlo poškodiť ľudský zrak.

Ak chcete znížiť jej jas a lampičku kamery **9** vypnúť, stlačte tlačidlo "-" 4 toľkokrát, až sa dosiahne požadovaný jas displeja, resp. dovtedy, kým sa lampička kamery vypne.

#### **Pokyny na používanie**

Preverte okolie, ktoré chcete podrobiť inšpekcii, a dávajte pozor predovšetkým na prekážky alebo nebezpečné miesta.

Kábel kamery **6** ohýbajte tak, aby sa dala hlava kamery dobre zaviesť do kontrolovaného prostredia. Kábel kamery zavádzajte opatrne.

Jas lampičky kamery **9** upravte tak, aby bol obraz dobre identifikovateľný. Ak niektoré predmety napríklad silno zrkadlia, môžete pomocou slabšieho svetla dosiahnuť lepší obraz.

Keď sa kontrolované predmety zobrazujú neostro, v takom prípade zmenšite alebo zväčšite vzdialenosť medzi hlavou kamery **7** a daným predmetom.

V prípade potreby ohnite kábel kamery **6** tak, aby sa obraz z kamery zobrazoval na displeji **5** polohovo správne.

#### **Pokyny pre optimálne zaobchádzanie s akumulátorom**

Chráňte akumulátor pred vlhkosťou a vodou.

Akumulátor skladujte iba pri rozsahu teploty od 0 °C do 50 °C. Nenechávajte napríklad akumulátor v lete položený v automobile.

Výrazne skrátená prevádzková doba akumulátora po nabití signalizuje, že akumulátor je opotrebovaný a treba ho vymeniť za nový.

Dodržiavajte pokyny na likvidáciu.

**100** | Slovensky

# **Údržba a servis**

# **Údržba a čistenie**

Neponárajte ručný prístroj **1** do vody ani do iných kvapalín.

Udržiavajte inšpekčnú kameru vždy v čistote. Keď ste pracovali v priestoroch, kde sa nachádzali látky nebezpečné pre zdravie, vyčistite inšpekčnú kameru aj všetky pomôcky mimoriadne dôkladne.

Znečistenia utrite vlhkou mäkkou handričkou. Nepoužívajte žiadne čistiace prostriedky ani rozpúšťadlá.

Pravidelne čistite predovšetkým objektív kamery **8** a dávajte pritom pozor, aby na ňom nezostávali vlákna.

Ak by táto inšpekčná kamera napriek starostlivej výrobe a kontrole predsa len prestala niekedy fungovať, treba dať opravu vykonať niektorej autorizovanej servisnej opravovni elektrického náradia Bosch. Inšpekčnú kameru sami nikdy neotvárajte.

Pri všetkých dopytoch a objednávkach náhradných súčiastok uvádzajte bezpodmienečne 10-miestne vecné číslo uvedené na typovom štítku inšpekčnej kamery.

# **Servisné stredisko a poradenská služba pre zákazníkov**

Servisné stredisko Vám odpovie na otázky týkajúce sa opravy a údržby Vášho produktu ako aj náhradných súčiastok. Rozložené obrázky a informácie k náhradným súčiastkam nájdete aj na web-stránke:

#### **www.bosch-pt.com**

Tím poradenskej služby pre zákazníkov Bosch Vám rád pomôže aj pri problémoch týkajúcich sa kúpy a nastavenia produktov a príslušenstva.

#### **Slovakia**

Tel.: +421 (02) 48 703 800 Fax: +421 (02) 48 703 801 E-Mail: servis.naradia@sk.bosch.com www.bosch.sk

### **Transport**

Akumulátory zasielajte iba vtedy, ak nemajú poškodený obal. Otvorené kontakty prelepte a akumulátor zabaľte tak, aby sa v obale nemohol posúvať.

Rešpektujte aj prípadné doplňujúce národné predpisy.

# **Likvidácia**

Inšpekčnú kameru, príslušenstvo a obal treba dať na recykláciu zodpovedajúcu ochrane životného prostredia.

Neodhadzujte inšpekčnú kameru ani akumulátory/batérie do komunálneho odpadu!

#### **Len pre krajiny EÚ:**

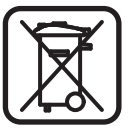

Podľa Európskej smernice 2002/96/ES sa musia nepoužiteľné ručné elektrické spotrebiče a podľa európskej smernice 2006/66/ES sa musia

poškodené alebo opotrebované akumulátory/ batérie zbierať separovane a treba ich dávať na recykláciu zodpovedajúcu ochrane životného prostredia.

**Li-Ion:**

#### **Akumulátory/batérie:**

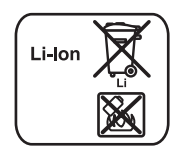

Všimnite si láskavo pokyny v odseku "Transport", strana 100.

**Zmeny vyhradené.**

Magyar | **101**

# **Biztonsági előírások**

#### **Digitális inspekciós kamera**

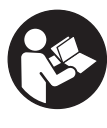

**figyelmeztetést és előírást.**  A következőkben leírt előírások betartásának elmulasztása áramütésekhez, tűzhöz és/vagy súlyos testi sérülésekhez vezethet.

**Olvassa el az összes biztonsági** 

- f **Az inspekciós kamerát csak szakképzett személyzet csak eredeti pótalkatrészek felhasználásával javíthatja.** Ez biztosítja, hogy az inspekciós kamera biztonságos szerszám maradjon.
- ▶ Ne dolgozzon az inspekciós kamerával **olyan robbanásveszélyes környezetben, ahol éghető folyadékok, gázok vagy porok vannak.** Az inspekciós kamerában szikrák keletkezhetnek, amelyek a port vagy a gőzöket meggyújthatják.
- ▶ Az inspekciós kamerán végzett bármely **munka (például szerelés, karbantartás stb.) megkezdése előtt, valamint a szállítás és raktározás előtt vegye ki az inspekciós kamerából az akkumulátort.**
- **Ne nyissa fel az akkumulátort.** Ekkor fennáll egy rövidzárlat veszélye.
	- **Óvja meg az akkumulátort a**  ⊪n≫ **forróságtól, például a tartós napsugárzástól, a tűztől, a víztől és a nedvességtől.** Robbanásveszély.
- ▶ Tartsa távol a használaton kívüli akkumulá**tort irodai kapcsoktól, pénzérméktől, kulcsoktól, szögektől, csavaroktól és más kisméretű fémtárgyaktól, amelyek áthidalhatják az érintkezőket.** Az akkumulátor érintkezői közötti rövidzárlat égési sérüléseket vagy tüzet okozhat.
- f **Hibás alkalmazás esetén az akkumulátorból folyadék léphet ki. Kerülje el az érintkezést a folyadékkal. Ha véletlenül mégis érintkezésbe jutott az akkumulátorfolyadékkal, azonnal öblítse le vízzel az érintett felületet. Ha a folyadék a szemébe jutott, keressen fel ezen kívül egy orvost.** A kilépő akkumulátorfolyadék irritációkat vagy égéses bőrsérüléseket okozhat.
- ▶ Az akkumulátor megrongálódása vagy szak**szerűtlen kezelése esetén abból gőzök léphetnek ki. Azonnal juttasson friss levegőt a helyiségbe, és ha panaszai vannak, keressen fel egy orvost.** A gőzök ingerelhetik a légutakat.
- f **Az akkumulátort csak a gyártó által ajánlott töltőkészülékekben töltse fel.** Ha egy bizonyos akkumulátortípus feltöltésére szolgáló töltőkészülékben egy másik akkumulátort próbál feltölteni, tűz keletkezhet.
- f **Az akkumulátort csak az Ön Bosch gyártmányú inspekciós kamerájával használja.** Az akkumulátort csak így lehet megvédeni a veszélyes túlterhelésektől.
- f **Csak az Ön inspekciós kamerájának a típustábláján megadott feszültségű, eredeti Bosch-gyártmányú akkumulátort használjon.** Más akkumulátorok, például utánzatok, felújított akkumulátorok vagy idegen termékek használatakor a felrobbanó akkumulátorok sérüléseket és anyagi károkat okozhatnak.
- ▶ Az inspekciós kamera automatikus kikap**csolása után ne nyomja tovább a be-/kikapcsolót.** Ez megrongálhatja az akkumulátort.
- ▶ Ne irányítsa a fénysugarat személyekre **vagy állatokra és sajátmaga se nézzen bele közvetlenül – még nagyobb távolságból sem – a fénysugárba.**
- f **Az inspekciós kamera használata előtt ellenőrizze a munkaterületet. Az inspekciós kamera semmiféle részének sem szabad elektromos vezetékekkel, mozgó alkatrészekkel vagy vegyszerekkel érintkezésbe jutnia. Szakítsa meg a munkaterületen belül található elektromos vezetékek áramkörét.** Ezek az intézkedések csökkentik a robbanások, áramütések és anyagi károk kockázatát.
- f **Viseljen megfelelő személyi védőfelszereléseket, mint például védőszemüveget, védő kesztyűt vagy védőálarcot, ha a munkaterületen egészségkárosító hatású anyagok találhatók.** A szennyvízcsatornák vagy

#### **102** | Magyar

hasonló területek szilárd, folyékony vagy gázhalmazállapotú anyagokat tartalmazhatnak, amelyek mérgező, fertőző, maró hatásúak lehetnek vagy más jellegű egészségkárosító hatásuk lehet.

- f **A tisztaságra különösen ügyeljen, ha egészségkárosító hatású anyagokat tartalmazó területeken dolgozik. Munka közben ne egyen.** Kerülje el az egészségkárosító hatású anyagokkal való érintkezést és a munka után mossa meg a kezét és egyéb testrészeit forró szappanoldattal, amelyek ilyen anyagokkal érintkezésbe kerülhettek. Így csökkentheti az egészségkárosító hatást.
- ▶ Ne álljon vízben, ha az inspekciós kamerát **használja.** A vízben végzett munka során áramütés veszélye áll fenn.

#### **Mágnes**

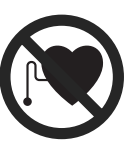

**Ne vigye a 15 mágnest pacemakerek közelébe.** A mágnes egy mágneses mezőt hoz létre, amely hatással lehet a pacemakerek működésére.

f **Tartsa távol a 15 mágnest a mágneses adathordozóktól és mágneses mezőkre érzékeny készülékektől.** A mágnes tér hatása visszafordíthatalan adatveszteségekhez vezethet.

# **A termék és alkalmazási lehetőségei leírása**

Kérjük hajtsa ki az inspekciós kamera képét tartalmazó kihajtható ábrás oldalt, és hagyja így kihajtva, miközben ezt az üzemeltetési útmutatót olvassa.

# **Rendeltetésszerű használat**

A digitális inspekciós kamera nehezen hozzáférhető vagy sötét területek átvizsgálására használható. A kamera a készülékkel szállított segédeszközöknek a kamerafejre való felszerelésével kisebb és könnyebb tárgyak (például kis csavarok) elmozdítására és eltávolítására is használható. A digitális inspekciós kamerát nem szabad orvosi célokra használni. A kamera csődugulások elhárítására és kábelek behúzására sem szolgál.

# **Az ábrázolásra kerülő komponensek**

Az ábrázolt alkatrészek sorszámozása megfelel az inspekciós kamera ábrájának az ábrákat tartalmazó oldalon.

- **1** Kézi vezérlőkészülék
- **2** Megvilágítás növelő gomb **"+"**
- **3** Be-/ki-gomb
- **4** Megvilágítás csökkentő gomb **"–"**
- **5** Kijelző
- **6** Kamerakábel
- **7** Kamerafej
- **8** Kameralencse
- **9** Kamerafej-lámpa
- **10** Akkumulátor\*
- **11** Akkumulátor reteszelés feloldó gomb
- **12** Kamerakábel hosszabbító\*
- **13** Kamera csatlakozó hüvely
- **14** Kamera csatlakozó
- **15** Mágnes
- **16** Horog
- **17** Tükör
- **18** Video-kimeneti hüvely
- **19** Videokábel

**\*A képeken látható vagy a szövegben leírt tartozékok részben nem tartoznak a standard szállítmányhoz. Tartozékprogramunkban valamennyi tartozék megtalálható.**

# **Műszaki adatok Összeszerelés**

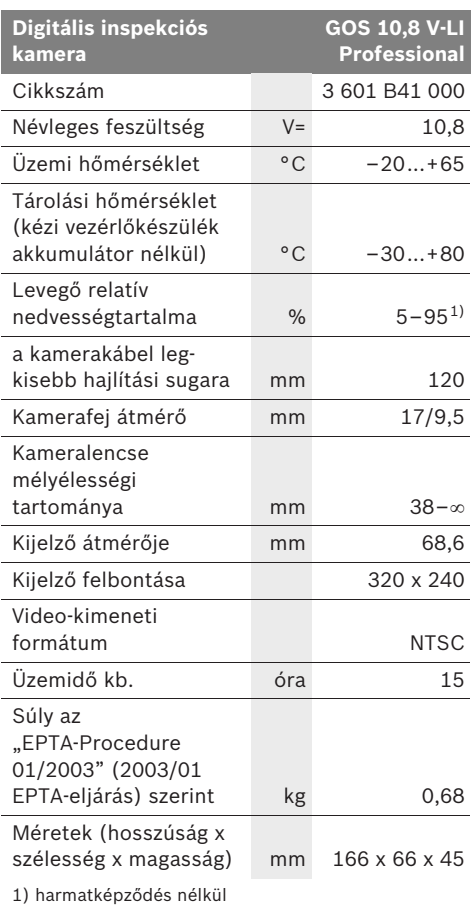

Kérjük vegye figyelembe az inspekciós kamera típustábláján található megrendelési számot. Egyes inspekciós kameráknak több különböző kereskedelmi megnevezése is lehet.

▶ Az inspekciós kamerán végzett bármely **munka (például szerelés, karbantartás stb.) megkezdése előtt, valamint a szállítás és raktározás előtt vegye ki az inspekciós kamerából az akkumulátort.**

Magyar | **103**

#### **Az akkumulátor feltöltése**

▶ Csak az ábrák oldalán megadott **töltőkészülékeket használja.** Csak ezek a töltkészülék vannak pontosan beállítva az Ön inspekciós kamerájában alkalmazásra kerül lithium-ionos-akkumulátorok töltésére.

**Megjegyzés:** Az akkumulátor félig feltöltve kerül kiszállításra. Az akkumulátor teljes teljesítményének biztosítására az első alkalmazás előtt töltse fel teljesen az akkumulátort a töltőkészülékben.

A Li-ion-akkumulátort bármikor fel lehet tölteni, anélkül, hogy ez megrövidítené az élettartamát. A töltési folyamat megszakítása nem árt az akkumulátornak.

Az akkumulátor egy NTC típusú hőmérsékletellenőrző berendezéssel van felszerelve, amely az akkumulátor töltését csak 0 °C és 45 °C közötti hőmérséklet esetén teszi lehetővé. Ez igen magas akkumulátor-élettartamot biztosít.

#### **Akkumulátor feltöltési kijelző**

Bekapcsolt inspekciós kamera esetén az **5** kijelzőn megjelenik az akkumulátor feltöltési szint kijelzése:

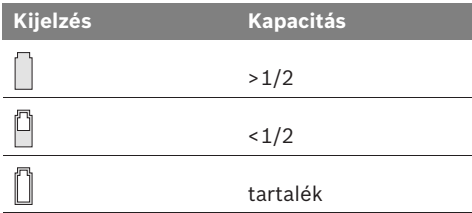

#### **Az akkumulátor kivétele**

A **10** akkumulátor kivételéhez nyomja meg a **11** reteszelésfeloldó gombot és húzza ki az akkumulátort hátrafelé az inspekciós kamerából. **Ne erőltesse a kihúzást.**

### **104** | Magyar

# **A kamerakábel felszerelése**  (lásd az "A" ábrát)

Az inspekciós kamera üzemeltetéséhez szerelje fel az **1** kézi vezérlőkészülékre a **6** kamerakábelt.

Dugja rá a **6** kamerakábelt úgy a **14** kameracsatlakozóra, hogy a kamerakábel csapja az ábrán látható módon beleilleszkedjen a kameracsatlakozó bemélyedésébe. Tolja rá a kameracsatlakozó **13** hüvelyét a kamerakábelre és az óramutató járásával megegyező irányban forgatva kézi erővel húzza meg.

A **6** kamerakábel leszereléséhez lazítsa ki az óramutató járásával ellenkező irányban forgatva a **13** hüvelyt és húzza le a kamerakábelt.

# **A kamerakábel hosszabbító felszerelése (külön tartozék)**

Egy **12** kamerakábel hosszabbító felszereléséhez a meglévő **6** kamerakábelt le kell venni.

Ezután tegye fel a 12 hosszabbítót a "A kamerakábel felszerelése" alatt leírt módon a **14** kameracsatlakozóra és szorosan csavarozza rá.

Szükség esetén ugyanígy további hosszabbítókat is fel lehet szerelni. A kép minősége azonban kb. 10 m együttes hossztól kezdve (a kamerakábel hosszát is beleértve) rosszabb lesz.

Csavarja rá a **6** kamerakábelt az utolsó **12** hosszabbítóra, lásd "A kamerakábel felszerelése".

f **Ellenőrizze, hogy a kamerakábel és a hosszabbító szorosan össze vannak- e kapcsolva.** A kamerakábel és a hosszabbító csak szoros összekapcsolás esetén van védve a víz behatolása ellen. A tömítetlen összeköttetések megnövelik az áramütési veszélyt és az inspekciós kamera megrongálódásának a veszélyét.

# **A tükör, a mágnes vagy a horog**  felszerelése (lásd a "B" ábrát)

A **17** tükröt, a **15** mágnest és a **16** horgot segédeszközként fel lehet szerelni a **7** kamerafejre.

Tolja be e három segédeszköz egyikét az ábrán látható módon ütközésig a **7** kamerafej bemélyedésébe.

**Megjegyzés:** A **15** mágnes és a **16** horog csak lazán fekvő, kis méretű és könnyű súlyú tárgyak elmozdítására és eltávolítására alkalmas. Túl erős meghúzás esetén az inspekciós kamera vagy a segédeszköz megrongálódhat.

# **Külső készülék csatlakoztatása kép**  lejátszásához (lásd a "C" ábrát)

Az inspekciós kamera képjelét át lehet vinni egy külső monitorra, amely standard NTSC video jeleket meg tud jeleníteni.

Dugja bele a készülékkel szállított **19** videokábel fekete csatlakozó dugóját az inspekciós kamera **18** video-kimeneti hüvelyébe. Csatlakoztassa a videokábelt egy megfelelő monitorhoz.

Olvassa el és tartsa be a külső monitor Üzemeltetési útmutatójának utasításait.

# **Üzemeltetés**

- f **Óvja meg az 1 kézi vezérlőkészüléket és a 10 akkumulátort a nedvességtől és a közvetlen napsugárzástól.** A kamerakábel, a kamerafej és a hosszabbító helyes összeszerelés esetén 10 m mélységig vízhatlan. A kézi vezérlőkészülék és az akkumulátor azonban nincs védve a víz behatolása ellen, a vízzel való érintkezés esetén fennáll egy áramütés vagy a megrongálódás veszélye.
- f **Ne tegye ki az inspekciós kamerát extrém hőmérsékleteknek vagy hőmérsékletingadozásoknak.** Például ne hagyja hosszabb ideig a készüléket egy autóban. Nagyobb hőmérsékletingadozások után hagyja az inspekciós kamerát temperálódni, mielőtt azt ismét üzembe venné.
- f **Ne használja az inspekciós kamerát, ha a 7 kamerafejen található lencse bepárásodott. Csak akkor kapcsolja be az inspekciós kamerát, ha a nedvesség már elpárolgott.**  Az inspekciós kamera ellenkező esetben megrongálódhat.

Magyar | **105**

### **Üzembevétel**

#### **Az akkumulátor beszerelése**

f **Csak az Ön inspekciós kamerájának a típustábláján megadott feszültségű, eredeti Bosch-gyártmányú Li-ion-akkumulátort használjon.** Más akkumulátorok használata személyi sérüléseket és tüzet okozhat.

**Megjegyzés:** Az Ön inspekciós kamerájának nem megfelelő akkumulátorok használata az inspekciós kamera megrongálódásához, vagy hibás működéséhez vezethet.

Tegye be a **10** akkumulátort a fogantyúba, amíg az érezhetően bepattan a helyére és egy síkba kerül a fogantyúval.

#### **Be- és kikapcsolás**

Az inspekciós kamera **bekapcsolásához** nyomja meg a **3** be-/kikapcsoló billentyűt. Az **5** kijelzőn a **7** kamerafej által felvett kép látható.

Az inspekciós kamera **kikapcsolásához** nyomja meg ismét a **3** be-/kikapcsoló billentyűt

Ha az inspekciós kamerán kb. 20 percig semmilyen gombot sem nyomnak meg, a kamera az akkumulátor kímélésére automatikusan kikapcsol.

#### **A kamerafejben elhelyezett lámpa szabályozása**

Az **5** kijelzőn megjelenő kép fényességének növelésére be lehet kapcsolni a kamerafejben elhelyezett **9** lámpát és be lehet szabályozni a fényerejét.

A **9** kameralámpa bekapcsolásához, valamint a fényerő növeléséhez nyomja meg annyiszor a **"+" 2** gombot, hogy elérje a kívánt fényerőt.

f **Ne nézzen bele közvetlenül a 9 lámpába és ne irányítsa más személyekre sem a lámpát.**  A lámpa fénye vakító hatású lehet.

A **9** kameralámpa kikapcsolásához, valamint a fényerő csökkentéséhez nyomja meg annyiszor a **"–" 4** gombot, hogy elérje a kívánt fényerőt, illetve hogy a lámpa kikapcsoljon.

#### **Munkavégzési tanácsok**

Vizsgálja meg a környezetet, amelyet a kamerával át akar vizsgálni és különösen ügyeljen az akadályokra és a veszélyes pontokra.

Hajlítsa úgy meg a **6** kamerakábelt, hogy a kamerafejet jól be lehessen vezetni az átvizsgálásra kerülő környezetbe. Óvatosan vezesse be a kamerakábelt.

Állítsa be úgy a **9** kameralámpa fényerejét, hogy a kép jól felismerhető legyen. Erősen fényvisszaverő tárgyak esetén például kevesebb fénnyel jobb képet lehet elérni.

Ha a vizsgálatra kerülő tárgyak életlenül jelennek meg, csökkentse vagy növelje a **7** kamerafej és a tárgy közötti távolságot.

Szükség esetén hajlítsa úgy meg a **6** kamerakábelt, hogy a kamerakép az **5** kijelzőn álló helyzetben jelenjen meg.

#### **Tájékoztató az akkumulátor optimális kezeléséhez**

Óvja meg az akkumulátort a nedvességtől és a víztől.

Az akkumulátort csak a 0 °C ... 50 °C hőmérséklet tartományban szabad tárolni. Ne hagyja például az akkumulátort nyáron egy gépjárműben.

Ha az akkumulátor feltöltése után a készülék már csak lényegesen rövidebb ideig üzemeltethető, akkor az akkumulátor elhasználódott és ki kell cserélni.

Vegye figyelembe a hulladékba való eltávolítással kapcsolatos előírásokat.

**106** | Magyar

# **Karbantartás és szerviz**

# **Karbantartás és tisztítás**

Ne merítse vízbe vagy más folyadékokba az **1** kézi vezérlőkészüléket.

Mindig tartsa tisztán az inspekciós kamerát. Ha egészségkárosító hatású anyagokat tartalmazó területen dolgozott, különösen alaposan tisztítsa meg az inspekciós kamerát és valamennyi segédeszközt.

A szennyeződéseket egy nedves, puha kendővel törölje le. Ne használjon tisztító- vagy oldószereket.

Mindenek előtt rendszeresen tisztítsa meg a **8** kameralencsét és ügyeljen a bolyhokra.

Ha az inspekciós kamera a gondos gyártási és ellenőrzési eljárás ellenére egyszer mégis meghibásodna, akkor a javítással csak Bosch elektromos kéziszerszám szervízét szabad megbízni. Ne nyissa fel saját maga az inspekciós kamerát.

Ha kérdései vannak, vagy pótalkatrészeket akar megrendelni, okvetlenül adja meg az inspekciós kamera típustábláján található 10-jegyű rendelési számot.

### **Vevőszolgálat és tanácsadás**

A vevőszolgálat a terméke javításával és karbantartásával, valamint a pótalkatrészekkel kapcsolatos kérdésekre szívesen válaszol. A tartalékalkatrészekkel kapcsolatos robbantott ábrák és egyéb információ a következő címen találhatók:

#### **www.bosch-pt.com**

A Bosch Vevőszolgálat szívesen segít Önnek, ha a termékek és tartozékok vásárlásával, alkalmazásával és beállításával kapcsolatos kérdései vannak.

#### **Magyarország**

Robert Bosch Kft. 1103 Budapest Gyömrői út. 120. Tel.: +36 (01) 431-3835 Fax: +36 (01) 431-3888

# **Szállítás**

Csak akkor küldje el az akkumulátort, ha a háza nincs megrongálódva. Ragassza le a nyitott érintkezőket és csomagolja be úgy az akkumulátort, hogy az a csomagoláson belül ne mozoghasson.

Vegye figyelembe az adott országon belüli, az előbbieknél esetleg szigorúbb helyi előírásokat.

# **Eltávolítás**

Az inspekciós kamerát, a tartozékokat és a csomagolást a környezetvédelmi szempontoknak megfelelően kell újrafelhasználásra előkészíteni.

Ne dobja ki az inspekciós kamerákat és az akkumulátorokat/elemeket a háztartási szemétbe!

#### **Csak az EU-tagországok számára:**

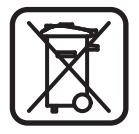

Az elhasznált villamos és elektronikus berendezésekre vonatkozó 2002/96/EK európai irányelvnek és az elromlott vagy elhasznált akkumulátorokra/

elemekre vonatkozó 2006/66/EK európai irányelvnek megfelelően a már nem használható akkumulátorokat/elemeket külön össze kell gyűjteni és a környezetvédelmi szempontoknak megfelelően kell újrafelhasználásra leadni.

#### **Akkumulátorok/elemek:**

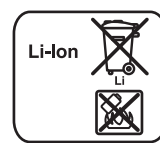

**Li-ion:** Kérjük vegye figyelembe az "Szállítás" fejezetben, a 106

oldalon leírtakat.

**A változtatások joga fenntartva.**

Русский | **107**

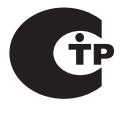

Сертификаты соответствия хранятся по адресу: ООО «Роберт Бош» ул. Акад. Королёва, 13, стр. 5 Россия, 129515, Москва

# **Указания по безопасности**

#### **Цифровой видеоскоп**

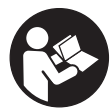

**Прочтите все указания и инструкции по технике безопасности.** Упущения в отношении указаний и инструкций по технике безопасности могут стать причиной поражения электрическим током, пожара и тяжелых травм.

- **Ремонт Вашего видеоскопа должен производиться только квалифицированными специалистами и только с использованием оригинальных запчастей.** Только таким образом обеспечивается продолжительная надежность работы видеоскопа.
- f **Не работайте с видеоскопом во взрывоопасной среде, поблизости от горючих жидкостей, газов и пыли.** В видеоскопе могут образовываться искры, от которых может воспламениться пыль или пары.
- **Извлекайте аккумулятор перед выполнением любых манипуляций с видеоскопом (напр., монтажных работ, работ по техническому обслуживанию и т.п.), а также при транспортировке и хранении видеоскопа.**
- **Не вскрывайте аккумулятор.** При этом возникает опасность короткого замыкания.
	- **Защищайте аккумуляторную**  ⊯∩沴 **батарею от высоких температур, напр., от длительного нагревания на солнце, от огня, воды и влаги.**  Существует опасность взрыва.
- f **Защищайте неиспользуемый аккумулятор от канцелярских скрепок, монет, ключей, гвоздей, винтов и других маленьких металлических предметов, которые могут закоротить полюса.** Короткое замыкание полюсов аккумулятора может привести к ожогам или пожару.
- f **При неправильном использовании из аккумулятора может потечь жидкость. Избегайте соприкосновения с ней. При случайном контакте промойте водой. Если эта жидкость попадет в глаза, то дополнительно обратитесь за помощью к врачу.**  Вытекающая аккумуляторная жидкость может привести к раздражению кожи или к ожогам.
- **При повреждении и ненадлежащем использовании аккумулятора может выделиться газ. Обеспечьте приток свежего воздуха и при возникновении жалоб обратитесь к врачу.** Газы могут вызвать раздражение дыхательных путей.
- f **Заряжайте аккумуляторы только зарядными устройствами, рекомендуемыми изготовителем.**  Зарядное устройство, предусмотренное для определенного вида аккумуляторов, может привести к пожарной опасности при использовании его с другими аккумуляторами.
- **Используйте аккумулятор только в комбинации с Вашим видеоскопом Bosch.**  Только так Вы сможете предотвратить опасную перегрузку аккумулятора.
- f **Используйте только оригинальные аккумуляторы производства Bosch с напряжением, указанным на заводской табличке Вашего видеоскопа.**  Использование других аккумуляторных батарей, напр., подделок, восстановленных аккумуляторных батарей или аккумуляторных батарей других производителей, чревато опасностью травм и материального ущерба в результате взрыва.
- f **После автоматического отключения видеоскопа не продолжайте нажимать на выключатель.** Вы можете повредить аккумуляторную батарею.
- f **Не направляйте луч света на людей или животных и не смотрите сами в луч света, включая и с большого расстояния.**

# **108** | Русский

- f **Перед использованием видеоскопа проверяйте рабочую зону. Ни одна из деталей видеоскопа не должна соприкасаться с электропроводкой, движущимися деталями или химическими веществами. Прерывайте электрическое поле электропроводки, если она проходит через рабочую зону.** Эти мероприятия уменьшают опасность взрывов, удара электрическим током и нанесения материального ущерба.
- **Одевайте соответствующие индивидуальные средства защиты, напр., защитные очки, защитные рукавицы или респираторную маску, если в рабочей зоне находятся вредные для здоровья вещества.** В водосточных каналах и подобных зонах могут иметься твердые, жидкие или газообразные вещества, обладающие ядовитым, инфекционным, едким действием или могущие иным образом нанести ущерб здоровью.
- **Обращайте особенное внимание на чистоту, когда Вы работаете в зонах с вредными для здоровья веществами. Не ешьте во время работы.** Избегайте контакта с вредными для здоровья веществами; после работы мойте руки или другие части тела, которые могли прикасаться к этим веществам, горячим мыльным раствором. Этим Вы уменьшите опасность для здоровья.
- f **Не стойте в воде, если Вы пользуетесь видеоскопом.** При работах в воде возникает риск поражения электрическим током.

#### **Магнит**

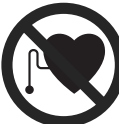

**Не устанавливайте магнит 15 вблизи кардиостимуляторов.**  Магнит создает поле, которое может отрицательно влиять на работу кардиостимулятора.

f **Держите магнит 15 вдали от магнитных носителей данных и от приборов, чувствительных к магнитному полю.**  Магнит своим действием может привести к невосполнимой потере данных.

**Описание продукта и услуг**

Пожалуйста, откройте раскладные страницы с изображением видеоскопа и оставляйте эти страницы открытыми, пока Вы изучаете руководство по эксплуатации.

#### **Применение по назначению**

Цифровой видеоскоп предназначен для осмотра труднодоступных или темных мест. После установки прилагаемых вспомогательных средств на головку камеры видеоскоп можно также использовать для передвижения и удаления небольших и легких предметов (напр., небольших винтов). Цифровой видеоскоп нельзя использовать в медицинских целях. Он также не предназначен для удаления засорений в трубопроводах или для прокладки кабелей.

### **Изображенные составные части**

Нумерация изображенных деталей выполнена по рисункам на страницах с изображением видеоскопа.

- **1** Рукоятка
- **2** Кнопка увеличения яркости освещения **«+»**
- **3** Выключатель
- **4** Кнопка уменьшения яркости освещения **«–»**
- **5** Дисплей
- **6** Кабель камеры
- **7** Головка камеры
- **8** Объектив камеры
- **9** Лампочка в головке камеры
- **10** Аккумулятор\*
- **11** Кнопка разблокировки аккумулятора
- **12** Удлинитель кабеля камеры\*
- **13** Втулка на гнезде для подключения камеры
- **14** Гнездо для подключения камеры
- **15** Магнит
- **16** Крючок
- **17** Зеркало
- **18** Гнездо видеовыхода
- **19** Видеокабель

**\*Изображенные или описанные принадлежности не входят в стандартный объем поставки. Полный ассортимент принадлежностей Вы найдете в нашей программе принадлежностей.**
# **Технические данные Сборка**

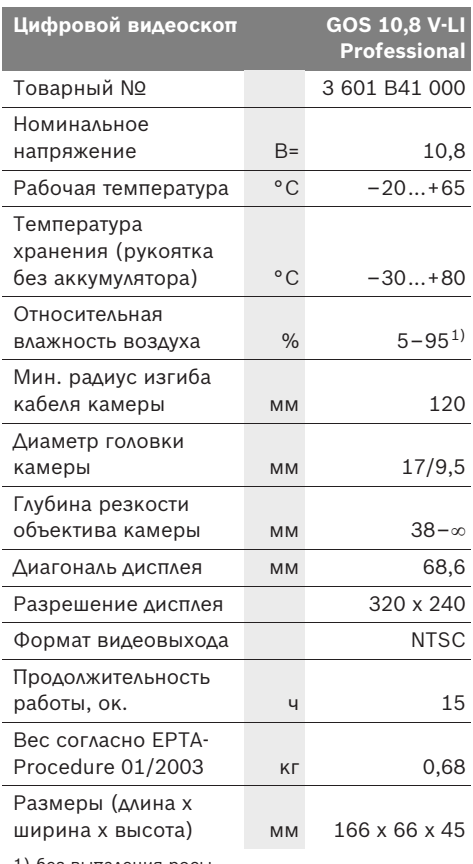

1) без выпадения росы

Пожалуйста, примите во внимание товарный номер на заводской табличке Вашего видеоскопа. Торговые названия отдельных видеоскопов могут различаться. Русский | **109**

**• Извлекайте аккумулятор перед выполнением любых манипуляций с видеоскопом (напр., монтажных работ, работ по техническому обслуживанию и т.п.), а также при транспортировке и хранении видеоскопа.**

#### **Зарядка аккумулятора**

f **Используйте только зарядные устройства, изображенные на странице с рисунками.**  Только на эти зарядные устройства рассчитан литиево-ионный аккумулятор, используемый в Вашем видеоскопе.

**Указание:** Аккумулятор поставляется не полностью заряженным. Для обеспечения полной мощности аккумулятора зарядите его полностью перед первым применением.

Литий-ионный аккумулятор может быть заряжен в любое время без сокращения срока службы. Прекращение процесса зарядки не наносит вреда аккумулятору.

Для контроля температуры аккумулятор оснащен терморезистором, который позволяет производить зарядку только в пределах температуры от 0 °C до 45 °C. Благодаря этому достигается продолжительный срок службы аккумулятора.

#### **Индикатор заряженности аккумулятора**

После включения видеоскопа на дисплее **5** отображается индикатор заряженности аккумулятора:

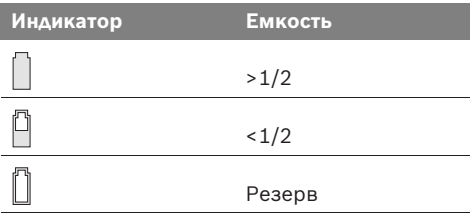

#### **Извлечение аккумулятора**

Для изъятия аккумулятора **10** нажмите на кнопки разблокировки **11** и выньте аккумулятор из видеоскопа, потянув его назад. **Не применяйте при этом силу.**

# **110** | Русский

#### **Монтаж кабеля камеры (см. рис. А)**

Для эксплуатации видеоскопа к рукоятке **1** должен быть подсоединен кабель камеры **6**.

Вставьте кабель камеры **6** в гнездо для подключения камеры **14** таким образом, чтобы штырь кабеля вошел в отверстие гнезда для подключения камеры, как изображено на рисунке. Надвиньте втулку **13** на гнезде для подключения камеры на кабель камеры и закрутите ее от руки по часовой стрелке.

Чтобы отсоединить кабель камеры **6**, открутите втулку **13** против часовой стрелки и вытащите кабель камеры.

# **Монтаж удлинителя кабеля камеры (принадлежности)**

Чтобы монтировать удлинитель кабеля камеры **12**, необходимо вытащить имеющийся кабель камеры **6**.

Вставьте удлинитель **12**, как описано в разделе «Монтаж кабеля камеры», в гнездо для подключения камеры **14** и прикрутите его.

При необходимости подобным способом можно монтировать еще удлинители. Начиная прибл. с 10 м общей длины (включая кабель камеры), качество изображения ухудшается.

Прикрутите кабель камеры **6** к последнему удлинителю **12**, как описано в разделе «Монтаж кабеля камеры».

f **Проверьте прочность соединения кабеля камеры и удлинителей.** Только при прочном соединении кабель камеры и удлинитель не пропускают воду. Негерметичные соединения повышают опасность поражения электрическим током или повреждения видеоскопа.

# **Монтаж зеркала, магнита или крючка (см. рис. В)**

Зеркало **17**, магнит **15** и крючок **16** можно монтировать на головке камеры **7** в качестве вспомогательных средств.

Наденьте одно из вспомогательных средств, как изображено на рисунке, до упора на углубление в головке камеры **7**.

#### **Указание:** Магнит **15** и крючок **16**

предназначены только для передвижения и удаления незакрепленных, небольших или легких предметов. При слишком сильном тяговом усилии можно повредить видеоскоп или вспомогательное средство.

# **Подключение внешних устройств воспроизведения изображения (см. рис. С)**

Вы можете передать сигнал изображения с видеоскопа на внешний монитор в виде стандартного видеосигнала NTSC.

Вставьте черный штепсель прилагаемого видеокабеля **19** в гнездо видеовыхода **18** на видеоскопе. Подключите видеокабель к соответствующему монитору.

Прочитайте инструкцию по эксплуатации внешнего монитора и соблюдайте ее.

# **Работа с инструментом**

- f **Защищайте рукоятку 1 и аккумулятор 10 от влаги и прямых солнечных лучей.** При правильном монтаже кабель камеры, головка камеры и удлинитель не пропускают воду до глубины 10 м. Рукоятка и аккумулятор, однако, не защищены от воды. При контакте с водой возникает опасность поражения электрическим током или повреждения.
- f **Не подвергайте видеоскоп воздействию экстремальных температур и температурных перепадов.** В частности, не оставляйте его на длительное время в машине. При больших перепадах температуры сначала дайте видеоскопу стабилизировать температуру, прежде чем начинать работать с ним.
- **Не используйте видеоскоп при запотевании объектива на головке камеры 7. Включайте видеоскоп только после испарения влаги.** Иначе возможно повреждение видеоскопа.

1 609 929 X35 | (28.2.11) Bosch Power Tools

#### **Эксплуатация**

#### **Установка аккумулятора**

f **Используйте только оригинальные литиево-ионные аккумуляторы производства Bosch с напряжением, указанным на заводской табличке Вашего видеоскопа.** Использование других аккумуляторных батарей может приводить к химическим ожогам и опасности пожара.

**Указание:** Эксплуатация видеоскопа с не предназначенными для него аккумуляторами может привести к сбоям в работе или к повреждению видеоскопа.

Вставьте заряженный аккумулятор **10** в рукоятку до фиксации. Аккумулятор должен плотно прилегать к ручке.

#### **Включение/выключение**

Чтобы **включить** видеоскоп, нажмите выключатель **3**. На дисплее **5** появляется изображение, сфотографированное головкой камеры **7**.

Чтобы **выключить** видеоскоп, снова нажмите выключатель **3**.

Если в течение прибл. 20 мин. на видеоскопе не будут нажиматься никакие кнопки, видеоскоп с целью экономии батарей автоматически выключается.

#### **Регулирование яркости лампочки в головке камеры**

Чтобы изображение с камеры отображалось на дисплее **5** более светлым, можно включить лампочку **9** в головке камеры и отрегулировать яркость освещения.

Чтобы включить лампочку камеры **9** и увеличить яркость, нажимайте кнопку **«+» 2** до тех пор, пока не будет достигнута необходимая яркость.

## **• Не смотрите прямо на лампочку 9 и не направляйте лампочку на других людей.**  Свет лампочки может заслепить глаза.

Чтобы уменьшить яркость и выключить лампочку камеры **9**, нажимайте кнопку **«–» 4** до тех пор, пока не будет достигнута необходимая яркость/пока лампочка не выключится.

## **Указания по применению**

Проверяйте среду, которую Вы хотите осмотреть, и обращайте особенное внимание на препятствия и опасные места.

Согните кабель камеры **6** таким образом, чтобы можно было удобно ввести головку камеры в исследуемую среду. Осторожно введите кабель камеры в среду.

Отрегулируйте яркость лампочки камеры **9** таким образом, чтобы можно было хорошо распознать изображение. Напр., лучшее качество изображения предметов, сильно отражающих свет, достигается при меньшем освещении.

Если изображение исследуемых предметов нечеткое, уменьшите или увеличьте расстояние между головкой камеры **7** и исследуемым предметом.

При необходимости согните кабель камеры **6** таким образом, чтобы изображение с камеры отображалось на дисплее **5** в вертикальном положении.

# **Указания по оптимальному обращению с аккумулятором**

Защищайте аккумулятор от влаги и воды.

Храните аккумулятор только в диапазоне температур от 0 °C до 50 °C. Не оставляйте аккумулятор летом в автомобиле.

Значительное сокращение продолжительности работы после заряда свидетельствует о старении аккумулятора и указывает на необходимость его замены.

Учитывайте указания по утилизации.

# **Техобслуживание и сервис**

#### **Техобслуживание и очистка**

Не окунайте рукоятку **1** в воду или другие жидкости.

Всегда содержите видеоскоп в чистоте. После работы в зонах с вредными для здоровья веществами очищайте видеоскоп и все вспомогательные средства с особенной тщательностью.

Bosch Power Tools 1 609 929 X35 | (28.2.11)

# **112** | Русский

Вытирайте загрязнения сухой и мягкой тряпкой. Не используйте никаких очищающих средств или растворителей.

В частности, регулярно очищайте объектив камеры **8** и следите при этом за ворсинками, которые могут остаться на объективе.

Если несмотря на тщательную процедуру изготовления и испытания видеоскоп все-таки выйдет из строя, ремонт должна производить авторизированная сервисная мастерская для электроинструментов Bosch. Не вскрывайте самостоятельно видеоскоп.

При всех дополнительных вопросах и заказе запчастей обязательно указывайте 10-значный товарный номер, указанный на заводской табличке видеоскопа.

# **Сервиснoe обслуживаниe и консультация покупатeлeй**

Сервисный отдел ответит на все Ваши вопросы по ремонту и обслуживанию Вашего продукта, а также по запчастям. Монтажные чертежи и информацию по запчастям Вы найдете также по адресу:

## **www.bosch-pt.com**

Коллектив консультантов Bosch охотно поможет Вам в вопросах покупки, применения и настройки продуктов и принадлежностей.

#### **Для региона: Россия, Беларусь, Казахстан**

Гарантийное обслуживание и ремонт электроинструмента, с соблюдением требований и норм изготовителя производятся на территории всех стран только в фирменных или авторизованных сервисных центрах «Роберт Бош».

ПРЕДУПРЕЖДЕНИЕ! Использование контрафактной продукции опасно в эксплуатации, может привести к ущербу для Вашего здоровья. Изготовление и распространение контрафактной продукции преследуется по Закону в административном и уголовном порядке.

# **Россия**

ООО «Роберт Бош» Сервисный центр по обслуживанию электроинструмента ул. Академика Королева, стр. 13/5 129515, Москва Россия Тел.: +7 (800) 100 800 7 E-Mail: pt-service@ru.bosch.com Полную информацию о расположении сервисных центров Вы можете получить на официальном сайте www.bosch-pt.ru либо по телефону справочно-сервисной службы Bosch 8-800-100-8007 (звонок бесплатный).

## **Беларусь**

ИП «Роберт Бош» ООО Сервисный центр по обслуживанию электроинструмента ул. Тимирязева, 65А-020 220035, г. Минск Беларусь Тел.: +375 (17) 254 78 71 Тел.: +375 (17) 254 79 15/16 Факс: +375 (17) 254 78 75 E-Mail: pt-service@by.bosch.com Официальный сайт: www.bosch-pt.by

## **Казахстан**

ТОО «Роберт Бош» Сервисный центр по обслуживанию электроинструмента ул. Сейфуллина 51 050037 г. Алматы Казахстан Тел.: +7 (727) 232 37 07 Факс: +7 (727) 251 13 36 E-Mail: pt-service@kz.bosch.com Официальный сайт: www.bosch-pt.kz

Русский | **113**

# **Транспортировка**

Отправляйте аккумуляторную батарею только с неповрежденным корпусом. Заклейте открытые контакты и упакуйте аккумуляторную батарею так, чтобы она не перемещалась внутри упаковки. Пожалуйста, соблюдайте также возможные дополнительные национальные предписания.

# **Утилизация**

Видеоскоп, принадлежности и упаковку нужно сдавать на экологически чистую рекуперацию.

Не выбрасывайте видеоскопы и аккумуляторные батареи/батарейки в бытовой мусор!

## **Только для стран-членов ЕС:**

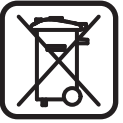

В соответствии с европейской директивой 2002/96/EС отслужившие электроинструменты и в

соответствии с европейской директивой 2006/66/ЕС поврежденные либо использованные аккумуляторы/батарейки нужно собирать отдельно и сдавать на экологически чистую рекуперацию.

#### **Аккумуляторы, батареи:**

#### **Li-Ion:**

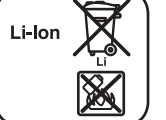

Пожалуйста, учитывайте указание в разделе «Транспортировка», стр. 113.

**Возможны изменения.**

**114** | Українська

# **Вказівки з техніки безпеки**

# **Цифровий відеоскоп**

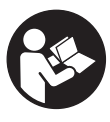

**Прочитайте всі застереження і вказівки.** Недотримання застережень і вказівок може призвести до ураження електричним струмом, пожежі та/або серйозних травм.

- **Ремонтувати відеоскоп дозволяється лише кваліфікованим фахівцям та лише з використанням оригінальних запчастин.**  Лише так забезпечується тривала надійність роботи відеоскопа.
- **Не працюйте з відеоскопом у середовищі, де існує небезпека вибуху внаслідок присутності горючих рідин, газів або пилу.**  У відеоскопі можуть утворюватися іскри, від яких може займатися пил або пари.
- **Виймайте акумуляторну батарею перед виконанням будь-яких маніпуляцій з відеоскопом (напр., монтажних робіт, робіт з технічного обслуговування тощо), а також перед транспортуванням та зберіганням відеоскопа.**
- **Не відкривайте акумуляторну батарею.** Існує небезпека короткого замикання.

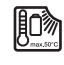

**Захищайте акумуляторну батарею від спеки, зокрема, напр., від сонячних променів, вогню, води та вологи.** Існує небезпека вибуху.

- f **Зберігайте акумуляторну батарею, що саме не застосовується, віддалік від канцелярських скріпок, монет, гвинтів та інших невеликих металевих предметів, що можуть спричиняти перемкнення контактів.** Коротке замикання між контактами акумуляторної батареї може призводити до опіку або пожежі.
- f **При неправильному використанні з акумуляторної батареї може потекти рідина. Уникайте контакту з нею. При випадковому контакті промийте відповідне місце водою. Якщо рідина потрапила в очі, додатково зверніться до лікаря.** Акумуляторна рідина може спричиняти подразнення шкіри або опіки.
- f **При пошкодженні або неправильній експлуатації акумуляторної батареї може виходити пар. Впустіть свіже повітря і – у разі скарг – зверніться до лікаря.** Пар може подразнювати дихальні шляхи.
- f **Заряджуйте акумуляторні батареї лише в зарядних пристроях, що рекомендовані виготовлювачем.** Зарядний пристрій може займатися, якщо в ньому будуть заряджатися непередбачені акумуляторні батареї.
- f **Використовуйте акумуляторну батарею лише з Вашим відеоскопом Bosch.** Лише за таких умов акумуляторна батарея буде захищена від небезпечного перевантаження.
- f **Використовуйте лише оригінальні акумуляторні батареї Bosch з напругою, що відповідає даним на заводській табличці Вашого відеоскопа.** При використанні інших акумуляторних батарей, напр., підробок, відновлених акумуляторних батарей або акумуляторних батарей інших виробників, існує небезпека травм та пошкодження матеріальних цінностей внаслідок вибуху акумуляторної батареї.
- f **Після автоматичного вимикання відеоскопа більше не натискуйте на вимикач.** Адже це може пошкодити акумуляторну батарею.
- **Не направляйте світловий промінь на людей або тварин, і самі не дивіться на промінь лазера, навіть з великої відстані.**
- f **Перед використанням відеоскопа перевіряйте робочу зону. Жодна з деталей відеоскопа не повинна торкатися електропроводки, рухомих деталей або хімічних речовин. Переривайте електричне коло електропроводки, якщо вона проходить через робочу зону.** Ці заходи зменшують ризик вибуху, ураження електричним струмом та пошкодження матеріальних цінностей.
- **Вдягайте придатне особисте захисне спорядження, напр., захисні окуляри, захисні рукавиці або респіраторну маску, якщо в робочій зоні знаходяться шкідливі для здоров'я речовини.** У водостічних

Українська | **115**

каналах або подібних зонах можуть міститися тверді, рідкі або газоподібні речовини, які є отруйними, інфекційними, їдкими або можуть іншим чином завдати шкоду здоров'ю.

- **Звертайте особливу увагу на чистоту, коли Ви працюєте в зонах із шкідливими для здоров'я речовинами. Не їжте під час роботи.** Уникайте контакту із шкідливими для здоров'я речовинами; після роботи мийте руки або інші частини тіла, що могли доторкатися до цих речовин, гарячим мильним розчином. Цим Ви зменшите небезпеку для здоров'я.
- f **Не стійте у воді, коли Ви користуєтеся відеоскопом.** При виконанні роботи у воді виникає ризик ураження електричним струмом.

#### **Магніт**

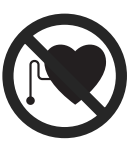

**Не встановлюйте магніт 15 поблизу кардіостимуляторів.**  Магніт створює поле, яке може негативно впливати на функціональну здатність кардіостимулятора.

**• Тримайте магніт 15 на відстані від магнітних носіїв даних і чутливих до магнітних полів приладів.** Магніт своєю дією може призвести до необоротної втрати даних.

# **Опис продукту і послуг**

Будь ласка, розгорніть сторінку із зображенням відеоскопа і залишайте її перед собою увесь час, поки Ви будете читати інструкцію з експлуатації.

## **Призначення**

Цифровий відеоскоп призначений для огляду важкодоступних або темних місць. Змонтувавши додані допоміжні засоби на головці камери, відеоскоп можна також використовувати для пересування та видалення невеликих та легких предметів (напр., невеликих гвинтів). Цифровий відеоскоп не можна використовувати для медичних цілей. Він також не призначений для видалення засмічень в трубопроводах або прокладення кабелів.

## **Зображені компоненти**

Нумерація зображених компонентів посилається на зображення відеоскопа на сторінці з малюнком.

- **1** Рукоятка
- **2** Кнопка збільшення яскравості освітлення **«+»**
- **3** Вимикач
- **4** Кнопка зменшення яскравості освітлення **«–»**
- **5** Дисплей
- **6** Кабель камери
- **7** Головка камери
- **8** Об'єктив камери
- **9** Лампочка в головці камери
- **10** Акумуляторна батарея\*
- **11** Кнопка розблокування акумуляторної батареї
- **12** Подовжувач кабелю камери\*
- **13** Втулка на гнізді для під'єднання камери
- **14** Гніздо для під'єднання камери
- **15** Магніт
- **16** Гачок
- **17** Дзеркало
- **18** Гніздо відеовиходу
- **19** Відеокабель

**\*Зображене або описане приладдя не входить в стандартний обсяг поставки. Повний асортимент приладдя Ви знайдете в нашій програмі приладдя.**

Bosch Power Tools 1 609 929 X35 | (28.2.11)

# **116** | Українська

# **Технічні дані Монтаж**

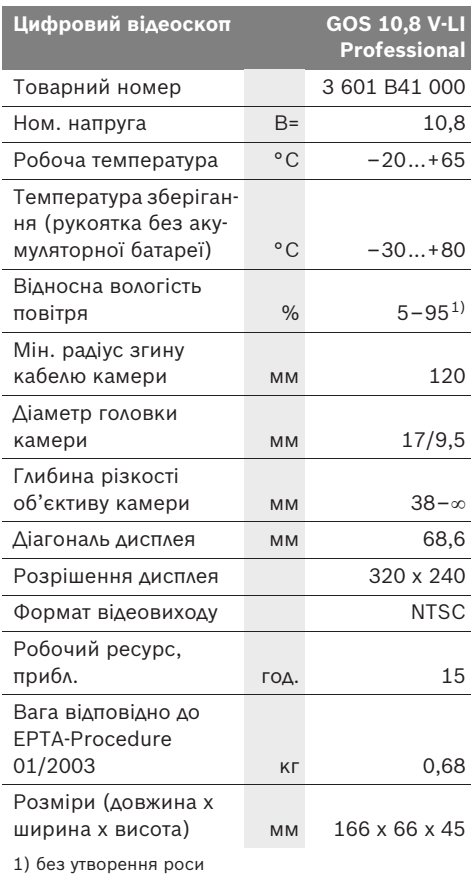

Зважайте на товарний номер, що зазначений на заводській табличці Вашого відеоскопа. Торговельна назва окремих відеоскопів може розрізнятися.

f **Виймайте акумуляторну батарею перед виконанням будь-яких маніпуляцій з відеоскопом (напр., монтажних робіт, робіт з технічного обслуговування тощо), а також перед транспортуванням та зберіганням відеоскопа.**

# **Заряджання акумуляторної батареї**

**• Користуйтеся лише зарядними пристроями, що зображені на сторінці з малюнками.** Лише на ці зарядні пристрої розрахований літієво-іонний акумулятор, що використовується у Вашому відеоскопі.

**Вказівка:** Акумулятор постачається частково зарядженим. Щоб акумулятор міг реалізувати свою повну ємність, перед тим, як перший раз працювати з приладом, акумулятор треба повністю зарядити у зарядному пристрої.

Літієво-іонний акумулятор можна заряджати коли завгодно, це не скорочує його експлуатаційний ресурс. Переривання процесу заряджання не пошкоджує акумулятор.

Акумулятор обладнаний датчиком температури NTC, який дозволяє заряджання лише в межах від 0 °C і 45 °C. Це забезпечує довгий термін служби акумулятора.

## **Індикатор зарядженості акумуляторної батареї**

Після увімкнення відеоскопа на дисплеї **5** відображається індикатор зарядженості акумуляторної батареї:

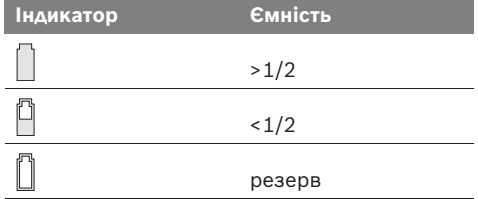

#### **Виймання акумулятора**

Щоб витягти акумуляторну батарею **10**, натисніть на кнопки розблокування **11** і дістаньте акумуляторну батарею з відеоскопа, потягнувши її назад. **Не застосовуйте при цьому силу.**

#### **Монтаж кабелю камери (див. мал. A)**

Для експлуатації відеоскопа до рукоятки **1** повинен бути під'єднаний кабель камери **6**.

Вставте кабель камери **6** в гніздо для під'єднання камери **14** таким чином, щоб штир кабелю увійшов у отвір гнізда для під'єднання камери, як це зображено на малюнку. Насуньте втулку **13** гнізда для під'єднання камери на кабель камери і закрутіть її від руки за стрілкою годинника.

Щоб від'єднати кабель камери **6**, відкрутіть втулку **13** проти стрілки годинника і витягніть кабель.

# **Монтаж подовжувача кабелю для під'єднання камери (приладдя)**

Щоб монтувати подовжувач кабелю камери **12**, необхідно витягти наявний кабель камери **6**.

Вставте подовжувач **12**, як описано в розділі «Монтаж кабелю камери», в гніздо для під'єднання камери **14** і прикрутіть його.

При необхідності подібним способом можна монтувати ще подовжувачі. Починаючи прибл. з 10 м загальної довжини (включаючи кабель камери), якість зображення погіршується.

Прикрутіть кабель камери **6** до останнього подовжувача **12**, як описано в розділі «Монтаж кабелю камери».

f **Перевірте міцність з'єднання кабелю камери і подовжувачів.** Лише при міцному з'єднанні кабель камери і подовжувач не пропускають воду. Негерметичні з'єднання підвищують ризик ураження електричним струмом або пошкодження відеоскопа.

# **Монтаж дзеркала, магніту або гачка (див. мал. B)**

Дзеркало **17**, магніт **15** та гачок **16** можна монтувати на головці камери **7** в якості допоміжних засобів.

Надіньте один із трьох допоміжних засобів, як зображено на малюнку, до упору на заглиблення в головці камери **7**.

**Вказівка:** Магніт **15** і гачок **16** придатні лише для пересування та видалення незакріплених, невеликих та легких предметів. При занадто сильному тяговому зусиллі можна пошкодити відеоскоп або допоміжний засіб.

# **Під'єднання зовнішніх пристроїв відтворення зображення (див. мал. C)**

Ви можете передати сигнал зображення відеоскопа на зовнішній монітор у вигляді стандартного відеосигналу NTSC.

Вставте чорний штепсель доданого відеокабелю **19** в гніздо відеовиходу **18** на відеоскопі. Під'єднайте відеокабель до відповідного монітора.

Прочитайте інструкцію з експлуатації зовнішнього монітора і дотримуйтеся її.

# **Експлуатація**

- f **Захищайте рукоятку 1 і акумуляторну батарею 10 від вологи та прямих сонячних променів.** При правильному монтажі кабель камери, головка камери і подовжувач не пропускають воду до глибини 10 м. Рукоятка і акумуляторна батарея, одначе, не мають захисту від води. При контакті з водою виникає небезпека ураження електричним струмом або пошкодження.
- **Захищайте відеоскоп від екстремальних температур та температурних перепадів.**  Зокрема, не залишайте його на тривалий час в автомобілі. Якщо відеоскоп зазнав великого впливу перепаду температур, то перш ніж вмикати його, дайте йому стабілізувати свою температуру.
- **Не використовуйте відеоскоп у разі запотівання об'єктива на головці камери 7. Вмикайте відеоскоп лише після випаровування вологи.** Інакше відеоскоп може пошкодитися.

## **118** | Українська

#### **Початок роботи**

#### **Встромляння акумуляторної батареї**

**• Використовуйте лише оригінальні літієвоіонні акумулятори Bosch з напругою, що відповідає зазначеній на заводській табличці Вашого відеоскопа.** Використання інших акумуляторних батарей може призводити до травм і небезпеки пожежі.

**Вказівка:** Експлуатація відеоскопа з непридатними для нього акумуляторними батареями може призводити до збоїв у роботі або до пошкодження відеоскопа.

Вставте заряджену акумуляторну батарею **10** у рукоятку, поки вона не зайде відчутно у зачеплення та не буде знаходитися врівень з рукояткою.

#### **Вмикання/вимикання**

Щоб **увімкнути** відеоскоп, натисніть вимикач **3**. На дисплеї **5** з'являється зображення, сфотографоване головкою камери **7**.

Щоб **вимкнути** відеоскоп, знову натисніть вимикач **3**.

Якщо протягом прибл. 20 хвил. Ви не будете натискувати ні на яку кнопку на відеоскопі, він, щоб заощадити батареї, автоматично вимикається.

## **Регулювання яскравості лампочки в головці камери**

Щоб зображення з камери відображалось на дисплеї **5** більш світлим, можна увімкнути лампочку **9** в головці камери і відрегулювати яскравість освітлення.

Щоб увімкнути лампочку камери **9** і підвищити яскравість, натискуйте кнопку **«+» 2** до тих пір, поки не буде досягнута необхідна яскравість.

#### **• Не дивіться прямо на лампочку 9 і не направляйте її на інших осіб.** Світло лампочки може засліпити очі.

Щоб зменшити яскравість і вимкнути лампочку камери **9**, натискуйте кнопку **«–» 4** до тих пір, поки не буде досягнута необхідна яскравість/поки лампочка не вимкнеться.

#### **Вказівки щодо роботи**

Перевіряйте середовище, яке Ви хочете оглянути, і звертайте особливу увагу на перешкоди та небезпечні місця.

Зігніть кабель камери **6** таким чином, щоб можна було добре ввести головку камери в середовище, яке Ви оглядаєте. Обережно введіть кабель камери в середовище.

Відрегулюйте яскравість лампочки камери **9** таким чином, щоб можна було добре розпізнати зображення. Для предметів, які дуже віддзеркалюють світло, можна, напр., досягнути кращої якості зображення при меншому освітленні.

Якщо зображення обстежуваних предметів нечітке, зменшіть або збільшіть відстань між головкою камери **7** і предметом.

При необхідності зігніть кабель камери **6** таким чином, щоб зображення камери відображалось на дисплеї **5** у вертикальному положенні.

## **Вказівки щодо оптимального поводження з акумулятором**

Захищайте акумулятор від вологи і води.

Зберігайте акумулятор лише при температурі від 0 °C до 50 °C. Зокрема, не залишайте акумулятор влітку в машині.

Занадто коротка тривалість роботи після заряджання свідчить про те, що акумулятор вичерпав себе і його треба поміняти.

Зважайте на вказівки щодо видалення.

# **Технічне обслуговування і сервіс**

## **Технічне обслуговування і очищення**

Не занурюйте рукоятку **1** у воду або іншу рідину.

Завжди тримайте відеоскоп в чистоті. Після роботи в зонах із шкідливими для здоров'я речовинами очищайте відеоскоп і всі допоміжні засоби особливо ретельно.

Витирайте забруднення вологою м'якою ганчіркою. Не користуйтеся мийними засобами і розчинниками.

Зокрема, регулярно очищайте об'єктив камери **8** і слідкуйте при цьому за ворсинками, які можуть залишитися на об'єктиві.

Якщо незважаючи на ретельну процедуру виготовлення і випробування відеоскоп всетаки вийде з ладу, ремонт має виконувати лише майстерня, авторизована для електроінструментів Bosch. Не відкривайте самостійно відеоскоп.

При всіх додаткових запитаннях та замовленні запчастин, будь ласка, зазначайте 10-значний товарний номер, що стоїть на заводській табличці відеоскопа.

# **Cервіснa мaйcтepня i обслуговування клiєнтiв**

В сервісній майстерні Ви отримаєте відповідь на Ваші запитання стосовно ремонту і технічного обслуговування Вашого продукту. Малюнки в деталях і інформацію щодо запчастин можна знайти за адресою:

# **www.bosch-pt.com**

Консультанти Bosch з радістю допоможуть Вам при запитаннях стосовно купівлі, застосування і налагодження продуктів і приладдя до них.

Гарантійне обслуговування і ремонт електроінструменту здійснюються відповідно до вимог і норм виготовлювача на території всіх країн лише у фірмових або авторизованих сервісних центрах фірми «Роберт Бош». ПОПЕРЕДЖЕННЯ! Використання контрафактної продукції небезпечне в експлуатації і може мати негативні наслідки для здоров'я. Виготовлення і розповсюдження контрафактної продукції переслідується за Законом в адміністративному і кримінальному порядку.

# **Україна**

ТОВ «Роберт Бош» Cервісний центр електроінструментів вул. Крайня, 1, 02660, Київ-60 Україна Тел.: +38 (044) 4 90 24 07 (багатоканальний) E-Mail: pt-service@ua.bosch.com Офіційний сайт: www.bosch-powertools.com.ua

Адреса Регіональних гарантійних сервісних майстерень зазначена в Національному гарантійному талоні.

#### **Транспортування**

Відсилайте акумуляторну батарею лише з непошкодженим корпусом. Заклейте відкриті контакти та запакуйте акумуляторну батарею так, щоб вона не совалася в упаковці. Дотримуйтеся, будь ласка, також можливих додаткових національних приписів.

## **Утилізація**

Відеоскоп, приладдя і упаковку треба здавати на екологічно чисту повторну переробку.

Не викидайте відеоскопи та акумуляторні батареї/батарейки в побутове сміття!

## **Лише для країн ЄС:**

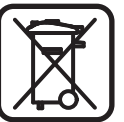

Відповідно до європейської директиви 2002/96/EС та європейської директиви 2006/66/EС відпрацьовані електроінструменти, пошкоджені

акумуляторні батареї/батарейки або

акумуляторні батареї/батарейки, що відпрацювали себе, повинні здаватися окремо і утилізуватися екологічно чистим способом.

## **Акумулятори/батарейки:**

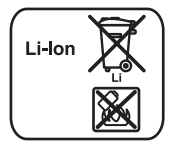

**Літієво-іонні:** Будь ласка, зважайте на вказівки в розділі «Транспортування», стор. 119.

#### **Можливі зміни.**

**120** | Română

# **Instrucţiuni privind siguranţa şi protecţia muncii**

# **Cameră digitală pentru inspecţie**

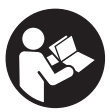

**Citiţi toate indicaţiile de avertizare şi instrucţiunile.** Nerespectarea indicatiilor de avertizare și a instructiunilor poate provoca electrocutare, incendii şi/sau răniri grave.

- ▶ Nu permiteti repararea camerei pentru **inspecţie decât de către personal de specialitate corespunzător calificat şi numai cu piese de schimb originale.** Astfel va fi garantată menţinerea siguranţei de utilizare a camerei pentru inspecţie.
- ▶ Nu lucrati cu camera pentru inspectie în **mediu cu pericol de explozie, în care există lichide, gaze sau pulberi inflamabile.** În camera pentru inspecţie există posibilitatea generării de scântei, care ar putea aprinde pulberile sau vaporii.
- **▶ Înaintea oricăror intervenții asupra camerei pentru inspecţie (de exemplu montaj, întreţinere, etc.), sau în timpul transportului şi al depozitării, extrageţi acumulatorul din aceasta.**
- f **Nu deschideţi acumulatorul.** Există pericol de scurtcircuit.
	- **Feriţi acumulatorul de căldură, de**  旧》 **asemeni de ex. de radiaţii solare continue, foc, apă şi umezeală.** Există pericol de explozie.
- f **Ţineţi acumulatorul nefolosit departe de agrafe de birou, monezi, chei, cuie, şuruburi sau alte obiecte metalice mici, care ar putea duce la şuntarea contactelor.** Un scurtcircuit între contactele acumulatorului poate provoca arsuri sau incendii.
- f **În caz de utilizare greşită, din acumulator se poate scurge lichid. Evitaţi contactul cu acesta. În caz de contact accidental clătiţi bine cu apă. Dacă lichidul vă intră în ochi, consultaţi şi un medic.** Lichidul scurs din acumulator poate duce la iritaţii ale pielii sau la arsuri.
- **▶ În cazul deteriorării sau utilizării necorespunzătoare a acumulatorului se pot degaja vapori. Aerisiţi cu aer proaspăt iar dacă vi**  se face rău consultati un medic. Vaporii pot irita căile respiratorii.
- f **Încărcaţi acumulatorii numai cu încărcătoare recomandate de către producător.** Un încărcător recomandat pentru acumulatori de un anumit tip, poate lua foc atunci când este folosit pentru încărcarea altori acumulatori decât cei prevăzuti pentru acesta.
- f **Folosiţi acumulatorul numai pentru camera dumneavoastră de inspecţie Bosch.** Numai astfel aumulatorul va fi protejat împotriva suprasolicitării periculoase.
- f **Folosiţi numai acumulatori originali Bosch având tensiunea specificată pe plăcuţa indicatoare a tipului camerei dumneavoastră pentru inspecţie.** În cazul utilizării altor acumulatori, de exemplu produse contrafăcute, acumulatori modificaţi sau de fabricaţie străină, există pericol de vătămări corporale cât şi pagube materiale provocate de explozia acumulatorilor.
- f **După deconectarea automată a camerei pentru inspecţie nu mai continuaţi să apăsaţi întrerupătorul pornit/oprit.**  Acumulatorul s-ar putea deteriora.
- **▶ Nu îndreptati raza de lumină asupra persoanelor sau animalelor şi nu priviţi nici dumneavoastră direct în raza de lumină, nici chiar de la o depărtare mai mare.**
- f **Controlaţi sectorul de lucru înainte de utilizarea camerei pentru inspecţie. Nicio componentă a camerei pentru inspecţie nu are voie să intre în contact cu cabluri electrice, piese aflate în mişcare sau substanţe chimice. Întrerupeţi circuitul conductorilor electrici aflaţi în sectorul de lucru.** Aceste măsuri au rolul de a reduce riscul producerii de explozii, electrocutare şi pagube materiale.

1 609 929 X35 | (28.2.11) Bosch Power Tools

Română | **121**

- **► Purtati echipament personal de protectie adecvat ca ochelari de protecţie, mănuşi de protecţie sau mască de protecţie a respiraţiei, atunci când în sectorul de lucru există substanţe nocive.** Canalele colectoare de ape uzate sau zonele asemănătoare, pot contine substante solide, lichide sau gazoase otrăvitoare, infecţioase, corozive sau altfel de noxe dăunătoare sănătății.
- f **Mai ales aveţi grijă de curăţenie, atunci când lucraţi în sectoare cîn care există substanţe nocive. Nu mâncaţi în timpul lucrului.** Evitati contactul cu substantele nocive iar după lucru, curăţaţi-vă cu leşie caldă de săpun mâinile şi alte părţi ale corpului, care ar fi putut intra în contact cu aceste noxe dăunătoare sănătăţii. Astfel veţi reduce pericolul la care este expusă sănătatea dumneavoastră.
- f **Nu staţi în apă atunci când utilizaţi camera**  pentru inspectie. Dacă lucrati în apă există risc de electrocutare.

#### **Magnet**

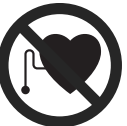

**Nu apropiaţi magnetul 15 de stimulatoarele cardiace.**  Magnetul generază un câmp, care poate afecta functionarea

stimulatoarelor cardiace.

▶ Tineti magnetul 15 departe de suporturile **magnetice de date şi de aparatele sensibile magnetic.** Prin efectul magnetului se poate ajunge la pierderi ireversibile de date.

# **Descrierea produsului şi a performanţelor**

Vă rugăm să desfășurați pagina pliantă cu schita camerei pentru inspecţie şi să o lăsaţi desfăşurată cât timp veţi citi instrucţiunile de folosire.

# **Utilizare conform destinaţiei**

Camera digitală de inspectie este adecvată pentru inspectarea zonelor greu accesibile sau întunecoase. După montarea dispozitivelor auxiliare pe capul camerei, ea este adecvată şi pentru deplasarea şi îndepărtarea unor obiecte mici și usoare (de exemplu suruburi mici). Nu este permisă utilizarea camerei pentru inspecţie în scopuri medicale. De asemeni, aceasta nu este destinată nici pentru desfundarea tevilor sau tragerea cablurilor în tuburile pentru cabluri.

#### **Elemente componente**

Numerotarea componentelor ilustrate se referă la schiţa camerei pentru inspecţie de la pagina grafică.

- **1** Aparat manual
- **2** Tastă mărire luminozitate **"+"**
- **3** Tastă pornit-oprit
- **4** Tastă reducere luminozitate **"–"**
- **5** Display
- **6** Cablu cameră
- **7** Capul camerei
- **8** Lentilă cameră
- **9** Lanternă în capul camerei
- **10** Acumulator\*
- **11** Tastă deblocare acumulator
- **12** Prelungitor pentru cablu cameră\*
- **13** Manşon conector cameră
- **14** Conector camera
- **15** Magnet
- **16** Cârlig
- **17** Oglindă
- **18** Mufă ieşire video
- **19** Cablu video

**\*Accesoriile ilustrate sau descrise nu sunt cuprinse în**  setul de livrare standard. Puteti găsi accesoriile com**plete în programul nostru de accesorii.**

# **122** | Română

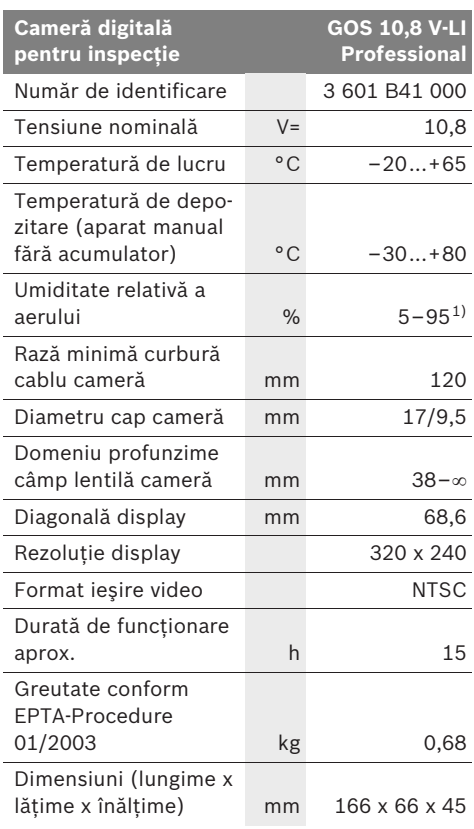

1) fără condens

Vă rugăm să indicaţi numărul de identificare de pe plăcuţa indicatoare a tipului camerei dumneavoastră pentru inspecţie. Denumirile comerciale ale diferitelor camere pentru inspecţie pot varia.

# **Date tehnice Montare**

**▶ Înaintea oricăror intervenții asupra camerei pentru inspecţie (de exemplu montaj, întreţinere, etc.), sau în timpul transportului şi al depozitării, extrageţi acumulatorul din aceasta.**

# **Încărcarea acumulatorului**

**► Folositi numai încărcătoarele specificate la pagina grafică.** Numai aceste încărcătoare sunt apte pentru încărcarea acumulatorului litiu-ion din dotarea camerei dumneavoastră pentru inspecţie.

**Indicaţie:** Acumulatorul se livrează parţial încărcat. Pentru a asigura functionarea la capacitatea nominală a acumulatorului, înainte de prima utilizare încărcaţi complet acumulatorul în încărcător.

Acumulatorul cu tehnologie litiu-ion poate fi încărcat în orice moment, fără ca prin aceasta să i se reducă durata de viată. O întrerupere a procesului de încărcare nu dăunează acumulatorului.

Acumulatorul este prevăzut cu sistem NTC de supraveghere a temperaturii care permite încărcarea în domeniul de temperaturi cuprinse între 0 °C şi 45 °C. Astfel se obţine o durată de viaţă mai îndelungată a acumulatorilor.

# **Indicatorul nivelului de încărcare al acumulatorului**

Când camera pentru inspecţie este conectată, pe display-ul **5** apare indicatorul nivelului de încărcare a acumulatorului:

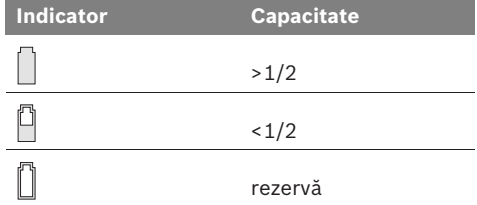

# **Extragerea acumulatorului**

Pentru extragerea acumulatorului **10** apăsaţi tastele de deblocare **11** şi trageţi acumulatorul spre spate pentru a-l scoate din camera pentru inspecţie. **Nu forţaţi.**

# **Montarea cablului de cameră (vezi figura A)**

Pentru operarea camerei pentru inspecție trebuie montat cablul de cameră **6** pe aparatul manual **1**.

Introduceţi astfel cablul de cameră **6** în conectorul camerei **14**, încât pinul cablului de cameră să intre conform celor iulstrate în figură în slotul conectorului camerei. Împingeti manşonul **13** conectorului de cameră peste cablul camerei şi strângeţi-l bine prin înşurubare în sensul mişcării acelor de ceasornic.

Pentru demontarea cablului de cameră **6** desurubati mansonul 13 în sens contrar miscării acelor de ceasornic şi scoateţi cablul de cameră.

# **Montarea prelungitorului cablului de cameră (accesoriu)**

Pentru a putea monta un prelungitor al cablului de cameră 12, trebuie mai întâi să demontați cablul de cameră **6** existent.

Introduceţi apoi prelungitorul **12** conform celor descrise la "Montarea cablului de cameră", în conectorul camerei 14 și înșurubati-l strâns.

Dacă este necesar puteţi monta în acelaşi mod şi alte prelungitoare. Totuşi, începând de la o lungime totală de aproximativ 10 m (inclusiv cablul de cameră) calitatea imaginii scade.

Înşurubaţi cablul de cameră **6** pe ultimul prelungitor **12** conform celor descrise la "Montarea cablului de cameră".

f **Verificaţi dacă, cablul de cameră şi prelungitoarele sunt conectate ferm înte ele.** Numai în caz de conexiune fermă cablul de cameră şi prelungitorul sunt etanşe la apă. Legăturile neetanşe măresc riscul de electrocutare sau de defectare a camerei pentru inspectie.

# **Montarea oglinzii, magnetului sau a cârligului (vezi figura B)**

Oglinda **17**, magnetul **15** şi cârligul **16** pot fi montate ca dispozitive auxiliare pe capul camerei **7**. Împingeţi unul din cele trei dispozitive auxiliare, conform celor ilustrate în figură, în degajarea din capul camerei **7**.

**Indicaţie:** Magnetul **15** şi cârligul **16** sunt adecvate numai pentru deplasarea şi îndepărtarea obiectelor mici şi uşoare, nefixate. Dacă se trage puternic de ele, camera pentru inspecţie sau dispozitivul auxiliar s-ar putea deteriora.

# **Racordarea unui monitor extern (vezi figura C)**

Puteti transmite semnalul video al camerei pentru inspectie unui monitor extern, care poate reda un semnal video standard NTSC.

Introduceti mufa neagră al cablului video din setul de livrare **19** în conectorul de ieşire **18** al camerei pentru inspecţie. Racordaţi cablul video la un monitor adecvat.

Cititi și respectați instrucțiunile de folosire ale monitorului extern.

# **Funcţionare**

- f **Protejaţi aparatul manual 1 şi acumulatorul 10 împotriva umezelii şi a radiaţiei solare directe.** Dacă montajul este corect, cablul şi capul camerei cât şi prelungitorul sunt etanşe la apă până la o adâncime de 10 m. Aparatul manual şi acumulatorul nu sunt totuşi protejate împotriva apei, iar în caz de contact cu apa există risc de electrocutare sau defectare.
- ▶ Nu expuneti camera pentru inspectie unor **temperaturi extreme sau variaţiilor mari de temperatură.** Nu o lăsați, de exemplu să stea un timp mai îndelungat în autoturism. În caz de variaţii mai mari de temperatură, lăsaţi mai întâi camera pentru inspecţie să revină la temperatura mediului, înainte de a o pune în functiune.
- f **Nu folosiţi camera pentru inspecţie, în cazul în care lentila din capul camerei 7 este aburită. Conectaţi camera pentru inspecţie numai după ce apa s-a evaporat.** În caz contrar camera pentru inspectia s-ar putea defecta.

**124** | Română

#### **Punere în funcţiune**

## **Montarea acumulatorului**

**▶ Folositi numai acumulatori litiu-ion originali Bosch având tensiunea specificată pe plăcuţa indicatoare a tipului camerei dumneavoaastră pentru inspecţie.** Utilizarea altor acumulatori poate provoca răniri sau pericol de incendiu.

**Indicaţie:** Utilizarea unor acumulatori neadecvaţi pentru camera dumneavoastră de inspectie poate duce la deranjamente funcţionale sau la defectarea acesteia.

Introduceţi acumulatorul încărcat **10** în mâner împingându-l până când acesta se angrenează perceptibil şi este la nivel cu mânerul.

#### **Conectare/deconectare**

Pentru **conectarea** camerei pentru inspectie apăsaţi tasta pornit-oprit **3**. Pe display-ul **5** va apărea imaginea transmisă de capul camerei **7**.

Pentru **deconectarea** camerei pentru inspectie apăsaţi din nou tasta pornit-oprit **3**.

Dacă timp de aprox. 20 min nu se apasă nicio tastă la camera pentru inspecţie, aceasta se va opri automat, pentru menajarea acumulatorului.

#### **Reglarea lanternei din capul camerei**

Pentru a face mai luminoasă imaginea transmisă de cameră pe display-ul **5**, puteţi aprinde lanterna **9** din capul camerei şi îi puteţi regla luminozitatea.

Pentru aprinderea lanternei camerei **9** şi pentru mărirea luminozităţii apăsaţi tasta **"+" 2** de câte ori este necesar pentru a obţine luminozitatea dorită.

f **Nu priviţi direct în lanterna 9 şi nu îndreptaţi lanterna asupra persoanelor.** Lumina strălucitoare a lanternei vă poate orbi.

Pentru reducerea luminoziităţii şi pentru deconectara lanternei camerei **9** apăsaţi tasta **"–" 4** de câte ori este necesar pentru a obţine luminozitatea dorită respectiv pentru a stinge lanterna.

#### **Instrucţiuni de lucru**

Controlati mediul pe care doriti să-l inspectati și fiti atenti în special la eventualele obstacole sau locuri periculoase.

Îndoiti astfel cablul camerei 6, încât capul camerei să poate fi bine introdus în mediul care urmează a fi inspectat. Introduceţi cu grijă capul camerei.

Adaptati astfel luminozitatea lanternei camerei **9** încât imaginea să poată fi uşor identificată. De exemplu, în cazul unor obiecte cu reflexie puternică, cu mai putină lumină puteti obtine o imagine mai bună.

Dacă obiectele care trebuie inspectate sunt redate printr-o imagine neclară, atunci reduceti sau măriţi distanţa dintre capul camerei **7** şi obiect.

Dacă este necesar îndoiţi astfel cablul camerei **6**, încât imaginea înregistrată de cameră să fie redată în pozitie verticală pe display-ul **5**.

# **Indicaţii privind manevrarea optimă a acumulatorului**

Protejaţi acumulatorul împotriva umezelii şi a apei.

Depozitati acumulatorul numai în domeniul de temperatură de la 0 °C la 50 °C. Nu lăsați acumulatorul în autovehicul, de exemplu pe timpul verii.

Un timp de functionare considerabil diminuat după încărcare indică faptul că acumulatorul s-a uzat și trebuie înlocuit.

Respectaţi instrucţiunile privind eliminarea.

1 609 929 X35 | (28.2.11) Bosch Power Tools

# **Întreţinere şi service**

# **Întreţinere şi curăţare**

Nu cuundati în apă sau în alte lichide aparatul manual **1**.

Mentineti întotdeauna curată camera pentru inspectie. Curătati foarte minutios camera pentru inspecţie şi toate dispozitivele auxiliare, după ce ati lucrat cu acestea în zone în care se află substanţe dăunătoare sănătăţii.

Ştergeţi-l de murdărie cu o lavetă umedă, moale. Nu folositi detergenti sau solventi.

Curătati în mod regulat mai ales lentila camerei **8** şi fiţi atenţi să nu rămână scame pe aceasta.

Dacă, în ciuda procedeelor de fabricatie și control riguroase, camera pentru inspectie se defectează vreodată, repararea acesteia se va efectua la un centru autorizat de service şi asistentă tehnică post-vânzare pentru scule electrice Bosch. Nu deschideţi singuri camera pentru inspectie.

În caz de reclamaţii şi comenzi de piese de schimb vă rugăm să indicaţi neapărat numărul de identificare compus din 10 cifre de pe plăcuţa indicatoare a tipului camerei pentru inspectie.

# **Serviciu de asistenţă tehnică postvânzări şi consultanţă clienţi**

Serviciul nostru de asistentă tehnică post-vânzări răspunde întrebărilor dumneavoastră privind întreţinerea şi repararea produsului dumneavoastră cât şi privitor la piesele de schimb. Desene descompuse ale ansamblelor cât şi informaţii privind piesele de schimb găsiţi şi la: **www.bosch-pt.com**

Echipa de consultantă clienti Bosch răspunde cu plăcere la întrebările privind cumpărarea, utilizarea şi reglarea produselor şi accesoriior lor.

# **România**

Robert Bosch SRL Bosch Service Center Str. Horia Măcelariu Nr. 30–34, 013937 Bucureşti Tel. Service scule electrice: +40 (021) 4 05 75 40 Fax: +40 (021) 4 05 75 66 E-Mail: infoBSC@ro.bosch.com Tel. Consultanţă tehnică: +40 (021) 4 05 75 39 Fax: +40 (021) 4 05 75 66 E-Mail: infoBSC@ro.bosch.com www.bosch-romania.ro

# **Transport**

Expediaţi acumulatorii numai în cazul în care carcasa acestora este intactă. Acoperiți cu bandă de lipit contactele deschise și ambalati astfel acumulatorul încât să nu se poată deplasa în interiorul ambalajului.

Vă rugăm să respectati eventualele norme nationale suplimentare.

# **Eliminare**

Camera pentru inspecţie, accesoriile şi ambalajele trebuie directionate către o statie de reciclare ecologică.

Nu aruncati camera pentru inspectie și acumulatorii/bateriile în gunoiul menajer!

#### **Numai pentru ţările UE:**

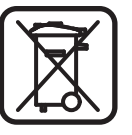

Conform Directivei Europene 2002/96/CE privind echipamentele electrice scoase din uz şi conform Directivei Europene 2006/66/CE

acumulatorii/bateriile defecte sau consumate trebuie colectate selectiv și directionate cătreo staţie de reciclare ecologică.

**Li-Ion:**

#### **Acumulatori/baterii:**

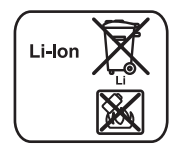

Vă rugăm să respectaţi indicaţiile de la paragraful "Transport", pagina 125.

**Sub rezerva modificărilor.**

**126** | Български

# **Указания за безопасна работа**

#### **Цифрова инспекционна камера**

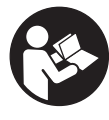

**Прочетете внимателно всички указания.** Неспазването на приведените по-долу указания може да доведе до токов удар, пожар и/или тежки травми.

- f **Допускайте евентуален ремонт на цифровата инспекционна камера да бъде извършван само от квалифицирани техници и само с използване на оригинални резервни части.** Така се гарантира запазване на безопасността на инспекционната камера.
- **Не работете с инспекционната камера във взривоопасна среда, в която има леснозапалими течности, газове или прахове.** В инспекционната камера могат да възникнат искри, които да възпламенят праха или парите.
- f **Преди извършване на каквито и да е дейности по инспекционната камера (напр. монтиране, техническо обслужване и т.н.), при транспортиране и когато я прибирате за продължително съхранение изваждайте акумулаторната батерия.**
- f **Не отваряйте акумулаторната батерия.**  Съществува опасност от възникване на късо съединение.
	- **Предпазвайте акумулаторната батерия от високи температури, напр. вследствие на продължително излагане на директна слънчева светлина или огън, както и от вода и овлажняване.** Съществува опасност от експлозия.
- f **Когато акумулаторната батерия е извън електроинструмента, я дръжте на безопасно разстояние от кламери, монети, ключове, пирони, винтове или други малки метални предмети, които могат да предизвикат късо съединение.**  Последствията от късо съединение между клемите на акумулаторната батерия могат да бъдат наранявания и/или пожар.
- f **При неправилно използване от акумулаторна батерия от нея може да изтече електролит. Избягвайте контакта с него. Ако въпреки това на кожата Ви попадне електролит, изплакнете мястото обилно с вода. Ако електролит попадне в очите Ви, незабавно се обърнете за помощ към очен лекар.** Електролитът може да предизвика изгаряния на кожата.
- **При повреждане и неправилна експлоатация от акумулаторната батерия могат да се отделят пари. Проветрете помещението и, ако се почувствате неразположени, потърсете лекарска помощ.** Парите могат да раздразнят дихателните пътища.
- f **Зареждайте акумулаторните батерии само със зарядните устройства, които се препоръчват от производителя.** Ако зарядното устройство бъде използвано за зареждане на различни от предвидените акумулаторни батерии, съществува опасност от пожар.
- f **Използвайте акумулаторната батерия само за захранване на Вашата инспекционна камера от Бош.** Само така акумулаторната батерия е предпазена от опасно претоварване.
- f **Използвайте само оригинални акумулаторни батерии, производство на Бош, с означеното на табелката на Вашата инспекционна камера номинално напрежение.** При използването на други акумулаторни батерии, напр. преработвани батерии или т.нар. «съвместими», съществува опасност от наранявания и материални щети вследствие на експлозия на акумулаторната батерия.
- f **След автоматично изключване на инспекционната камера не продължавайте да натискате пусковия прекъсвач.** Може да повредите акумулаторната батерия.

1 609 929 X35 | (28.2.11) Bosch Power Tools

Български | **127**

- **Не насочвайте светлинния лъч към хора или животни и не гледайте срещу него, също и от голямо разстояние.**
- f **Преди ползване на инспекционната камера проверявайте работната зона. Не се допуска инспекционната камера да влиза в контакт с проводници под напрежение, подвижни елементи на машини или химически субстанции. Прекъсвайте веригата на проводници, които се намират в зоната на работа с камерата.** Тези мерки намаляват опасността от експлозии, токови удари и материални щети.
- **Работете с подходящи лични предпазни средства, напр. предпазни очила, работни ръкавици или предпазна дихателна маска, ако в зоната на работа има вредни за здравето субстанции.** В отходни канали или други подобни съоръжения може да има течни, газообразни или твърди субстанции, които да са отровни, инфекциозни, химически агресивни или по друг начин опасни за здравето.
- f **Когато работите в зони, в които може да има опасни за здравето субстанции, бъдете особено внимателни за чистотата. Не се хранете по време на работа.**  Избягвайте контакта с опасни за здравето субстанции и след приключване на работа почиствайте ръцете си и други части на тялото, които може да са имали контакт със субстанциите, с топъл течен сапун. Така се намалява опасността за здравето Ви.
- f **Докато ползвате инспекционната камера, не стойте във вода.** При работа във вода съществува опасността от токов удар.

#### **Магнит**

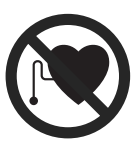

**Не поставяйте магнита 15 в близост до сърдечни стимулатори.** Магнитът генерира поле, което може да увреди ритъма на сърдечни стимулатори.

f **Дръжте магнита 15 на безопасно разстояние от магнитни носители на информация и чувствителни към магнитни полета уреди.** Вследствие влиянието на магнита може да се стигне до невъзвратима загуба на информация.

# **Описание на продукта и възможностите му**

Моля, разгънете разтварящата се страница с изображението на инспекционната камера и я оставете отворена, докато четете ръководството за експлоатация.

# **Предназначение на уреда**

Цифровата инспекционна камера е подходяща за инспектиране на трудно достъпни или тъмни зони. След монтиране на главата на камерата на включените в окомплектовката помощни съоръжения тя е подходяща също така за преместване и отстраняване на малки и леки предмети (напр. малки винтове). Не се допуска използването на цифровата инспекционна камера за медицински цели. Тя също така не е предназначена за отпушване на тръби или за изтегляне на кабели.

# **128** | Български

#### **Изобразени елементи**

Номерирането на изобразените компоненти се отнася до фигурата на инспекционната камера на графичната страница.

- **1** Ръчен уред
- **2** Бутон за увеличаване на осветлението **«+»**
- **3** Пусков прекъсвач
- **4** Бутон за намаляване на осветлението **«–»**
- **5** Дисплей
- **6** Кабел на камерата
- **7** Глава на камерата
- **8** Обектив на камерата
- **9** Лампа в главата на камерата
- **10** Акумулаторна батерия\*
- **11** Освобождаващи бутони за акумулаторната батерия
- **12** Удължител на кабела на камерата\*
- **13** Втулка на куплунга на камерата
- **14** Куплунг на камерата
- **15** Магнит
- **16** Кука
- **17** Огледало
- **18** Куплунг за изходящ видеосигнал
- **19** Кабел видео

**\*Изобразените на фигурите и описаните допълнителни приспособления не са включени в стандартната окомплектовка на уреда. Изчерпателен списък на допълнителните приспособления можете да намерите съответно в каталога ни за допълнителни приспособления.**

## **Технически данни**

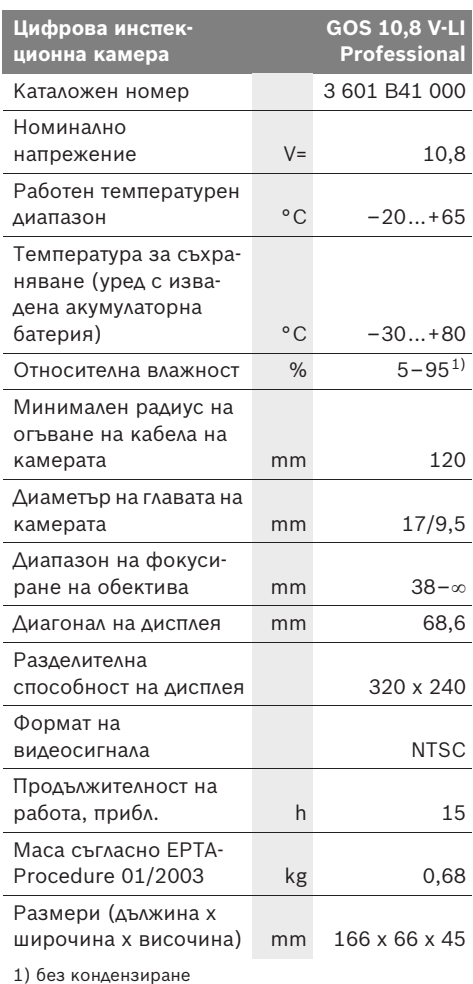

Моля, обърнете внимание на каталожния номер на табелката на инспекционната камера. В някои случаи търговското наименование на инспекционната камера може да бъде променяно.

# **Монтиране**

**• Преди извършване на каквито и да е дейности по инспекционната камера (напр. монтиране, техническо обслужване и т.н.), при транспортиране и когато я прибирате за продължително съхранение изваждайте акумулаторната батерия.**

# **Зареждане на акумулаторната батерия**

**• Използвайте само посочените на графичната страница зарядни устройства.** Само тези зарядни устройства са с параметри, специално предназначени за използваната във Вашата инспекционна камера литиевойонна акумулаторна батерия.

**Упътване:** Акумулаторната батерия се доставя частично заредена. За да достигнете пълния капацитет на акумулаторната батерия, преди първото й използване я заредете докрай в зарядното устройство.

Литево-йонната акумулаторна батерия може да бъде зареждана по всяко време, без това да съкращава дълготрайността й. Прекъсване на зареждането също не й вреди.

Акумулаторната батерия е съоръжена с NTCтемпературен датчик, който допуска зареждането само в температурния интервал между 0 °C и 45 °C. По този начин се увеличава дълготрайността на акумулаторната батерия.

#### **Светлинен индикатор за състоянието на акумулаторната батерия**

При включена инспекционна камера на дисплея **5** се появява символ за състоянието на батерията:

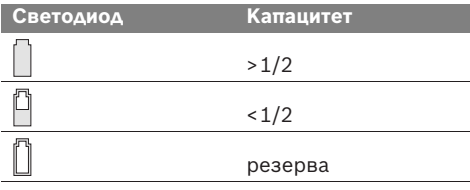

#### **Изваждане на акумулаторната батерия**

За изваждане на акумулаторната батерия **10** натиснете освобождаващите бутони **11** и издърпайте акумулаторната батерия назад от инспекционната камера. **При това не прилагайте сила.**

# **Монтиране на кабела на камерата (вижте фиг. А)**

За да работи инспекционната камера е необходимо кабелът **6** да бъде включен към ръчния уред **1**.

Вкарайте кабела на камерата **6** в куплунга **14** така, че щифтът на кабела да попадне в жлеба на куплунга, както е показано на фигурата. Издърпайте втулката **13** на куплунга върху кабела и я навийте и затегнете на ръка, като я въртите по часовниковата стрелка.

За изваждане на кабела на камерата **6** развийте втулката **13**, като я въртите обратно на часовниковата стрелка, и издърпайте кабела на камерата.

# **Монтиране на удължителя на кабела на камерата (допълнително приспособление)**

За да монтирате удължител на кабела на камерата **12**, трябва първо да демонтирате кабела на камерата **6**.

След това поставете удължителя **12** както е описано в «Монтиране на кабела на камерата» в куплунга на камерата **14** и го затегнете.

При необходимост можете да монтирате по аналогичен начин други удължителни кабели. Имайте предвид, че от прибл. 10 m обща дължина (включително кабела на камерата) качеството на изображението започва да се влошава.

Вкарайте и затегнете кабела на камерата **6** в последния удължителен кабел **12** както е описано в «Монтиране на кабела на камерата».

f **Уверете се, че кабелът на камерата и удължителните кабели са съединени здраво.** Само при здраво съединяване кабелът на камерата и удължителните кабели са уплътнени срещу проникване на вода. Неуплътнени съединения увеличават опасността от токови удари или повреждане на инспекционната камера.

## **130** | Български

# **Монтиране на огледало, магнит или кука (вижте фиг. В)**

Огледалото **17**, магнитът **15** и куката **16** могат да бъдат монтирани на главата на камерата като помощни средства **7**.

Вкарайте едно от трите помощни средства върху канала на главата на камерата **7**, както е показано на фигурата.

**Упътване:** Магнитът **15** и куката **16** са предназначени само за преместване и отстраняване на свободно стоящи малки и леки предмети. При твърде силно теглене могат да бъдат повредени инспекционната камера и/или помощното средство.

# **Включване на външен дисплей (вижте фиг. C)**

Можете да изобразите сигнала на инспекционната камера на външен монитор, който може да работи по стандарта NTSC.

Вкарайте черния щекер на включения в окомплектовката видеокабел **19** в куплунга за изходящ видео-сигнал **18** на инспекционната камера. Включете видеокабела в подходящ монитор.

Прочетете и спазвайте указанията в ръководството за експлоатация на външния монитор.

# **Работа с уреда**

f **Предпазвайте ръчния уред 1 и акумулаторната батерия 10 от влага и директни слънчеви лъчи.** При правилно монтиране кабелът на камерата, главата на камерата и удължителните кабели са уплътнени срещу проникване на вода до 10 m дълбочина. За разлика от тях ръчният уред и акумулаторната батерия не са защитени от проникване на вода, при контакт с вода съществува опасност от токов удар или повреждането им.

- f **Не излагайте инспекционната камера на екстремни температури или големи температурни разлики.** Напр. не ги оставяйте продължително време в автомобил. При големи температурни разлики изчаквайте инспекционната камера да се темперира, преди да я включите и използвате.
- **Не използвайте инспекционната камера, ако обективът на главата на камерата 7 е овлажнен. Включвайте инспекционната камера само след като влагата се е изпарила.** В противен случай инспекционната камера може да се повреди.

#### **Пускане в експлоатация**

#### **Поставяне на акумулаторната батерия**

**• Използвайте само оригинални литиевойонни акумулаторни батерии на Бош с посоченото на табелката на Вашата инспекционна камера номинално напрежение.** Използването на други акумулаторни батерии може да предизвика наранявания и опасност от пожар.

**Упътване:** Използването на неподходящи за Вашата инспекционна камера акумулаторни батерии може да предизвика неправилно функциониране или повреждане на камерата.

Вкарайте заредената акумулаторна батерия **10** докрай в ръкохватката, докато усетите отчетливо прещракване.

#### **Включване и изключване**

За **включване** на инспекционната камера натиснете пусковия прекъсвач **3**. На дисплея **5** се показва изображението на камерата **7**.

За **изключване** на инспекционната камера натиснете отново пусковия прекъсвач **3**.

Ако в продължение на прибл. 20 min не бъде натиснат бутон на инспекционната камера, за предпазване на батерията тя се изключва автоматично.

Български | **131**

## **Регулиране на лампата на главата на камерата**

За да направите изображението на дисплея **5** по-светло, можете да включите лампата **9**, разположена в главата на камерата, и да регулирате яркостта й.

За включване на лампата **9** и за увеличаване на яркостта й натискайте бутона **«+» 2**, докато достигнете желаната яркост.

**• Не гледайте непосредствено срещу лампата 9 и не я насочвайте към други лица.** Светлината на лампата може да заслепи очите.

За намаляване на яркостта и за изключване на камерата **9** натискайте бутона **«–» 4**, докато достигнете желаната яркост, респ. докато лампата се изключи.

# **Указания за работа**

Проверете средата, която ще инспектирате, и внимавайте специално за препятствия или опасни места.

Огънете кабела на камерата **6** така, че главата на камерата да може да бъде вкарана добре в изследваната зона. Вкарайте внимателно кабела на камерата.

Настройте яркостта на лампата **9** така, че картината да е ясна. Напр. при наличие на силно отразяващи предмети можете да постигнете по-добра картина, ако намалите яркостта на лампата.

Ако изследваните предмети не са фокусирани, намалете или увеличете разстоянието между главата на камерата **7** и предмета.

При необходимост завъртете кабела на камерата **6**, така че изображението на дисплея **5** да се изправи.

#### **Указания за оптимална работа с акумулаторната батерия**

Предпазвайте акумулаторната батерия от влага и вода.

Съхранявайте акумулаторната батерия само в температурния диапазон от 0 °C до 50 °C. Напр. не оставяйте акумулаторната батерия през лятото в автомобил на слънце.

Съществено съкратено време за работа след зареждане показва, че акумулаторната батерия е изхабена и трябва да бъде заменена. Спазвайте указанията за бракуване.

# **Поддържане и сервиз**

# **Поддържане и почистване**

Не потапяйте ръчния уред **1** във вода или други течности.

Поддържайте инспекционната камера винаги чиста. Почиствайте основно инспекционната камера и помощните приспособления, след като сте работили с тях в среда, в която е имало опасни за здравето субстанции.

Избърсвайте замърсяванията с мека, леко навлажнена кърпа. Не използвайте почистващи препарати или разтворители.

Почиствайте особено внимателно обектива на камерата **8** и внимавайте по него да не остават власинки.

Ако въпреки прецизното производство и внимателно изпитване инспекционната камера се повреди, ремонтът трябва да бъде извършен в оторизиран сервиз за електроинструменти на Бош. Не се опитвайте сами да отваряте инспекционната камера.

Винаги, когато се обръщате с въпроси към представителите на Бош, посочвайте 10-цифрения каталожен номер, изписан на табелката на инспекционната камера.

**132** | Български

#### **Сервиз и консултации**

Сервизът ще отговори на въпросите Ви относно ремонти и поддръжка на закупения от Вас продукт, както и относно резервни части. Монтажни чертежи и информация за резервни части можете да намерите също и на

#### **www.bosch-pt.com**

Екипът от консултанти на Бош ще Ви помогне с удоволствие при въпроси относно закупуване, приложение и възможности за настройване на различни продукти от производствената гама на Бош и допълнителни приспособления за тях.

## **Роберт Бош EООД – България**

Бош Сервиз Център Гаранционни и извънгаранционни ремонти yл. Сребърна № 3–9 1907 София Тел.: +359 (02) 962 5302 Тел.: +359 (02) 962 5427 Тел.: +359 (02) 962 5295 Факс: +359 (02) 62 46 49 www.bosch.bg

# **Транспортиране**

Изпращайте акумулаторни батерии само ако корпусът им не е повреден. Изолирайте открити контактни клеми с лепящи ленти и опаковайте акумулаторните батерии така, че да не могат да се изместват в опаковката си. Моля, спазвайте също и допълнителни национални предписания.

# **Бракуване**

Инспекционната камера, принадлежностите й и опаковките трябва да бъдат предавани за вторична преработка.

Не изхвърляйте инспекционната камера и обикновени или акумулаторни батерии при битовите отпадъци!

## **Само за страни от ЕС:**

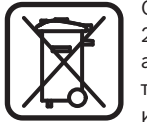

Съгласно Европейска директива 2002/96/EО електрически уреди, а съгласно Европейска директива 2006/66/ЕО акумулаторни или обикновени батерии, които

не могат да се използват повече, трябва да се събират отделно и да бъдат подлагани на подходяща преработка за оползотворяване на съдържащите се в тях суровини.

## **Акумулаторни или обикновени батерии:**

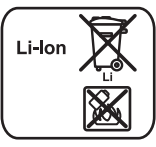

**Li-Ion:**

Моля, спазвайте указанията в раздел «Транспортиране», страница 132.

#### **Правата за изменения запазени.**

Srpski | **133**

# **Uputstva o sigurnosti**

## **Digitalna kamera za kontrolu**

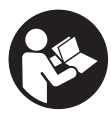

**Čitajte sva upozorenja i uputstva.**  Propusti kod pridržavanja upozorenja i uputstava mogu imati za posledicu električni udar, požar i/ili teške povrede.

- **▶ Neka Vam kameru za kontrolu popravlja stručno osoblje i samo sa originalnim rezervnim delovima.** Time se obezbedjuje da ostane sačuvana sigurnost kamere za kontrolu.
- ▶ Ne radite sa kamerom za kontrolu u okolini **ugroženoj eksplozijom, u kojoj se nalaze zapaljive tečnosti, gasovi ili prašine.**  U kameri za kontrolu mogu se pojaviti varnice, koje pale prašinu ili isparenja.
- **F** Izvadite akumulator pre svih radova na **kameri za kontrolu (na primer montaže, održavanja itd.) kao i njenog transporta i čuvanja iz kamere za kontrolu.**
- f **Ne otvarajte bateriju.** Postoji opasnost od kratkog spoja.

**Zaštitite aku bateriju od izvora** 

Ⅲ

**toplote, npr. i od trajnog Sunčevog zračenja, vatre, vode i vlage.** Inače postoji opasnost od eksplozije.

- f **Držite nekorišćenu aku-bateriju podalje od kancelarijskih spajalica, novčića, ključeva, eksera, zavrtanja ili drugih sitnih metalnih predmeta, koji bi mogli prouzrokovati premošćavanje kontakta.** Kratak spoj izmedju kontakta aku-baterije može imati za posledicu opekotine ili požar.
- f **Kod pogrešne primene može tečnost da izadje iz akku. Izbegavajte kontakt sa njom. Kod slučajnog kontakta isperite sa vodom. Ako tečnost dospe u oči, iskoristite i dodatnu lekarsku pomoć.** Tečnost baterije koja izlazi može voditi nadražajima kože ili opekotinama.
- f **Kod oštećenja i nestručne upotrebe akumulatora mogu izlaziti pare. Dovedite svež vazduh i potražite lekara ako dodje do tegoba.** Para može nadražiti disajne puteve.
- f **Aku-bateriju punite samo u uređajima za punjenje, koje preporučuje proizvođač.** Za uređaj za punjenje koji je pogodan za odredjenu vrstu aku-baterije, postoji opasnost od požara, ako se koristi sa drugim aku-baterijama.
- ▶ Upotrebljavajte akumulator samo u vezi sa **Vašom Bosch-kamerom za kontrolu.** Samo tako se čuva akumulator od opasnog preopterećenja.
- ▶ Upotrebljavajte samo originalne Bosch **akumulatore sa naponom navedenim na tipskoj tablici kamere za nadzor.** Kod upotrebe drugih akumulatora, na primer imitacija, doradjenih akumulatora ili stranih fabrikata postoji opasnost od povreda kao i oštećenja predmeta usled akumulatora koji mogu eksplodirati.
- ▶ Ne pritiskajtre dalje posle automatskog **uključivanja kamere za nadzor na prekidač za uključivanje-isključivanje.** Akumulator se može oštetiti.
- ▶ Ne usmeravajte svetlosni zrak na osoblje ili **životinje i ne gledajte sami u svetlosni zrak čak ni sa većeg rastojanja.**
- **Pre svake upotrebe kamere za nadzor prekontrolišite područje stola. Nijedan deo kamere za nadzor nesme doći u kontakt sa električnim vodovima, pokretnim delovima ili hemijskim substancama. Prekinite strujni krug električnih vodova koji se nalaze u području rada.** Ove mere smanjuju rizik od eksplozija, električnog udara i oštećenja predmeta.
- f **Nosite prikladnu ličnu zaštitnu opremu kao što su zaštitne naočare, zaštitne rukavice ili zaštitnu masku za disanje, kada se u području rada nadju subsance koje mogu ugroziti zdravlje.** Kanali za izradjenu vodu ili slična područja mogu sadržavati čvrste, tečne ili u obliku gasa substance, koje su otrovne, zarazne, agresivne ili na drugi način ugrožavaju zdravlje.
- f **Pazite posebno na čistoću, kada radite u područjima sa substancama koje ugrožavaju zdravlje. Ne jedite za vreme rada.**  Izbegavajte kontakt sa substancama koje ugrožavaju zdravlje i operite ruke posle posla

Bosch Power Tools 1 609 929 X35 | (28.2.11)

# **134** | Srpski

kao i druge delove tela koji su mogli doći u kontakt sa vrelom lužinom od sapuna. Na taj način se umanjuje opasnost po zdravlje.

▶ Ne stoite u vodi, kada koristite kameru za **kontrolu.** Usled radova u vodi postoji rizik od električnog udara.

## **Magnet**

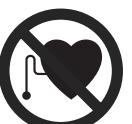

**Ne dovodite magnet 15 u blizinu pejsmejkera.** Na taj način magnet proizvodi polje, koje može oštetiti funkciju pejsmejkera.

f **Držite magnet 15 dalje od magnetnih prenosnika podataka i uredjaja osetljivih na magnet.** Delovanjem magneta može doći do nepovratnog gubitka podataka.

# **Opis proizvoda i rada**

Molimo da otvorite preklopljenu stranicu sa prikazom kamere za kontrolu i ostavite je otvorenu dok čitate uputstvo za rad.

## **Upotreba koja odgovara svrsi**

Digitalna kamera za kontrolu je pogodna za inspekciju teško pristupačnih ili tamnih mesta. Ona je pogodna posle montaže zajedno isporučenih pomoćnih sredstava na glavi kamere i za pokretanje i uklanjanje malih i lakih predmeta (na primer malih zavrtanja). Digitalna kamera za kontrolu nesme se koristiti u medicinske svrhe. Isto tako nije zamišljena za uklanjanje zapušenja cevi ili uvlačenja kablova.

## **Komponente sa slike**

Označavanje brojevima komponenti sa slika odnosi se na prikaz kamere za kontrolu na grafičkoj stranici.

- **1** Rućni uredjaj
- **2** Taster za pojačavanje osvetlenja **"+"**
- **3** Taster za uključivanje-isključivanje
- 4 Taster za smanjivanje osvetlenja "-"
- **5** Displej
- **6** Kabl kamere
- **7** Glava kamere
- **8** Sočivo kamere

```
1 609 929 X35 | (28.2.11) Bosch Power Tools
```
- **9** Svetlo u glavi kamere
- **10** Akumulator\*
- **11** Dugme za deblokadu akumulator
- **12** Produžetak kabla kamere\*
- **13** Čaura na priključku kamere
- **14** Priključak kamere
- **15** Magnet
- **16** Kuka
- **17** Ogledalo
- **18** Priključnica Video izlaza
- **19** Video kabla

**\*Prikazani ili opisani pribor ne spada u standardno pakovanje. Kompletni pribor možete da nađete u našem programu pribora.**

# **Tehnički podaci**

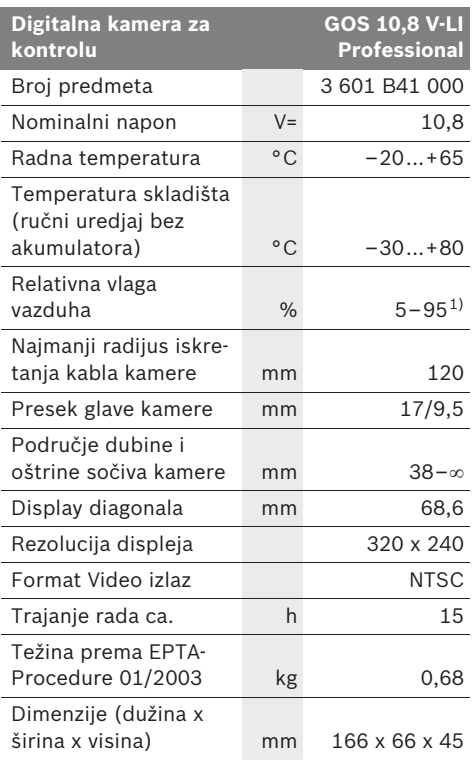

1) bez zamagljivanja

Molimo da obratitre pažnju na broj predmeta na tipskoj tablici Vaše kamere za kontrolu. Trgovačke oznake mogu varirati.

# **Montaža**

**F** Izvadite akumulator pre svih radova na **kameri za kontrolu (na primer montaže, održavanja itd.) kao i njenog transporta i čuvanja iz kamere za kontrolu.**

# **Punjenje akumulatora**

f **Koristite samo uredjaje za punjenje navedene na grafičkoj strani.** Samo ovi uredjaji za punjenje su usaglašeni sa Lijonskim akumulatorom upotreljenim kod Vaše kamere za kontrolu.

**Pažnja:** Akumulator se isporučuje delimično napunjen. Da bi osigurali punu snagu akumulatora, punite akumulator pre prve upotrebe u aparatu za punjenje.

Li-jonski akumulator može da se puni u svako doba, a da ne skraćujemo životni vek. Prekidanje radnje punjenja ne šteti akumulatoru.

Baterija je opremljena sa jednom NTC-kontrolom temperature, koja omogućuje punjenje samo u području temperature izmedju 0 °C i 45 °C. Na taj način se postiže dug vek trajanja baterije.

# **Pokazivanje stanja punjenja akumulatora**

Kod uključene kamere za kontrolu pojavljuje se na displeju **5** pokazivač stanja punjenja akumulatora:

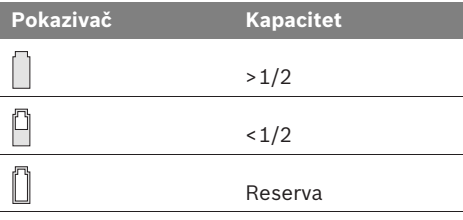

#### **Vadjenje akumulatora**

Za vadjenje akumulatora **10** pritisnite tastere za deblokadu **11** i povucite akumulator na dole iz kamere za kontrolu. **Ne primenjujte pritom silu.**

# **Montiranje kabla kamere (pogledajte sliku A)**

Za rad kamere za kontrolu mora se montirati kabl kamere **6** na ručnom uredjaju **1**.

Utaknite kabl kamere **6** tako na priključak kamere **14**, da čivijica kabla kamere kao što je prikazano na slici uskače u otvor priključka kamere. Gurnite čauru **13** na priključku kamere preko kabla kemere i zavrnite ga čvrsto rukom u pravcu kazaljke na satu.

Za skidanje kabla kamere **6** navrnite čauru **13** suprotno od kazaljke na satu i svucite kabl kamere.

# **Montiranje produžetka kabla kamere (pribor)**

Da bi montirali produžetak kabla kamere **12**, morate skinuti postojeći kabl kamere **6**.

Stavite potom produžetak **12** kao što je kod "Montiranje kabla kamere" opisano na priključak kamere **14** i čvrsto ga uvrnite.

Ako je potrebno možete montirati na isti načindalje produžetke. Od oko 10 m ukupne dužine (uključujući kabl kamere) pogoršava se medjutim kvalitet slike.

Navrnite kabl kamere **6** na poslednji produžetak 12 kao što je opisano kod "Montiranje kabla kamere".

f **Ispitajte da li su kabl kamere i produžeci čvrsto povezani.** Samo kod čvrste veze su kabl kamere i produžetak otporni na vodu. Nezaptivene veze povećavaju rizik od električnog udara ili oštećenja kamere za kontrolu.

# **Montaža ogledala, magneta ili kuke (pogledajte sliku B)**

Ogledalo **17**, Magnet **15** i kuka **16** se mogu montirati na glavu kamere kao pomoćno sredstvo **7**.

Navedite jedno od tri pomoćna sredstva kao što pokazuje slika do graničnika na žljebove na glavi kamere **7**.

**Pažnja:** Magnet **15** i kuka **16** su pogodni za pokretanje i uklanjanje slabo pritegnutih, malih i lakih predmeta. Kod jačeg povlačenja može se oštetiti kamera za kontrolu ili pomoćno sredstvo. **136** | Srpski

# **Priključivanje eksterne reprodukcije slike (pogledajte sliku C)**

Možete signal slike kamere za kontrolu prenositi na neki eksterni monitor, koji može prikazati standardni-NTSC-video signal.

Utaknite crni utikač isporučenog video kabla **19** u video izlaznu priključnicu **18** na kameri za kontrolu. Priključite video kabl na odgovarajući monitor.

Pročitajte i obratite pažnju na uputstvo za rad eksternog monitora.

# **Rad**

- f **Zaštitite ručni uredjaj 1 i akumulator 10 od vlage i direktnog sunčevog zračenja.** Kabl kamere, glava kamere i produžetak su pri ispravnoj montaži otporni na vodu do 10 m dubine. Ručni uredjaj i akumulator nisu medjutim zaštićeni od vode, pri kontaktu sa vodom postoji rizik od električnog udara ili oštećenja.
- f **Ne izlažite kameru za kontrolu ekstremnim temperaturama ili temperaturnim kolebanjima.** Ne ostavljajte je na primer duže vreme da leži u autu. Pustite kameru za kontrolu da se prvo temperira pri većim temperaturnim kolebanjima, pre nego je pustite u rad.
- ▶ Ne koristite kameru za kontrolu ako je **sočivo na glavi kamere 7 oznojeno. Uključite kameru za kontrolu tek, kada vlaga ispari.** Kamera za kontrolu se inače može oštetiti.

# **Puštanje u rad**

#### **Ubacivanje baterije**

▶ Upotrebljavajte samo originalne Bosch-**Litijum jonske akumualtore sa naponom navedenim na tipskoj tablici Vaše kamere za kontrolu.** Upotreba drugih akumulatora može uticati na povrede i opasnost od požara.

**Pažnja:** Upotreba akumulatora koji nisu pogodni za Vašu kameru za kontrolu može uticati na pogrešno funkcionisanje ili oštećenja kamere za kontrolu.

Ubacite napunjeni akku **10** u dršku tako da osetno uskoči i ravno naleže na dršci.

#### **Uključivanje-isključivanje**

Za **uključivanje** kamere za kontrolu pritisnite taster za uključivanje-isključivanje **3**. Na displeju **5** prikazuje se slika koju je primila glava kamere **7**.

Za **isključivanje** kamere za kontrolu pritisnite ponovo taster za uključivanje-isključivanje **3**.

Ako se ca. 20 min dugo ne pritisne nijedan taster na kameri za kontrolu, onda se ona radi čuvanja akumulatora isključuje automatski.

#### **Regulisanje svetla u glavi kamere**

Da bi osvetlili sliku kamere na displeju **5**, možete uključiti sijalicu **9** u glavi kamere i regulisati svetlo.

Pritiskajte za uključivanje svetla kamere **9** i za pojačavanje svetla taster **"+" 2** toliko često, sve dok se ne postigne željeno osvetlenje.

▶ Ne gledajte direktno u sijalicu 9 i ne **upravljajte sijalicu na druge osobe.** Svetlo sijalice može zaslepiti oči.

Pritiskajte za smanjivanje svetla i isključivanje sijalice kamere 9 taster "-" 4 tako često, sve dok se ne postigne željeno osvetlenje odnosno svetlo bude isključeno.

# **Uputstva za rad**

Prekontrolišite okolinu koju bi želeli videti, i pazite posebno na smetnje ili opasna mesta.

Savijte kabl kamere **6** tako, da se glava kamere može dobro uvesti u okolinu koju treba pretraživati. Ugurajte oprezno kabl kamere.

Podesite osvetlenje sijalice kamere **9** tako, da se slika može dobro raspoznati. Kod jako reflektujućih predmeta primera radi možete postići bolju sliku sa manje svetla.

Ako se predmeti pretraživanja prikažu mutno, onda smanjite ili povećajte rastojanje izmedju glave kamere **7** i predmeta.

Savijte kabl kamere **6** ako je potrebno tako, da se prikazuje slika kamere vertikalno na displeju **5**.

Srpski | **137**

# **Uputstva za optimalno ophodjenje sa akumulatorom**

Zaštitite akumulator od vlade i vode.

Lagerujte akumulator samo u području temperature od 0 °C do 50 °C. Ne ostavliaite akumulator na primer u leto u autu.

Bitno skraćeno vreme rada posle punjenja pokazuje da je baterija istrošena i da se mora zameniti.

Obratite pažnju na uputstva za uklanjanje djubreta.

# **Održavanje i servis**

# **Održavanje i čišćenje**

Ne uranjajte ručni uredjaj **1** u vodu ili druge tečnosti.

Održavaje kameru za kontrolu uvek čistu. Čistite kameru za kontrolu i sva pomoćna sredstva posebno temeljno, pošto ste radili u područjima sa substancama koje ugrožavaju zdravlje.

Brišite zaprljanja sa vlažnom, mekom krpom. Ne upotrebljavajte nikakva sredstva za čišćenje ili rastvarače.

Posebno čistite sočivo kamere **8** redovno i pazite pritom na dlačice.

Ako bi kamera za kontrolu i pored brižljivog postupka proizvodnje i kontrole nekada otkazala, popravku mora vršiti neki stručan servis za Bosch-električne alate. Sami ne otvarajte kameru za kontrolu.

Navedite neizostavno kod svih pitanja i naručivanja rezervnih delova broj predmeta sa 10 mesta prema tipskoj tablici kamere za kontrolu.

# **Servis i savetovanja kupaca**

Servis odgovara na Vaša pitanja u vezi popravke i održavanja Vašeg proizvoda kao i u vezi rezervnih delova. Šematske prikaze i informacije u vezi rezervnih delova naći ćete i pod:

# **www.bosch-pt.com**

Bosch-ov tim savetnika će Vam pomoći kod pitanja u vezi kupovine, primene i podešavanja proizvoda i pribora.

# **Srpski**

Bosch-Service Dimitrija Tucovića 59 11000 Beograd Tel.: +381 (011) 244 85 46 Fax: +381 (011) 241 62 93 E-Mail: asboschz@EUnet.yu

# **Transport**

Šaljite akumuatore samo ako kućište nije oštećeno. Odlepite otvorene kontakte i upakujte akumulator tako, da se ne pokreće u paketu. Molimo da obratite pažnju na eventalne dalje nationalne propise.

# **Uklanjanje djubreta**

Kameru za kontrolu, pribor i pakovanja treba odvoziti nekoj reciklaži koja odgovara zaštiti čovekove sredine.

Ne bacajte kamere za kontrolu i akumulatore/ baterije u kućno djubre.

#### **Samo za EU-zemlje:**

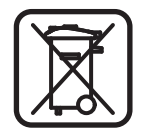

Prema evropskoj smernici 2002/96/EG ne moraju više neupotrebljivi električni uredjaji a prema evropskoj smernici 2006/66/EG ne moraju

akumulatori/baterije u kvaru ili istrošeni odvojeno da se sakupljaju i odvoze na reciklažu koja odgovara zaštiti čovekove sredine.

# **Akku/baterije:**

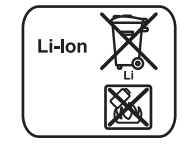

# **Li-jonska:**

Molimo da obratite pažnju na uputstva u odeljku "Transport", stranici 137.

**Zadržavamo pravo na promene.**

**138** | Slovensko

# **Varnostna navodila**

# **Digitalna inšpekcijska kamera**

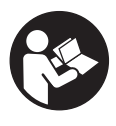

**Preberite vsa opozorila in napotila.**  Napake zaradi neupoštevanja spodaj navedenih opozoril in napotil lahko povzročijo električni udar, požar in/ali težke telesne poškodbe.

- f **Popravilo inšpekcijske kamere – samo z originalnimi rezervnimi deli – smejo izvajati le kvalificirani strokovnjaki.** S tem je zagotovljena stalna varnost inšpekcijske kamere.
- f **Z inšpekcijsko kamero ne smete delati v okolju, kjer je nevarnost eksplozije in kjer se nahajajo gorljive tekočine, plini ali prah.**  Inšpekcijska kamera lahko povzroči iskrenje, ki lahko vname prah ali hlape.
- $\blacktriangleright$  **Odstranite akumulatorsko baterijo iz inšpekcijske kamere pred vsemi opravili, ki jih opravljate na inšpekcijski kameri (npr. montaža, vzdrževanje ipd.) ter pri njenem transportu in shranjevanju.**
- f **Akumulatorske baterije ne odpirajte.** Nevarnost kratkega stika!

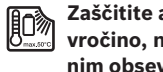

**Zaščitite akumulatorsko baterijo pred vročino, npr. tudi pred stalnim sončnim obsevanjem, ognjem, vodo in vlažnostjo.** Obstaja nevarnost eksplozije.

- f **Akumulator naj se ne nahaja v bližini pisarniških sponk, kovancev, ključev, žebljev, vijakov in drugih kovinskih predmetov, ki bi lahko povzročilipremostitev kontaktov.**  Kratek stik med akumulatorskimi kontakti lahko povzroči opekline ali požar.
- f **V primeru napačne uporabe lahko iz akumulatorske baterije izteče tekočina. Izogibajte se kontaktu z njo. Pri naključnem kontaktu s kožo spirajte z vodo. Če pride tekočina v oko, dodatno poiščite tudi zdravniško pomoč.** Iztekajoča akumulatorska tekočina lahko povzroči draženje kože ali opekline.
- f **Če je akumulatorska baterija poškodovana ali če jo nepravilno uporabljate, lahko iz nje uhajajo pare. Poskrbite za dovod svežega zraka in pri težavah poiščite zdravnika.** Pare lahko povzročijo draženje dihalnih poti.
- f **Akumulatorje polnite samo v polnilnikih, ki jih priporoča proizvajalec.** Polnilnik, ki je

namenjen za določeno vrsto akumulatorjev, se lahko vžge, če ga boste uporabljali za polnjenje drugih vrst akumulatorjev.

- f **Akumulatorsko baterijo uporabljajte le v povezavi z vašo inšpekcijsko kamero Bosch.**  Le tako je akumulatorska baterija zaščitena pred nevarno preobremenitvijo.
- ▶ Uporabljajte samo originalne akumulatorske **baterije Bosch z napetostjo, ki je navedena na tipski tablici vaše inšpekcijske kamere.**  Pri uporabi drugih akumulatorskih baterij, na primer ponaredkov, predelanih akumulatorskih baterij ali akumulatorskih baterij tujih podjetij obstaja nevarnost poškodb in materialnih škod zaradi eksplozij akumulatorskih baterij.
- f **Po avtomatskem izklopu inšpekcijske kamere ne smete ponovno pritisniti na stikalo za vklop/izklop.** Lahko bi poškodovali akumulatorsko baterijo.
- **▶ Svetlobnega žarka ne usmerjajte na osebe ali živali in sami ne glejte v svetlobni žarek, tudi ne iz večje razdalje.**
- **▶ Pred uporabo inšpekcijske kamere morate preveriti delovno območje. Noben del inšpekcijske kamere sme priti v stik z električnimi vodniki, premikajočimi deli ali kemičnimi snovmi. Prekinite tokokrog električnih vodnikov, ki potekajo na delovnem območju.**  Ti ukrepi zmanjšajo tveganje eksplozij, električnega udara in materialne škode.
- f **Če se na delovnem območju nahajajo zdravju škodljive snovi, nosite primerno osebno zaščitno opremo kot zaščitna očala, zaščitne rokavice ali zaščitno masko za obraz.** Odvodni kanali ali druga območja lahko vsebujejo trdne, tekoče ali plinaste snovi, ki so strupena, kužna, jedka ali na drug način zdravju škodljiva.
- f **Če delate na območju z zdravju nevarnimi snovmi, pazite še posebej na čistočo. Ne jejte med delom.** Preprečite stik z zdravju nevarnimi snovmi in po opravljenem delu očistite roke in druge dele telesa, ki bi lahko prišla v stik z njimi, z vročo milnico. S tem se zmanjša nevarnost za zdravje.
- f **Ko uporabljajte inšpekcijsko kamero, ne stojte v vodi.** Zaradi dela v vodi obstaja tveganje električnega udara.

## **Magnet**

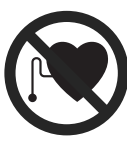

**Poskrbite za to, da se magnet 15 ne bo nahajal v bližini srčnih spodbujevalnikov.** Magnet ustvarja polje, ki lahko negativno vpliva da delovanje srčnih spodbujevalnikov.

f **Magnet 15 se ne sme nahajati v bližini magnetnih nosilcev podatkov in na magnet občutljivih naprav.** Zaradi vplivov magneta lahko pride do nepopravljivih izgub podatkov.

# **Opis in zmogljivost izdelka**

Prosimo, da odprite dvojno grafično stran s slikami inšpekcijske kamere in jo pustite odprto, medtem ko berete navodilo za uporabo.

# **Uporaba v skladu z namenom**

Digitalna inšpekcijska kamera je primerna za inšpekcijo težko dostopnih ali temnih območij. Po montaži dobavi priloženih pripomočkov na glavi kamere je primerna tudi za premikanje in odstranjevanje majhnih in lahkih predmetov (npr. majhnih vijakov).

Digitalne inšpekcijske kamere ne smete uporabljati v zdravstvene namene. Prav tako ni primerna za odpravljanje zamašitev v ceveh ali vdevanje kablov.

# **Komponente na sliki**

Oštevilčenje komponent se nanaša na prikaz inšpekcijske kamere na grafični strani.

- **1** Ročna naprava
- **2** Tipka povečanje osvetlitve "+"
- **3** Vklopno/izklopna tipka
- **4** Tipka zmanjšanje osvetlitve "-"
- **5** Zaslon
- **6** Kabel kamere
- **7** Glava kamere
- **8** Leča kamere
- **9** Svetilka v glavi kamere
- **10** Akumulatorska baterija\*
- **11** Deblokirna tipka akumulatorske baterije

- **12** Podaljšek kabla kamere\*
- **13** Tulec na priključku kamere
- **14** Priključek kamere
- **15** Magnet
- **16** Kavelj
- **17** Ogledalo
- **18** Doza video izhod
- **19** Video kabel

**\*Prikazan ali opisan pribor ni del standarnega obsega dobave. Celoten pribor je del našega programa pribora.**

# **Tehnični podatki**

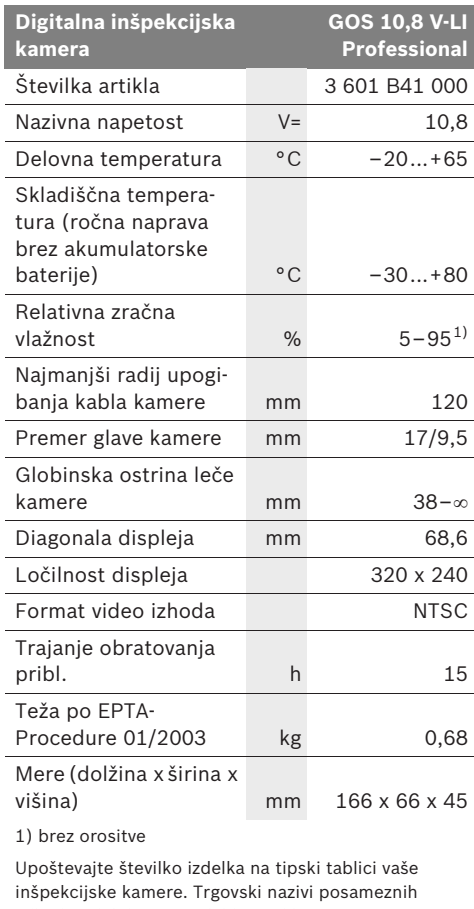

inšpekcijskih kamer se lahko razlikujejo.

**140** | Slovensko

# **Montaža**

▶ Odstranite akumulatorsko baterijo iz **inšpekcijske kamere pred vsemi opravili, ki jih opravljate na inšpekcijski kameri (npr. montaža, vzdrževanje ipd.) ter pri njenem transportu in shranjevanju.**

#### **Polnjenje akumulatorske baterije**

f **Uporabljajte le polnilne naprave, ki so navedene na grafični strani.** Izključno te polnilne naprave so usklajene z uporabljenimi litij-ionskimi akumulatorskimi baterijami v vaši inšpekcijski kameri.

**Opozorilo:** Akumulatorsko baterijo dobavimo delno izpraznjeno. Da bi lahko akumulatorska baterija razvila svojo polno zmogljivost, jo morate pred prvo uporabo v celoti napolniti v vklopljeni polnilni napravi.

Litij-ionsko akumulatorsko baterijo lahko kadarkoli napolnite, ne da bi pri tem skrajšali življenjsko dobo. Prekinitev postopka polnjenja akumulatorske baterije ne poškoduje.

Akumulatorska baterija je opremljena z nadzorom temperature NTC, ki dopušča samo polnjenje v temperaturnem področju med 0 °C in 45 °C. S tem je zagotovljena dolga življenjska doba akumulatorske baterije.

#### **Prikaz napolnjenosti akumulatorske baterije**

Pri vklopljeni inšpekcijski kameri se na displeju **5** pojavi prikaz polnilnega stanja akumulatorja:

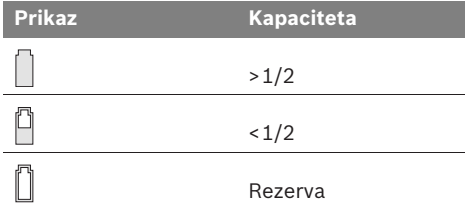

#### **Odstranitev akumulatorske baterije**

Akumulatorsko baterijo **10** vzemite ven s pritiskom deblokirnih tipk **11** ter nato potegnite akumulatorsko baterijo v smeri nazaj iz inšpekcijske kamere. **Pri tem ne smete uporabiti sile.**

# **Montaža kabla kamere (glejte sliko A)**

Za delovanje inšpekcijske kamere morate montirati kabel kamere **6** na ročni napravi **1**.

Vtaknite kabel kamere **6** tako na priključek kamere **14**, da bo vtič kabla kamere (kot je prikazano na sliki) prijel v luknjo priključka kamere. Potisnite tulec **13** na priključku kamere preko kabla kamere in ga z roko privijte v smeri urnega kazalca.

Za snetje kabla kamere **6** privijte tulec **13** proti smeri urnega kazalca in kabel kamere potegnite dol.

# **Montaža podaljška kabla kamere (pribor)**

Da bi lahko montirali podaljšek kabla kamere **12**, morate sneti obstoječi kabel kamere **6**.

Namestite podaljšek **12**, kot je opisano v poglavju "Montaža kabla kamere" na priključek kamere **14** in ga privijte.

Po potrebi lahko na isti način montirate še več podaljškov. Od približno 10 m skupne dolžine naprej (vključno s kablom kamere) se kakovost slike poslabša.

Privijte kabel kamere **6** na zadnji podaljšek **12**, kot je opisano v poglavju "Montaža kabla kamere".

**Preverite, ali je kabel kamere trdno povezan s podaljški.** Samo pri trdnem podaljšku sta kabel kamere in podaljšek vodotesna. Netesne povezave povečajo tveganje električnega udara ali poškodovanje inšpekcijske kamere.

# **Montaža ogledala, magneta ali kavlja (glejte sliko B)**

Ogledalo **17**, magnet **15** in kavelj **16** lahko montirate kot pripomoček na glavi kamere **7**.

Potisnite eno od treh pripomočkov (kot je prikazano na sliki) do prislona na odprtino v glavi kamere **7**.

**Opozorilo:** Magnet **15** in kavelj **16** sta primerna za premikanje in odstranitev razrahljanih, majhnih in lahkih predmetov. Pri premočnem vleku lahko poškodujete inšpekcijsko kamero ali pripomoček.

#### Slovensko | **141**

# **Priključek eksternega predvajalnika slik (glejte sliko C)**

Signal slike inšpekcijske kamere lahko preneseta na eksterni monitor, ki lahko prikazuje standardni NTSC video signal.

Vtaknite črn vtič dobavi priloženega video kabla **19** v izhodno video dozo **18** na inšpekcijski kameri. Priključite videokabel na primeren monitor.

Preberite in upoštevajte navodilo za baterijo eksternega monitorja.

# **Delovanje**

- f **Zaščitite ročno napravo 1 in akumulatorsko baterijo 10 pred mokroto in direktnim vpadom sonca.** Kabel kamere, glava kamere in podaljšek so pri pravilni montaži vodotesni do globine 10 m. Venidar ročna naprava in akumulatorska baterija nista zaščitena proti vodi, pri stiku z vodo obstaja tveganje električnega udara ali poškodbe.
- f **Inšpekcijske kamere ne izpostavljajte extermnim temperaturam ali temperaturnim nihanjem.** Ne pustite, da bi npr. dalj časa ležala v avtomobilu. Pustite, da se temperatura inšpekcijske kamere pri večjih temperaturnih nihanjih najprej uravna, preden jo vzamete v obratovanje.
- **▶ Ne uporabljajte inšekcijske kamere v primeru, če je leča glave kamere 7 orošena. Inšpekcijsko kamero vklopite šele, ko je vlaga izhlapela.** V nasprotnem primeru lahko inšpekcijsko kamero poškodujete.

# **Zagon**

#### **Namestitev akumulatorske baterije**

▶ Uporabljajte samo originalne litij-ionske **akumulatorske baterije Bosch z napetostjo, ki je navedena na tipski tablici vaše inšpekcijske kamere.** Uporaba drugih akumulatorskih baterij lahko vodi do poškodb in nevarnosti požara.

**Opozorilo:** Uporaba akumulatorskih baterij, ki niso namenjene za vašo inšpekcijsko kamero, lahko povzroči napačno delovanje ali poškodovanje inšpekcijske kamere.

Napolnjeno akumulatorsko baterijo **10** vstavite v ročaj, kjer mora slišno zaskočiti in biti poravnana z ročajem.

# **Vklop/izklop**

Za **vklop** inšpekcijske kamere pritisnite vklopno/izklopno tipko **3**. Na displeju **5** se prikaže slika, ki jo je posnela glava kamere **7**.

Za **izklop** inšpekcijske kamere ponovno pritisnite vklopno/izklopno tipko **3**.

Če pribl. 20 min ne pritisnete nobene tipke na inšpekcijski kameri, se slednja zaradi varovanja baterij avtomatsko izklopi.

#### **Regulacija svetilke v glavi kamere**

Da bi osvetlili sliko kamere na displeju **5** lahko vklopite svetilko **9** v glavi kamere in regulirate njeno svetlost.

Za vklop svetilke kamere **9** in za povečanje svetlosti pritisnite tipko **"+" 2** tolikokrat, da dosežete željeno svetlost.

 $\blacktriangleright$  Ne glejte neposredno v svetilko 9 in svetilke **ne usmerjajte v druge osebe.** Svetloba svetilke lahko slepeče deluje na oči.

Za zmanjšanje svetlosti in za izklop svetilke kamere 9 pritisnite tipko "-" 4 tolikokrat, da boste dosegli željeno svetlost, oz. da se bo svetilka izklopila.

# **Navodila za delo**

Preverite okolje, ki ga želite pregledati in še posebej pazite na ovire ali nevarnosti.

Upognite kabel kamere **6** tako, da boste lahko glavo kamere dobro vpeljali v okolje, ki ga želite preiskati. Previdno vpeljite kabel kamere.

Prilagodite svetlost svetilke kamere **9** tako, da bo slika dobro razvidna. Na primer lahko pri močno odsevajočih predmetih z manj svetlobe dosežete boljšo sliko.

Če se predmeti, ki jih preizkujete, ne prikazujejo dovolj ostro, zmanjšajte ali povečajte razdaljo med glavo kamere **7** in predmetom.

Po potrebi upognite kabel kamere **6** tako, da se bo slika kamere prikazala pokončno na displeju **5**.

# **142** | Slovensko

## **Opozorila za optimalno uporabo akumulatorske baterije**

Akumulatorsko baterijo morate zavarovati pred vlago in vodo.

Akumulatorsko baterijo skladiščite samo v temperaturnem območju od 0 °C do 50 °C. Poleti ne pustite, da bi akumulatorska baterija obležala v avtomobilu.

Bistveno krajši čas delovanja po polnjenju pomeni, da je akumulatorska baterija izrabljena in da jo je potrebno zamenjati.

Upoštevajte navodila za odstranjevanje odsluženih naprav.

# **Vzdrževanje in servisiranje**

# **Vzdrževanje in čiščenje**

Ročne naprave **1** ne smete potopiti v vodo ali druge tekočine.

Poskrbite za to, da bo inšpekcijska kamera vselej čista. Po delu na območjih z zdravju škodljivimi snovmi morate inšpekcijsko kamero in vse pripomočke še posebej skrbno očistiti.

Umazanijo obrišite z vlažno, mehko krpo. Uporaba čistil in topil ni dovoljena.

Še posebej skrbno očistite lečo kamere **8** in pri tem pazite na majhne kosmiče.

Če inšpekcijska kamera kljub skrbnim postopkom proizvodnje in preizkusov kdaj ne bi delovala, morate poskrbeti za to, da se popravilo izvede s strani pooblaščenega servisa za električna orodja Bosch. Inšpekcijske kamere sami ne smete odpirati.

Pri vseh vprašanjih in naročilih nadomestnih delov morate nujno navesti desetmestno številko izdelka s tipske tablice inšpekcijske kamere.

# **Servis in svetovanje**

Servis vam bo dal odgovore na vaša vprašanja glede popravila in vzdrževanja izdelka ter nadomestnih delov. Prikaze razstavljenega stanja in informacije glede nadomestnih delov se nahajajo tudi na internetnem naslovu: **www.bosch-pt.com**

Skupina svetovalcev podjetja Bosch vam bo z veseljem na voljo pri vprašanjih glede nakupa, uporabe in nastavitve izdelka in pribora.

#### **Slovensko**

Top Service d.o.o. Celovška 172 1000 Ljubljana Tel.: +386 (01) 5194 225 Tel.: +386 (01) 5194 205 Fax: +386 (01) 5193 407

# **Transport**

Akumulatorske baterije pošiljajte samo, če je ohišje nepoškodovano. Prelepite odprte kontakte in zapakirajte akumulatorske baterije tako, da se v embalaži ne premika. Prosimo upoštevajte tudi morebitne druge nacionalne predpise.

# **Odlaganje**

Inšpekcijsko kamero, pribor in embalažo morate reciklirati v skladu z varstvom okolja.

Inšpekcijske kamere in akumulatorskih baterij/ baterij ne smete odvreči med hišne odpadke!

# **Samo za države EU:**

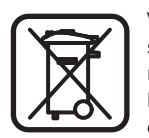

V skladu z Direktivo 2002/96/ES se morajo električne naprave, ki niso več v uporabi ter v skladu z Direktivo 2006/66/ES se morajo okvarjene ali obrabljene

akumulatorske baterije/baterije zbirati ločeno in jih okolju prijazno reciklirati.

# **Akumulatorji/baterije:**

#### **Li-Ion:**

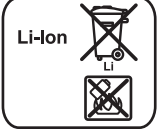

Prosimo upoštevajte navodila v odstavku "Transport", stran 142.

**Pridržujemo si pravico do sprememb.**

#### 1 609 929 X35 | (28.2.11) Bosch Power Tools

# Hrvatski | **143**

# **Upute za sigurnost**

# **Digitalna kontrolna kamera**

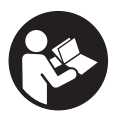

**Treba pročitati sve napomene o sigurnosti i upute.** Ako se ne bi poštivale napomene o sigurnosti i upute to bi moglo uzrokovati strujni udar, požar i/ili teške ozljede.

- ▶ Kontrolu kameru smije popravljati samo kva**lificirano stručno osoblje i samo s originalnim rezervnim dijelovima.** Time će se postići zadržavanje sigurnosti kontrolne kamere.
- f **S kontrolnom kamerom ne radite u okolini ugroženoj eksplozijom, u kojoj se nalaze zapaljive tekućine, plinovi ili prašina.**  U kontrolnoj kameri može se pojaviti iskrenje koje može zapaliti prašinu ili pare.
- ▶ Aku-bateriju izvadite iz kontrolne kamere **prije svih radova na kontrolnoj kameri (npr. montaža, održavanje, itd.), kao i kod njenog transporta i spremanja.**
- Ne otvarajte aku-bateriju. Postoji opasnost od kratkog spoja.
	- **Zaštitite aku-bateriju od izvora topline, npr. i od trajnog Sunčevog zračenja, vatre, vode i vlage.** Inače postoji opasnost od eksplozije.
- f **Aku-baterije koje se ne koriste treba držati dalje od uredskih spajalica, kovanica, ključeva, čavala, vijaka i ostalih sitnih predmeta koji mogu uzrokovati premoštenje kontakata.** Kratki spoj između kontakata akubaterije može dovesti do opeklina ili požara.
- **► Kod pogrešne primjene iz aku-baterije može isteći tekućina. Izbjegavajte kontakt s ovom tekućinom. Kod slučajnog kontakta ugroženo mjesto treba isprati vodom. Ako bi ova tekućina dospjela u oči, zatražite pomoć liječnika.** Istekla tekućina iz aku-baterije može dovesti do nadražaja kože ili opeklina.
- ▶ Kod oštećenja i nestručne uporabe aku-ba**terije mogu se pojaviti pare. Dovedite svježi zrak i u slučaju poteškoća zatražite pomoć liječnika.** Pare mogu nadražiti dišne putove.
- f **Aku-baterije punite samo u punjačima koje je preporučio proizvođač.** Za punjač prikladan za određenu vrstu aku-baterije postoji opasnost od požara ako se koristi sa nekom drugom aku-baterijom.
- f **Aku-bateriju koristite samo u kombinaciji s vašom Bosch kontrolnom kamerom.** Samo tako će se aku-baterija zaštititi od opasnog preopterećenja.
- **Koristite samo originalne Bosch akubaterije s naponom navedenim na tipskoj pločici vaše kontrolne kamere.** Kod uporabe nekih drugih aku-baterija, npr. imitacija, dorađenih aku-baterija ili proizvoda drugih proizvođača, postoji opasnost od ozljeda kao i materijalnih šteta od eksplodiranih akubaterija.
- f **Nakon automatskog isključivanja kontrolne kamere ne pritišćite više prekidač za uključivanje/isključivanje.** Aku-baterija se može oštetiti.
- ▶ Svjetlosne zrake ne usmjeravajte na ljude ili **životinje i ne gledajte u svjetlosne zrake, niti sa veće udaljenosti.**
- **▶ Prije primjene kontrolne kamere kontrolirajte radno područje. Niti jedan dio kontrolne kamere ne smije doći u doticaj s električnim vodovima, pomičnim dijelovima ili kemikalijama. Prekinite strujni krug električnih vodova položenih u radnom području.** Ovim mjerama izbjeći će se opasnost od eksplozije, strujnog udara i materijalnih šteta.
- f **Nosite odgovarajuću osobnu zaštitnu opremu, kao što su zaštitne naočale, zaštitne rukavice ili zaštitne maske, ako se u radnom području nalaze supstance opasne za zdravlje.** Kanalizacijski kanali ili slična područja mogu sadržavati čvrste, tekuće ili plinovite supstance, koje su otrovne, infektivne, nagrizajuće ili na drugi način štetne za zdravlje.
- **▶ Posebno pazite na čistoću ako radite u područjima s kemikalijama koje ugrožavaju zdravlje. Tijekom rada ne jedite.**  Izbjegavajte kontakt s kemikalijama i operite nakon rada ruke i ostale dijelove tijela koji bi mogli doći u kontakt sa zagrijanim lužinama od sapuna. Time će se umanjiti opasnost od ugrožavanja zdravlja.
- ▶ Kada radite s kontrolnom kamerom ne **stojte u vodi.** Kod rada u vodi postoji opasnost od strujnog udara.

# **144** | Hrvatski

#### **Magnet**

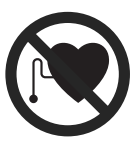

**Magnet 15 ne stavljajte blizu srčanih stimulatora.** U tom slučaju magnet će proizvesti magnetsko polje koje može nepovratno ugroziti funkciju srčanih stimulatora.

▶ Magnet 15 držite dalje od magnetičnih **nosača podataka i magnetski osjetljivih uređaja.** Zbog djelovanja magneta može doći do nepopravljivih gubitaka podataka.

# **Opis proizvoda i radova**

Molimo otvorite stranicu sa slikama kontrolne kamere i držite je otvorenu tijekom čitanja ovih uputa za uporabu.

# **Uporaba za određenu namjenu**

Digitalna kontrolna kamera prikladna je za kontrolu teško dostupnih ili mračnih područja. Ona je nakon montaže isporučenog pomoćnog sredstva na glavi kamere prikladna i za pomicanje i uklanjanje manjih i lakših predmeta (npr. manjih vijaka).

Digitalna kontrolna kamera ne smije se koristiti za medicinske svrhe. Ona isto tako nije predviđena za otklanjanje začepljenja cijevi ili za

uvlačenje kablova.

# **Prikazani dijelovi uređaja**

Numeracija prikazanih komponenata odnosi se na prikaz kontrolne kamere na stranici sa slikama.

- **1** Ručni uređaj
- **2** Tipka za pojačanje osvjetljenja **"+"**
- **3** Tipka za uključivanje/isključivanje
- **4** Tipka za smanjenje osvjetljenja **"–"**
- **5** Displej
- **6** Kabel kamere
- **7** Glava kamere
- **8** Leća kamere
- **9** Svjetiljka u glavi kamere
- **10** Aku-baterija\*
- **11** Tipka za deblokadu aku-baterije
- **12** Produžni kabel kamere\*
- **13** Čahura na priključku kamere
- **14** Priključak kamere
- **15** Magnet
- **16** Kuka
- **17** Zrcalo
- **18** Utičnica video izlaza
- **19** Video kabel

**\*Prikazan ili opisan pribor ne pripada standardnom opsegu isporuke. Potpuni pribor možete naći u našem programu pribora.**

# **Tehnički podaci**

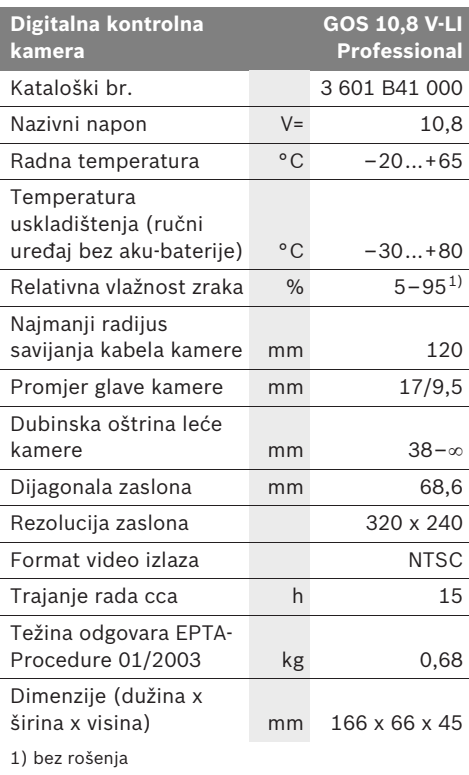

Molimo pridržavajte se kataloškog broja na tipskoj pločici vaše kontrolne kamere. Trgovačke oznake pojedinih kontrolnih kamera mogu varirati.
Hrvatski | **145**

# **Montaža**

▶ Aku-bateriju izvadite iz kontrolne kamere **prije svih radova na kontrolnoj kameri (npr. montaža, održavanje, itd.), kao i kod njenog transporta i spremanja.**

## **Punjenje aku-baterije**

f **Koristite samo punjače navedene na stranici sa slikama.** Samo ovi punjači prilagođeni su Li-ionskim aku-baterijama koje se koriste u vašoj kontrolnoj kameri.

**Napomena:** Aku-baterija se isporučuje djelomično napunjena. Kako bi se zajamčio puni učinak aku-baterije, prije prve uporabe aku-baterije, napunite je do kraja u punjaču.

Li-ionska aku-baterija može se u svakom trenutku puniti, bez skraćenja njenog vijeka trajanja. Prekid u procesu punjenja neće oštetiti akubateriju.

Aku-baterija je opremljena s NTC kontrolom temperature koja dopušta punjenje samo u području temperatura između 0 °C i 45 °C. Na taj će se način postići dugi vijek trajanja akubaterije.

## **Pokazivač stanja napunjenosti aku-baterije**

U stanju uključene kontrolne kamere, na displeju **5** će se pojaviti pokazivanje stanja napunjenosti aku-baterije:

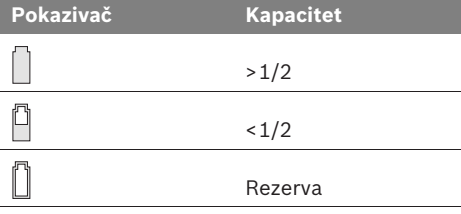

## **Vađenje aku-baterije**

Za vađenje aku-baterije **10** pritisnite tipke za deblokiranje **11** i izvadite iz kontrolne kamere aku-bateriju prema natrag. **Kod toga ne koristite silu.**

## **Instaliranje kabela kamere (vidjeti sliku A)**

Za rad kontrolne kamere, kabel kamere **6** se mora instalirati na ručni uređaj **1**.

Kabel kamere **6** nataknite na priključak kamere **14** tako da zatik kabela kamere, kao što je prikazano na slici zahvati i u izrez na priključku kamere. Navucite čahuru **13** na priključak kamere, preko kabela kamere i ručno čvrsto navrnite u smjeru kazaljke na satu.

Za skidanje kabela kamere **6** odvijte čahuru **13** u smjeru suprotnom od kazaljke na satu i skinite kabel kamere.

## **Montaža produžetka kabela kamere (pribor)**

Za instaliranje produžnog kabela kamere **12** morate skinuti postojeći kabel kamere **6**.

Nakon toga produžni kabel **12** kao što je opisano u odjeljku "Instaliranje kabela kamere" instalirajte na priključak kamere **14** i čvrsto stegnite.

Prema potrebi na isti način možete instalirati i ostale produžetke. Počevši od cca. 10 m ukupne dužine (uključujući kabel kamere) pogoršat će se kvaliteta slike.

Navrnite kabel kamere **6** na zadnji produžni kabel **12**, kao što je opisano u odjeljku "Instaliranje kabela kamere".

**▶ Provjerite da li su kabel kamere i produžetak čvrsto spojeni.** Samo u slučaju čvrstog spoja, kabel kamere i produžetak su vodonepropusni. Propusni spojevi povećavaju opasnost od strujnog udara ili oštećenja kontrolne kamere.

## **Montaža zrcala, magneta i kuke (vidjeti sliku B)**

Zrcalo **17**, magnet **15** i kuka **16** na glavu kamere **7** mogu se montirati kao pomoćno sredstvo.

Navucite jedno od tri pomoćna sredstva, kao što je prikazano na slici, do graničnika na izrez na glavi kamere **7**.

**Napomena:** Magnet **15** i kuka **16** prikladni su samo za pomicanje i uklanjanje labavih, malih i lakših predmeta. U slučaju prejakog potezanja, kontrolna kamera i pomoćno sredstvo bi se mogli oštetiti.

## **146** | Hrvatski

## **Priključak vanjske reprodukcije slike (vidjeti sliku C)**

Signal slike kontrolne kamere možete prenijeti na vanjski monitor koji može prikazati standardni NTSC video signal.

Utaknite crni utikač isporučenog video kabela **19** u video izlaznu utičnicu **18** na kontrolnoj kameri. Priključite video kabel na odgovarajući monitor.

Pročitajte i pridržavajte se uputa za uporabu vanjskog monitora.

# **Rad**

- f **Zaštitite ručni uređaj 1 i aku-bateriju 10 od vlage i izravnog zračenja Sunčevih zraka.**  Kabel kamere, glava kamere i produžni kabel, uz ispravno instaliranje su vodonepropusno do dubine od 10 m. Ručni uređaj i akubaterija nisu zaštićeni od vode. U slučaju dodira s vodom postoji opasnost od strujnog udara ili oštećenja.
- f **Kontrolnu kameru ne izlažite ekstremnim temperaturama ili oscilacijama temperature.** Ne ostavljajte je npr. dulje vrijeme u automobilu. Kod većih oscilacija temperature, prije uporabe ostavite kontrolu kameru da se prethodno temperira.
- f **Kontrolnu kameru ne koristite ako je leća na glavi kamere 7 orošena. Kontrolnu kameru uključite tek kada se vlaga ispari.** Kontrolna kamera bi se inače mogla oštetiti.

## **Puštanje u rad**

**Stavljanje aku-baterije**

▶ Koristite samo originalne Bosch Li-ionske **aku-baterije s naponom navedenim na tipskoj pločici kontrolne kamere.** Uporaba nekih drugih aku-baterija može rezultirati ozljedama i opasnošću od požara.

**Napomena:** Uporaba aku-baterija koje nisu prikladne za vašu kontrolnu kameru može rezultirati pogrešnim funkcijama ili oštećenjem kontrolne kamere.

Stavite napunjenu aku-bateriju **10** u dršku, sve dok osjetno ne preskoči i dok ne nalegne do kraja na ručku.

#### **Uključivanje/isključivanje**

Za **uključivanje** kontrolne kamere pritisnite tipku za uključivanje-isključivanje **3**. Na zaslonu **5** pokazat će se slika koju je snimila glava kamere **7**.

Za **isključivanje** kontrolne kamere pritisnite tipku za uključivanje-isključivanje **3**.

Ako se cca. 20 min. ne bi pritisnula niti jedna tipka na kontrolnoj kameri, ona će se automatski isključiti u svrhu očuvanje aku-baterije.

#### **Reguliranje svjetiljke na glavi kamere**

Da bi se na zaslonu **5** dobila slika kamere, možete uključiti svjetiljku **9** u glavi kamere i regulirati svjetloću.

Za uključivanje svjetiljke **9** kamere i za pojačanje svjetloće, tipku **"+" 2** toliko često pritišćite dok se ne postigne željena svjetloća.

f **Ne gledajte izravno u svjetiljku 9 i ne usmjeravajte svjetiljku na druge osobe.**  Svjetlo svjetiljke može vas zaslijepiti.

Za smanjenje svjetloće i za isključivanje svjetiljke 9 kamere, tipku "-" 4 pritišćite toliko često dok se ne postigne željena svjetloća, odnosno dok se svjetiljka isključi.

## **Upute za rad**

Provjerite okolinu koju želite kontrolirati i posebno pazite na zapreke ili opasna mjesta.

Kabel kamere **6** savijte tako da se glava kamere može dobro uvući u istraživanu okolinu. Oprezno uvucite kabel kamere.

Svjetloću svjetiljke kamere **9** prilagodite tako da slika bude dobro prepoznatljiva. U slučaju jako reflektirajućih predmeta, npr. sa slabijim svjetlom možete postići bolju sliku.

Ako bi se istraživani predmeti prikazali nedovoljno oštrim, u tom slučaju smanjite ili povećajte razmak između glave kamere **7** i predmeta.

Prema potrebi kabel kamere **6** savijte tako da se na zaslonu **5** slika kamere pokaže uspravno.

Hrvatski | **147**

## **Upute za optimalno rukovanje sa aku-baterijom**

Zaštitite aku-bateriju od vlage i vode.

Pohranite aku-bateriju samo u prostoru temperaturnog područja od 0 °C do 50 °C. Npr. akubateriju ljeti na ostavljajte u automobilu.

Bitno skraćenje vremena rada nakon punjenja pokazuje da je aku-baterija istrošena i da je treba zamijeniti.

Pridržavajte se uputa za zbrinjavanje u otpad.

# **Održavanje i servisiranje**

## **Održavanje i čišćenje**

Ručni uređaj **1** ne uranjajte u vodu ili neke druge tekućine.

Kontrolnu kameru održavajte uvijek čistom. Nakon što ste kameru koristili u područjima s kemikalijama štetnim za zdravlje, posebno temeljito očistite kontrolnu kameru i sva pomoćna sredstva.

Prljavštinu obrišite vlažnom, mekom krpom. U tu svrhu ne koristite nikakva sredstva za čišćenje i otapala.

Posebno redovito čistite leću kamere **8** i pazite da na njoj ne zaostanu niti od krpe za čišćenje.

Ako bi kontrolna kamera unatoč brižljivih postupaka izrade i ispitivanja ipak prestala raditi, popravak prepustite ovlaštenom servisu za Bosch električne alate. Kontrolnu kameru ne otvarajte sami.

Za slučaj povratnih upita i naručivanja rezervnih dijelova, molimo neizostavno navedite

10-znamenkasti kataloški broj sa tipske pločice kontrolne kamere.

#### **Servis za kupce i savjetovanje kupaca**

Naš servis će odgovoriti na vaša pitanja o popravku i održavanju vašeg proizvoda, kao i o rezervnim dijelovima. Crteže u rastavljenom obliku i informacije o rezervnim dijelovima možete naći i na našoj adresi:

## **www.bosch-pt.com**

Tim Bosch savjetnika za kupce rado će odgovoriti na vaša pitanja o kupnji, primjeni i podešavanju proizvoda i pribora.

## **Hrvatski**

Robert Bosch d.o.o Kneza Branimira 22 10040 Zagreb Tel.: +385 (01) 295 80 51 Fax: +386 (01) 5193 407

## **Transport**

Aku-bateriju šaljite nekim transportnim sredstvom samo ako je njeno kućište neoštećeno. Oblijepite otvorene kontakte i zapakirajte aku-bateriju tako da se ne može pomicati u ambalaži.

Molimo pridržavajte se i eventualnih dodatnih nacionalnih propisa.

## **Zbrinjavanje**

Kontrolnu kameru, pribor i ambalažu treba dovesti na ekološki prihvatljivo recikliranje.

Kontrolnu kameru i aku-baterije ne bacajte u kućni otpad!

#### **Samo za zemlje EU:**

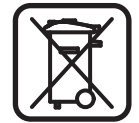

Prema europskim smjernicama 2002/96/EG neuporabivi električni uređaji i prema europskim smjernicama 2006/66/EG neispravne ili istrošene aku-

baterije moraju se odvojeno sakupljati i dovesti na ekološki prihvatljivo recikliranje.

#### **Aku-baterije/baterije:**

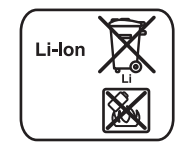

**Li-ion:** Molimo pridržavajte se uputa u poglavlju "Transport" na stranici 147.

**Zadržavamo pravo na promjene.**

**148** | Eesti

# **Ohutusnõuded**

#### **Digitaalne kontrollkaamera**

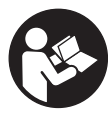

**Kõik ohutusnõuded ja juhised tuleb läbi lugeda.** Ohutusnõuete ja juhiste eiramise tagajärjeks võib olla elektrilöök, tulekahju ja/või rasked vigastused.

- f **Laske kontrollkaamerat parandada üksnes vastava ala asjatundjatel, kes kasutavad originaalvaruosi.** Nii tagate kontrollkaamera ohutu töö.
- f **Ärge kasutage kontrollkaamerat plahvatusohtlikus keskkonnas, kus leidub tuleohtlikke vedelikke, gaase või tolmu.**  Kontrollkaameras võivad tekkida sädemed, mille toimel võib tolm või aur süttida.
- ▶ Enne mis tahes tööde tegemist **kontrollkaamera kallal (nt kokkupanek, hooldus vmt), samuti enne kaamera transporti ja hoiulepanekut võtke aku kaamerast välja.**
- $\triangleright$  Ärge avage akut. Esineb lühise oht.

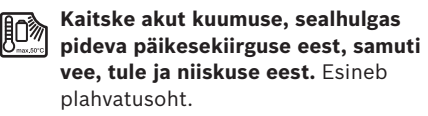

- f **Kasutusvälisel ajal hoidke akut eemal kirjaklambritest, müntidest, võtmetest, naeltest, kruvidest ja teistest väikestest metallesemetest, mis võivad aku kontaktid omavahel ühendada.** Metallesemetega kokkupuutest põhjustatud lühis aku kontaktide vahel tekitab põlengu ohu.
- **▶ Väärkasutuse korral võib akuvedelik välja voolata. Vältige sellega kokkupuudet. Juhusliku kokkupuute korral loputage kahjustatud kohta veega. Kui vedelik satub silma, pöörduge lisaks arsti poole.**  Väljavoolav akuvedelik võib põhjustada nahaärritusi või põletusi.
- f **Aku vigastamisel ja ebaõigel käsitsemisel võib akust eralduda aure. Õhutage ruumi, halva enesetunde korral pöörduge arsti poole.** Aurud võivad ärritada hingamisteid.
- ▶ Laadige akut üksnes tootja poolt ette **nähtud akulaadimisseadmega.** Ühte tüüpi akude jaoks sobiv akulaadimisseade võib teist tüüpi akude laadimisel põhjustada põlengu ohu.
- f **Kasutage akut üksnes koos Boschi kontrollkaameraga.** Ainult nii on aku ohtliku liigpinge eest kaitstud.
- f **Kasutage üksnes Boschi originaalakusid, mille pinge vastab kontrollkaamera andmesildil toodud pingele.** Muude akude, nt järeletehtud või parandatud akude või teiste tootjate akude kasutamine põhjustab plahvatuse, varalise kahju ja vigastuste ohu.
- f **Pärast kontrollkaamera automaatset väljalülitumist ärge vajutage enam lülitile (sisse/välja).** See võib kahjustada akut.
- ▶ Ärge suunake valguskiirt inimeste ega loo**made peale ja ärge vaadake ise valguskiire sisse ka mitte suurema vahemaa tagant.**
- ▶ Enne kontrollkaamera kasutamist **kontrollige tööpiirkond üle. Mitte ükski kontrollkaamera osa ei tohi kokku puutuda elektrijuhtmete, liikuvate detailide ja keemiliste ainetega. Läbi tööpiirkonna kulgevates elektrijuhtmetes katkestage vooluvarustus.** Need meetmed vähendavad plahvatuse, elektrilöögi ja varalise kahju ohtu.
- **▶ Kui tööpiirkonnas esineb tervistkahjustavaid aineid, kandke sobivaid isikukaitsevahendeid, näiteks kaitseprille, kaitsekindaid ja hingamisteede kaitsemaski.**  Kanalisatsioonikanalites jmt kohtades võib leiduda tahkeid, vedelaid või gaasilisi aineid, mis on mürgised, nakkusohtlikud, söövitavad või muul viisil tervist kahjustavad.
- f **Tagage puhtus eeskätt siis, kui töötate piirkonnas, kus leidub tervistkahjustavaid aineid. Ärge sööge töötamise ajal.** Vältige kokkupuudet tervistkahjustavate ainetega ja pärast töö lõppu peske käed ja teised tervistkahjustavate ainetega kokkupuutunud kehaosad kuuma seebiveega puhtaks. See vähendab tervise kahjustamise ohtu.
- **▶ Kontrollkaamera kasutamise ajal ärge seiske vees.** Vees töötades esineb elektrilöögi oht.

## **Magnet**

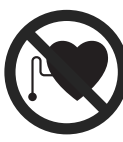

**Ärge asetage magnetit 15 südamestimulaatorite lähedusse.**  Magnet tekitab välja, mis võib südamestimulaatorite tööd häirida.

▶ Hoidke magnetit 15 eemal magnetilistest **andmekandjatest ja magnetiliselt tundlikest seadmetest.** Magnetvälja toime võib andmed pöördumatult hävitada.

# **Seadme ja selle funktsioonide kirjeldus**

Avage kasutusjuhendi ümbris kontrollkaamera joonistega ja jätke see kasutusjuhendi lugemise ajaks lahti.

## **Nõuetekohane kasutus**

Digitaalne kontrollkaamera on ette nähtud raskesti ligipääsetavate või hämarate kohtade kontrollimiseks. Pärast komplekti kuuluva abivahendi paigaldamist kaamera pea külge sobib kaamera ka väikeste ja kergete esemete (nt väikeste kruvide) liigutamiseks ja eemaldamiseks.

Digitaalset kontrollkaamerat ei tohi kasutada meditsiinilisel otstarbel. Samuti ei sobi see torude ummistuste kõrvaldamiseks ja kaablite sissetõmbamiseks.

## **Seadme osad**

Jooniste numeratsiooni aluseks on kontrollkaamera jooniste leheküljel toodud numbrid.

- **1** Käeshoitav seade
- **2** Valgustugevuse suurendamise nupp **"+"**
- **3** Lüliti (sisse/välja)
- **4** Valgustugevuse vähendamise nupp **"–"**
- **5** Ekraan
- **6** Kaamera kaabel
- **7** Kaamera pea
- **8** Kaamera lääts
- **9** Kaamera peas olev lamp
- **10** Aku\*

- **11** Aku vabastusklahv
- **12** Kaamera pikendusjuhe\*
- **13** Kaamera liitmiku hülss
- **14** Kaamera liitmik
- **15** Magnet
- **16** Konks
- **17** Peegel
- **18** Videoväljundi pesa
- **19** Videokaabel

**\*Tarnekomplekt ei sisalda kõiki kasutusjuhendis olevatel joonistel kujutatud või kasutusjuhendis nimetatud lisatarvikuid. Lisatarvikute täieliku loetelu leiate meie lisatarvikute kataloogist.**

## **Tehnilised andmed**

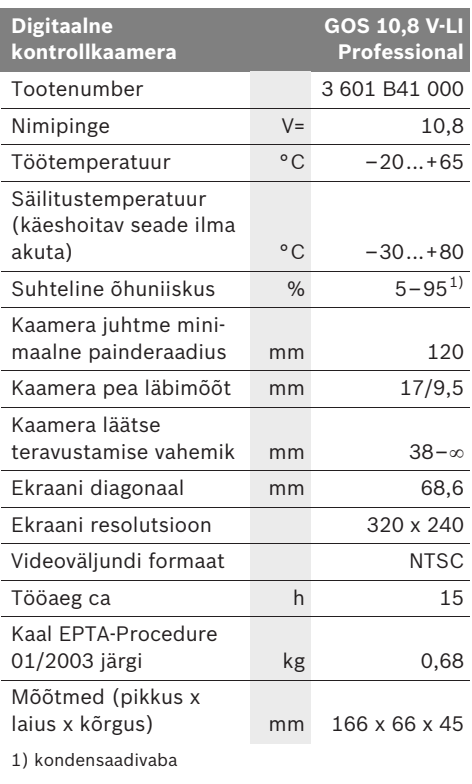

Pöörake palun tähelepanu kontrollkaamera andmesildil toodud tootenumbrile. Kontrollkaamerate kaubanduslik tähistus võib olla erinev.

**150** | Eesti

## **Montaaž**

▶ Enne mis tahes tööde tegemist **kontrollkaamera kallal (nt kokkupanek, hooldus vmt), samuti enne kaamera transporti ja hoiulepanekut võtke aku kaamerast välja.**

#### **Aku laadimine**

▶ Kasutage üksnes jooniste leheküljel toodud **akulaadimisseadmeid.** Üksnes need laadimisseadmed on kohandatud Teie kontrollkaameras kasutatava liitium-ioon-aku laadimiseks.

**Märkus:** Aku on tarnimisel osaliselt laetud. Et tagada aku täit mahtuvust, laadige aku enne esmakordset kasutamist akulaadimisseadmes täiesti täis.

Li-ioon-akut võib laadida igal ajal, ilma et see lühendaks aku kasutusiga. Laadimise katkestamine ei kahjusta akut.

Aku on varustatud NTC-temperatuurikontrolliga, mis lubab akut laadida üksnes temperatuuril 0 °C kuni 45 °C. See tagab aku pika kasutusea.

#### **Aku täituvusastme indikaator**

Kui kontrollkaamera on sisse lülitatud, ilmub ekraanile **5** aku laetuse aste näit:

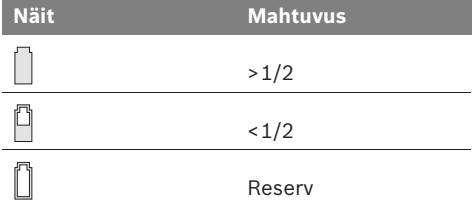

#### **Aku eemaldamine**

Aku **10** eemaldamiseks vajutage

vabastusklahvidele **11** ja tõmmake aku suunaga taha kontrollkaamerast välja. **Ärge rakendage seejuures jõudu.**

## **Kaamera kaabli paigaldamine (vt joonist A)**

Kontrollkaamera kasutamiseks tuleb kaamera kaabel **6** ühendada käeshoitava seadmega **1**.

Ühendage kaamera kaabel **6** kaamera liitmikuga **14** nii, et kaamera kaabli otsak fikseerub joonisel näidatud viisil kaamera liitmiku vastavasse avasse. Lükake kaamera liitmiku hülss **13** üle kaamera juhtme ja keerake see päripäeva kinni.

Kaamera kaabli **6** eemaldamiseks keerake hülss **13** vastupäeva lahti ja tõmmake kaamera kaabel välja.

## **Kaamera pikendusjuhtme paigaldamine (lisatarvik)**

Kaamera pikendusjuhtme **12** paigaldamiseks tuleb olemasolev kaamera kaabel **6** maha võtta.

Seejärel ühendage pikendusjuhe **12** vastavalt punktile "Kaamera kaabli paigaldamine" kaamera liitmikuga **14** ja kruvige kinni.

Vajaduse korral võite samal viisil paigaldada ka teisi pikendusjuhtmeid. Ent kui kogupikkus ületab 10 m (koos kaamera kaabliga), halveneb pildi kvaliteet.

Ühendage kaamera kaabel **6** viimase pikendusjuhtmega **12**, nagu kirjeldatud punktis "Kaamera kaabli paigaldamine".

Kontrollige, kas kaamera kaabel ja pikendus**juhtmed on omavahel tugevasti ühendatud.**  Kaamera kaabel ja pikendusjuhe on veekindlad vaid siis, kui need on omavahel tugevasti ühendatud. Lõdvad ühendused suurendavad elektrilöögi ja kontrollkaamera kahjustamise ohtu.

## **Peegli, magneti või konksu paigaldamine (vt joonist B)**

Peeglit **17**, magnetit **15** ja konksu **16** saab kaamera pea külge paigaldada abivahenditena **7**.

Lükake üks kolmest abivahendist joonisel toodud viisil kaamera peas **7** olevasse avasse lõpuni sisse.

**Märkus:** Magnet **15** ja konks **16** sobivad vaid lõdvalt kinnitatud, väikeste ja kergete esemete liigutamiseks. Liiga tugeva tõmbe puhul võib kontrollkaamera või abivahend viga saada.

Eesti | **151**

## **Ühendamine monitoriga (vt joonist C)**

Kontrollkaamera pildisignaali võite üle kanda eraldi monitorile, mis suudab edastada NTSCvideosignaali.

Ühendage komplekti kuuluva videokaabli **19** must pistik kontrollkaamera videoväljundi pessa **18**. Ühendage videokaabel sobiva monitoriga.

Lugege läbi monitori kasutusjuhend ning järgige seda.

# **Kasutamine**

- **▶ Kaitske käeshoitavat seadet 1 ja akut 10 niiskuse ja otsese päikesekiirguse eest.**  Kaamera kaabel, kaamera pea ja pikendusjuhe on õige paigalduse korral kuni 10 m sügavuseni veekindlad. Käeshoitav seade ja aku ei ole aga veekindlad, veega kokkupuutumise korral esineb elektrilöögi ja viga saamise oht.
- f **Ärge hoidke kontrollkaamerat väga kõrgetel ja väga madalatel temperatuuridel, samuti vältige temperatuurikõikumisi.** Ärge jätke seda näiteks pikemaks ajaks autosse. Suuremate temperatuurikõikumiste korral laske kontrollkaameral enne kasutuselevõttu keskkonna temperatuuriga kohaneda.
- f **Ärge kasutage kontrollkaamerat, kui kaamera pea 7 lääts on udune. Lülitage kontrollkaamera sisse alles siis, kui niiskus on aurustunud.** Vastasel korral võib kontrollkaamera kahjustuda.

## **Kasutuselevõtt**

#### **Aku paigaldamine**

**EXALLED Kasutage üksnes Boschi liitium-ioonoriginaalakusid, mille pinge vastab kontrollkaamera andmesildil toodud pingele.** Teiste akude kasutamine võib põhjustada vigastuste ja tulekahju ohu.

**Märkus:** Kontrollkaamera jaoks sobimatute akude kasutamine võib põhjustada häireid kontrollkaamera töös või kontrollkaamerat kahjustada.

Asetage laetud aku **10** pidemesse, kuni see tuntavalt kohale fikseerub ja pidemega ühetasa asub.

## **Sisse-/väljalülitus**

Kontrollkaamera **sisselülitamiseks** vajutage lülitile (sisse/välja) **3**. Ekraanile **5** ilmub kaamera pea poolt salvestatud pilt.

Kontrollkaamera **väljalülitamiseks** vajutage lülitile (sisse/välja) **3** uuesti.

Kui umbes 20 minuti vältel ei ole vajutatud kontrollkaamera ühelegi nupule, lülitub seade patareide säästmiseks automaatselt välja.

#### **Kaamera peas oleva lambi reguleerimine**

Selleks et kaamera pilti ekraanil **5** heledamaks muuta, saate sisse lülitada kaamera peas oleva lambi **9** ja valgusastet reguleerida.

Lambi **9** sisselülitamiseks ja valgustugevuse suurendamiseks vajutage nupule **"+" 2** seni, kuni soovitud valgusaste on saavutatud.

f **Ärge suunake pilku otse lambi 9 poole ja ärge rihtige lampi teiste inimeste poole.**  Lambi valgus võib silmi pimestada.

Valgustugevuse vähendamiseks ja lambi **9** väljalülitamiseks vajutage nupule **"–" 4** seni, kuni soovitud valgusaste on saavutatud või kuni lamp on välja lülitatud.

## **Tööjuhised**

Vaadake piirkond, mida soovite kontrollida, üle ja tehke kindlaks eeskätt takistused ja ohtlikud kohad.

Painutage kaamera kaablit **6** nii, et kaamera pead saaks uuritavasse piirkonda kergesti sisse viia. Sisestage ettevaatlikult kaamera kaabel.

Kohandage kaamera lambi **9** valgustugevust nii, et pilt oleks hästi nähtav. Tugevasti peegelduvate pindade puhul saab parema pildi väiksema valgustugevuse juures.

Kui uuritavate esemete pilt ei ole terav, vähendage või suurendage vahemaad kaamera pea **7** ja eseme vahel.

Vajaduse korral painutage kaamera kaablit **6** nii, et kaamera pilti kuvatakse ekraanil **5** vertikaalselt.

## **152** | Eesti

#### **Juhised aku käsitsemiseks**

Kaitske akut niiskuse ja vee eest.

Hoidke akut temperatuuril 0 °C kuni 50 °C. Ärge jätke akut suvel autosse.

Oluliselt lühenenud kasutusaeg pärast laadimist näitab, et aku on muutunud kasutuskõlbmatuks ja tuleb välja vahetada.

Järgige kasutusressursi ammendanud seadmete käitlemise juhiseid.

# **Hooldus ja teenindus**

## **Hooldus ja puhastus**

Ärge kastke käeshoitavat seadet **1** vette ega teistesse vedelikesse.

Hoidke kontrollkaamera alati puhas. Pärat töötamist piirkondades, kus leidub tervistkahjustavaid aineid, puhastage kontrollkaamerat ja kõiki abivahendeid eriti hoolikalt.

Pühkige seade puhtaks niiske, pehme lapiga. Ärge kasutage puhastusvahendeid ega lahusteid.

Puhastage regulaarselt eeskätt kaamera läätse **8** ja veenduge, et sellel ei ole ebemeid.

Kontrollkaamera on hoolikalt valmistatud ja testitud. Kui kontrollkaamera peaks sellest hoolimata rikki minema, tuleb see lasta parandada Boschi elektriliste tööriistade volitatud parandustöökojas. Ärge avage kontrollkaamerat ise.

Järelepärimiste esitamisel ja varuosade tellimisel näidake kindlasti ära kontrollkaamera andmesildil olev 10-kohaline tootenumber.

#### **Müügijärgne teenindus ja nõustamine**

Müügiesindajad annavad vastused toote paranduse ja hooldusega ning varuosadega seotud küsimustele. Joonised ja lisateabe varuosade kohta leiate ka veebiaadressilt: **www.bosch-pt.com**

Boschi müügiesindajad nõustavad Teid toodete ja lisatarvikute ostmise, kasutamise ja seadistamisega seotud küsimustes.

## **Eesti Vabariik**

Mercantile Group AS Boschi elektriliste käsitööriistade remont ja hooldus Pärnu mnt. 549 76401 Saue vald, Laagri Tel.: + 372 (0679) 1122 Fax: + 372 (0679) 1129

## **Transport**

Aku vedu on lubatud vaid siis, kui aku korpus on vigastusteta. Katke lahtised kontaktid teibiga ja pakkige aku nii, et see pakendis ei liiguks. Järgige ka võimalikke täiendavaid siseriiklikke nõudeid.

## **Kasutuskõlbmatuks muutunud seadmete käitlus**

Kontrollkaamera, lisatarvikud ja pakend tuleb keskkonnasäästlikult ringlusse võtta.

Ärge visake kontrollkaamerat ja akusid/ patareisid olmejäätmete hulka!

## **Üksnes EL liikmesriikidele:**

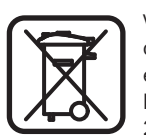

Vastavalt Euroopa Liidu direktiivile 2002/96/EÜ elektri- ja elektroonikaseadmete jäätmete kohta ja vastavalt direktiivile 2006/66/EÜ tuleb defektsed või

kasutusressursi ammendanud akud/patareid eraldi kokku koguda ja keskkonnasäästlikult korduskasutada.

**Li-ioon:**

## **Akud/patareid:**

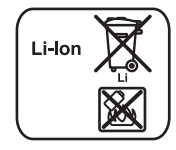

Järgige palun juhiseid punktis "Transport", lk 152.

**Tootja jätab endale õiguse muudatuste tegemiseks.**

Latviešu | **153**

# **Drošības noteikumi**

## **Digitāla pārlūkkamera**

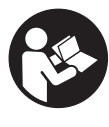

**Uzmanīgi izlasiet visus drošības noteikumus.** Šeit sniegto drošības noteikumu un norādījumu neievērošana var izraisīt aizdegšanos un būt par cēloni elektriskajam triecienam vai nopietnam savainojumam.

- f **Nodrošiniet, lai pārlūkkameras remontu veiktu kvalificēts personāls, nomaiņai lietojot vienīgi oriģinālās rezerves daļas.**  Tikai tā pārlūkkamerai iespējams saglabāt nepieciešamo darba drošības līmeni.
- f **Nestrādājiet ar pārlūkkameru sprādzienbīstamās vietās, kur atrodas viegli degoši šķidrumi, gāzes vai putekļi.**  Pārlūkkamerā var rasties dzirksteles, kas var izraisīt putekļu vai tvaiku aizdegšanos.
- f **Pirms jebkuras darbības ar pārlūkkameru (pirms tās montāžas, apkalpošanas u.t.t.), kā arī kameras transportēšanas un uzglabāšanas laikā izņemiet no tās akumulatoru.**
- f **Neatveriet akumulatoru.** Tas var būt par cēloni īsslēgumam.
	- **Sargājiet akumulatoru no karstuma,**  旧□多 **piemēram, no ilgstošas atrašanās saules staros vai uguns tuvumā, kā arī no ūdens un mitruma.** Tas var izraisīt sprādzienu.
- ▶ Ja akumulators netiek lietots, nepieļaujiet **tā kontaktu saskaršanos ar papīra saspraudēm, monētām, atslēgām, naglām, skrūvēm vai citiem nelieliem metāla priekšmetiem, kas varētu radīt īsslēgumu starp akumulatora kontaktiem.** Īsslēgums starp akumulatora kontaktiem var būt par cēloni apdegumiem vai izraisīt aizdegšanos.
- f **Nepareizi lietojot akumulatoru, no tā var izplūst šķidrais elektrolīts. Nepieļaujiet elektrolīta nonākšanu saskarē ar ādu. Ja tas tomēr ir nejauši noticis, noskalojiet elektrolītu ar ūdeni. Ja elektrolīts nonāk acīs, nekavējoties griezieties pie ārsta.** No akumulatora izplūdušais elektrolīts var izsaukt ādas iekaisumu vai pat apdegumu.
- ▶ Bojājuma vai nepareizas lietošanas rezul· **tātā akumulators var izdalīt kaitīgus izgarojumus. Šādā gadījumā izvēdiniet telpu un, ja jūtaties slikti, griezieties pie ārsta.** Izgarojumi var izraisīt elpošanas ceļu kairinājumu.
- f **Uzlādējiet akumulatorus vienīgi uzlādes ierīcē, ko šim nolūkam ir ieteikusi ražotājfirma.** Uzlādes ierīce ir paredzēt tikai noteikta tipa akumulatoru uzlādei, un mēģinājums to lietot cita tipa akumulatoru uzlādei var izraisīt aizdegšanos.
- f **Lietojiet akumulatoru vienīgi kopā ar Bosch pārlūkkameru.** Tikai tā akumulatoru iespējams pasargāt no kaitīgās pārslodzes.
- f **Lietojiet tikai oriģinālos Bosch akumulatorus, kuru spriegums atbilst uz pārlūkkameras marķējuma plāksnītes norādītajai vērtībai.** Lietojot citus akumulatorus, piemēram, pakaļdarinājumus un atjaunotus vai citās firmās ražotus akumulatorus, tie var eksplodēt, izraisot savainojumus un radot materiālo vērtību bojājumus.
- f **Pēc pārlūkkameras automātiskās izslēgšanās nemēģiniet to no jauna ieslēgt, nospiežot ieslēgšanas/izslēgšanas taustiņu.**  Šāda rīcība var sabojāt akumulatoru.
- ▶ Nevērsiet gaismas staru uz cilvēkiem vai **dzīvniekiem un neskatieties gaismas starā pat no liela attāluma.**
- f **Pirms pārlūkkameras lietošanas pārbaudiet apstākļus kādos tā tiks lietota. Neviena no pārlūkkameras daļām nedrīkst nonākt saskarē ar elektriskajiem vadiem, kustīgām mašīnu daļām un ķīmiskām vielām. Pārtrauciet strāvas ķēdi, ko veido elektriskie vadi, kas atrodas darba vietas tuvumā.** Šādi drošības pasākumi ļauj samazināt sprādziena, elektriskā trieciena un materiālo vērtību sabojāšanas risku.
- f **Ja darba vietas tuvumā atrodas veselībai kaitīgas vielas, nēsājiet piemērotu personīgo aizsargaprīkojumu, piemēram, aizasrgbrilles, aizsargcimdus vai elpošanas ceļu aizsargmasku.** Ūdens noteces kanāli un citas līdzīgas vietas var saturēt cietas, šķidras vai gāzveida vielas, kas ir indīgas, infekciozas, kodīgas vai citādā veidā kaitīgas veselībai.

## **154** | Latviešu

- f **Īpaši sekojiet tīrībai, strādājot veselībai kaitīgu vielu tuvumā. Darba laikā neēdiet.**  Izvairieties no kontakta ar veselīgai kaitīgām vielām un pēc darba mazgājiet ar karstu ziepju šķīdumu rokas un citas ķermeņa daļas, kas varētu būt saskārušās ar šīm vielām. Tas ļaus izvairīties no kaitējuma veselībai.
- f **Lietojot pārlūkkameru, nestāviet ūdenī.**  Darba laikā atrodoties ūdenī, pieaug risks saņemt elektrisko triecienu.

## **Magnēts**

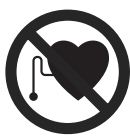

**Netuviniet magnētu 15 sirds stimulatoriem.** Magnēts veido magnētisko lauku, kas var ietekmēt sirds stimulatoru darbību.

**▶ Netuviniet magnētu 15 magnētiskajiem datu nesējiem un ierīcēm, kuru darbību ietekmē magnētiskais lauks.** Magnēta iedarbība var izraisīt neatgriezeniskus informācijas zudumus.

# **Izstrādājuma un tā darbības apraksts**

Lūdzam atvērt atlokāmo lappusi ar pārlūkkameras attēlu un turēt to atvērtu laikā, kamēr tiek lasīta lietošanas pamācība.

## **Pielietojums**

Digitālā pārlūkkamera ir paredzēta grūti pieejamu vai tumšu vietu pārlūkošanai un kontrolei. Bez tam pārlūkkamera ir piemērota mazu, vieglu priekšmetu (piemēram, mazu skrūvīšu) pārvietošanai un izņemšanai, izmantojot kopā ar to piegādātās un uz kameras galvas nostiprināmās palīgierīces. Digitālo pārlūkkameru nedrīkst lietot medicīniskiem izmeklējumiem un manipulācijām. Tā nav paredzēta arī cauruļu nosprostojumu likvidēšanai un kabeļu ievilkšanai.

### **Attēlotās sastāvdaļas**

Attēloto sastāvdaļu numerācija atbilst numuriem pārlūkkameras attēlā, kas sniegts grafiskajā lappusē.

- **1** Monitora bloks
- **2** Taustiņš apgaismojuma pastiprināšanai **"+"**
- **3** Ieslēgšanas/izslēgšanas taustiņš
- **4** Taustiņš apgaismojuma vājināšanai **"–"**
- **5** Ekrāns
- **6** Kameras kabelis
- **7** Kameras galva
- **8** Kameras objektīvs
- **9** Kameras galvas apgaismošanas ierīce
- **10** Akumulators\*
- **11** Fiksējošais taustiņš akumulatora izņemšanai
- 12 Kameras kabela pagarinātājs\*
- **13** Kameras savienotāja aptvere
- **14** Savienotājs kameras pievienošanai
- **15** Magnēts
- **16** Āķis
- **17** Spogulis
- **18** Videosignāla izejas ligzda
- **19** Videosignāla kabelis

**\*Šeit attēlotie vai aprakstītie piederumi neietilpst standarta piegādes komplektā. Pilns pārskats par izstrādājuma piederumiem ir sniegts mūsu piederumu katalogā.** 

# **Tehniskie parametri Montāža**

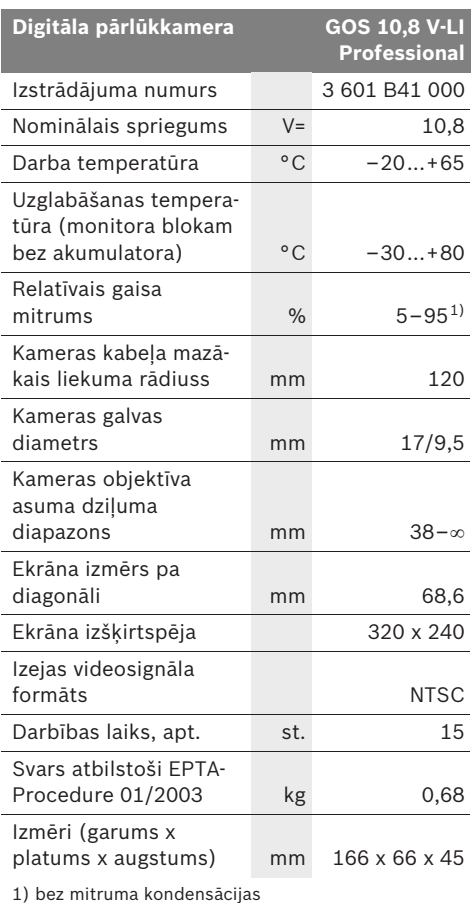

Lūdzam vadīties pēc izstrādājuma numura, kas atrodams uz pārlūkkameras marķējuma plāksnītes. Atsevišķām pārlūkkamerām tirdzniecības apzīmējums var mainīties.

Latviešu | **155**

f **Pirms jebkuras darbības ar pārlūkkameru (pirms tās montāžas, apkalpošanas u.t.t.), kā arī kameras transportēšanas un uzglabāšanas laikā izņemiet no tās akumulatoru.**

## **Akumulatora uzlādes ierīce**

f **Lietojiet vienīgi grafiskajā lappusē parādītās uzlādes ierīces.** Tikai šīs uzlādes ierīces ir piemērotas jūsu pārlūkkamerā izmantojamā litija-jonu akumulatora uzlādei.

**Piezīme.** Akumulators tiek piegādāts daļēji uzlādētā stāvoklī. Lai izstrādājums spētu darboties ar pilnu jaudu, pirms pirmās lietošanas pilnīgi uzlādējiet akumulatoru, pievienojot to uzlādes ierīcei.

Litija-jonu akumulatoru var uzlādēt jebkurā laikā, nebaidoties samazināt tā kalpošanas laiku. Akumulatoram nekaitē arī pārtraukums uzlādes procesā.

Akumulators ir apgādāts ar NTC sistēmas temperatūras kontroles ierīci, kas pieļauj uzlādi tikai temperatūras diapazonā no 0 °C līdz 45 °C. Šādi tiek nodrošināts liels akumulatora kalpošanas laiks.

#### **Akumulatora uzlādes pakāpes indikators**

Pēc pārlūkkameras ieslēgšanas uz ekrāna **5** parādās akumulatora uzlādes pakāpes indikators.

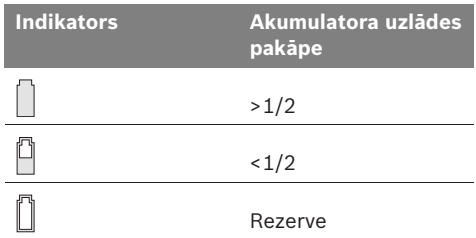

#### **Akumulatora izņemšana**

Lai izņemtu akumulatoru **10**, nospiediet fiksējošo taustiņu **11** un izvelciet akumulatoru no pārlūkkameras virzienā uz aizmuguri. **Nelietojiet šim nolūkam pārāk lielu spēku.**

**156** | Latviešu

#### **Kameras kabeļa pievienošana (attēls A)**

Lai pārlūkkamera darbotos, kameras kabelis **6** jāpievieno monitora blokam **1**.

Pievienojiet kameras kabeli **6** kameras savienotājam **14** uz monitora bloka tā, lai kameras kabeļa savienotāja vadstienis ievietotos kameras savienotāja gropē, kā parādīts attēlā. Uzbīdiet kameras savienotāja aptveri **13** uz kameras kabeļa savienotāja un ar roku stingri pieskrūvējiet, griežot pulksteņa rādītāju kustības virzienā.

Lai atvienotu kameras kabeli **6**, noskrūvējiet kameras savienotāja aptveri **13**, griežot pretēji pulksteņa rādītāju kustības virzienam, un tad izvelciet kameras kabela savienotāju.

## **Kameras kabeļa pagarinātāja pievienošana (papildpiederums)**

Lai pievienotu kameras kabeļa pagarinātāju **12**, vispirms jānoņem esošais kameras kabelis **6**.

Tad pievienojiet kameras kabeļa pagarinātāju **12** pie kameras savienotāja **14** un stingri pieskrūvējiet, kā aprakstīts sadaļā "Kameras kabela pievienošana".

Vajadzības gadījumā šādā veidā var vienu aiz otra pievienot vairākus pagarinātājkabeļus. Ja kabeļu kopējais garums pārsniedz aptuveni 10 m (ieskaitot kameras kabeli), pasliktinās attēla kvalitāte.

Pieskrūvējiet kameras kabeli **6** pie pēdējā kameras kabeļa pagarinātāja **12**, kā aprakstīts sadaļā "Kameras kabeļa pievienošana".

f **Pārbaudiet, vai kameras kabelis ir cieši savienots ar kabeļa pagarinātājiem.**  Kameras kabeļa savienojums ar kabeļa pagarinātājiem ir ūdensdrošs vienīgi tad, ja tas ir cieši saskrūvēts. Ja kabeļa savienojumi nav hermētiski, pieaug elektriskā trieciena saņemšanas vai pārlūkkameras sabojāšanās risks.

## **Spoguļa, magnēta vai āķa nostiprināšana (attēls B)**

Spogulis **17**, magnēts **15** un āķis **16** ir palīgierīces, kas nostiprināmas uz kameras galvas **7**.

Uzbīdiet vienu no trim palīgierīcēm uz kameras galvas **7** tā, lai tās aptvere ievietotos kameras galvas padziļinājumā, kā parādīts attēlā.

**Piezīme.** Magnēts **15** un āķis **16** ir paredzēti tikai nenostiprinātu, mazu un vieglu priekšmetu pārvietošanai un izņemšanai. Stipri velkot, pārlūkkamerai vai palīgierīcei var tikt nodarīti bojājumi.

## **Ārējā monitora pievienošana (attēls C)**

Pārlūkkameras veidoto videosignālu var pievadīt ārējam monitoram, kas spēj atveidot standarta NTSC videoattēlu.

Pievienojiet kopā ar izstrādājumu piegādātā videosignāla kabeļa **19** melno savienotāju pārlūkkameras videosignāla izejas ligzdai **18**. Pievienojiet videosignāla kabeļa otru savienotāju piemērotam monitoram.

Izlasiet ārējā monitora lietošanas pamācību un ievērojiet tajā sniegtos norādījumus.

# **Lietošana**

- ▶ Sargājiet monitora bloku 1 un akumulatoru **10 no mitruma un saules staru tiešas iedarbības.** Pie pareizas montāžas kameras kabelis, kameras galva un kameras kabeļa pagarinātāji saglabā ūdens necaurlaidību līdz 10 m dziļumam. Taču monitora bloks un akumulators nav ūdensdroši, un, tiem saskaroties ar ūdeni, rodas elektriskā trieciena saņemšanas vai pārlūkkameras sabojāšanās risks.
- f **Nepakļaujiet pārlūkkameru ļoti augstas vai ļoti zemas temperatūras iedarbībai un straujām temperatūras izmaiņām.**  Piemēram, neatstājiet izstrādājumu uz ilgāku

laiku automašīnā. Pēc straujām temperatūras izmaiņām vispirms nogaidiet, līdz izlīdzinās temperatūras starpība, un tikai pēc tam uzsāciet pārlūkkameras lietošanu.

f **Nelietojiet pārlūkkameru, ja tās kameras galvas 7 objektīvs ir aizsvīdis. Ieslēdziet pārlūkkameru tikai pēc tam, kad mitrums ir iztvaikojis.** Pretējā gadījumā pārlūkkamera var sabojāties.

#### **Uzsākot lietošanu**

#### **Akumulatora ievietošana**

f **Lietojiet tikai oriģinālos Bosch akumulatorus, kuru spriegums atbilst uz pārlūkkameras marķējuma plāksnītes norādītajai vērtībai.** Citu akumulatoru lietošana var būt par cēloni savainojumiem vai izraisīt aizdegšanos.

**Piezīme.** Nepiemērotu akumulatoru lietošana var būt par cēloni pārlūkkameras nepareizai funkcionēšanai vai izraisīt tās sabojāšanos.

Ievietojiet uzlādētu akumulatoru **10** rokturī, līdz tas fiksējas ar skaidri sadzirdamu klikšķi un cieši pieguļ rokturim.

### **Ieslēgšana un izslēgšana**

Lai **ieslēgtu** pārlūkkameru, nospiediet tās ieslēgšanas/izslēgšanas taustiņu **3**. Uz ekrāna **5** tiek parādīts no kameras galvas **7** saņemtais attēls.

Lai **izslēgtu** pārlūkkameru, vēlreiz nospiediet tās ieslēgšanas/izslēgšanas taustiņu **3**.

Ja aptuveni 20 minūtes netiek nospiests neviens no pārlūkkameras taustiņiem, tad tā automātiski izslēdzas, šādi taupot baterijas.

#### **Kameras galvas apgaismojuma regulēšana**

Lai kameras veidoto attēlu ekrānā **5** padarītu spilgtāku, var ieslēgt kameras galvas apgaismošanas ierīci **9** un noregulēt tās spilgtumu.

Lai ieslēgtu kameras galvas apgaismošanas ierīci **9** un pastiprinātu tās radīto apgaismojumu, atkārtoti nospiediet taustiņu "+" 2, līdz tiek sasniegts vēlamais apgaismojuma līmenis.

▶ Tieši neskatieties apgaismošanas ierīces 9 **veidotajā gaismas starā un nevērsiet to uz citām personām.** Gaismas stars var apžilbināt acis.

Lai vājinātu kameras galvas apgaismošanas ierīces **9** radīto apgaismojumu un to izslēgtu, atkārtoti nospiediet taustiņu **"–" 4**, tiek sasniegts vēlamais apgaismojuma līmenis vai apgaismošanas ierīce tiek izslēgta.

### **Norādījumi darbam**

Pārbaudiet vietu, kurā vēlaties veikt pārlūkošanu, īpašu uzmanību pievēršot traucējošajiem priekšmetiem un vietām ar paaugstinātu bīstamību.

Salieciet kameras kabeli **6** tā, lai kameras galvu varētu ērti ievirzīt pārlūkojamajā vietā. Uzmanīgi ievirziet kameras kabeli.

Ieregulējiet tādu kameras galvas apgaismošanas ierīces **9** radītā apgaismojuma līmeni, lai attēls uz ekrāna būtu labi izšķirams. Piemēram, aplūkojot stipri atstarojošus priekšmetus, labāku attēla kvalitāti var iegūt pie vājākas gaismas.

Ja aplūkojamie priekšmeti uz ekrāna tiek attēloti neasi, samaziniet vai palieliniet attālumu starp kameras galvu **7** un aplūkojamo priekšmetu.

Vajadzības gadījumā salieciet kameras kabeli **6** tā, lai kameras veidotais attēls tiktu parādīts uz ekrāna **5** pareizā rakursā.

#### **Pareiza apiešanās ar akumulatoru**

Sargājiet akumulatoru no mitruma un ūdens.

Uzglabājiet akumulatoru tikai pie temperatūras no 0 °C līdz 50 °C. Vasarā neatstājiet akumulatoru vietās ar paaugstinātu temperatūru, piemēram, automašīnas salonā.

Ja manāmi samazinās izstrādājuma darbības laiks starp akumulatora uzlādēm, tas rāda, ka akumulators ir nolietojies un to nepieciešams nomainīt.

Ievērojiet norādījumus par atbrīvošanos no nolietotajiem izstrādājumiem.

**158** | Latviešu

# **Apkalpošana un apkope**

## **Apkalpošana un tīrīšana**

Neiegremdējiet monitora bloku **1** ūdenī vai citos šķidrumos.

Uzturiet pārlūkkameru tīru. Īpaši rūpīgi notīriet pārlūkkameru un visas tās palīgierīces pēc tam, kad tā ir tikusi lietota veselībai kaitīgu vielu tuvumā.

Apslaukiet izstrādājumu ar mitru, mīkstu lupatiņu. Nelietojiet apkopei ķīmiski aktīvus tīrīšanas līdzekļus vai organiskos šķīdinātājus.

Regulāri un īpaši rūpīgi tīriet kameras objektīvu **8** un sekojiet, lai tam nepieliptu pūkas.

Ja, neraugoties uz augsto izgatavošanas kvalitāti un rūpīgo pēcražošanas pārbaudi, pārlūkkamera tomēr sabojājas, nepieciešamais remonts jāveic firmas Bosch pilnvarotā elektroinstrumentu remonta darbnīcā. Neatveriet pārlūkkameru saviem spēkiem.

Pieprasot konsultācijas un pasūtot rezerves daļas, lūdzam noteikti paziņot desmitzīmju pasūtījuma numuru, kas norādīts uz pārlūkkameras marķējuma plāksnītes.

## **Tehniskā apkalpošana un konsultācijas klientiem**

Klientu apkalpošanas dienests atbildēs uz Jūsu jautājumiem par izstrādājumu remontu un apkalpošanu, kā arī par to rezerves daļām. Kopsalikuma attēlus un informāciju par rezerves daļām var atrast arī interneta vietnē:

#### **www.bosch-pt.com**

Bosch klientu konsultāciju grupa centīsies Jums palīdzēt vislabākajā veidā, atbildot uz jautājumiem par izstrādājumu un to piederumu iegādi, lietošanu un regulēšanu.

#### **Latvijas Republika**

Robert Bosch SIA Bosch elektroinstrumentu servisa centrs Dzelzavas ielā 120 S LV-1021 Rīga Tālr.: + 371 67 14 62 62 Telefakss: + 371 67 14 62 63 E-pasts: service-pt@lv.bosch.com

## **Transportēšana**

Pārsūtiet akumulatoru tikai tad, ja tā korpuss nav bojāts. Aizlīmējiet vaļējos akumulatora kontaktus un iesaiņojiet akumulatoru tā, lai tas iesaiņojumā nepārvietotos.

Lūdzam ievērot arī ar akumulatoru pārsūtīšanu saistītos nacionālos noteikumus, ja tādi pastāv.

## **Atbrīvošanās no nolietotajiem izstrādājumiem**

Nolietotā pārlūkkamera, tās piederumi un iesaiņojuma materiāli jāpakļauj otrreizējai pārstrādei apkārtējai videi nekaitīgā veidā.

Neizmetiet nolietotās pārlūkkameras un akumulatorus vai baterijas sadzīves atkritumu tvertnē!

## **Tikai ES valstīm**

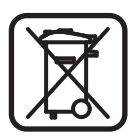

Atbilstoši Eiropas Savienības direktīvai 2002/96/EK par nolietotajām elektriskajām un elektroniskajām ierīcēm, lietošanai nederīgās elektroiekārtas, kā arī,

atbilstoši direktīvai 2006/66/EK, bojātie vai nolietotie akumulatori un baterijas jāsavāc atsevišķi un jānogādā otrreizējai pārstrādei apkārtējai videi nekaitīgā veidā.

#### **Akumulatori un baterijas**

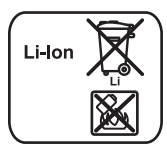

**Litija-jonu akumulatori** Lūdzam ievērot sadaļā "Transportēšana" (lappuse 158) sniegtos norādījumus.

**Tiesības uz izmaiņām tiek saglabātas.**

## Lietuviškai | **159**

# **Saugos nuorodos**

#### **Skaitmeninė patikros kamera**

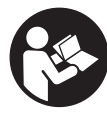

**Perskaitykite visas šias saugos nuorodas ir reikalavimus.** Jei nepaisysite žemiau pateiktų saugos nuorodų ir reikalavimų, gali trenkti elektros smūgis, kilti gaisras ir galite sunkiai susižaloti arba sužaloti kitus asmenis.

- f **Patikros kamerą remontuoti turi tik kvalifikuoti specialistai ir naudoti tik originalias atsargines dalis.** Taip bus užtikrinama, jog patikros kamera išliks saugi naudoti.
- ▶ Nedirbkite su patikros kamera sprogioje **aplinkoje, kurioje yra degių skysčių, dujų ar dulkių.** Patikros kamerai kibirkščiuojant, nuo kibirkščių gali užsidegti dulkės arba susikaupę garai.
- **Prieš pradėdami bet kokius patikros kameros remonto darbus (pvz., montavimo, techninės priežiūros), o taip pat norėdami transportuoti ar padėti sandėliuoti, iš patikros kameros išimkite akumuliatorių.**
- f **Neardykite akumuliatoriaus.** Galimas trumpojo sujungimo pavojus.

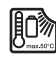

**Saugokite akumuliatorių nuo karščio, pvz., taip pat ir nuo ilgo saulės spindulių poveikio, ugnies, vandens ir drėgmės.** Iškyla sprogimo pavojus.

- f **Šalia ištraukto akumuliatoriaus nelaikykite sąvaržėlių, monetų, raktų, vinių, varžtų ar kitokių metalinių daiktų, kurie galėtų užtrumpinti kontaktus.** Įvykus akumuliatoriaus kontaktų trumpajam sujungimui galima nusideginti arba gali kilti gaisras.
- ▶ Netinkamai naudojant akumuliatorių, iš jo **gali ištekėti skystis. Venkite kontakto su šiuo skysčiu. Jei skysčio pateko ant odos, nuplaukite jį vandeniu, jei pateko į akis – nedelsdami kreipkitės į gydytoją.** Akumuliatoriaus skystis gali sudirginti ir nudeginti odą.
- f **Pažeidus akumuliatorių ar netinkamai jį naudojant, gali išsiveržti garai. Išvėdinkite patalpą, o jei atsirado negalavimų, kreipkitės į gydytoją.** Šie garai gali sudirginti kvėpavimo takus.
- **▶ Akumuliatoriui ikrauti naudokite tik gamintojo nurodytą akumuliatorinį kroviklį.**  Jei kroviklis, skirtas tam tikros rūšies akumuliatoriams krauti, naudojamas su kitokiais akumuliatoriais, iškyla gaisro pavojus.
- ▶ Akumuliatoriy naudokite tik su Bosch **patikros kamera.** Tik taip apsaugosite akumuliatorių nuo pavojingos perkrovos.
- f **Naudokite tik originalius Bosch akumuliatorius, kurių įtampa atitinka jūsų patikros kameros firminėje lentelėje nurodytą įtampą.** Naudojant kitokius akumuliatorius, pvz., falsifikuotus ar perdirbtus akumuliatorius arba kitų gamintojų baterijas, akumuliatoriai gali sprogti ir sukelti sužalojimo bei materialinės žalos pavojų.
- **▶ Jei patikros kamera išjungiama automatiškai, įjungimo-išjungimo jungiklio nebespauskite.** Priešingu atveju galite pažeisti akumuliatorių.
- **▶ Nenukreipkite šviesos srauto į žmones ar gyvūnus ir patys – net ir iš toliau – nežiūrėkite į šviesos srautą.**
- **▶ Prieš pradėdami naudoti patikros kamerą, patikrinkite darbo zoną. Visas patikros kameros dalis saugokite nuo kontakto su laidais, judančiomis dalimis ir cheminėmis medžiagomis. Nutraukite elektros srovės tiekimą į darbo zonoje esančius elektros laidus.** Šios priemonės mažina sprogimo, elektros smūgio ir materialinės žalos pavojų.
- f **Jei darbo zonoje yra sveikatai kenksmingų medžiagų, dėvėkite tinkamas asmeninės apsaugos priemones, pvz., apsauginius akinius, apsaugines pirštines ar kvėpavimo takų apsauginę kaukę.** Kanalizacijos kanaluose ir panašiose zonose būna kietų, skystų ar dujinių medžiagų, kurios yra nuodingos, užkrėstos, ėsdinančios ar kaip nors kitaip pavojingos sveikatai.

## **160** | Lietuviškai

- f **Dirbdami zonose, kuriose yra sveikatai kenksmingų medžiagų, ypač didelį dėmesį skirkite švarai. Dirbdami nevalgykite.**  Venkite sąlyčio su sveikatai kenksmingomis medžiagomis, o po darbo karštu muilo šarmu plaukite rankas ir kitas kūno dalis, ant kurių galėjo patekti šių medžiagų. Taip sumažinsite sveikatai kylantį pavojų.
- f **Naudodami patikros kamerą nestovėkite vandenyje.** Dirbant vandenyje iškyla elektros smūgio pavojus.

#### **Magnetas**

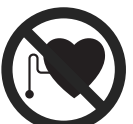

**Nelaikykite magneto 15 arti širdies stimuliatorių.** Magnetas sukuria lauką, kuris gali pakenkti širdies stimuliatorių veikimui.

f **Magnetą 15 laikykite toliau nuo magnetinių laikmenų ir magneto poveikiui jautrių prietaisų.** Dėl magneto poveikio duomenys gali negrįžtamai dingti.

# **Gaminio ir techninių duomenų aprašas**

Prašome atlenkti naudojimo instrukcijos atlenkiamąjį puslapį, kuriame pavaizduota patikros kamera, ir skaitant laikyti jį atverstą.

## **Prietaiso paskirtis**

Skaitmeninė patikros kamera yra skirta patikrai sunkiai prieinamose ar tamsiose vietose. Prie kameros galvutės primontavus kartu pateiktas pagalbines priemones ji taip pat tinka mažiems ir lengviems daiktams (pvz., varžtams) stumti, traukti ar pašalinti.

Skaitmeninę patikros kamerą medicininiais tikslais naudoti draudžiama. Ji taip pat nėra skirta vamzdžių kamščiams šalinti ar laidams įtraukti.

#### **Pavaizduoti prietaiso elementai**

Pavaizduotų sudedamųjų dalių numeriai atitinka patikros kameros schemos numerius.

- **1** Rankinis prietaisas
- **2** Apšvietimo didinimo mygtukas **"+"**
- **3** Įjungimo-išjungimo mygtukas
- **4** Apšvietimo mažinimo mygtukas **"–"**
- **5** Ekranas
- **6** Kameros kabelis
- **7** Kameros galvutė
- **8** Kameros lęšis
- **9** Lemputė kameros galvutėje
- **10** Akumuliatorius\*
- **11** Akumuliatoriaus atblokavimo klavišas
- **12** Kameros ilginamasis kabelis\*
- 13 Jvorė ant kameros jungties
- **14** Kameros jungtis
- **15** Magnetas
- **16** Kablys
- **17** Veidrodėlis
- **18** Vaizdo signalo išėjimo lizdas
- **19** Vaizdo kabelis

**\*Pavaizduoti ar aprašyti priedai į tiekiamą standartinį komplektą neįeina. Visą papildomą įrangą rasite mūsų papildomos įrangos programoje.**

# **Techniniai duomenys Montavimas**

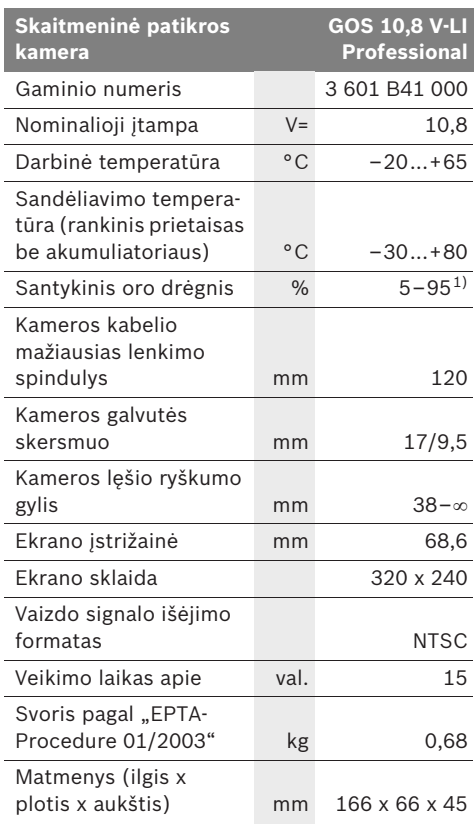

1) Nerasojantis

Prašome atkreipti dėmesį į jūsų patikros kameros firminėje lentelėje nurodytą gaminio numerį. Kai kurių patikros kamerų prekybiniai pavadinimai gali skirtis.

Lietuviškai | **161**

- 
- **Prieš pradėdami bet kokius patikros kameros remonto darbus (pvz., montavimo, techninės priežiūros), o taip pat norėdami transportuoti ar padėti sandėliuoti, iš patikros kameros išimkite akumuliatorių.**

#### **Akumuliatoriaus įkrovimas**

**EXECUTE:** Naudokite tik schemy puslapyje nurodytus **kroviklius.** Tik šie krovikliai yra priderinti prie jūsų patikros kameroje naudojamo ličio jonų akumuliatoriaus.

**Nuoroda:** akumuliatorius pateikiamas iš dalies įkrautas. Kad akumuliatorius veiktų visa galia, prieš pirmąjį naudojimą akumuliatorių kroviklyje visiškai įkraukite.

Ličio jonų akumuliatorių galima įkrauti bet kada, eksploatavimo trukmė dėl to nesutrumpėja. Krovimo proceso nutraukimas akumuliatoriui nekenkia.

Akumuliatorius turi NTC temperatūros kontrolės daviklį, kuris leidžia įkrauti akumuliatorių tik tuomet, kai jo temperatūra yra tarp 0 °C ir 45 °C. Tai gerokai pailgina akumuliatoriaus naudojimo laiką.

#### **Akumuliatoriaus įkrovos indikatorius**

Kai patikros kamera įjungta, ekrane **5** atsiranda akumuliatoriaus įkrovos indikatorius:

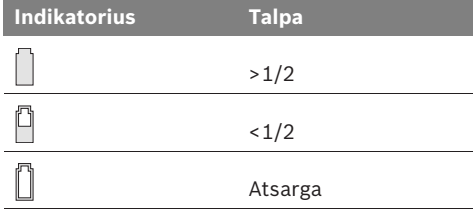

#### **Akumuliatoriaus išėmimas**

Norėdami išimti akumuliatorių **10**, spauskite akumuliatoriaus fiksavimo klavišus **11** ir traukite akumuliatorių atgal iš patikros kameros. **Traukdami nenaudokite jėgos.**

## **162** | Lietuviškai

## **Kameros kabelio prijungimas (žiūr. pav. A)**

Norint naudoti patikros kamerą, prie rankinio prietaiso **1** reikia primontuoti kameros kabelį **6**.

Kameros kabelį **6** prijunkite prie kameros jungties **14** taip, kad kameros kabelio kaištis įsistatytų į kameros jungtyje esančią išpjovą, kaip pavaizduota paveikslėlyje. Ant kameros jungties esančią įvorę **13** užstumkite ant kameros kabelio ir prisukite ranka, sukdami pagal laikrodžio rodyklę.

Norėdami atjungti kameros kabelį **6**, sukite įvorę **13** prieš laikrodžio rodyklę ir kameros kabelį ištraukite.

## **Ilginamojo kameros kabelio prijungimas (pap. įranga)**

Norėdami prijungti ilginamąjį kameros kabelį **12**, turite atjungti prijungtą kameros kabelį **6**.

Tada ilginamąjį kabelį **12**, kaip aprašyta "Kameros kabelio prijungimas", prijunkite prie kameros jungties **14** ir tvirtai prisukite.

Jei reikia, tokiu pačiu principu galite prijungti kitus ilginamuosius kabelius. Tačiau, kai bendras ilgis viršija 10 m (įskaitant kameros kabelį), pablogėja vaizdo kokybė.

Kameros kabelį **6** prisukite prie paskutinio ilginamojo kabelio 12, kaip aprašyta "Kameros kabelio prijungimas".

**Patikrinkite, ar kameros kabelis ir ilginamasis kabelis tvirtai sujungti.** Kameros kabelis ir ilginamasis kabelis nepralaidūs vandeniui tik tada, kai tvirtai sujungti. Nesandarios jungtys padidina elektros smūgio riziką ir patikros kameros pažeidimų pavojų.

## **Veidrodėlio, magneto ir kablio montavimas (žiūr. pav. B)**

Veidrodėlį **17**, magnetą **15** ir kablį **16** galite pritvirtinti prie kameros galvutės **7** kaip pagalbines priemones.

Stumkite vieną iš trijų pagalbinių priemonių iki atramos į kameros galvutėje **7** esančią išpjovą.

**Nuoroda:** magnetas **15** ir kablys **16** yra skirti tik nepritvirtintiems, mažiems ir lengviems daiktams stumti, traukti ir pašalinti. Per stipriai traukiant gali būti pažeista patikros kamera ar pagalbinė priemonė.

## **Išorinio vaizdo perdavimo prietaiso prijungimas (žiūr. pav. C)**

Patikros kameros vaizdo perdavimo signalą galite perduoti į išorinį monitorių, kuris gali sukurti standartinį NTSC vaizdo signalą.

Kartu pateikto vaizdo perdavimo kabelio **19** juodą kištuką įstatykite į vaizdo signalo išėjimo lizdą **18**, esantį patikros kameroje. Vaizdo kabelį prijunkite prie tinkamo monitoriaus.

Perskaitykite išorinio monitoriaus naudojimo instrukciją ir laikykitės jos reikalavimų.

# **Naudojimas**

- f **Rankinį prietaisą 1 ir akumuliatorių 10 saugokite nuo drėgmės ir tiesioginių saulės spindulių.** Kameros kabelis, kameros galvutė ir ilginamasis kabelis, jei jie tinkama sumontuoti, iki 10 m gylio yra nepralaidūs vandeniui. Tačiau rankinis prietaisas ir akumuliatorius nėra apsaugoti nuo vandens, todėl esant kontaktui su vandeniu, iškyla elektros smūgio ar pažeidimų pavojus.
- f **Patikros kamerą saugokite nuo ypač aukštos ir žemos temperatūros bei temperatūros svyravimų.** Pvz., nepalikite jos ilgesnį laiką automobilyje. Esant didesniems temperatūros svyravimams, prieš pradėdami patikros kamerą naudoti, palaukite, kol stabilizuosis jos temperatūra.
- f **Nenaudokite patikros kameros, jei aprasojęs ant kameros galvutės 7 esantis lęšis. Patikros kamerą įjunkite tik išgaravus drėgmei.** Priešingu atveju patikros kamerą galite pažeisti.

#### **Parengimas naudoti**

#### **Akumuliatoriaus įdėjimas**

**▶ Naudokite tik originalius Bosch ličio jonu akumuliatorius, kurių įtampa atitinka jūsų patikros kameros firminėje lentelėje nurodytą įtampą.** Naudojant kitokius akumuliatorius iškyla sužeidimų ir gaisro pavojus.

**Nuoroda:** naudojant šiai patikros kamerai netinkamą akumuliatorių, patikros kamera gali netinkamai veikti ar sugesti.

Įstatykite įkrautą akumuliatorių **10** į rankeną ir įstumkite, kol jis juntamai užsifiksuos ir nebebus išsikišęs iš rankenos.

#### **Įjungimas ir išjungimas**

Norėdami patikros kamerą **įjungti**, paspauskite įjungimo-išjungimo mygtuką **3**. Ekrane **5** parodomas kameros galvutės **7** perduodamas vaizdas.

Norėdami patikros kamerą **išjungti**, dar kartą paspauskite įjungimo-išjungimo mygtuką **3**.

Jei apytikriai per 20 min. nepaspaudžiamas joks patikros kameros mygtukas, kad būtų tausojamas akumuliatorius, ji automatiškai išsijungia.

#### **Lemputės kameros galvutėje reguliavimas**

Norėdami pašviesinti kameros vaizdą ekrane **5**, galite įjungti kameros galvutėje esančią lemputę **9** ir reguliuoti šviesumą.

Norėdami įjungti kameros lemputę **9** ir padidinti šviesumą, spauskite mygtuką **"+" 2**, kol pasieksite pageidaujamą šviesumą.

## **▶ Nežiūrėkite tiesiai į lemputę 9 ir nenukreipkite lemputės į kitus asmenis.**  Lemputės šviesa gali apakinti.

Norėdami sumažinti šviesumą ir išjungti kameros lemputę **9**, spauskite mygtuką **"–" 4**, kol pasieksite pageidaujamą šviesumą arba kol lemputė išsijungs.

### **Darbo patarimai**

Apžiūrėkite aplinką, kurią norite tikrinti, ir ypač didelį dėmesį atkreipkite į kliūtis arba pavojaus vietas.

Palenkite kameros kabelį **6** taip, kad kameros galvutę būtų galima gerai įvesti į tikrinamą aplinką. Atsargiai įveskite kameros kabelį.

Tinkamai priderinkite kameros lemputės **9** šviesumą, kad būtų gerai matomas vaizdas. Pvz., jei daiktai labai atspindintys, geresnis vaizdas gaunamas su silpnesne šviesa.

Jei tiriami daiktai rodomi neryškiai, sumažinkite arba padidinkite atstumą tarp kameros galvutės **7** ir daikto.

Jei reikia, kameros kabelį **6** palenkite taip, kad kameros vaizdas būtų rodomas tiesiai ekrane **5**.

## **Nuorodos, kaip optimaliai elgtis su akumuliatoriumi**

Saugokite akumuliatorių nuo drėgmės ir vandens.

Akumuliatorių sandėliuokite tik nuo 0 °C iki 50 °C temperatūroje. Pvz., nepalikite akumuliatoriaus vasarą automobilyje.

Pastebimas įkrauto akumuliatoriaus veikimo laiko sutrumpėjimas rodo, kad akumuliatorius susidėvėjo ir jį reikia pakeisti.

Vadovaukitės pateiktomis nuorodomis dėl prietaiso ir akumuliatoriaus šalinimo.

**164** | Lietuviškai

# **Priežiūra ir servisas**

## **Priežiūra ir valymas**

Nepanardinkite rankinio prietaiso **1** į vandenį ir kitokius skysčius.

Patikros kamerą visada laikykite švarią. Jei dirbote zonose, kuriose yra sveikatai kenksmingų medžiagų, ypač kruopščiai nuvalykite patikros kamerą ir visas pagalbines medžiagas.

Visus nešvarumus nuvalykite drėgnu minkštu skudurėliu. Negalima naudoti jokių aštrių plovimo priemonių ir tirpiklių.

Ypač būtina reguliariai valyti kameros lęšį **8** ir saugoti, kad ant jo neliktų siūlelių.

Jei, nepaisant kruopščios gamybos ir patikrinimo, patikros kamera sugestų, jos remontas turi būti atliekamas įgaliotose Bosch elektrinių įrankių remonto dirbtuvėse. Patys neatidarykite patikros kameros.

Ieškant informacijos ir užsakant atsargines dalis prašome būtinai nurodyti patikros kameros dešimtženklį numerį, esantį firminėje lentelėje.

## **Klientų aptarnavimo skyrius ir klientų konsultavimo tarnyba**

Klientų aptarnavimo skyriuje gausite atsakymus į klausimus, susijusius su jūsų gaminio remontu, technine priežiūra bei atsarginėmis dalimis. Detalius brėžinius ir informaciją apie atsargines dalis rasite čia:

#### **www.bosch-pt.com**

Bosch klientų konsultavimo tarnybos specialistai mielai jums patars gaminių ir papildomos įrangos pirkimo, naudojimo bei nustatymo klausimais.

#### **Lietuva**

Bosch įrankių servisas Informacijos tarnyba: +370 (037) 713350 ļrankių remontas: +370 (037) 713352 Faksas: +370 (037) 713354 El. paštas: service-pt@lv.bosch.com

### **Transportavimas**

Siųskite tik tokius akumuliatorius, kurių nepažeistas korpusas. Apklijuokite kontaktus ir supakuokite akumuliatorių taip, kad jis pakuotėje nejudėtų. Taip pat laikykitės ir esamų papildomų nacionalinių taisyklių.

## **Šalinimas**

Patikros kamera, papildoma įranga ir pakuotės turi būti ekologiškai utilizuojami.

Patikros kamerų, akumuliatorių bei baterijų nemeskite į buitinių atliekų konteinerius!

#### **Tik ES šalims:**

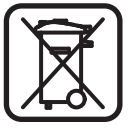

Pagal Europos direktyvą 2002/96/EB dėl elektros ir elektroninės įrangos atliekų ir pagal Europos direktyvą 2006/66/EB dėl baterijų ir

akumuliatorių bei baterijų ir akumuliatorių atliekų, naudoti nebetinkami elektriniai prietaisai ir akumuliatoriai bei baterijos turi būti surenkami atskirai ir perdirbami aplinkai nekenksmingu būdu.

**Ličio jonų:**

#### **Akumuliatoriai ir baterijos**

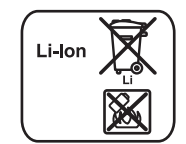

Prašome laikytis skyriuje "Transportavimas", psl. 164 pateiktų nuorodų.

**Galimi pakeitimai.**

## **165** | عربي

## **خدمة ومشورة الزبائن**

يجيب مركز خدمة الزبائن علی الأسئلة المطروحة بصددتصليح وصيانة المنتَج وأيضا بما يخص قطع الغيار. ستجد الرسوم الممددة والمعلومات عن قطع الغياربموقع:

### **www.bosch-pt.com**

سيساعدك فريق استشاري زبائن بوش بالإجابة علی الأسئلة المطروحة بصدد شراء، استخدام، وضبط َ المنتجات وتوابعها.

يرجي التوجه إلى التاجر المختص بما يتعلق بأمور الضمان والتصليح وتأمين قطع الغيار.

## **النقل**

◈

ارسل المراكم فقط إن كان هيكلها سليم. احجب الملامسات المفتوحة بلاصقات وغلف المركم بحيث لا يتحرك في الطرد. يرجي أيضا مراعاة الأحكام الوطنية الإضافية إن وجدت.

# **التخلصمن العدة الكهربائية**

يجب التخلص من كاميرا المعاينة والتوابع والتغليف بطريقة منصفة بالبيئة عن طريق النفايات القابلة لإعادة التصنيع.

لا ترم كاميرا المعاينة والمراكم/البطاريات في النفايات المنزلية!

## **لدول الاتحاد الأوروبي فقط:**

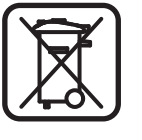

◈

حسب التوجيه الأوروبي EG2002/96/ يجب أن يتم جمع العددالكهربائية الغير صالحة للاستعمال، وحسب التوجيه الأوروبي EG2006/66/ يجب أن يتم جمع المراكم/البطاريات التالفة أو المستهلكة على انفراد ليتم التخلص منها بطريقة منصفة بالبيئة عن طريق التدوير.

**المراكم/البطاريات:**

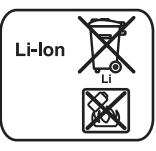

**إيونات الليثيوم:** يرجی مراعاة الملاحظات في فقرة "النقل"، الصفحة .165

◈

**نحتفظ بحق إدخال التعديلات.**

Bosch Power Tools 1 609 929 X35 | (28.2.11)

♠

# **التشغيل**

- <sup>e</sup> **ِ احم الجهازاليدوي 1 والمركم 10 من الابتلال ومن أشعة الشمس المباشرة.** إن كبل الكاميرا ورأس الكاميرا والتمديد معزولين للماء إلی حد 10 مبشرط تركيبهم بشكل صحيح. الجهازاليدوي والمركم غير معزولين ضد الماء. في حال ملامستهما الماء يتشكل خطرالصدمات الكهربائية أو التلف.
- <sup>e</sup> **لا تعرضكاميرا المعاينة لدرجات الحرارة القصوی أو للتقلبات الحرارية.** لا تتركها لفترة طويلة في السيارةمثلا. اسمح لكاميرا المعاينة أن تعتدل حراريا عند التقلبات الحرارية الكبيرة قبل أن تقومبتشغيلها.
- <sup>e</sup> **لا تستخدم كاميرا المعاينة إن كانت العدسة علی رأس الكاميرا 7 مغبشة ومضببة. لا تعود وتشغل كاميرا المعاينة إلا بعد تبخرالرطوبة.** قد تتلف كاميرا المعاينة إن لمتتقيد بذلك.

# **بدءالتشغيل**

**تركيب المركم**

⊕

```
e استخدمفقط مراكم إيونات الليثيومالأصليةمن شركة بوش بالجهد
المذكور علی لافتة طراز كاميرا المعاينة. إن استخدام غيرهامن المراكم
               قد يؤدي إلی الإصابات وإلی خطراندلاع الحرائق.
 ملاحظة: إن استخدام المراكم الغير ملائمة لكاميرا المعاينة قد يؤدي إلى
```
خلل بوظائف كاميرا المعاينة أو إلی تلفها. ركب المركم **10** المشحون في المقبضإلی أن تشعربتعاشقه وليرتكز علی المقبض بتساطح.

**التشغيل والإطفاء** من أجل **تشغيل** كاميرا المعاينة يضغط علی مفتاح التشغيل والإطفاء .**3** تعرضالشاشة **5** الصورة التي يلقتهارأس الكاميرا .**7** من أجل **إطفاء**كاميرا المعاينة يضغط علی مفتاح التشغيل والإطفاء **3** مرة أخری. إن لميضغط علی أي زربكاميرا المعاينة لمدة 20 دتقريبا، فإنها تطفأمن تلقاء نفسهامن أجل صيانة المركم.

## **ضبط المصباح علی رأس الكاميرا**

لكي تقومبزيادة نصوع صورة الكاميرا علی الشاشة **5** يمكنك أن تقوم بتشغيل المصباح **9** برأس الكاميرامن أجل ضبط النصوع. لكي تقومبتشغيل مصباح الكاميرا **9** ولزيادة النصوع يكررالضغط علی الزر"**+**" **2** إلی حد التوصل إلی النصوع المرغوب.

<sup>e</sup> **لا توجه نظرك إلی المصباح 9 بشكل مباشر ولا توجه المصباح علی الأشخاصالآخرين.** إن ضوء المصباح قد يبهرالبصر. لكي تخفضالنصوع ولإطفاءمصباح الكاميرا **9** يكررالضغط علی الزر "**–**" **4** إلی حد التوصل إلی النصوع المرغوب أو إلی حد إطفاء المصباح.

## **ملاحظات شغل**

♠

افحص محيط الأجواء التي ترغب بمعاينتها وانتبه بشكل خاص إلى العوائق أو المخاطر. ِ الو كبل الكاميرا **6** بحيث يسمح لك بإدخال رأس الكاميرا إلی المكان المرغوب فحصه بشكل جيد. أدخل كبل الكاميرا بحذر. لائم نصوع مصباح الكاميرا **9** بحيث تری الصورة بوضوح. إذاكانت الأغراض عاكسة بشكل شديد مثلا، فإنك ستتوصل إلى صورة أوضح إن خففت الضوء. إن تم عرض الأغراض المرغوب فحصها غير واضحة المعالم، فقلل أو كبّر البعد بين رأس الكاميرا **7** وهذا الغرض. ِ الو كبل الكاميرا **6** عند الضرورة بحيث تعرضصورة الكاميرامنتصبة علی الشاشة .**5**

## **ملاحظات لمعاملة المركم بطريقة مثالية**

احم المركم من الرطوبة والماء. خزن المركم فقط ضمن مجال حراري يقع بين C° 0 وحتی C° .50 لا تترك المركم في السيارة في فصل الصيف مثلا. وتدل فترة صلاحية تشغيل أقصربوضوح بعد الشحن، إلی أن المركم قد استهلك وأنه توجب استبداله. تراعی الملاحظات بصددالتخلصمن العدد.

## **الصيانة والخدمة**

## **الصيانة والتنظيف**

لا تغطس الجهازاليدوي **1** في الماء أو في غيرهامن السوائل. حافظ دائما علی نظافةكاميرا المعاينة. نظف كاميرا المعاينة وجميع أدوات المساعدة بشكل جيد بعد العمل في المجالات التي تحتوي علی الموادالمضرة بالصحة. امسح الأوساخ بواسطة قطعة نسيج طرية ورطبة. لا تستعمل مواد التنظيف أو الموادالمحلة. نظف عدسة الكاميرا **8** بانتظامبشكل خاصواحرصأثناءذلك علی إزالة النسالة. عند حدوث أي خلل بكاميرا المعاينة بالرغم من أنها قد صنعت بعناية فائقة واجتازت اختبارات عديدة توجب تصليحها في مركز خدمة وكالة شركة بوش للعددالكهربائية. لا تفتح كاميرا المعاينة بنفسك. يرجي بشكل ضروري ذكر رقم الصنف بالمراتب العشر حسب لائحة طراز كاميرا المعاينة عند الاستشارة وعند إرسال طلبيات قطع الغيار.

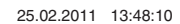

## **167** | عربي

# **التركيب**

<sup>e</sup> **انزع المركم عن كاميرا المعاينة قبل إجراءأية أعمال بكامير المعاينة (مثلا: التركيب، الصيانة وإلخ.) وأيضا عند نقلها أو خزنها.**

## **شحن المركم**

<sup>e</sup> **استخدمفقط أجهزة الشحن المذكورة علی صفحة الرسومالتخطيطية.**  لقد تم ملائمة أجهزة الشحن هذه فقط دون غيرهامع مركم إيونات الليثيومالمستخدم في كاميرا المعاينة.

**ملاحظة:** يتم تسليم المركم وهو بحالة شحن جزئي. لضمان قدرة أداء المركم الكاملة، يتوجب شحن الركم في تجهيزة الشحن بشكل كامل قبل الاستعمال الأول.

يمكن أن يتم شحن مركم أيونات اللويثيوم في أي وقت،دون الحد من فترة صلاحيته. لا يضرقطع عملية الشحن بالمركم.

لقد ّتم تجهيزالمركم بمراقب حراري NTC والذي يسمح بالشحن فقط ضمن مجال حراري يقع بين صفر درجة مئوية و 45 درجة مئوية. ويؤدي ذلك إلی فترة صلاحية طويلة للمركم.

**مؤشر حالة شحن المركم**

يعرضعلی الشاشة **5** مؤشر حالة شحن المركم عند تشغيل كاميرا المعاينة:

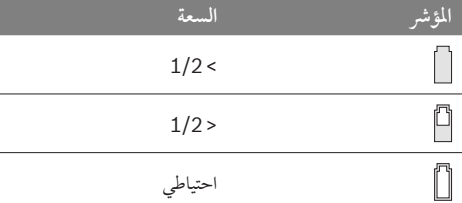

## **نزع المركم**

لكيتنزع المركم**10** ينبغيأن تضغطعلیزريفكإقفال المركم**11** وأن تسحبالمركم عنكاميرا المعاينةنحو الخلف. **لاتستعملالعنفأثناءذلك.**

# **تركيب كبل الكاميرا (تراجع الصورة A(**

لتشغيل كاميرا المعاينة ينبغي أن يتم تركيب كبل الكاميرا **6** علی الجهاز اليدوي .**1**

اغرزكبل الكاميرا **6** علی وصلة الكاميرا **14** بحيث يتعاشق مسماركبل الكاميرامع فجوة وصلة الكاميراكما تم توضيحه بالصورة. ادفع اللبيسة **13** بوصلة الكاميرا علی كبل الكاميرا وثبتها بإحكاممن خلال فتلها باتجاه حركة عقارب الساعة بقوة اليد. لفك كبل الكاميرا **6** ينبغي أن تفك اللبيسة **13** من خلال فتلها بعكس

اتجاه حركة عقارب الساعة ثم انزع كبل الكاميرا.

Bosch Power Tools 1 609 929 X35 | (28.2.11)

# **تركيب تمديد كبل الكاميرا (من التوابع)**

♠

لكي تتمكن من تركيب تمديد كبل الكاميرا **12** ينبغي أولا أن تفك كبل الكاميرا المركب .**6**

ركزبعد ذلك التمديد ،**12**كما تم توضيحه في مقطع "تركيب كبل الكاميرا"، علی وصلة الكاميرا **14** واربطه بإحكام.

يمكنك أن تركب قطع تمديد إضافية بنفس الطريقة إن تطلب الأمرذلك، إلا أن جودة الصورة ستصبح أسوأ ابتداءمن طول إجمالي يبلغ 10 م (بما فيه كبل الكامبرا).

اربط كبل الكاميرا **6** على التمديد الأخير 12، كما تم توضيحه في مقطع "تركيب كبل الكاميرا".

<sup>e</sup> **افحصإحكامربطكبلالكاميرا بكبلاتالتمديد.** يكونكبلالكاميرا والتمديد عازلين للماء فقط إن كان قد تم ربطهما بإحكام. إن الوصلات الغير معزولة تزيد من مخاطر الصدمات الكهربائية أو تلف كاميرا المعاينة.

**تركيب المرآة، المغناطيس أو المشبك (تراجع الصورة B(**

يمكن تركيب المرآة ،**17** المغناطيس **15** والمشبك علی رأس الكاميرا **16** بمثابة أدوات مساعدة .**7**

ادفع إحدی الأدوات المساعدة الثلاث علی الفجوة برأس الكاميرا **7** إلی حد التصادم كما تم توضيحه بالصورة.

**ملاحظة:** يصلح المغناطيس **15** والمشبك **16** فقط لتحريك وإزالة الأشياء الصغيرة، الخفيفة والرخوة. قد يتم إتلاف كاميرا المعاينة أو الأداة المساعدة عند السحب بقوةزائدة.

## **وصل شاشة عرضخارجية (تراجع الصورة C(**

يمكن نقل إشارة صورة كاميرا المعاينة إلى شاشة عرض خارجية تعمل بنظامإشارات فيديو NTSC نموذجية. اغرزالقابس الأسودبكبل الفيديو **19** المرفق في مقبس مخرج الفيديو **18** علی كاميرا المعاينة. صل كبل الفيديو بشاشة عرضملائمة. اقرأ وراع تعليمات تشغيل شاشة العرض الخارجية.

♠

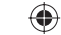

## عربي | **168**

# **وصف َ المنتج والأداء**

يرجي فتح الصفحة المثنية المزودة برسوم كاميرا المعاينة وتركها مفتوحة أثناء قراءة تعليمات التشغيل.

## **الاستعمال المخصص**

تصلح كامير المعاينة الرقمية لمعاينة المجالات الصعبة المنال أو المظلمة. وتصلح أيضا لتحريك أو إزالة الأغراضالصغيرة والخفيفة (البراغي الصغيرةمثلا) بعد تركيب وسائل المساعدة المرفقة علی رأس الكاميرا. لا يجوز أن تستخدم كاميرا المعاينة الرقمية في المجالات الطبية. كما أنها لم تخصص لإزالة انسداد الأنابيب أو لسحب الكبلات.

# **الأجزاءالمصورة**

يستند ترقيم الأجزاء المصورة إلی رسومكاميرا المعاينة الموجودة علی صفحة الرسوم التخطيطية.

- **1** الجهازاليدوي
- **2** زرتقوية الإضاءة "**+**"
- **3** مفتاح التشغيل والاطفاء
	- **4** زر تخفيف الإضاءة "**–**"
		- **5** الشاشة

⊕

- **6** كبل الكاميرا
- **7** رأس الكاميرا
- **8** عدسة الكاميرا
- **9** مصباح علی رأس الكاميرا
	- **10** المركم \*
	- **11** زرفك إقفال المركم
	- **12** تمديد كبل الكاميرا \*
	- **13** لبيسة بوصلة الكاميرا
		- **14** وصلة الكاميرا
			- **15** مغناطيس
				- **16** مشبك
				- **17** مرآة
	- **18** مقبس مخرج الفيديو
		- **19** كبل الفيديو
- **\*لا يتضمن إطارالتوريد الاعتيادي التوابع المصورة أو الموصوفة. يعثر علی التوابع الكاملة في برنامجنا للتوابع.**

1 609 929 X35 | (28.2.11) Bosch Power Tools

## **البيانات الفنية**

◈

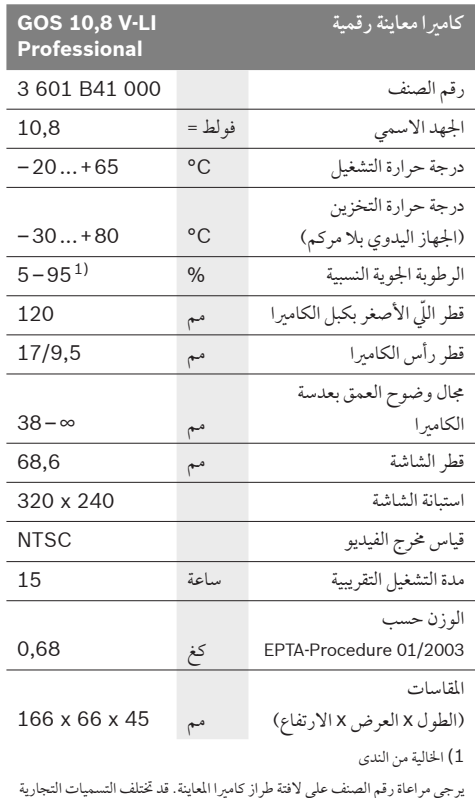

لبعض كاميرات المعاينة المفردة.

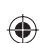

## **169** | عربي

# **تعليمات الأمان**

**كاميرا معاينةرقمية**

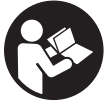

⊕

**اقرأ جميع الملاحظات التحذيرية والتعليمات.** إن ارتكاب الأخطاء عند تطبيق الملاحظات التحذيرية والتعليمات قد يؤدي إلی الصدمات الكهربائية، إلی نشوب الحرائق و/أو الإصابة بجروح خطيرة.

- <sup>e</sup> **اسمح بتصليح كاميرا المعاينةمن قبل العمال المتخصصين فقط وفقط باستعمال قطع الغيارالأصلية.** يؤمن ذلك المحافظة علی أمان كاميرا المعاينة.
- <sup>e</sup> **لا تشتغل بواسطة كاميرا المعاينة في محيط معرضلخطرالانفجارالذي تتوفربه السوائل أو الغازات أو الأغبرة القابلة للاحتراق.** قد ينتج الشرر في كاميرا المعاينة الذي سيشعل هذه الأغبرة أو الأبخرة.
- <sup>e</sup> **انزع المركم عن كاميرا المعاينة قبل إجراءأية أعمال بكامير المعاينة (مثلا: التركيب، الصيانة وإلخ.) وأيضا عند نقلها أو خزنها.**
	- <sup>e</sup> **لا تفتح المركم.** يتشكل خطرتقصير الدارة الكهربائية.

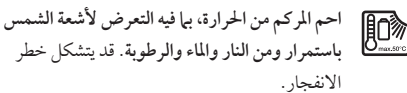

- <sup>e</sup> **احتفظبالمركم الذيلايتم استخدامهبعيدا عنمشابكالورقوقطع النقودالمعدنية والمفاتيحوالمساميرواللوالبأو غيرهامنالأغراضالمعدنية** الصغيرة التي قد تقوم بتوصيل الملامسين ببعضهما البعض. قد تكون عاقبة تقصير الدارة الكهربائية بين الملامسين الاحتراق أو اندلاع النار.
	- <sup>e</sup> **قد يتسرب السائل من المركم عند سوءالاستعمال. تجنب ملامسته. اشطفه بالماء في حال ملامسته صدفة. راجع الطبيب إضافة عن ذلك في حال ملامسته للعين.** إن سائل المركم المتسرب قد يؤدي إلی إثارة أو حرق البشرة.
	- <sup>e</sup> **قد تنطلق الأبخرة عند إتلاف المركم واستخدامه بطريقة غير ملائمة. أمن توفرالهواءالنقي وراجع الطبيب إن شعرت بآلام.** قد تهيج هذه الأبخرة المجاري التنفسية.
	- **ِج باستخدامها.**  <sup>e</sup> **اشحن المراكم فقط بتجهيزات الشحن التي ينصح المنت** يتشكل خطر الاحتراق لتجهيزة الشحن المخصصة لنوع معيّن من المراكم إن تم استخدامها مع نوع آخر من المراكم.
	- <sup>e</sup> **استخدمالمركم فقط بالاتصال مع كاميرا المعاينة بوش.** يتم وقاية المركم من زيادة الحمل بهذه الطريقة فقط دون غيرها.
		- <sup>e</sup> **استخدمفقط مراكم بوش الأصلية بالجهد المذكور علی لافتة طراز كاميرا المعاينة.** إن استخدام غيرهامن المراكم،مثلا: المقلدة أو المعاد تصنيعها أو من منتج آخر، قد يؤدي إلی خطرالإصابات وأيضا إلی الأضرارالماديةمن خلال المراكم المنفجرة.

Bosch Power Tools 1 609 929 X35 | (28.2.11)

- <sup>e</sup> **لا تتابع الضغط علی مفتاح التشغيل والإطفاءبعد انطفاء كامير المعاينة بشكل آلي.** قد يؤدي ذلك إلی تلف المركم.
- <sup>e</sup> **لا توجه شعاع الليزر علی الأشخاصأو الحيوانات ولا توجه نظرك إلی شعاع الليزر، ولا حتی عن بعد كبير.**
- <sup>e</sup> **افحصمجال العمل قبل استخدام كاميرا المعاينة. لا يجوزأن يتلامس أي جزءمن كاميرا المعاينة بالخطوط الكهربائية أو الأجزاءالمتحركة أو المواد الكيماوية. افصل الدارة الكهربائية بالخطوط الكهربائية التي تمربمجال العمل.** تقلل هذه الإجراءات مخاطرالانفجارات والصدمات الكهربائية والأضرارالمادية.
- <sup>e</sup> **ارتد عتاد وقاية شخصيملائم، كالنظارات الواقية والقفازات الواقية أو قناع لحماية التنفس عندما تتوفرموادمضرة بالصحة في مجال العمل.**  إن أقنية التصريف أو الأماكن المشابهة قد تحتوي علی الموادالصلبة أو السائلة أو الغازية السامة أو الكاوية أو المسببة للالتهابات أو المضرة بالصحة بطريقة أخری.
- <sup>e</sup> **حافظ علی النظافة بشكل خاصعندما تعمل في المجالات التي تحتوي علی المواد المضرة بالصحة. لا تأكل أثناءالعمل.** تجنب ملامسة المواد المضرة بالصحة ونظف اليدين وغيرهمامن أعضاء الجسم التي من الجائز أن تكون قد لامستها بواسطةماء الصابون الساخن بعد إنهاء العمل.
	- <sup>e</sup> **لا تقف في الماء عندما تستخدم كاميرا المعاينة.** إن العمل في الماء يشكل مخاطرالصدمات الكهربائية.

## **المغناطيس**

♠

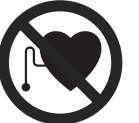

**لاتقترب بالمغناطيس 15 من الناظمات القلبية الصنعية.** يتشكل من قبل المغناطيس مجال قد يخل بوظيفة الناظمات القلبية الصنعية.

<sup>e</sup> **حافظ علی إبعاد المغناطيس 15 عن وسائط حفظ المعلومات المغناطيسية وعن الأجهزة الحساسة بالمغناطيس.** قد يؤدي تأثير المغناطيس إلی فقدان المعلومات بطريقة غير قابلة للاستعادة.

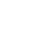

◈

#### **توضǥحات و تذɨراتɬ براɞ نحوه بهǥنه ɨار با باترɞ**

باطری را در برابر رطوبت و آب حفظ کنید. باطرɞ را منحصراًدر دماɞ بǥن C° 0 درجه تا C° 50 درجه نگهدارɞ كنيد. بطور مثال باطرى را در تابستان داخل اتومبيل نگذاريد. افت قابل توجه مدت زمان كاركرد باترى كه تازه شارژ شده است. نمايانگر آن استكه باترɞ فرسوده و مستعمل شده و باɭد تعوɭض شود. به نكات مربوط به نحوه از رده خارج كردن باترى توجه كنيد.

# **مراقبت و سروɭس**

## **مراقبت، تعمǥر و تمǥز ɨردن دستگاه**

جای دست **1** را در آب و یا سایر مایعات غوطه ور نکنید.

دوربین بازرسی را همواره تمیز نگهدارید. چنانچه در محیطهایی دارای مواد مضر برای سلامتی کار کرده اید. دوربین بازرسی و سایر قطعات كمكي را به دقت *تم*يز كنيد.

برای پاک کردن آلودگی از یک دستمال نرم و مرطوب استفاده کنید. از استفاده از مواد پاک کننده و یا حلال خود داری کنید.

بخصوص عدسی دوربین **8** را مرتب تمیز <del>کننید و به توجه کننید که برز</del> روي آن نگيرد.

درصورت از كـار افتادن دوربين بازرسـي. با وجود دقت بسـيـارى كـه در مراحل تولید و آزمایش آن صورت گرفته است. باید برای تعمیر آن به یکـی از تعمیرگـاه هـای مـجـاز و خـدمـات پـس از فـروش ابـزارآلات بـرقـی بـوش مراجعه كنید. دوربین بازرسی را هرگز به شخصه باز نكنید.

برای هرگـونه سئـوال و یا سـفـارش ابزار یدکـی و متعـلـقـات. حـتماً شـمـاره

دفتر خدمات پس از فروش به سئوالات شما در باره تعمیرات. سرویس و همچنین قطعات یدکـی و متعلقات پاسخ خواهد داد. تصاویر و اطلاعات در باره قطعات يدكى و متعلقات را ميتوانيد در سايت نامبرده ذيل جستجو نماييد: **www.bosch-pt.com** تیم مشاور خدمات پس از فروش شرکت بوش با کمال میل به سئوالات شما در باره خرید. طرز استفاده و تنظیم محصولات و متعلقات پاسخ میدهد.

برای استفاده از گارانتی. تعمير دستگاه و تهيه ابزار يدكی فقط به افراد متخصص مراجعه كنيد.

فنی ده رقمی کالا را مطابق برچسب روی دوربین بازرسی اطلاع دهید.

# **خدمات پس از فروش و مشاوره با مشترɭان**

# **حمل دستگاه**

♠

باتریها را فقط در صورتی ارسال کنید کـه بـدنه آنها آسـیب ندیده باشد. اتصالات (كنتاكتهاى) باز را بپوشانيد و باترى را طورى بسته بندی کنید که در بسته بندی تکان نخورد. در این باره لطفا به مقررات و آیین نامه های ملی توجه کنید.

## **از رده خارج ɨردن دستگاه**

دوربين بازرسـى. متعلقات و بسته بندى آن. بايد طبق مقررات حفظ محǥط زɭست از رده خارج و بازɭافت شوند.

دوربین های بازرسی و باتریها/باتری های قابل شارژ را داخل زباله دان خانگے نیاندازید!

## **فقط براɞ كشورهاɞ عضو اتحادɭه اروپا:**

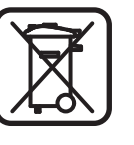

دستگاههای کهنه و غیر قابل استفاده الكتريكى طبق آئين نامه و دستورالعمل اروپائى EG2002/96/ و باترɭهاɞ خرا ب ɭا فرسوده براساس آیین نامه ی اروپایی 2006/66/EG بایستی جداگانه و متناسب با محیط زیست جمع آوری شـوند.

**باترɞ ها:**

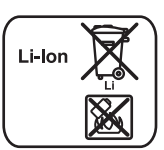

**:(Li-Ion) ɬونɭ-ومǥتǥل** لطفاً به تذكرات مبحث «حمل دستگاه». صفحه 170 توجه كنيد.

**حق هرگونه تغǥǥرɞ محفوظ است.**

⊕

# **171** | فارسɬ

### **اتصال خارجɬ پخش تصوɭر (رجوع شود به تصوɭر C(**

شما می توانید سیگنال تصویری دوربین بازرسی را روی یک مانیتور خارجی انتقال دهید که دارای پخش سیگنال استاندارد NTSC می باشد.

دوشاخه سیاه رنگ کابل ویدیوی ارسالی **19** را در سوکت خروجی ویدیو **18** روی دوربین بازرسـی قرار دهید. کـابل ویدیو را بـه یـک مـانیتور مناسب وصل كنيد.

دفترچه ی راهنمای مانیتور خارجی را بخوانید و اجرا کنید.

## **نحوه ɨاربرد دستگاه**

- <sup>e</sup> **جاɞ دست 1 و باترɞ 10 را در برابر رطوبت و تابش مستقǥم** خ**ورشيد محافظت** *ع***نيد**. كابل دوربين. سر دوربين و كابل رابط در صورت نصب صحيح تا عمق 10 متر ضد آب هستند. جای دست و باتری در برابر آب ایمن نیستند. در صورت تماس با آب، خطر برق گرفتگی یا آسیب دیدگی وجود دارد.
- <sup>e</sup> **دوربǥن بازرسɬ را در معرض دماɞ حاد (گرما و سرماɞ شدɭد) و ɭا در معرض تغǥǥر درجه حرارت شدɭد قرار ندهǥد.** به عنوان مثال آن را برای مدت طولانی داخل خودرو نگذارید. در صورت نوسان شدید دما، نخست بگذارید تعادل حرارت برقرار شود و دوربین بازرسی، خود را با دمای محیط وفق بدهد. پیش از اینکه آنرا روشن کنید.
- <sup>e</sup> **دوربǥن بازرسɬ را در صورت بودن بخار روɞ عدسɬ واقع در سر دوربǥن 7 بɳار نگǥرɭد. دوربǥن بازرسɬ را پس از رفع رطوبت روشن كنيد**. در غير اينصورت دوربين بازرسـى آسـيب مـى بيند.

## **نحوه ɨاربرد دستگاه**

**نصب و جاگذارɞ باترɞ**

<sup>e</sup> **از باترɭهاɞ لǥتǥوم-ɭونɬ اصل بوش ɨه با ولتاژ ذɨر شده روɞ برچسب دوربǥن بازرسɬ مطابقت دارند استفاده ɨنǥد.** ɨاربرد سایر باتریها می تواند باعث بروز جراحت یا خطر آتش سوزی گردد. <mark>توجه:</mark> استفاده از باتریهایی که برای دوربین بازرسی مناسب نیستند

منجر به كاركرد اشتباه يا صدمه ديدن دوربين بازرسى مى شوند. باترɞ شارژ شده **10** را در داخل دسته قرار دهǥد تا بخوبɬ جا بǥافتد و بطور همسطح با دسته قرار بگیرد.

## **نحوه روشن و خاموش ɨردن**

♠

برای **خـاموش کـردن** دوربین بازرسـی دکـمـه ی خـامـوش-روشـن **3** را فـشـار دهǥد. در صفحه نماɭش **5** تصوɭر گرفته شده توسط سر دوربǥن **7** ظاهر می شود.

براɞ **خاموش ɨردن** دوربǥن بازرسɬ، دɨمه ɞ خاموش-روشن **3** را دوباره فشار دهىد.

چنانچه حدود 20 دقیقه هیچ دکمه ای روی دوربین بازرسی فشرده .<br>نشود، دستگاه جهت *حف*ظ باتری بطور *خ*ودکار *خ*اموش می شود.

#### **تنظǥم روشناɬɭ در سر دوربǥن**

جهت افزایش روشنایی تصویر روی صفحه نمایش **5** می توانید چراغ روی سر دوربین **9** را روشن <del>کنید و در روشنایی تنظیم کنید</del>.

جهت روشن ɨردن چراغ دوربǥن **9** و افزاɭش روشناɬɭ، دɨمه «**+**» **2**  .<br>آنقدر فشار دهید تا مقدار روشنایی د<del>ل</del>خواه بدست آید.

<sup>e</sup> **مستقǥم به داخل چراغ 9 نگاه نɳنǥد و چراغ را به طرف دیگران نگیرید**. نور چراغ چشم شما را می زند.

جهت كاهش روشنايى و خاموش كردن چراغ دوربين **9** دكمه «−» **4** .<br>آنقدر فشار دهید تا مقدار روشنایی د<del>ل</del>اواه بدست آید یا چراغ خاموش گردد.

### **راهنمائɬ هاɞ عملɬ**

محیط مورد بازرسی را کنترل کنید و به موانع یا جاهای خطرناک خصوصا توجه كنيد.

ɨابل دوربǥن **6** را طورɞ خم ɨنǥد تا سر دوربǥن خوب در محǥط مورد بازرسـی وارد شـود. کـابـل دوربـین را بـا احـتـیـاط وارد کـنـیـد.

روشنایی دوربین **9** را طوری تنظیم <del>ک</del>نید تا تصویر خوب قابل تشخیص باشد. برای اجسام انعکاس دهنده می توانید با نور کمتر تصویر بهتری بدست آورید.

چنانچه اجسام مورد جستجو واضح نمایش داده نمی شوند. آنگاه فاصله بین سر دوربین **7** و جسم را <del>ک</del>م یا زیاد کنید.

**کابل دوربین <b>6** را در صورت نیاز آنقدر خم کنید تا تصویر دوربین در صفحه نماɭش **5** اɭستاده نشان داده شود.

Bosch Power Tools 1 609 929 X35 | (28.2.11)

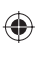

♠

### **نصب**

<sup>e</sup> **قبل از هر گونه ɨارɞ روɞ دوربǥن بازرسɬ) از قبǥل نصب، سروɭس و غǥره) و نǥز حمل و نقل و نگهدارɞ، باترɞ را از دوربǥن بازرسɬ بǥرون آورɭد.**

## **نحوه شارژ كردن باترɞ**

<sup>e</sup> **تنها از شارژ ɨننده هاɞ مندرج در تصوɭر استفاده ɨنǥد.** فقط این شارژ کننده ها با باتری دوربین بازرسی شما مطابقت دارند.

**توجه:** باترɞ دستگاه با شارژ اولǥه ارسال مǥشود. براɞ دست ɭافتن به توان كامل باترى. قبل از بكار گيرى آن براى اولين بار بايد شارژ باترى بطور كامل در دستگاه شارژ تكميل شود.

باترɞ هاɞ لǥتǥوم-ɭونɬ) Ion-Li (را مǥتوان همه وقت شارژ نمود، بدون اینکه از طول عمر آن کاسته شود. قطع کردن جریان شارژ آسیبی به باتری نمیرساند.

باترɞ مجهز به ɭك كنترل كننده درجه حرارت NTC مɬ باشد كه آن شارژ شدن باترɞ را فقط در دماɞ مابǥن C° 0 و C° 45 سانتǥگراد مكن مى سازد. به اين ترتيب به طول عمر باترى افزوده مى شود.

**چراغ نشانگر ɨنترل مǥزان شارژ باترɞ**

در صورت روشن بودن دوربǥن بازرسɬ در صفحه نماɭش **5** نماɭشگر وضعیت شارژ باتری ظاهر می شود:

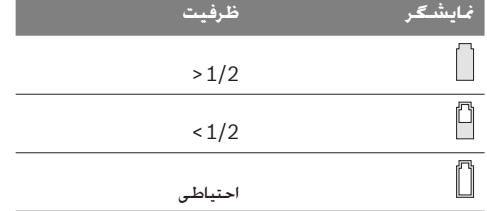

**نحوه برداشتن و خارج ɨردن باترɞ**

جهت در آوردن باتری **10** دكمه های آزاد كننده باتری **11** را فشار دهید و باترɞ را از دوربǥن بازرسɬ بǥرون بɳشǥد. **بدɭن منظور از زور استفاده نɳنǥد.**

## **نصب ɨابل دوربǥن (رجوع شود به تصوɭر A(**

♠

براɞ ɨار با دوربǥن بازرسɬ باɭستɬ ɨابل دوربǥن **6** روɞ جاɞ دست ،**1** نصب گردد.

ɨابل دوربǥن **6** را طورɞ روɞ اتصال دوربǥن **14** قرار دهǥد ɨه نوɛ ɨابل دوربین مانند تصویر در شیار اتصال دوربین قرار گیرد. بوش روی اتصال دوربین **13** را روی کابل دوربین بکشید و آن را در جهت عقربه های ساعت محکم بچرخانید.

جهت جدا <del>کردن کابل دوربین **6** بوش **13** در خلاف جهت عقربه های</del> ساعت بچرخانید و آن را بیرون بکشید.

#### **نصب رابط اتصال ɨابل دوربǥن (متعلقات)**

جهت نصب رابط اتصال كابل دوربين **12** بايد كابل دوربين **6** را جدا كنيد. آنگاه رابط اتصال **12** را مانند توصǥف در «نصب ɨابل دوربǥن» روɞ اتصال دوربین **14** قرار دهید و آن را محکم بپیچانید.

در صورت نیاز رابطهای دیگری را به همین روش نصب کنید. طول بیش از 10 متر (به انضمام كابل دوربين) كيفيت تصوير پايين مى آيد. ɨابل دوربǥن **6** را روɞ آخرɭن رابط اتصال **12** مانند توصǥف در «نصب كابل دوربين» بييچانيد.

<sup>e</sup> **امتحان ɨنǥد، آɭا ɨابل دوربǥن و رابطها محɳم وصل شده اند.**  فقط در صورت اتصال محكم. كابل دوربين و رابط اتصال ضد آب می شوند. اتصالاتی که آببندی نباشند خطر برق گرفتگی با صدمه دیدن دوربین بازرسی را افزایش می دهند.

### **نصب آɭنه، آهنربا ɭا قلاب (رجوع شود به تصوɭر B(**

آینه **17**. آهنربا **15** و قلاب **16** را می توان به عنوان قطعات کمکـی روی سر دوربین **7** نصب کرد.

یکـی از این قطـعـات کـمـکـی را مـاننـد تصـویـر در شـیـار روی سـر دوربین **7** برانǥد.

<mark>توجه:</mark> آهنربا **15** و قلاب **16** فقط جهت حركت دادن و جدا كردن چیزهایی سفت بسته نشده. کوچک و سبک مناسب است. در صورت كشيدن شديد <sup>ب</sup>مكن است دوربين بازرسـى يا قطعات كـمكـى آسـيب ببǥنند.

1 609 929 X35 | (28.2.11) Bosch Power Tools

⊕

## **173** | فارسɬ

# **تشرɭح دستگاه و عملɳرد آن**

لطفا صفحه ی تا شو با تصویر دوربین بازرسی را باز کنید و آن را هنگام خواندن دفترچه ɞ راهنما باز نگهدارɭد.

## **موارد استفاده از دستگاه**

دوربین بازرسی دیجیتالی جهت بازرسی جاهای غیر قابل دسترس یا تاریک مناسب است. دستگاه همچنین پس از نصب قطعات کمکی ارسالی روی سر دوربین جهت جدا ڪردن و حرڪت دادن چيزهای ڪوچڪ و سبɧ) مانند پǥچ) مناسب است.

دوربین بازرسی نباید برای کارهای پزشکی مورد استفاده قرار گیرد. دستگاه همچنین جهت رفع گرفتگی لوله یا کشیدن کابل تعبیه شده است.

## **اجزاء دستگاه**

شماره گذاری اجزای مصور، مربوط به تصویر دوربین بازرسی در صفحه ی تا شو می باشد.

**1** جاɞ دست

⊕

- **2** دɨمه افزاɭش روشناɬɭ» **+**«
	- **3** دɨمه روشن و خاموش
- **4** دɨمه ɨاهش روشناɬɭ«**—**»
	- **5** صفحه نماɭشگر
		- **6** ɨابل دوربǥن
		- **7** سر دوربǥن
		- **8** عدسɬ دوربǥن
	- **9** چراغ در سر دوربǥن
		- **10** باترɞ\*
- **11** دكمه فشارɞ آزاد كننده باترɞ
	- **12** رابط اتصال ɨابل دوربǥن \*
		- **13** بوش روɞ اتصال دوربǥن
			- **14** اتصال دوربǥن
				- **15** آهنربا
				- **16** قلاب
				- **17** آɭنه
		- **18** سوɨت خروجɬ وɭدɭو
			- **19** ɨابل وɭدɭو
- **\*ɨلǥه متعلقاتɬ ɨه در تصوɭر و ɭا در متن آمده است، بطور معمول همراه ً لǥست ɨامل متعلقات را از فهرست برنامه دستگاه ارائه نمɬ شود. لطفا**
	- **متعلقات اقتباس نمائǥد.**

Bosch Power Tools 1 609 929 X35 | (28.2.11)

## **مشخصات فنɬ**

◈

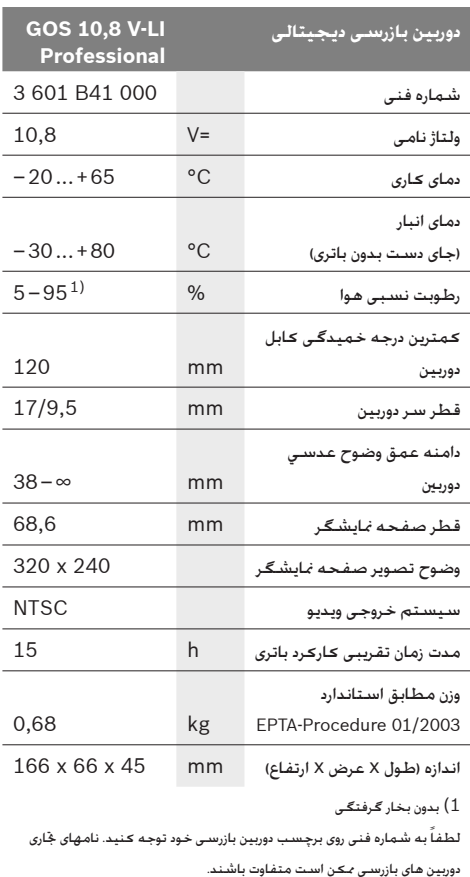

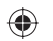

## فارسɬ | **174**

◈

## **راهنمائɬ هاɞ اɭمنɬ**

#### **دوربǥن بازرسɬ دɭجǥتالɬ**

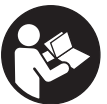

⊕

**ɨلǥه دستورات اɭمنɬ و راهنمائɬ ها را مطالعه ɨنǥد.** اشتباهات ناشɬ از عدم رعاɭت اɭن دستورات ایمنی ممکن است باعث برق گرفتگی، سوختگی و یا ساɭر جراحت هاɞ شدɭد شود.

♠

- **ً توسط افراد متخصص و** <sup>e</sup> **تعمǥر دوربǥن بازرسɬ باɭد منحصرا فقط تحت استفاده از قطعات اصل انجام بگǥرد.** به اɭن ترتǥب ایمنی دوربین بازرسی دیجیتالی تضمین می شود.
- <sup>e</sup> **دوربǥن بازرسɬ را در محǥط و اماɨنɬ ɨه در آن خطر انفجار وجود داشته و ɭا در آن اماɨن، ماɭعات قابل احتراق، گازها و ɭا گرد و غبار موجود باشد، مورد استفاده قرار ندهǥد.** امɳان تولǥد جرقه هایی توسط دوربین بازرسی وجود دارد کـه مـی تواند منجر به اشتعال گرد و غبار و یا بخارهای موجود در هوا بشود.
- <sup>e</sup> **قبل از هر گونه ɨارɞ روɞ دوربǥن بازرسɬ) از قبǥل نصب، سروɭس و غǥره) و نǥز حمل و نقل و نگهدارɞ، باترɞ را از دوربǥن بازرسɬ بǥرون آورɭد.**
	- <sup>e</sup> **باترɞ را باز نكنǥد.** خطر اتصال كوتاه وجود دارد.

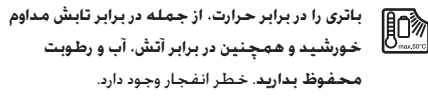

- <sup>e</sup> **باطرɭهاɞ غǥر قابل استفاده را از گǥره ɞ ɨاغذ، سɳه، ɨلǥد، مǥخ، پǥچ ɭا ساɭر اشǥاء فلزɞ ɨه باعث اɭجاد ɨنتاɨت مɬ** شوند، دور نگاه دارید. یک اتصال کوتاه بین کنتاکتهای باطری می تواند منجر به سوختگی و آتش سوزی شود.
- <sup>e</sup> **استفاده بɬ روɭه از باترɞ مǥتواند باعث خروج ماɭعات از داخل آن شود. از دست زدن و هر گونه تماس با آن ماɭعات خود دارɞ ɨنǥد. درصورت تماس اتفاقɬ با آن، دست خود و ɭا محل تماس با ماɭعات را با آب بشوئǥد. درصورت آلوده شدن چشم با اɭن ماɭعات، باɭد به پزشɧ مراجعه ɨنǥد.** ماɭع خارج شده از باترɞ مǥتواند باعث التهاب پوست و سوختگی شود.
	- <sup>e</sup> **در صورتɳǥه باترɞ آسǥب دɭده باشد و ɭا از آن بطور بɬ روɭه اɞ استفاده شود، ممɳن است از باترɞ بخارهاɬɭ متصاعد شود. دراɭن حالت هواɞ محǥط را تازه ɨنǥد؛ اگر احساس ناراحتɬ ɨردɭد، به پزشɧ مراجعه نمائǥد.** استنشاق اɭن بخارها ممɳن است به مجاری تنفسی شما آسیب برساند.
- <sup>e</sup> **باترɭها را تنها بوسǥله شارژرهاɞ توصǥه شده از طرف تولǥد كننده شارژ كنيد**. چنانچه از شارژری كه برای نوع خاصی از باتری ها در نظر گرفته شده است. جهت شارژ باتریهای دیگر استفاده شود، خطر آتشسوزɞ وجود دارد.
- <sup>e</sup> **تنها از باترɞ مناسب جهت دوربǥن بازرسɬ بوش استفاده ɨنǥد.**  فقط اینگونه باتری از فشار زیاد مصون می ماند.
- <sup>e</sup> **از باترɭهاɞ اصل بوش ɨه با ولتاژ ذɨر شده روɞ برچسب دوربǥن بازرسɬ مطابقت دارند استفاده ɨنǥد.** در صورت استفاده باتریهای بدلی. تعمیری یا ساخت شرکتهای دیگر امکان بروز خطر جراحت يا خسارت از طريق انفجار باتريها وجود دارد.
- <sup>e</sup> **پس از خاموش شدن خودɨار دوربǥن بازرسɬ، دوباره روɞ ɨلǥد خـامـوش/روشـن فـشـار نيـاوريـد**. در غـيـر ايـنـصـورت بـاترى آسـيـب مـي بـيـنـد.
- <sup>e</sup> **جهت پرتو نور را به طرف اشخاص و حǥوانات متمرɨز نɳنǥد و** خـ**ودتان مسـتقيمـاً بـه پرتو نـور نـگـاه نـڪـنيـد، حـتـى از فـاصـلـه دور.**
- <sup>e</sup> **محǥط ɨار راقبل از بɳارگǥرɞ دوربǥن بازرسɬ ɨنترل ɨنǥد. هǥچ قسمتɬ از دوربǥن بازرسɬ نباɭد در تماس با ɨابلهاɞ الɳترɬɳɭ، بخشهاɞ متحرɛ ɭا مواد شǥمǥاɬɭ قرار گǥرد. جرɭان برق ɨابلهاɬɭ ɨه در محل ɨار وجود دارند راقطع ɨنǥد.** اɭن اقدامات خطر انفجار، برق گرفتگی یا بروز خسارات را كاهش می دهند.
- <sup>e</sup> **چنانچه مواد مضر براɞ سلامتɬ شما در محǥط ɨار مɬ باشند** از جُهيزات ايمني شخصي مانند عينڪ، ماسڪ، دستڪش **ایمنی استفاده کنید**. کانالهای فاضلاب یا محیطهای مشابه مـَــان است حاوی مواد سخت. مایع. گـازی باشند كـه سمی. مسری، تهوع زا و یا به نوع دیگری برای سلامتی مضر هستند.
- <sup>e</sup> **چنانچه در اɭنگونه محǥطها ɨار مɬ ɨنǥد به نظافت توجه وɭژه ɨنǥد. هنگام ɨار غذا نخورɭد.** از تماس با مواد مضر براɞ سلامتی بپرهیزید و پس از کار دستان و سایر بخشهای بدن که احتمالا در تماس با این مواد بودند. با مایع بشویید. پس از شستشو خطر احتمالی برای سلامتی کاهش می بابد.
	- <sup>e</sup> **هنگام استفاده از دوربǥن بازرسɬ در آب ناɭستǥد.** در اɭنصورت خطر برق گرفتگے وجود دارد.

#### **آهنربا**

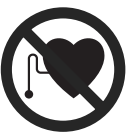

**آهنربا 15 را نزدɧɭ ضربان شمار قلب نɳنǥد.** بوسيله آهنربا ميدان مغناطيسى ايجاد مى شود كه می تواند كاركرد ضربان شمار قلب را خَت تأثير قرار دهد.

<sup>e</sup> **آهنربا 15 را از دستگاههاɞ حساس به مغناطǥس و دستگاههاɞ حاوɞ اطلاعات دور نگهدارɭد.**از طرɭق تأثǥر آهنربا امكان از بين رفتن اطلاعات به روشهای گوناگون وجود دارد.

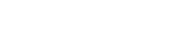